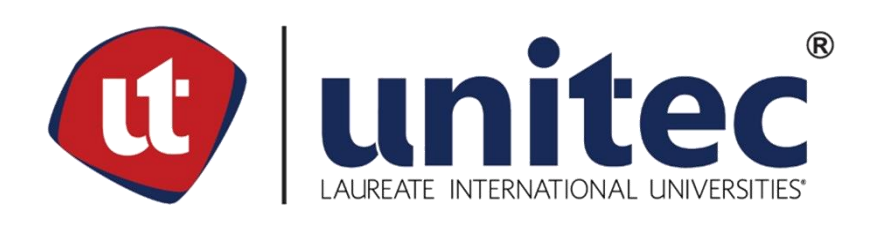

# **UNIVERSIDAD TECNOLÓGICA CENTROAMERICANA**

# **FACULTAD DE INGENIERÍA**

# **PRÁCTICA PROFESIONAL**

# **DESARROLLO E IMPLEMENTACIÓN DE UN CONTROL INTERNO EN FERRETERÍA EL**

# **CARMEN**

# **PREVIO A LA OBTENCIÓN DEL TÍTULO**

# **INGENIERA INDUSTRIAL Y DE SISTEMAS**

# **PRESENTADO POR:**

# **11511293 BESSY MARÍA RAMOS RIVERA**

# **ASESOR: ING. DANIEL MONTENEGRO**

# **CAMPUS TEGUCIGALPA; JULIO, 2020**

# **DEDICATORIA**

A Dios y la Virgen María. A mis padres Renán y Bessy. A mis hermanos Kelvin, Renán y Daniela, Belén y José C. A Sky.

# **AGRADECIMIENTOS**

A mis padres por el apoyo recibido en todo momento. A Belén y mi amigo Fernando por haberme brindado su ayuda y apoyo. A Ferretería el Carmen, por haberme recibido y estado siempre en la disposición de ayudarme y apoyarme con los recursos necesarios para poder desempeñarme de la mejor manera y cumplir con mis objetivos. A UNITEC, por haberme dado la oportunidad de realizar mi práctica aún en las condiciones desfavorables que se viven actualmente a nivel mundial y por haberme brindado todo el conocimiento que un Ingeniero Industrial debe tener para poder desempeñarse de la mejor manera en cualquier ambiente y rubro laboral.

# **RESUMEN EJECUTIVO**

En el presente informe se presenta el trabajo realizado en la práctica profesional realizada en Ferretería el Carmen, la cual tuvo como objetivo principal el desarrollo de nuevas metodologías para poder llevar un control del personal y recursos físicos de la empresa. Debido a la situación ocasionada por la pandemia del COVID-19, el proceso de prestación de servicio al cliente ha cambiado y tanto la empresa como clientes son afectados. Se realizó un estudio de atención al cliente con el cual la gerencia realizó cambios que lograron reducir el tiempo de espera de los clientes para ser atendidos en un 50% y tiempo que transcurre el cliente en estar en caja y despacho en un 60%.

Un plan de mantenimiento preventivo y correctivo en las unidades de transporte fue elaborado para que la empresa lleve un mejor control de estas y se reduzcan las averías. Después de un diagnóstico de la situación actual, se desarrolló el plan que contiene plantillas para inventario y especificaciones técnicas, hojas de control de actividades de mantenimiento preventivo (7) y un calendario para estas. Para mantenimiento correctivo un formato y el proceso que se debe seguir al realizarse y formatos para ambos tipos de mantenimiento (3).

Asimismo se creó un plan de contingencias que serviría como guía para actuar ante la pandemia del COVID-19. El plan de contingencias proporciona información general del virus, obligaciones, prohibiciones, tipos de faltas y sanciones si se incumple con el plan y procesos a seguir ante diferentes situaciones (3) y formatos que ayudan a garantizar un ambiente más seguro en cuanto a bioseguridad en la empresa (4). A través de capacitaciones impartidas durante 10 días se dio a conocer el plan a todos los colaboradores de la empresa.

Para poder llevar un control sobre la asistencia de los colaboradores se creó una herramienta que al integrarse con el sistema marcador de asistencia por huella digital, logra proporcionar datos del absentismo por cada colaborador y departamento. Un total de 14 archivos de MS Excel (1 por departamento) se elaboraron, para cada colaborador se indican 3 índices de absentismo distintos y al final, se muestra una comparación entre todos los colaboradores del departamento.

# **ÍNDICE DE CONTENIDO**

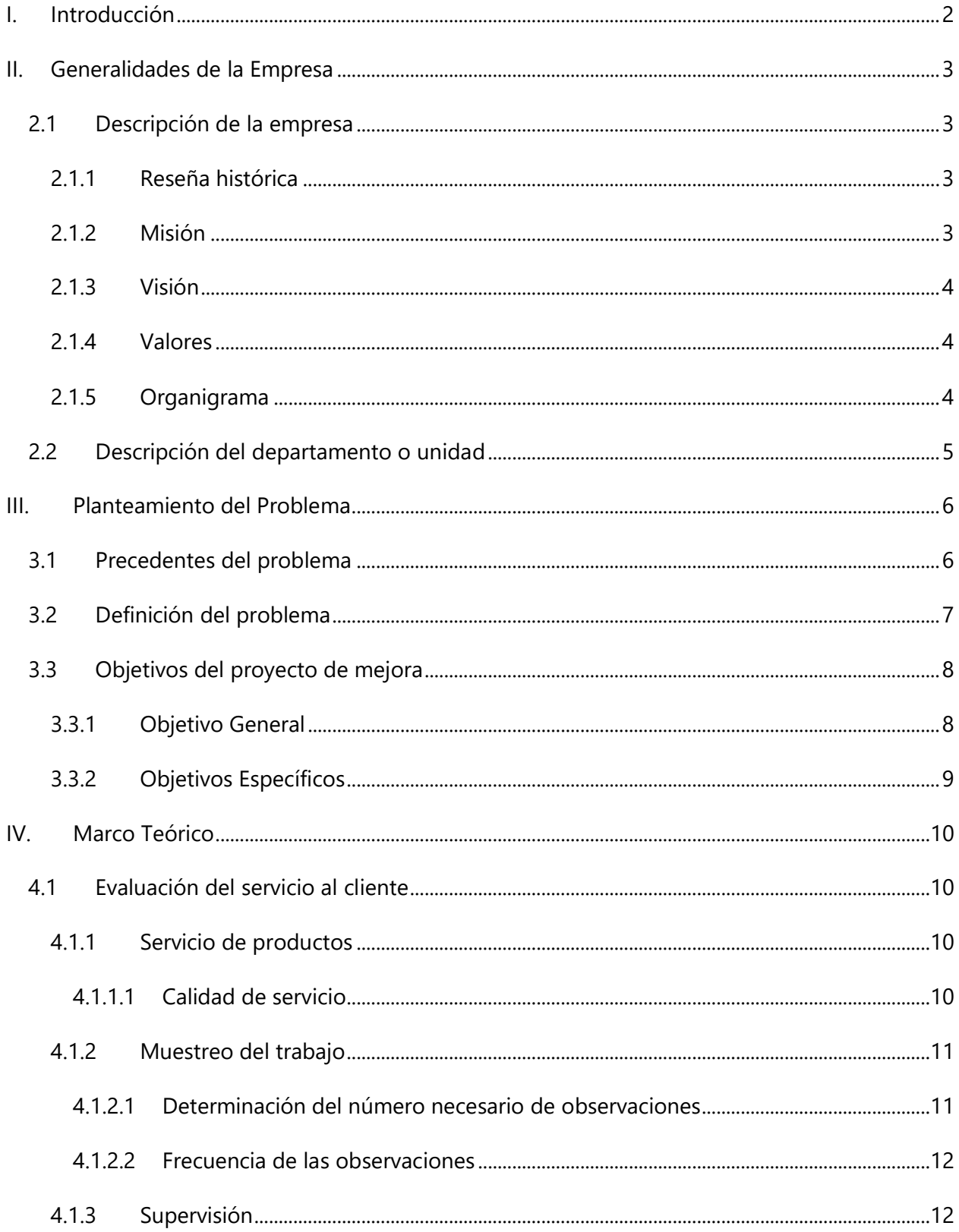

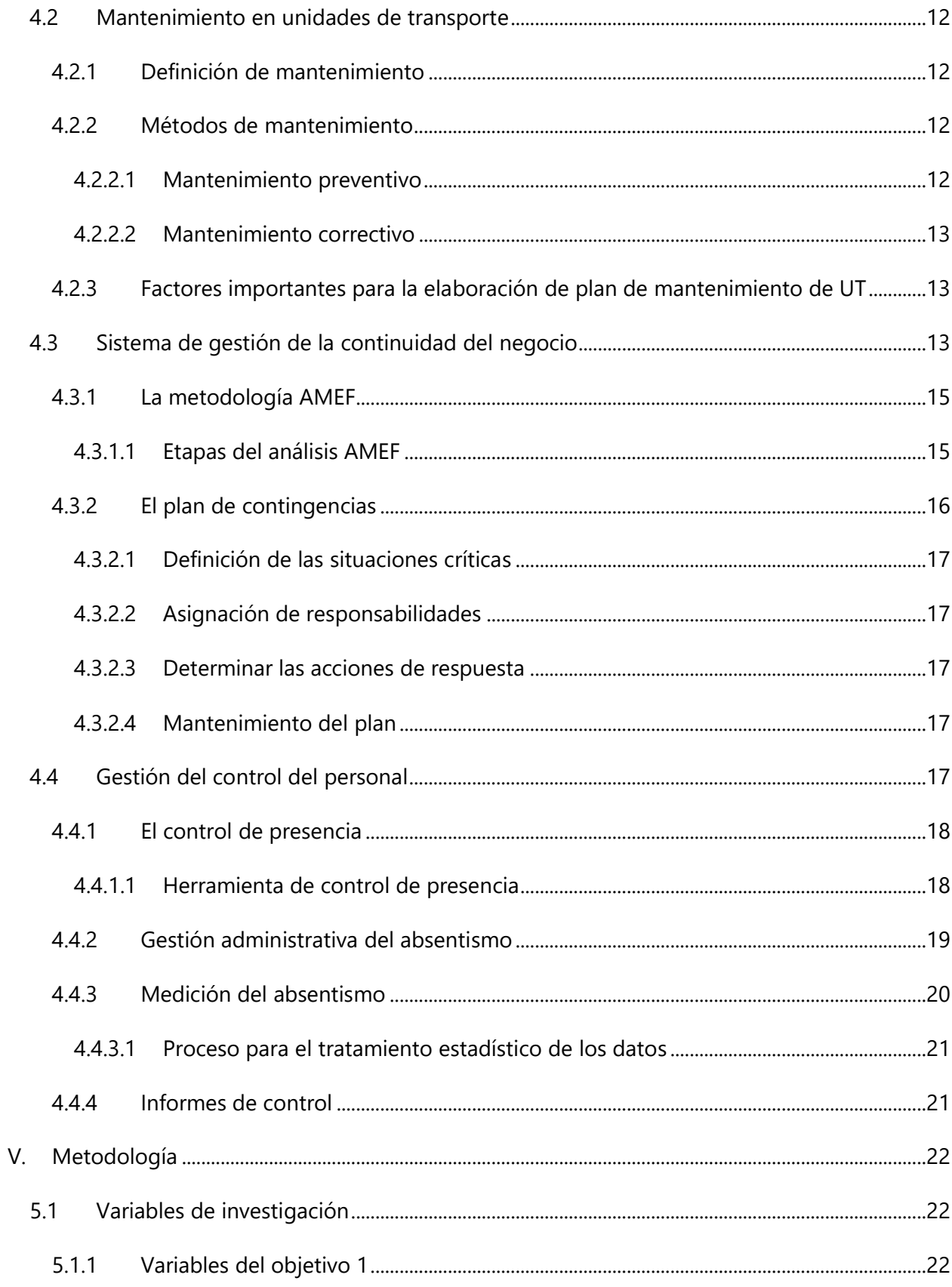

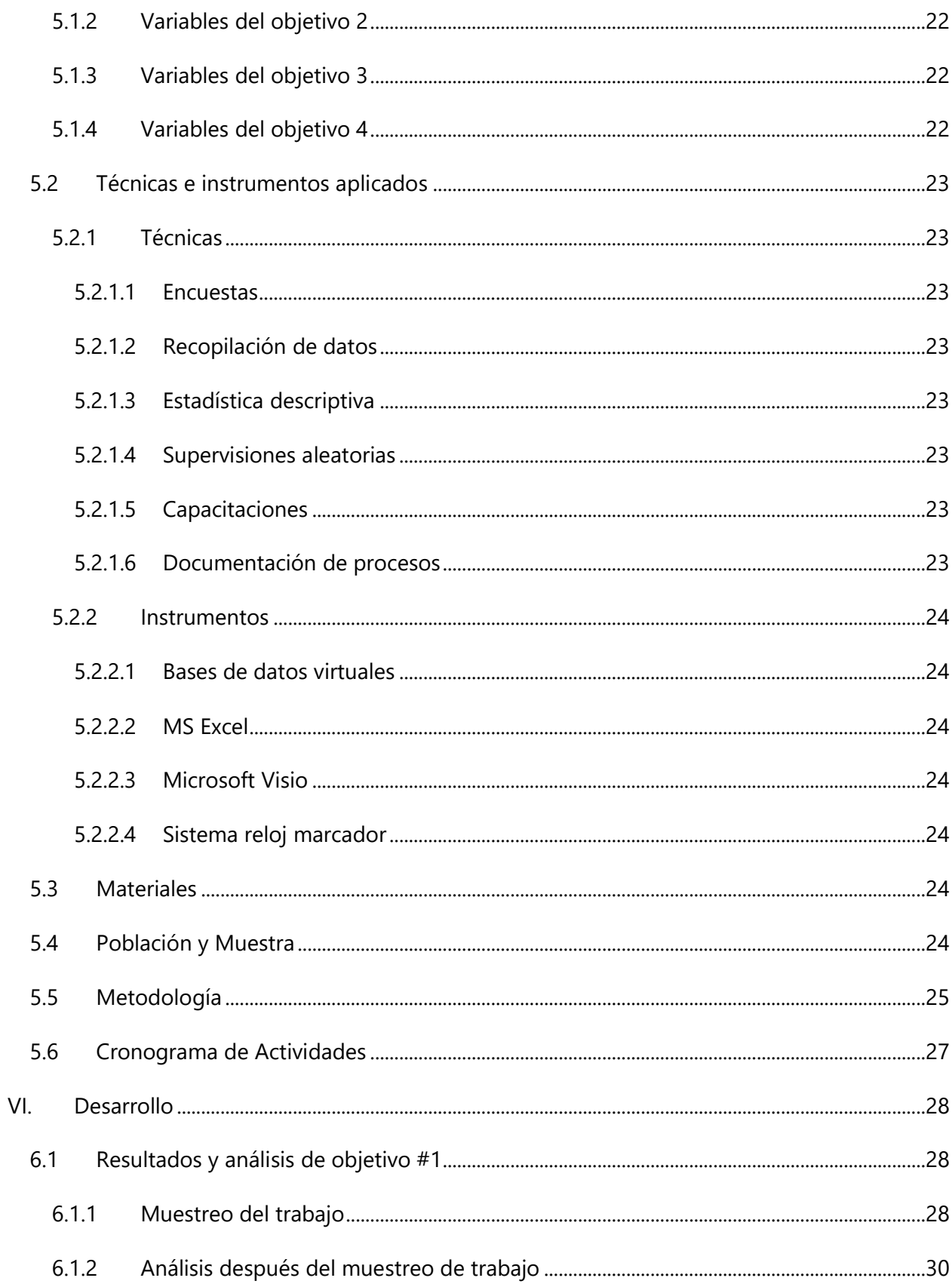

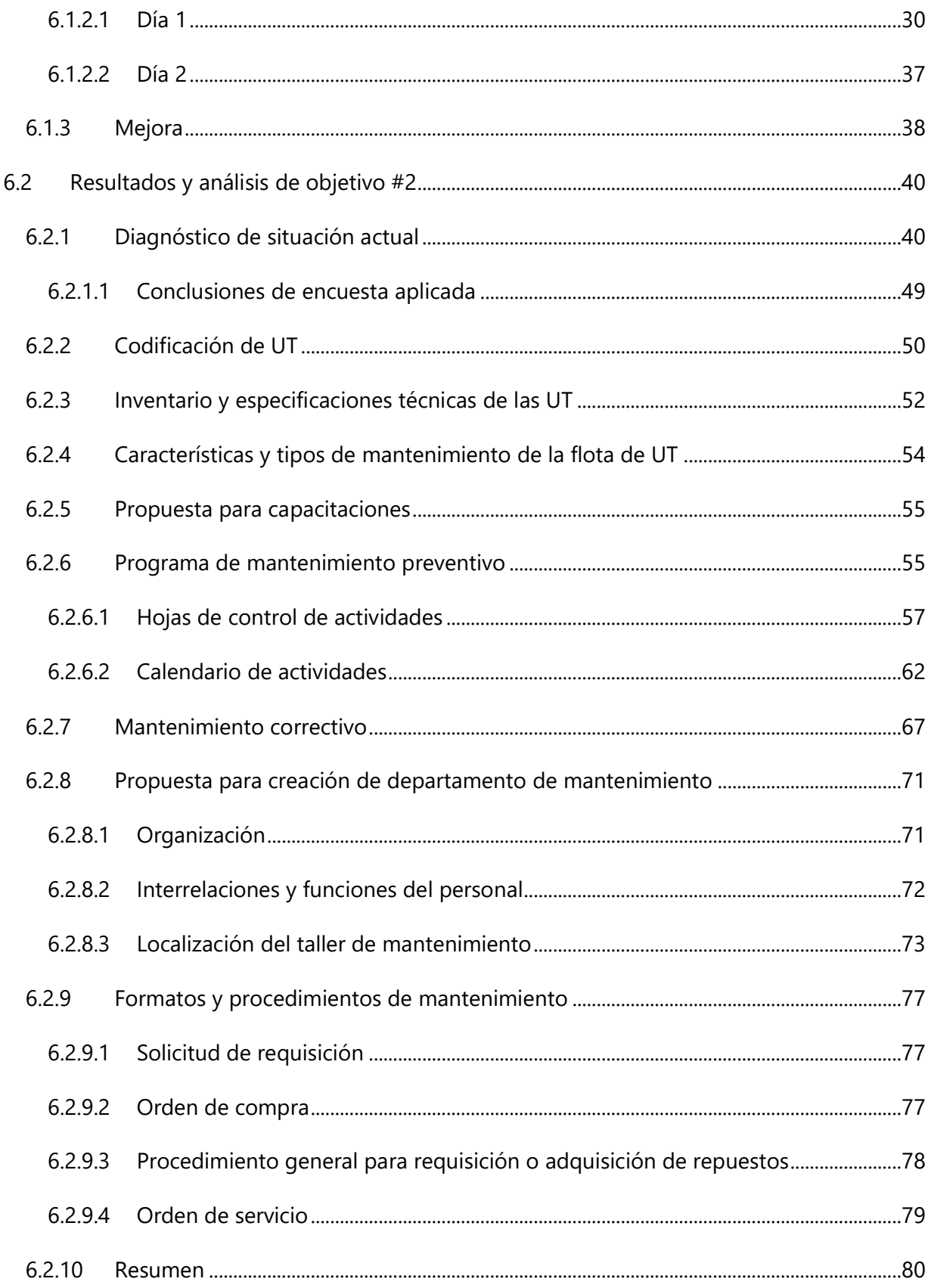

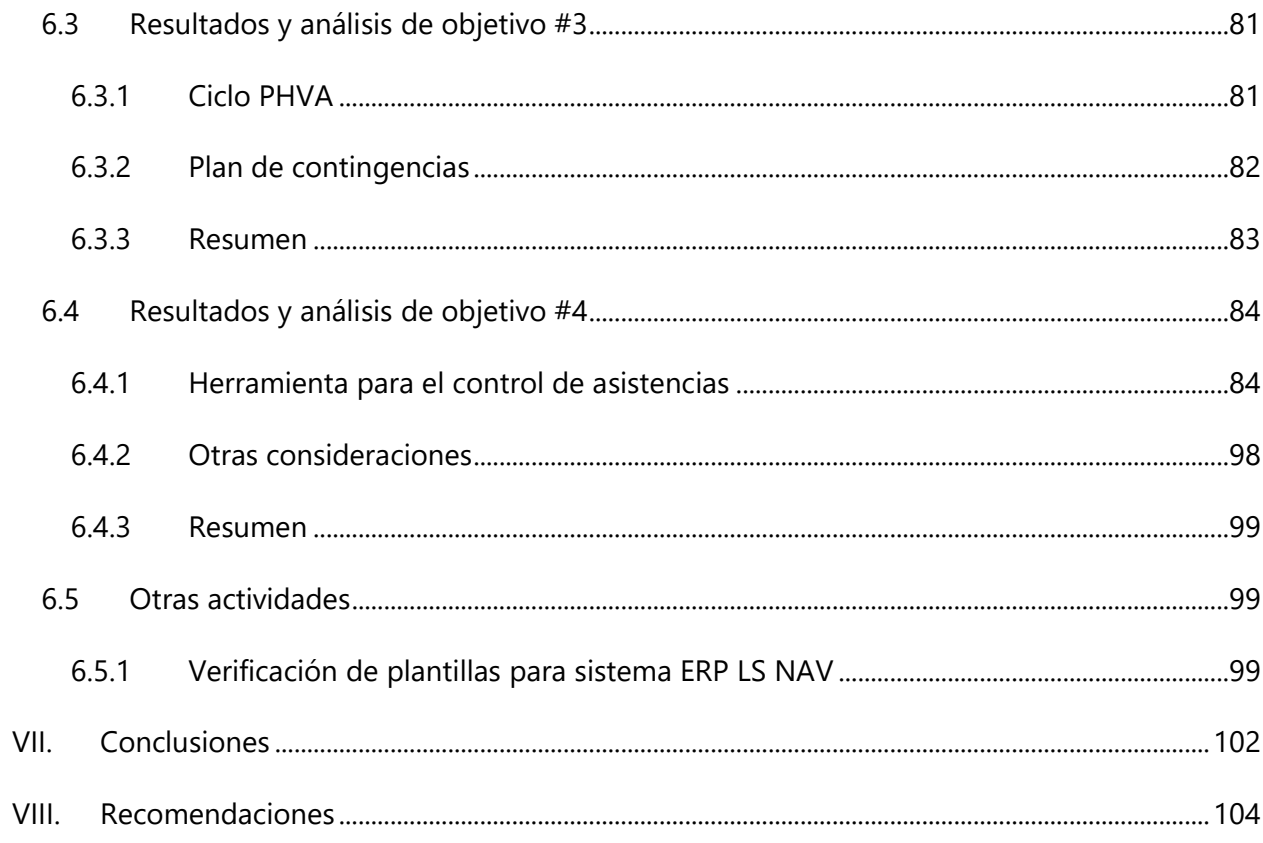

# **ÍNDICE DE ILUSTRACIONES**

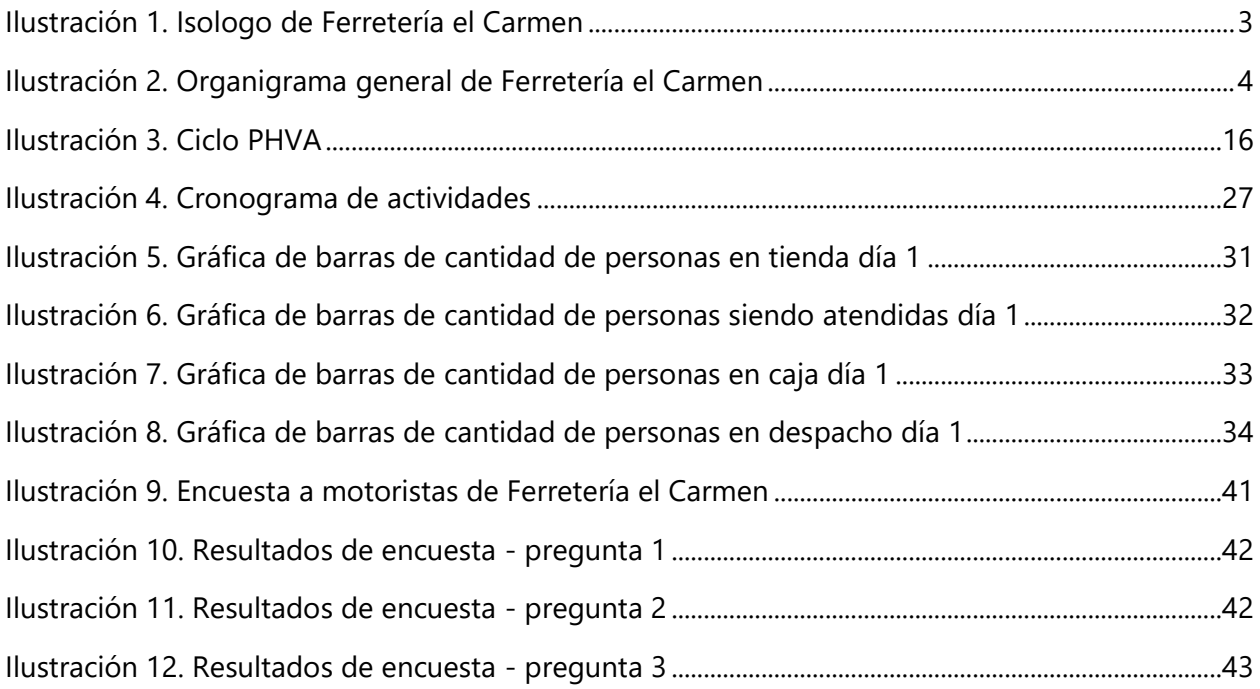

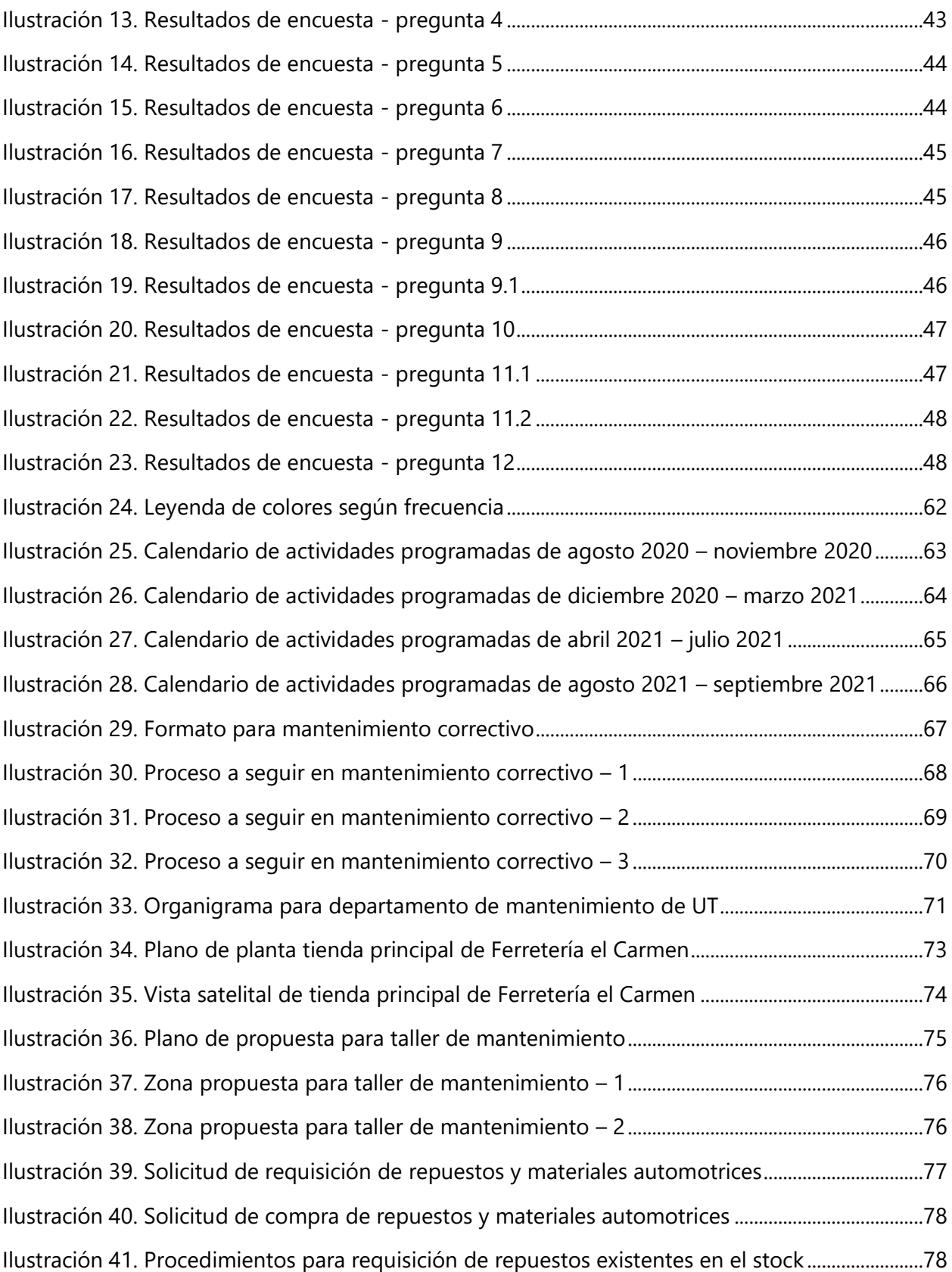

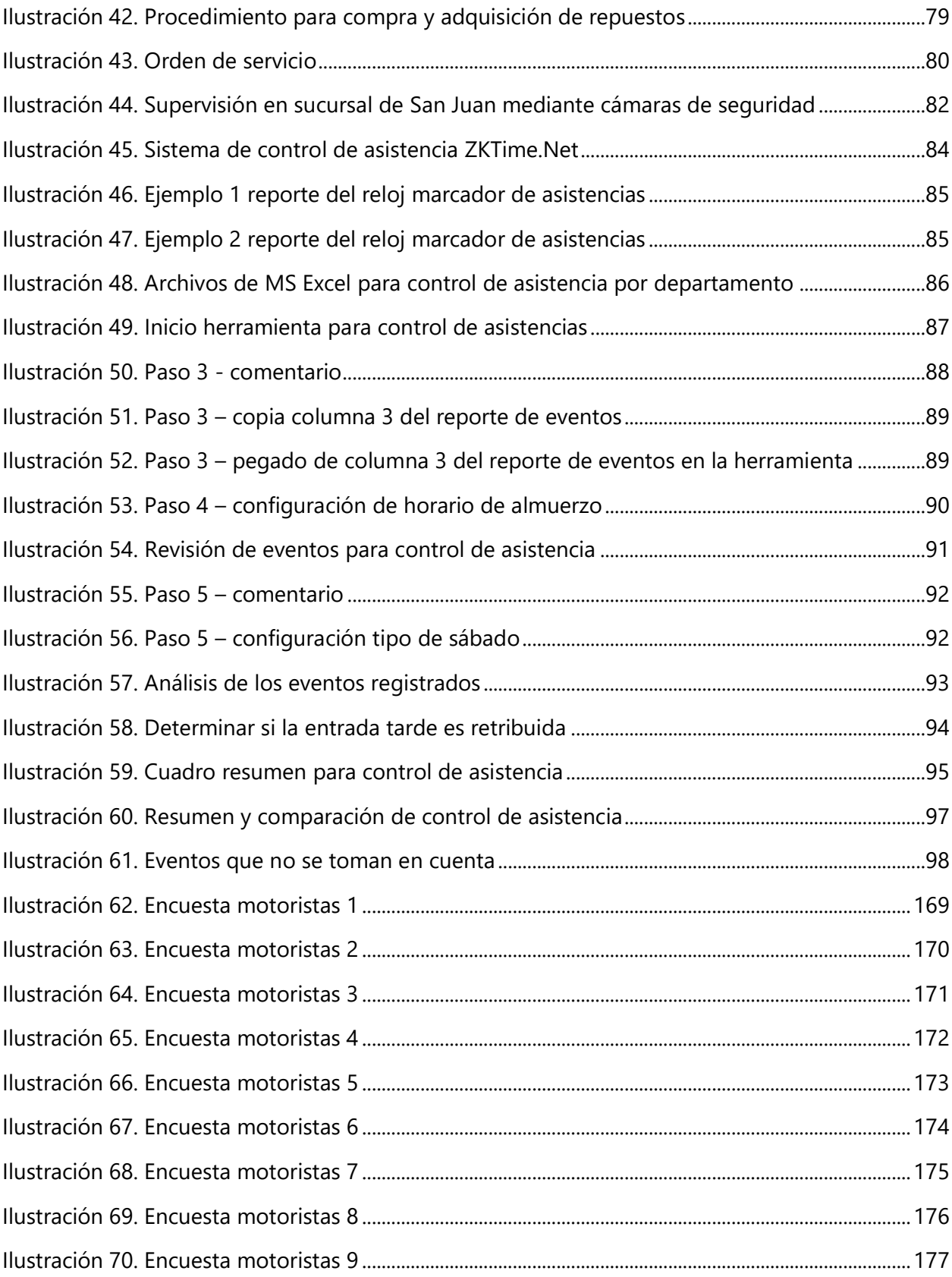

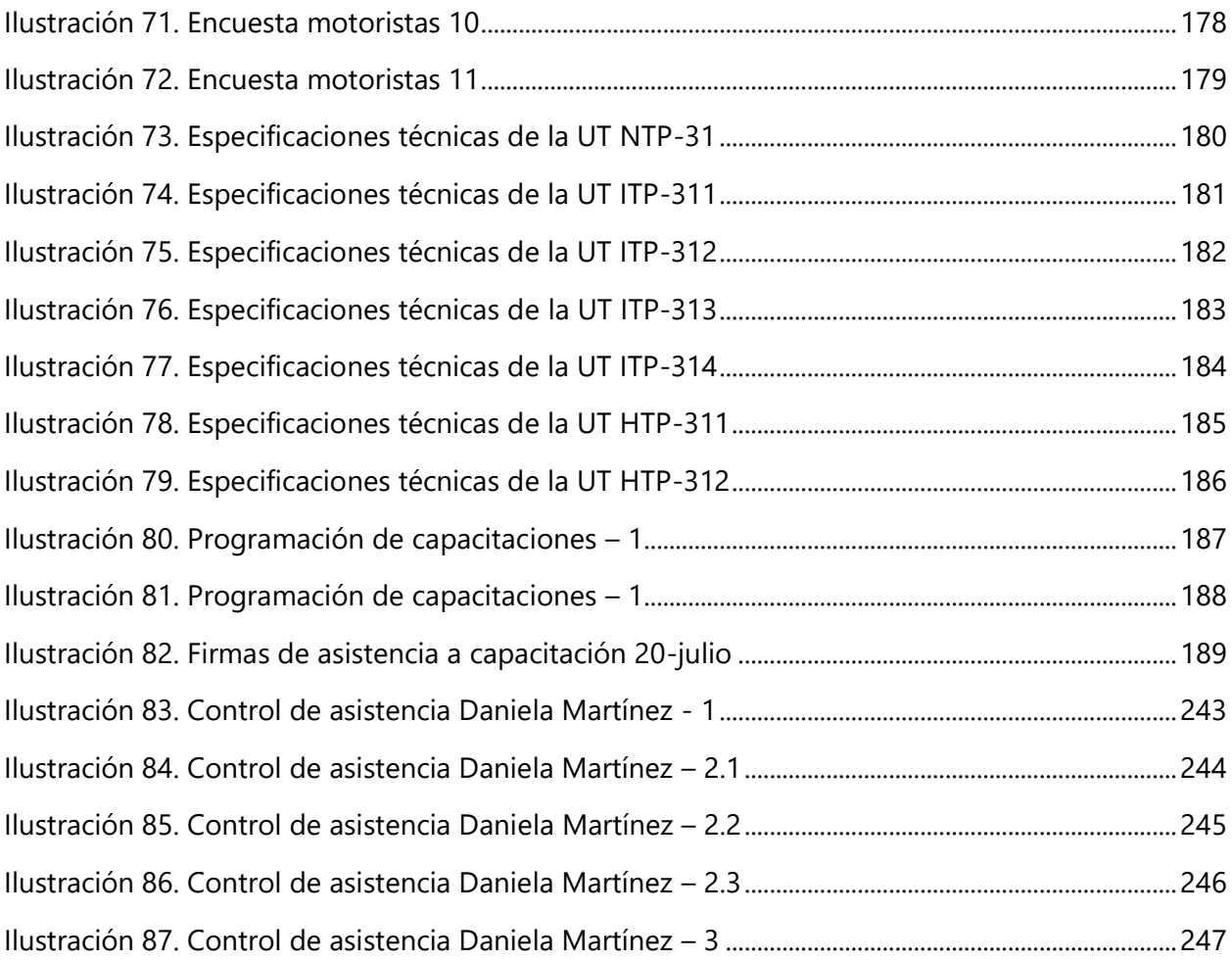

# **ÍNDICE DE TABLAS**

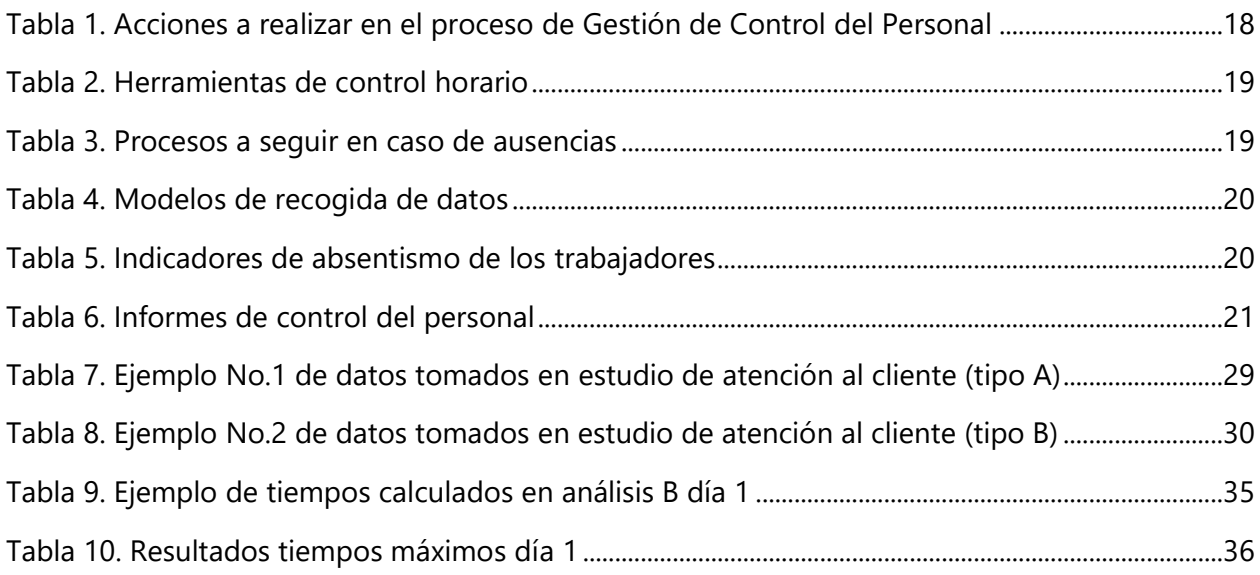

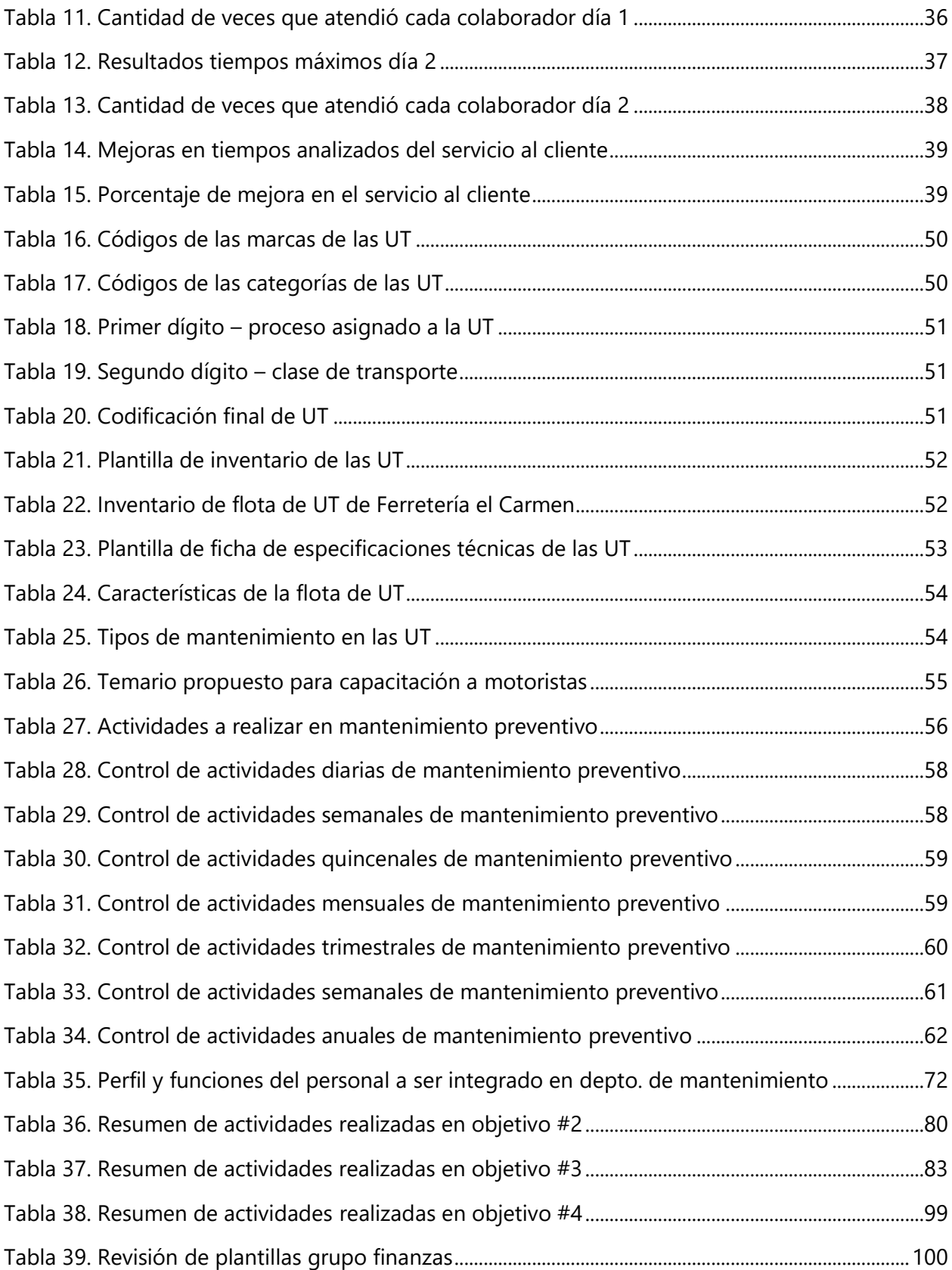

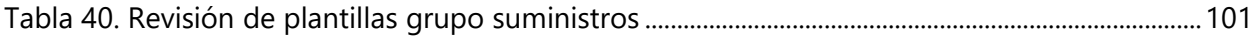

# **ÍNDICE DE ECUACIONES**

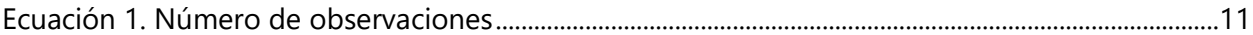

# **ÍNDICE DE ANEXOS**

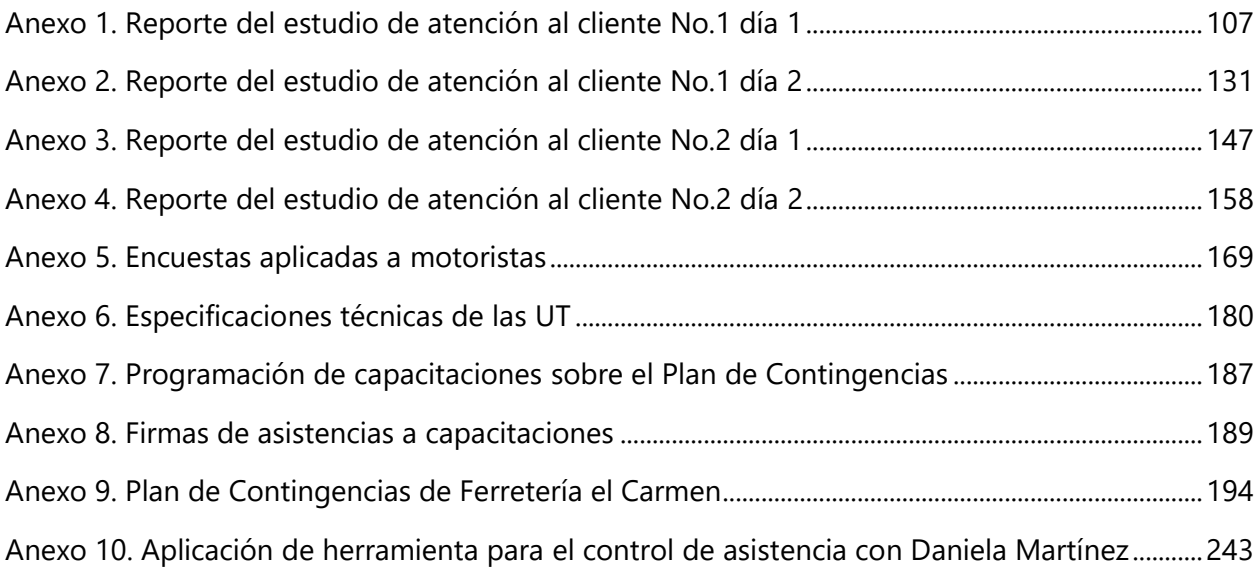

# **LISTA DE SIGLAS Y GLOSARIO**

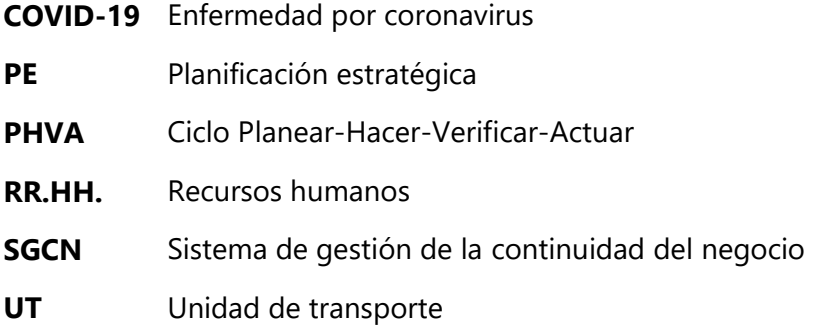

**Colaborador:** persona encargada de atender a los clientes.

**COVID-19:** es la enfermedad infecciosa causada por el coronavirus que se ha descubierto más recientemente. Tanto este nuevo virus como la enfermedad que provoca eran desconocidos antes de que estallara el brote en Wuhan (China) en diciembre de 2019. Actualmente el COVID-19 es una pandemia que afecta a muchos países de todo el mundo. (OMS, 2020)

**Tienda:** espacio de la ferretería en el cual se atiende a los clientes.

# **I. INTRODUCCIÓN**

<span id="page-14-0"></span>El crecimiento de las empresas genera que sus objetivos, actividades y recursos a emplear se multipliquen, lo que les conlleva a la necesidad de contar con un control interno efectivo que resguarde los recursos de la empresa evitando pérdidas por negligencia, como también el detectar las desviaciones que se presentan y pueden afectar al cumplimiento de los objetivos. La implementación de un control interno radica en todo el personal que conforma la empresa, involucramiento que permite proporcionar servicios con valor agregado y generar satisfacción en los clientes.

Ferretería el Carmen ha ido creciendo en los últimos años y como toda empresa, tiene planes de seguirlo haciendo. Sin embargo este crecimiento ha hecho que en los últimos años la empresa haya dejado de llevar un control efectivo tanto del personal como de los recursos físicos. Esto ha conllevado a pérdidas monetarias por negligencias, insatisfacción en los clientes y que la prestación del servicio no sea de la mejor calidad. Actualmente no se cuenta con un sistema de administración bien definido y se manejan las metas de manera empírica, nada escrito. Asimismo solucionan problemas conforme se presentan, invirtiendo sin planificación. Debido a esto se creó en el año 2019 el departamento de planificación estratégica, con el objetivo de mejorar los aspectos antes mencionados.

Un control del personal, del servicio proporcionado a los clientes y de los recursos físicos de la empresa representa una organización preparada a intervenir de una manera eficiente ante cualquier situación no prevista, evitando un impacto negativo en el desempeño de la empresa.

A continuación se describe la empresa y el departamento con el cual se trabajó. Después de detallar los problemas existentes en Ferretería el Carmen se presentan los objetivos a alcanzar. Con la revisión de literatura presentada en el marco teórico, se sustenta la metodología aplicada para cumplir los objetivos. Los resultados obtenidos y su análisis son detallados por último, así como recomendaciones brindadas a la empresa, siempre en búsqueda de la mejora continua.

# **II. GENERALIDADES DE LA EMPRESA**

### <span id="page-15-2"></span><span id="page-15-1"></span><span id="page-15-0"></span>**2.1 DESCRIPCIÓN DE LA EMPRESA**

#### 2.1.1 RESEÑA HISTÓRICA

Ferretería el Carmen nació el 1ro de octubre de 1997 en la ciudad de Siguatepeque, en el sitio donde actualmente está ubicado: Bo. el Carmen, calle 21 de agosto, 4ta avenida N.O. en una pequeña bodega con un reducido grupo de tres empleados en total. Con el paso de los años, las instalaciones se fueron expandiendo hasta contar con una tienda principal de 636.16 m<sup>2</sup> y tres bodegas de almacenamiento que juntas son 1,262.30 m<sup>2</sup>. En el año 2019 se inauguraron dos sucursales, una en Siguatepeque y otra en Jesús de Otoro. Actualmente la empresa cuenta con 80 empleados.

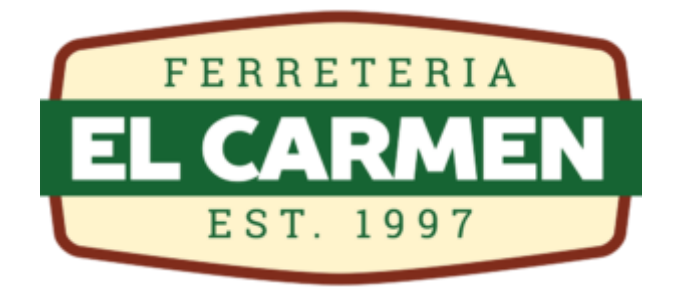

#### **Ilustración 1. Isologo de Ferretería el Carmen**

<span id="page-15-4"></span>Fuente: (Ferretería el Carmen, s.f.)

#### 2.1.2 MISIÓN

<span id="page-15-3"></span>En Ferretería El Carmen somos una empresa comprometida con la satisfacción de nuestros clientes, dedicada a la distribución de una amplia gama de productos de construcción de la más alta calidad, ofreciendo precios competitivos, servicios de calidad, innovación, soluciones a nuestros clientes, a través de un equipo de trabajo capacitado en el asesoramiento técnico que la construcción moderna exige, que garantiza la diferencia en la entrega inmediata y correcta de nuestros productos, generando crecimiento y rentabilidad en beneficio de todos los involucrados, contribuyendo así al desarrollo de la zona central.

## 2.1.3 VISIÓN

<span id="page-16-0"></span>Para el año 2022 seremos una ferretería moderna, con la mejor infraestructura de la zona central contando con la mayor variedad de productos, servicios innovadores y virtuales, garantizándoles a nuestros clientes calidad mediante una certificación ISO 9001.

<span id="page-16-1"></span>2.1.4 VALORES Temor de Dios and a series de la contrata de Honestidad Responsabilidad **Puntualidad** Compromiso Seriedad Respeto Aprendizaje

### <span id="page-16-2"></span>2.1.5 ORGANIGRAMA

Un organigrama del personal de gerencia se muestra en la ilustración 2.

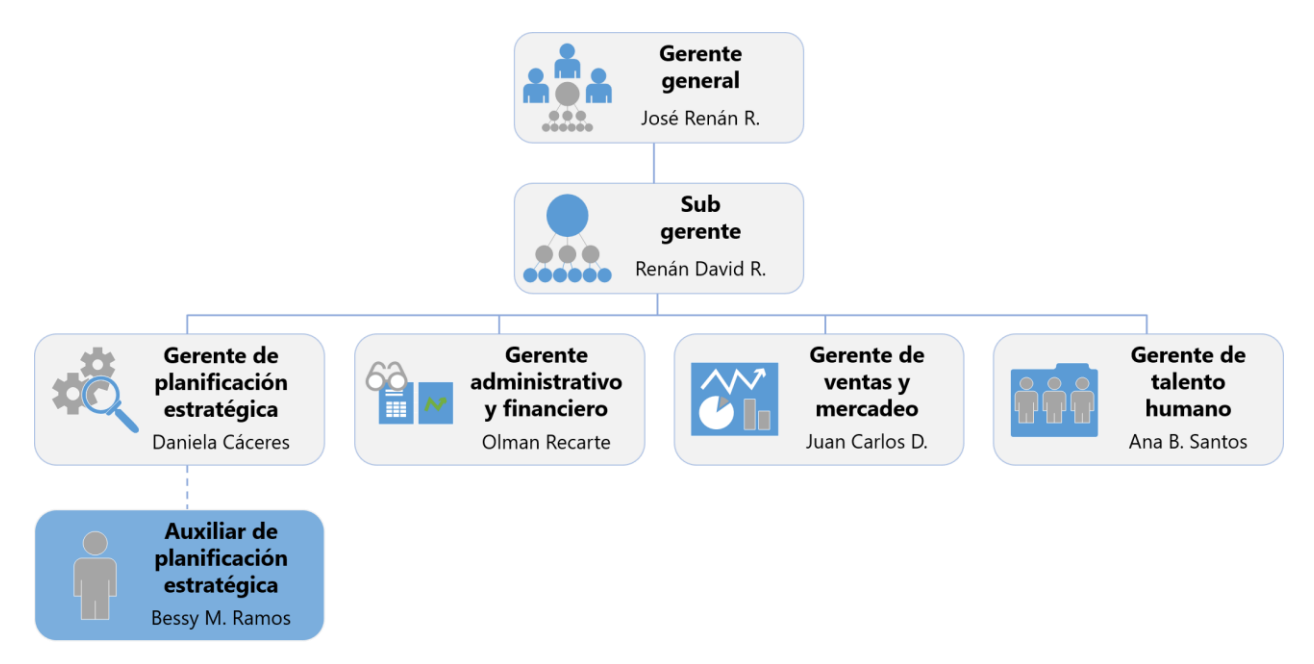

## **Ilustración 2. Organigrama general de Ferretería el Carmen**

<span id="page-16-3"></span>Fuente: elaboración propia

#### <span id="page-17-0"></span>**2.2 DESCRIPCIÓN DEL DEPARTAMENTO O UNIDAD**

El departamento de Planificación Estratégica (PE) se creó en el 2019 y es el responsable de realizar diagnósticos de la situación actual en los demás departamentos de la empresa para luego decidir qué acciones tomar, logrando la mayor eficiencia, eficacia y calidad en los servicios que se proveen. Actualmente, el departamento de PE trabaja de la mano con el departamento de Recursos Humanos ya que para ambos, sólo es una la persona encargada. Este departamento toma en cuenta e involucra a todos los demás departamentos, buscando siempre mejorar los métodos de trabajo. La gerente de PE se comunica con los gerentes de los demás departamentos para poder hacer planes de acción y después, es la encargada de darle seguimiento.

# **III. PLANTEAMIENTO DEL PROBLEMA**

#### <span id="page-18-1"></span><span id="page-18-0"></span>**3.1 PRECEDENTES DEL PROBLEMA**

Debido a la pandemia del COVID-19, se han suspendido a ciertos colaboradores, asesores de ventas incluidos. Se ha observado que en todas las facturas realizadas en la sucursal #2, aparece siempre el mismo asesor de ventas. Un sistema de lavado de manos y tapetes para desinfectar el calzado se encuentran ubicados en la entrada principal. Actualmente, la persona encargada de explicarle a los clientes la manera de utilizar los sistemas de desinfección y de tomar la temperatura es el guardia de la ferretería. Debido a que es en la tienda principal que existe un mayor flujo de clientes, la empresa decidió crear ahí una zona de espera para los clientes. Pero, se ha observado que en ocasiones, clientes están esperando afuera y no precisamente porque los asesores de ventas están ocupados.

Hasta la fecha no existe un plan de mantenimiento específicamente para atender las unidades de transporte (UT) de la empresa (camiones, vehículos livianos, motocicletas). La manera en la que se ha estado trabajando hasta el momento es en que hasta no ver que la UT está fallando o una pieza se arruinó, no se reporta y se solicita llevarla al taller o comprar el repuesto. También, se ha observado que no todos los colaboradores que hacen uso de las unidades tienen el conocimiento de los tipos de mantenimientos necesarios, tanto para prevenir como corregir fallas. La empresa no cuenta con un técnico de mantenimiento y cuando ocurre una falla, la solución es repararla en un taller de confianza, comprar el repuesto o en el peor de los casos en que la UT queda inservible, comprar otra. Actualmente, 1 camión grande y una mototaxi están en el taller y sólo están disponibles 3 camiones pequeños y uno grande.

Medidas de bioseguridad se han implementado obligatoriamente para prevenir el contagio del COVID-19. Sin embargo, se ha observado que la mayoría de los colaboradores aún después de haber recibido una capacitación por parte del Comité de Emergencia Municipal (CODEM), no respetan todas las reglas impuestas por la gerencia de RR.HH. Inclusive, se dio a conocer un caso en el que un colaborador estuvo en contacto con una persona de la ciudad de San Pedro Sula (en

6

ese momento epicentro del COVID-19 en el país) y no lo reportó a la empresa. Malas prácticas que aumentan considerablemente las probabilidades de contraer el virus del COVID-19 se han observado por parte de los colaboradores. Debido a que los hechos son recientes, no se cuenta con un espacio adecuado para recibir a los proveedores de otras ciudades. Asimismo, no existe ningún plan de contingencias sobre cómo actuar si se llegara a contagiar un colaborador de la empresa.

La empresa cuenta con un sistema de reloj marcador de asistencia para los colaboradores. Todos tienen la responsabilidad de marcar al llegar en la mañana, al salir a almorzar, al regresar del almuerzo y al terminar la jornada laboral. La empresa invirtió en este sistema para poder llevar un mejor control en cuanto a las asistencias, sin embargo desde su instalación en el 2016, no se ha evaluado ningún resultado. No todos los colaboradores tienen un horario fijo para el almuerzo, como p. ej. los motoristas, por lo tanto no todos llegan a marcar en la hora de almuerzo. También, la hora en la que salen a almorzar algunos de los colaboradores no siempre es exactamente la indicada en su horario ya que en ocasiones, el colaborador está ocupado atendiendo a un cliente. El actual sistema no especifica en los reportes si el marcaje se debió por una entrada o salida del colaborador.

#### <span id="page-19-0"></span>**3.2 DEFINICIÓN DEL PROBLEMA**

La reducción de personal en el departamento de ventas (asesores de venta, cajera y auxiliar de despacho), ha generado que los clientes esperen más de lo habitual para ser atendidos, para pagar en caja y para recibir su producto. Asimismo ha causado que ciertos colaboradores presenten quejas porque afirman que su tiempo de almuerzo es interrumpido muchas veces. Al tener el guardia la responsabilidad de instruir a los clientes sobre el uso de los sistemas de desinfección en la entrada de la tienda, él descuida su responsabilidad principal, que es vigilar. También, el que exista una zona de espera para los clientes afuera de la tienda ha aumentado el tipo de incidencia en que los colaboradores no atienden a los clientes, debido a que no están a la vista.

El que no exista un plan de mantenimiento de cualquier tipo para las UT de la ferretería ha ocasionado que la empresa incurra seguido a gastos de reparación y que estas pierdan su valor antes de lo que deberían. También al estar las UT en el taller, se generan pérdidas para la empresa porque se atrasan y acumulan los pedidos. Si los motoristas no poseen el conocimiento adecuado de cómo mantener en condiciones óptimas las UT, se dificulta el proceso de prevenir y corregir fallas.

Si la empresa no cuenta con un plan de contingencias es más difícil poder exigirles a los colaboradores que respeten las reglas ya que para ellos, el incumplirlas no genera ningún tipo de amonestación. Si los colaboradores no conocen la magnitud del riesgo que existe con el COVID-19 y de las consecuencias que trae, ellos no se esforzarán por hacer las cosas bien incluso fuera de las instalaciones. Asimismo, si no es de su conocimiento los procesos que deben seguirse para prevenir el contagio y cómo actuar si un colaborador o cliente presenta síntomas, la probabilidad de que más personas contraigan el virus aumentan. Aparte de que más de una persona se contagie, la empresa tendrá que cerrar sus operaciones hasta que se haya desinfectado completamente la zona, lo cual implica pérdidas.

No todos los colaboradores cumplen con la responsabilidad de marcar al entrar y salir de las instalaciones, y hasta el momento no se les ha amonestado porque no existe ningún plan de control de asistencias. Desde que el sistema fue instalado, no se le ha capacitado a ningún colaborador sobre la manera correcta de generar los reportes y evaluar los resultados. Sin embargo, se encontró la manera de generar un tipo de informe pero éste no es amigable con el usuario en el sentido de que no especifica si el colaborador entró o salió, por lo tanto no indica si alguien cumplió o no con su horario de entrada, almuerzo y salida.

#### <span id="page-20-1"></span><span id="page-20-0"></span>**3.3 OBJETIVOS DEL PROYECTO DE MEJORA**

#### 3.3.1 OBJETIVO GENERAL

Desarrollar nuevas metodologías de control interno que mejoren el funcionamiento y desempeño de Ferretería el Carmen.

8

# <span id="page-21-0"></span>3.3.2 OBJETIVOS ESPECÍFICOS

- 1. Mejorar el proceso de prestación de servicio al cliente por parte del personal involucrado en tienda.
- 2. Crear plan de mantenimiento preventivo y correctivo para las unidades de transporte de la empresa.
- 3. Desarrollar plan de contingencias y procesos a seguir ante pandemia del COVID-19.
- 4. Crear una herramienta de control para asistencias de los colaboradores que sea integrado con el reloj marcador en tienda principal.

# **IV. MARCO TEÓRICO**

## <span id="page-22-2"></span><span id="page-22-1"></span><span id="page-22-0"></span>**4.1 EVALUACIÓN DEL SERVICIO AL CLIENTE**

#### 4.1.1 SERVICIO DE PRODUCTOS

"En economía y en marketing (mercadotecnia) un servicio es un conjunto de actividades que buscan responder a una o más necesidades de un cliente" (Universidad Dr. José Matías Delgado, pág. 1).

El tipo de servicio de productos es caracterizado por ofrecer bienes tangibles, en donde el cliente tiende a relacionar variables como precio, distribución o acceso al producto, con el valor agregado que percibe al consumirlos. En este tipo de servicio la satisfacción del cliente va de la mano de aspectos operativos relacionados con la calidad en sí del producto y no sólo del trato personal que recibe por parte de los colaboradores. Independientemente del tipo de servicio, siempre hay una relación directa entre lo que espera y recibe el cliente y la brecha que existe entre estos dos aspectos es la razón por la cual las empresas necesitan implementar acciones de servicio al cliente con el objetivo de minimizar dicha brecha. (Universidad Dr. José Matías Delgado)

## *4.1.1.1 Calidad de servicio*

<span id="page-22-3"></span>Álvarez, Álvarez, & Bullón (2006) mencionan que la calidad representa un proceso de mejora continua en el cual todas las áreas de la empresa buscan satisfacer las necesidades del cliente a anticiparse a ellas. La calidad de servicio para una empresa es la perfección con la que debe servirse a los clientes, entregando la mayor eficacia y eficiencia en cada requerimiento ya que de esto depende el buen funcionamiento de la empresa y la rentabilidad que esta pueda alcanzar. (Abad & Pincay, 2014)

#### 4.1.2 MUESTREO DEL TRABAJO

<span id="page-23-0"></span>Kanawaty (1998) define: "El muestreo del trabajo es una técnica para determinar, mediante muestreo estadístico y observaciones aleatorias, el porcentaje de aparición de determinada actividad" (p. 257)

El muestreo de trabajo se realiza para determinar qué tanto se está utilizando el personal o la maquinaria, para determinar las holguras y los estándares de producción. Es más económico en costo y tiempo que otros métodos como estudio de tiempos ya que el muestreo de trabajo es más ágil y logra emplear menor cantidad de personal para su ejecución. (Betancourt, 2019) Una de las ventajas del muestreo de trabajo es que el procedimiento es completamente impersonal y carece de la presión que implica un estudio de tiempos con cronómetro. (Niebel & Freivalds, 2009)

#### *4.1.2.1 Determinación del número necesario de observaciones*

<span id="page-23-1"></span>La teoría del muestreo del trabajo se basa en la ley fundamental de probabilidad, que en un instante dado, un evento puede estar presente o ausente. Cuando realizan estudios de muestreo del trabajo, los analistas toman un número comparativamente grande de observaciones en intervalos aleatorios. Para determinar el número necesario de observaciones, el analista debe conocer la exactitud con que se desean los resultados. Entre más observaciones, mayor validez tendrá la respuesta final. Tres mil observaciones dan un resultado considerablemente más confiable que 300. Sin embargo, debido al costo de obtener tantas observaciones y la mejora marginal de la exactitud, 300 observaciones pueden considerarse amplias. (Niebel & Freivalds, 2009)

Para encontrar el número de observaciones a realizar, se utiliza la ecuación #1.

$$
n=\frac{Z_{\alpha/2}^2p(1-p)}{l^2}
$$

#### **Ecuación 1. Número de observaciones**

<span id="page-23-2"></span>Donde,

 $n \rightarrow n$ úmero de observaciones

 $Z_{\alpha/2}$  estadístico de distribución normal

 $p \rightarrow$  probabilidad de una sola ocurrencia

 $q = 1 - p \rightarrow$  probabilidad de una ausencia de ocurrencia  $l \rightarrow$  límite de error

#### *4.1.2.2 Frecuencia de las observaciones*

<span id="page-24-0"></span>La frecuencia de las observaciones depende, en su mayor parte, del número de observaciones que se requiere y del tiempo disponible para desarrollar los datos. Por ejemplo, para completar 3,600 observaciones en 20 días calendario, el analista debería obtener aproximadamente 3,600/20 = 180 observaciones por día. (Niebel & Freivalds, 2009)

#### <span id="page-24-1"></span>4.1.3 SUPERVISIÓN

La supervisión es una actividad técnica y especializada que tiene como fin fundamental utilizar racionalmente los factores que le hacen posible la realización de los procesos de trabajo: el hombre, la materia prima, los equipos, maquinarias, herramientas, dinero, entre otros elementos que en forma directa o indirecta intervienen en la consecución de bienes, servicios y productos destinados a la satisfacción de necesidades de un mercado de consumidores, cada día más exigente, y que mediante su gestión puede contribuir al éxito de la empresa. (CMIC, 2012)

#### <span id="page-24-3"></span><span id="page-24-2"></span>**4.2 MANTENIMIENTO EN UNIDADES DE TRANSPORTE**

#### 4.2.1 DEFINICIÓN DE MANTENIMIENTO

El mantenimiento es un conjunto de actividades destinadas a mantener o a restablecer un bien a un estado o a unas condiciones dadas de seguridad en el funcionamiento, para cumplir con una función requerida. Dichas actividades suponen una combinación de prácticas técnicas, administrativas y de gestión. (Boucly, 1998)

#### <span id="page-24-4"></span>4.2.2 MÉTODOS DE MANTENIMIENTO

#### *4.2.2.1 Mantenimiento preventivo*

<span id="page-24-5"></span>Son las actividades planeadas que se realizan a una frecuencia determinada para contrarrestar las anomalías y sus causas, procurando evitar las averías potenciales. Incluye: inspecciones sistemáticas parciales o generales, medición o monitoreo de parámetros, ajustes, tareas de conservación, lubricación y eliminación de anomalías. Su ejecución trata de asegurar la máxima

12

disponibilidad y confiabilidad del equipo; por lo tanto, se realiza en el momento más oportuno, necesita de un alto grado de conocimiento del equipo y de una organización muy eficiente. Es un mantenimiento favorable y eficiente para equipos de tipo electromecánico, gran parte de cuyas fallas son atribuibles al desgaste, resultando relativamente previsibles. (Padilla Valdez, 2012)

# *4.2.2.2 Mantenimiento correctivo*

<span id="page-25-0"></span>Son las actividades ejecutadas en un equipo después de que se ha producido la falla, con el objetivo de restablecerlo (por reparación) a unas condiciones establecidas para una función requerida. Estas fallas ocasionan paradas imprevistas; por lo tanto, causan indisponibilidad del equipo, lo que demanda acciones de reparación emergente. El mantenimiento correctivo sigue los siguientes pasos: localización y diagnóstico de fallas, reparación con o sin sustitución de partes y ajustes y pruebas de funcionamiento. (Padilla Valdez, 2012)

#### <span id="page-25-1"></span>4.2.3 FACTORES IMPORTANTES PARA LA ELABORACIÓN DE PLAN DE MANTENIMIENTO DE UT

Algunos de los factores que deben tomarse en cuenta para elaborar un plan de mantenimiento de UT según Padilla Valdez (2012) son:

- 1. Tipo de vehículo
- 2. Actividad que realiza
- 3. Tipo de ruta
- 4. Disponibilidad
- 5. Tipo de conductor

#### <span id="page-25-2"></span>**4.3 SISTEMA DE GESTIÓN DE LA CONTINUIDAD DEL NEGOCIO**

ISOtools (2019) menciona haciendo referencia a la norma ISO 22301 que un sistema de gestión de la continuidad del negocio (SGCN) consiste en la preparación proactiva de la organización frente a contingencias de todo tipo que puedan suponer una interrupción de la actividad de una empresa. El SGCN puede considerarse, por lo tanto, como la capacidad estratégica y táctica de una organización para planificar y responder ante incidentes o interrupciones de negocio, con el fin de continuar las operaciones a un nivel aceptable de servicio, que debe definirse previamente. En los casos más graves, la interrupción de la continuidad del negocio podría suponer la propia desaparición de la empresa, al producirse daños irreparables, pérdidas económicas inasumibles o la imposibilidad de hacer frente a pedidos o compromisos claves con los clientes.

El principal objetivo de un SGCN es permitir la administración, planificación, seguimiento, control y mejoramiento permanente de la estrategia de continuidad del negocio de la compañía para garantizar su operación crítica en caso de una contingencia. Un SGCN se basa en la norma ISO 22301 que está muy relacionada con otros estándares de gestión como:

- 1. ISO 9001, que trata de un método de trabajo excelente para la mejora de la calidad de los productos y servicios, así como de la satisfacción del cliente. (ISOtools, 2020)
- 2. ISO 27001, que permite a las organizaciones la evaluación del riesgo y la aplicación de los controles necesarios para mitigarlos o eliminarlos. (ISOtools, 2020)
- 3. ISO 20000-1, que especifica todos los requisitos que debe tener en cuenta un proveedor de servicios para planificar, establecer, implantar, operar, supervisar, revisar, mantener y mejorar un Sistema de Gestión de Servicios. (ISOtools, 2019)
- 4. ISO 14001, una norma internacional que contiene los requisitos necesarios para implantar un Sistema de Gestión de Medioambiental y aporta una vertiente verde a las organizaciones, siendo considerado uno de los principales mecanismos competitivos hoy en día en el mundo empresarial. (ISOtools, 2020)
- 5. ISO 28000, que tiene como objetivo proporcionar un marco de buenas prácticas para reducir los riesgos para las personas y las cargas en la cadena de suministro. Trata temas potenciales de seguridad en todas las fases del proceso de suministro, centrándose especialmente en las áreas de logística. (ISOtools, 2020)

La norma ISO 22301 proporciona a las organizaciones un marco que asegura que ellos pueden continuar trabajando durante las circunstancias más difíciles e inesperadas, protegiendo a sus empleados, manteniendo su reputación y proporcionando la capacidad de continuar trabajando y comercializando. (International Dynamic Advisors, 2020)

14

## 4.3.1 LA METODOLOGÍA AMEF

<span id="page-27-0"></span>Muchos SGCN, sobre todos los implantados por organizaciones del sector industrial, se basan en el Análisis del Modo y Efectos de Fallo (AMEF), que es una herramienta que permite determinar acciones de prevención a partir de la identificación de riesgos en el análisis de potenciales fallas en: productos, servicios, procesos o sistemas, con el fin de establecer los controles adecuados que eviten la ocurrencia de estas. Dentro de los principales beneficios de la implementación del AMEF se encuentran:

- 1. Identificar fallas o defectos antes de que estos ocurran.
- 2. Incrementar la confiabilidad de los productos/servicios.
- 3. Conseguir procesos de desarrollo más cortos.
- 4. Documentar los conocimientos sobre los procesos.
- 5. Incrementar la satisfacción del cliente.
- 6. Mantener el Know-How en la compañía

# *4.3.1.1 Etapas del análisis AMEF*

<span id="page-27-1"></span>Los pasos para realizar un análisis AMEF son los siguientes:

- 1. Crear un grupo de trabajo. El primer paso consiste en crear un grupo de trabajo de 3 o 4 personas que tengan conocimientos sobre el producto, servicio o proceso que se está desarrollando. Lo ideal es que el equipo sea multidisciplinar y que incluya varios perfiles diferentes.
- 2. Enumerar los posibles fallos. La principal función de este equipo es enumerar todos los posibles fallos que pueden llegar a comprometer la fluidez y el funcionamiento normal de un determinado proceso de producción.
- 3. Establecer un índice de prioridad. Tras detectar las posibles incidencias detectadas, estas deben ser clasificadas según su importancia.

#### 4.3.2 EL PLAN DE CONTINGENCIAS

<span id="page-28-0"></span>El plan de contingencia se enmarca en el plan de riesgo de la organización y, siguiendo los requisitos de la norma ISO 22301, se implementa mediante un ciclo de mejora continua basado en un modelo Planear-Hacer-Verificar-Actuar (PHVA). El ciclo PHVA es una herramienta dinámica que puede ser empleada dentro de los procesos de la organización en la formulación, aplicación, auditoria y retroalimentación del plan de contingencia. A través del ciclo PHVA la organización planea, estableciendo objetivos, definiendo los métodos para alcanzar los objetivos y definiendo los indicadores para verificar que en efecto, éstos fueron logrados. Luego, implementa y realiza todas sus actividades según los procedimientos y conforme a los requisitos y a las normas técnicas establecidas, comprobando, monitoreando y controlando (ver ilustración 3). (OMS, MINSALUD, 2016)

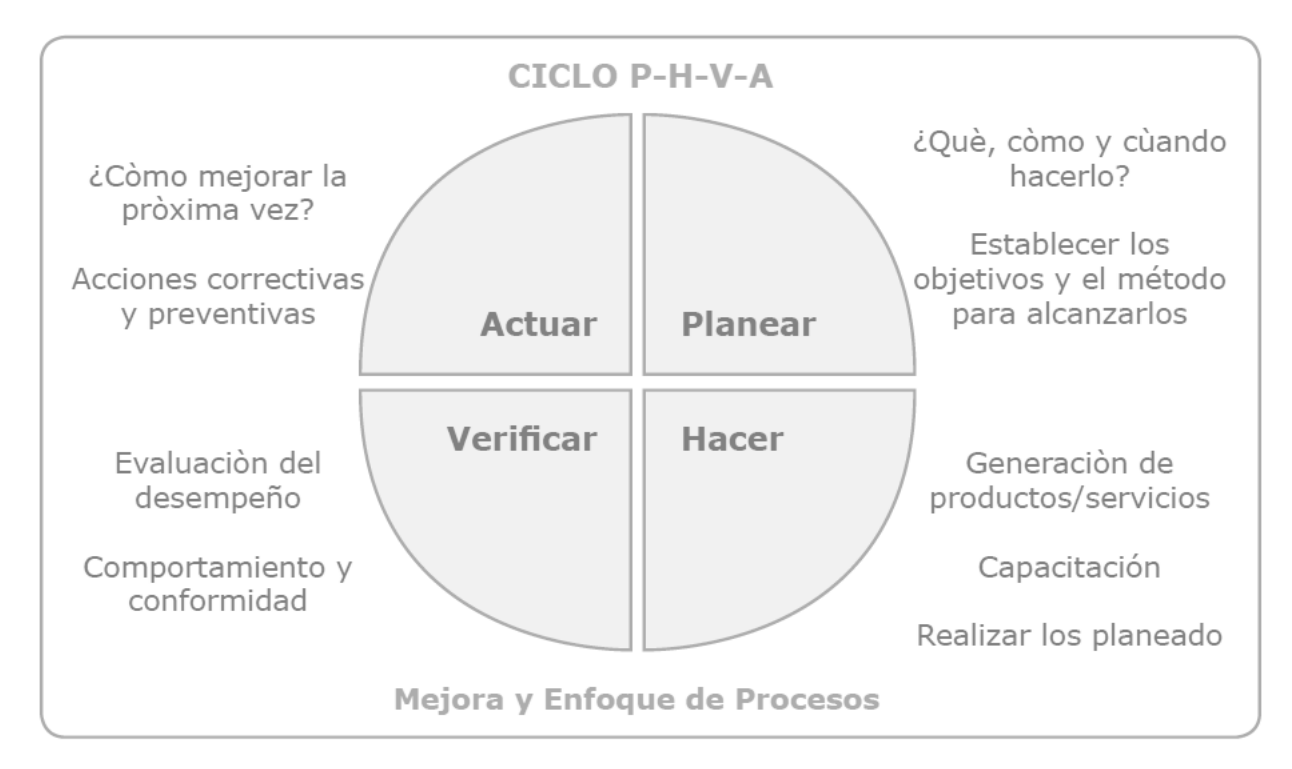

**Ilustración 3. Ciclo PHVA**

<span id="page-28-1"></span>Fuente: (OMS, MINSALUD, 2016)

Los principales elementos que debe tener el plan de contingencias, según (ISOtools, 2019) se describen a continuación.

#### *4.3.2.1 Definición de las situaciones críticas*

<span id="page-29-0"></span>Es importante definir los activos críticos y la relación de procesos de negocio que afecten a esos activos previamente identificados.

## *4.3.2.2 Asignación de responsabilidades*

<span id="page-29-1"></span>Se deben crear grupos humanos configurados por personal competente como el comité de emergencia, el cual se encargará de ejecutar los procedimientos adecuados en el caso de que se produzca una situación crítica.

## *4.3.2.3 Determinar las acciones de respuesta*

<span id="page-29-2"></span>Esta fase del plan implica tener muy bien definida una hoja de ruta con las siguientes acciones a llevar a cabo:

- 1. Indicadores que marcarán el inicio del plan de contingencia.
- 2. Secuencias de acciones que hay que llevar a cabo en el orden preciso.
- 3. Indicadores que permiten considerar que la situación ha quedado normalizada.
- 4. Determinación de los registros y documentación necesaria para dejar constancia por escrito de las acciones que se han llevado a cabo.

#### *4.3.2.4 Mantenimiento del plan*

<span id="page-29-3"></span>Es necesaria la obtención de datos de ejecución del plan con el fin de actualizarse y mejorarse para incrementar su eficiencia en futuras ejecuciones. Un plan de contingencia suficiente elaborado permite retomar las actividades dentro de unos tiempos de recuperación adecuados, previamente definidos. Esto permite volver a la actividad normal en un tiempo prudencial, antes que se produzcan pérdidas de consideración, una cuestión que no tienen en cuenta ni prevén otros estándares y normas diferentes a la ISO 22301.

#### <span id="page-29-4"></span>**4.4 GESTIÓN DEL CONTROL DEL PERSONAL**

La gestión del control de personal tiene como elemento fundamental la cuantificación del absentismo laboral que se produce en la empresa. Su puesta en práctica responde a un proceso que se desarrolla de acuerdo con la siguiente secuencia de acciones:

17

<span id="page-30-2"></span>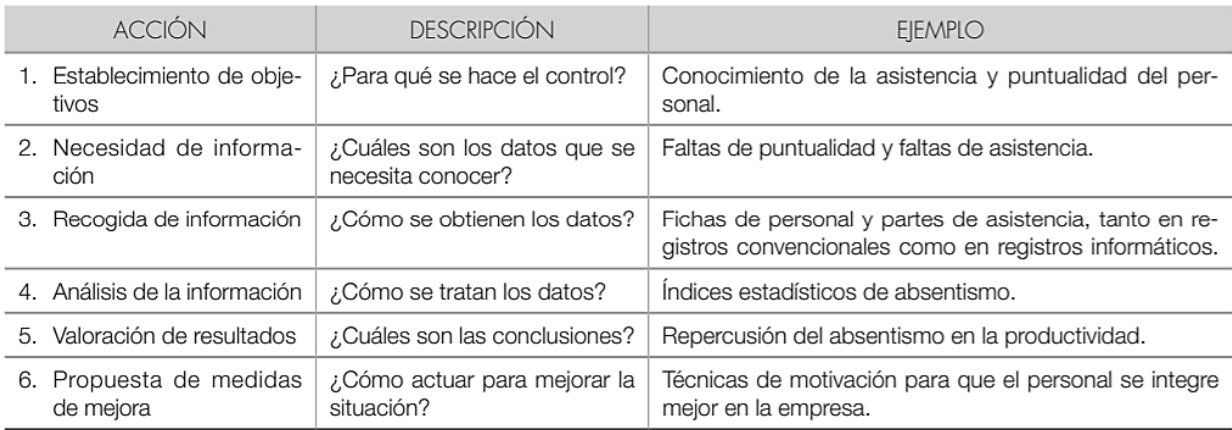

## **Tabla 1. Acciones a realizar en el proceso de Gestión de Control del Personal**

Fuente: (Edebé, 2011)

## 4.4.1 EL CONTROL DE PRESENCIA

<span id="page-30-0"></span>En el controlar la asistencia de los empleados, el foco estará puesto en los tiempos de llegada y salida, la cantidad de horas en promedio trabajadas, tiempos extra y entradas tarde, entre otros puntos. Los sistemas de control de presencia suelen constar de un reloj (que indica la fecha y hora de cada entrada y salida), un sistema de identificación (que no puede ser transferido a otra persona para evitar fraudes, actualmente se utilizan medios que leen la huella digital), un sistema de memoria y un registro de todos los datos.

## *4.4.1.1 Herramienta de control de presencia*

<span id="page-30-1"></span>Las más utilizadas son de dos tipos: control de horario y control de acceso. Las herramientas de control de horario están situadas a la entrada de las empresas y controlan a todas las personas que entran y salen, reflejando las horas de entrada y salida. Se utilizan para detectar las ausencias o faltas de puntualidad de los trabajadores. Algunas herramientas de control de horario se describen en la tabla 2.

<span id="page-31-1"></span>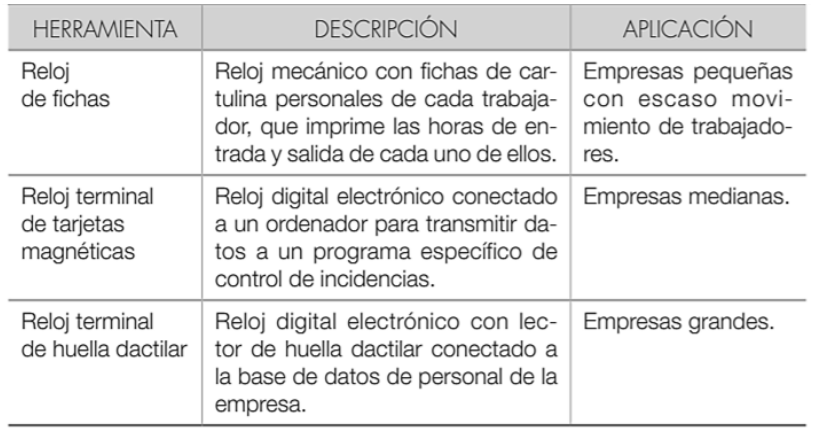

#### **Tabla 2. Herramientas de control horario**

Fuente: (Edebé, 2011)

# 4.4.2 GESTIÓN ADMINISTRATIVA DEL ABSENTISMO

<span id="page-31-0"></span>El absentismo laboral es un fenómeno que genera gran cantidad de información en la empresa. La gestión administrativa de esa información es una de las tareas más importantes del Departamento de Recursos Humanos. Las ausencias de los trabajadores pueden ser consideradas previstas o imprevistas; para ambos casos se especifican en la tabla 3 los pasos a seguir en caso.

#### **Tabla 3. Procesos a seguir en caso de ausencias**

<span id="page-31-2"></span>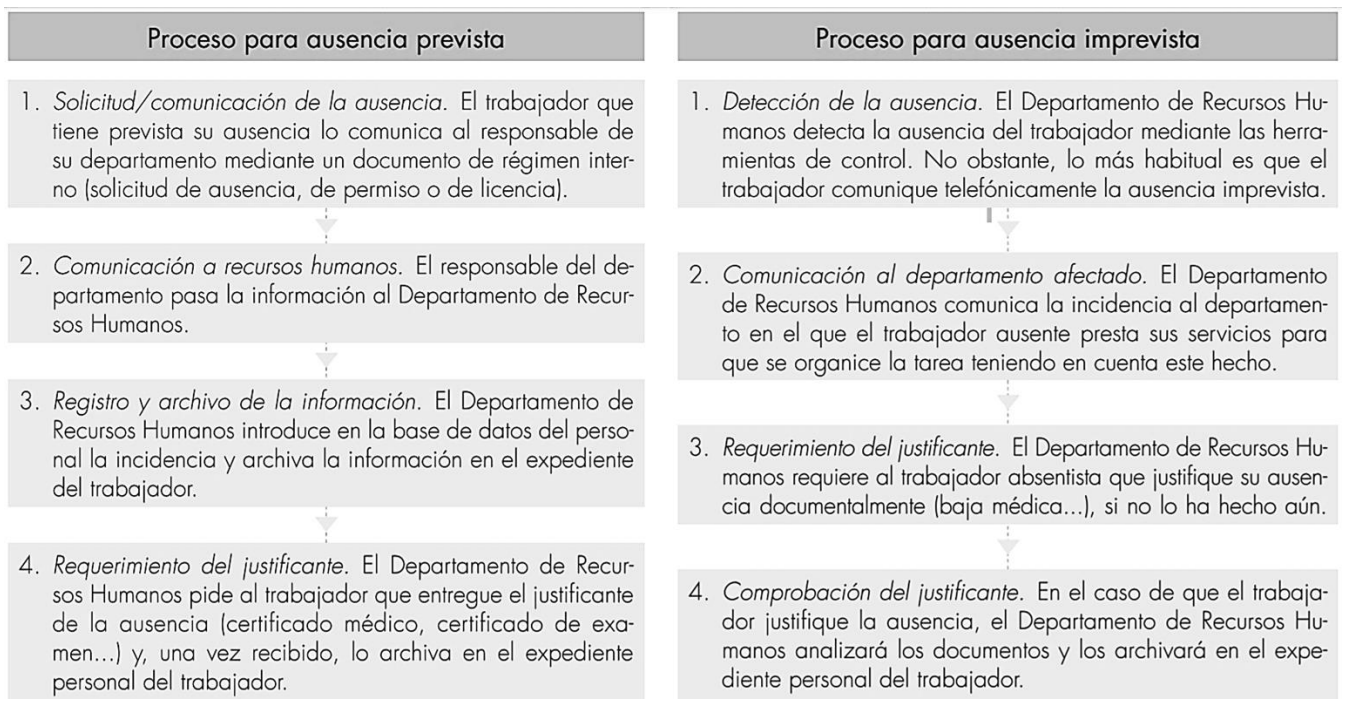

Fuente: (Edebé, 2011)

Es necesario disponer de formularios que permitan recoger de una forma sistemática y ordenada todos los datos precisos para el control del personal. Habitualmente, se utilizan los siguientes modelos:

<span id="page-32-1"></span>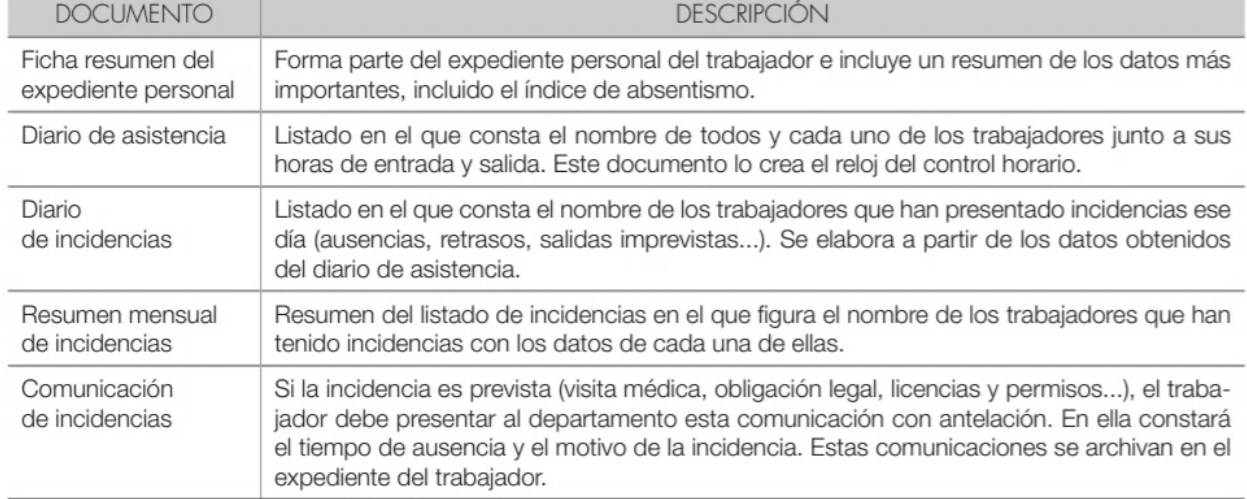

# **Tabla 4. Modelos de recogida de datos**

Fuente: (Edebé, 2011)

# 4.4.3 MEDICIÓN DEL ABSENTISMO

<span id="page-32-0"></span>Edebé (2011) menciona que medir el absentismo es una de las tareas de gestión de control más importantes, ya que permite a la empresa comparar sus datos de absentismo con los de años anteriores y posibilita el cálculo de su valor económico. Para medir el absentismo, se suelen utilizar los índices estadísticos de la tabla 5, que representan el valor relativo del absentismo respecto al total de las horas de trabajo que hay previstas en la empresa:

<span id="page-32-2"></span>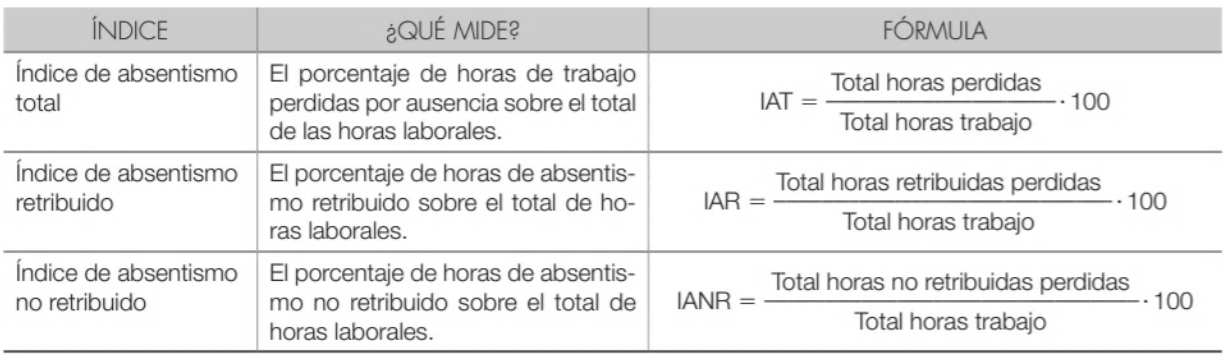

## **Tabla 5. Indicadores de absentismo de los trabajadores**

Fuente: (Edebé, 2011)

# *4.4.3.1 Proceso para el tratamiento estadístico de los datos*

<span id="page-33-0"></span>Con el fin de obtener resultados útiles para su interpretación y tomar las decisiones más adecuadas a partir de ellos, es necesario tratar estadísticamente los datos. El proceso podría ser el siguiente:

- 1. Organización de los datos. Se clasifican los datos según las variables que se desea estudiar. Ejemplo: número de trabajadores, número de horas perdidas.
- 2. Definición de indicadores. De duración, de frecuencia, absolutos, relativos. Ejemplo: horas perdidas por empleado a la semana, número mensual de incidencias, porcentaje de trabajadores con incidencias.
- 3. Aplicación de las herramientas. Se utilizan herramientas informáticas de estadística descriptiva. Ejemplo: promedios, frecuencias.

<span id="page-33-1"></span>(Edebé, 2011)

# 4.4.4 INFORMES DE CONTROL

Con los resultados de la medición del absentismo, el departamento de RR.HH debe confeccionar los informes de control de personal. Existen distintos tipos, pero los más habituales se describen en la tabla 6:

<span id="page-33-2"></span>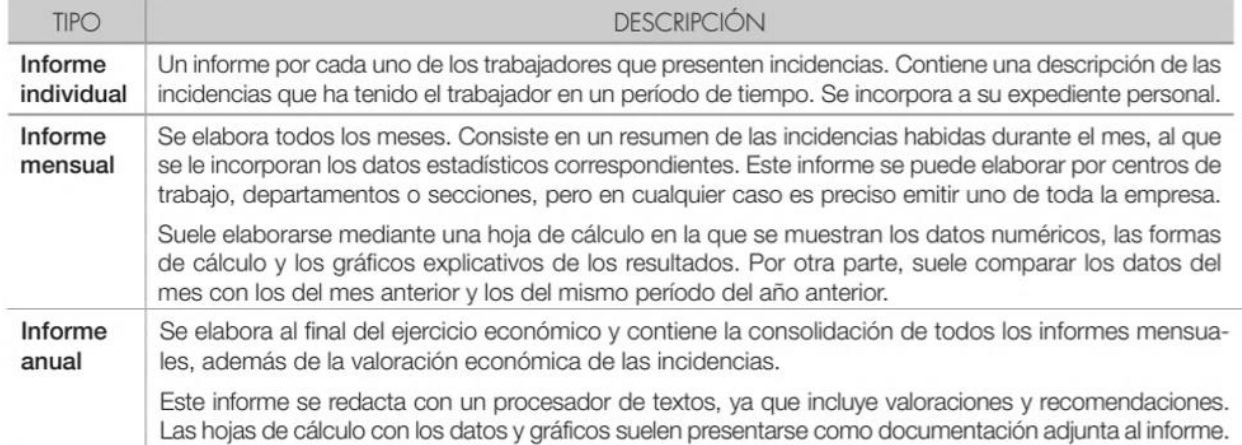

# **Tabla 6. Informes de control del personal**

Fuente: (Edebé, 2011)

# **V. METODOLOGÍA**

# <span id="page-34-1"></span><span id="page-34-0"></span>**5.1 VARIABLES DE INVESTIGACIÓN**

Las siguientes variables son las que se presentan a lo largo del proceso de mejora en Ferretería el Carmen.

- <span id="page-34-2"></span>5.1.1 VARIABLES DEL OBJETIVO 1
- 1. Número de observaciones a realizar
- 2. Cantidad de estudios realizados

# <span id="page-34-3"></span>5.1.2 VARIABLES DEL OBJETIVO 2

- 1. Cantidad de plantillas para el plan de mantenimiento
- 2. Cantidad de procesos a seguir en plan de mantenimiento
- 3. Número de actividades de mantenimiento preventivo

## <span id="page-34-4"></span>5.1.3 VARIABLES DEL OBJETIVO 3

- 1. Número de colaboradores que han sido capacitados sobre medidas de bioseguridad a seguir ante pandemia del COVID-19
- 2. Número de supervisiones aleatorias realizadas en todas las instalaciones
- 3. Cantidad de procesos a seguir en plan de contingencias

# <span id="page-34-5"></span>5.1.4 VARIABLES DEL OBJETIVO 4

- 1. Número archivos de MS Excel elaborados
- 2. Cantidad de indicadores estadísticos generados en el resumen

3. Cantidad de indicadores de absentismo evaluados

## <span id="page-35-1"></span><span id="page-35-0"></span>**5.2 TÉCNICAS E INSTRUMENTOS APLICADOS**

#### 5.2.1 TÉCNICAS

#### *5.2.1.1 Encuestas*

<span id="page-35-2"></span>Se aplicaron para determinar si los motoristas de la ferretería tienen el conocimiento adecuado sobre el mantenimiento que debe realizarse a las UT. También, se les aplicaron a los colaboradores después de que fueron capacitados en temas del COVID-19, para determinar si entendieron los riesgos, las buenas prácticas que deben seguir y las amonestaciones que se harán a los que incumplan con las normas.

## *5.2.1.2 Recopilación de datos*

<span id="page-35-3"></span>Diferentes tipos de recopilación de datos se realizaron, entre ellos: entrevistas, revisión de documentos y métodos de observación.

#### *5.2.1.3 Estadística descriptiva*

<span id="page-35-4"></span>La estadística descriptiva se aplicó para analizar resultados de encuestas y de estudios de atención al cliente.

#### *5.2.1.4 Supervisiones aleatorias*

<span id="page-35-5"></span>Se realizaron en las dos sucursales de Siguatepeque para verificar que los colaboradores estén cumpliendo con sus responsabilidades, específicamente las relacionadas con medidas de bioseguridad.

## *5.2.1.5 Capacitaciones*

<span id="page-35-6"></span>Se implementaron con el objetivo de mejorar los comportamientos de los colaboradores y garantizar la adquisición del conocimiento de conceptos importantes y reglas exigidas por la empresa para prevenir el contagio del COVID-19.

## *5.2.1.6 Documentación de procesos*

<span id="page-35-7"></span>Se llevaron a cabo para poder desarrollar el plan de mantenimiento de las UT y el plan de contingencias ante el COVID-19.
#### 5.2.2 INSTRUMENTOS

#### *5.2.2.1 Bases de datos virtuales*

Utilizadas para recolectar toda la información necesaria para llevar a cabo un mejor desempeño en las tareas y proyectos.

#### *5.2.2.2 MS Excel*

Utilizado para crear plantillas de toma de datos y poder hacer los estudios de atención al cliente. También, se utilizó para crear una plantilla que facilite el análisis de los resultados generados por el sistema de reloj marcador de asistencias.

#### *5.2.2.3 Microsoft Visio*

Utilizado para la documentación de procesos.

#### *5.2.2.4 Sistema reloj marcador*

Utilizado para obtener los resultados de las asistencias marcadas por los colaboradores.

#### **5.3 MATERIALES**

- 1. Computadora portátil para hacer uso de los programas necesarios para poder llevar a cabo las tareas y cumplir con los objetivos.
- 2. Volantes informativos para entregar a los colaboradores en capacitaciones.
- 3. Papel bond para poder imprimir encuestas y plantillas para la toma de datos.

#### **5.4 POBLACIÓN Y MUESTRA**

El estudio de atención al cliente se realizó únicamente para el personal del departamento de ventas que está encargado de atender a los clientes en tienda (asesores de ventas, cajera y personal de despacho). Para el desarrollo del plan de mantenimiento para las UT se trabajó con el personal encargado de hacer uso de ellas (motoristas y conserje). Todos los departamentos fueron involucrados en el desarrollo del plan de contingencias ante el COVID-19 (capacitaciones, encuestas y supervisiones) así como en el plan de control para asistencias.

#### **5.5 METODOLOGÍA**

Por solicitud de la empresa y debido a las quejas que se recibían a diario por falta de personal en la sucursal #2, se hizo un estudio de atención al cliente. Se creó en MS Excel un formato de toma de datos, los cuales se tomaron de dos maneras:

- 1. Anotar cada 5 minutos cuántas personas habían en la tienda, cuántas de ellas estaban siendo atendidas, cuántas estaban en caja y cuántas en despacho; esto con el objetivo de conocer las horas del día en las que hay más clientes, y saber si en esos momentos están siendo atendidos, pagando, recogiendo el producto o en el peor de los casos, aún esperan para ser atendidos.
- 2. Con clientes aleatorios, se anotó la hora en la que llegó, la hora en la que fue atendido, la hora en la que pasó a caja y la hora en la que el cliente ya tenía el producto; esto con el objetivo de poder observar si los clientes eran atendidos rápido o tenían que esperar, también la duración de la compra y cuánto tiempo transcurría en estar entre caja y despacho. Asimismo, en esta parte se anotó el nombre del asesor que tendía al cliente y se anotó cualquier observación.

Asimismo se hizo una recolección de información mediante observaciones en la tienda y con el personal involucrado.

Previo a la elaboración de un plan de mantenimiento para las UT se recolectó toda la información relacionada con ellas: características, frecuencia de fallas, inventario de repuestos, etc. Se decidió conocer qué tanto los motoristas estaban al tanto del mantenimiento que se debe hacer a las UT por lo que se les aplicó una encuesta. Se elaboró un plan de mantenimiento preventivo y correctivo en el cual se crearon diagramas de flujo de funciones cruzadas en MS Visio. Se crearon checklists sobre las actividades y tareas que deben realizarse con el objetivo de prevenir fallas en las UT y formatos que deben ser llenados para solicitar repuestos y materiales automotrices, estén

25

en el inventario de la ferretería o no. También se propuso la creación de un departamento de mantenimiento para las UT y un taller.

Como primer paso para poder crear un plan de contingencias y procesos a seguir ante la pandemia del COVID-19 se hizo una recopilación de información en bases de datos virtuales. También se participó en la conferencia virtual "Fortalecimiento de Medidas de Bioseguridad para Ferreteros" ofrecida por la empresa cementera Argos. Se creó el plan de contingencias para prevención del COVID-19 el cual contiene medidas de bioseguridad obligatorias a seguir por todos los colaboradores, amonestaciones para diferentes tipos de incumplimientos y procesos a seguir al presentarse diferentes escenarios (un colaborador o cliente presenta síntomas, un colaborador estuvo en contacto con un posible caso, etc.). Se le dio a conocer a los colaboradores toda la información del plan de contingencias con una capacitación. Folletos informativos fueron entregados a colaboradores y clientes.

El plan de control para asistencias fue desarrollado con los reportes generados por el sistema de reloj marcador que posee la empresa. Se buscó generar del sistema un tipo de reporte que fuera amigable con el usuario y que a su vez ayudara a la extracción de datos. Con la información obtenida se creó una herramienta en MS Excel para para poder llevar el control de una manera simplificada y más automática. Dicha herramienta genera información que servirá a la empresa para conocer qué tanto se ausentan los colaboradores y si es porque tienen autorización o no. También se refleja si los colaboradores llegan tarde, se tardan más en su horario de almuerzo y si algún día no marcaron en el sistema. Asimismo se les informó a los colaboradores que se estará llevando un control de asistencias y de las consecuencias de no cumplir con sus responsabilidades.

26

## **5.6 CRONOGRAMA DE ACTIVIDADES**

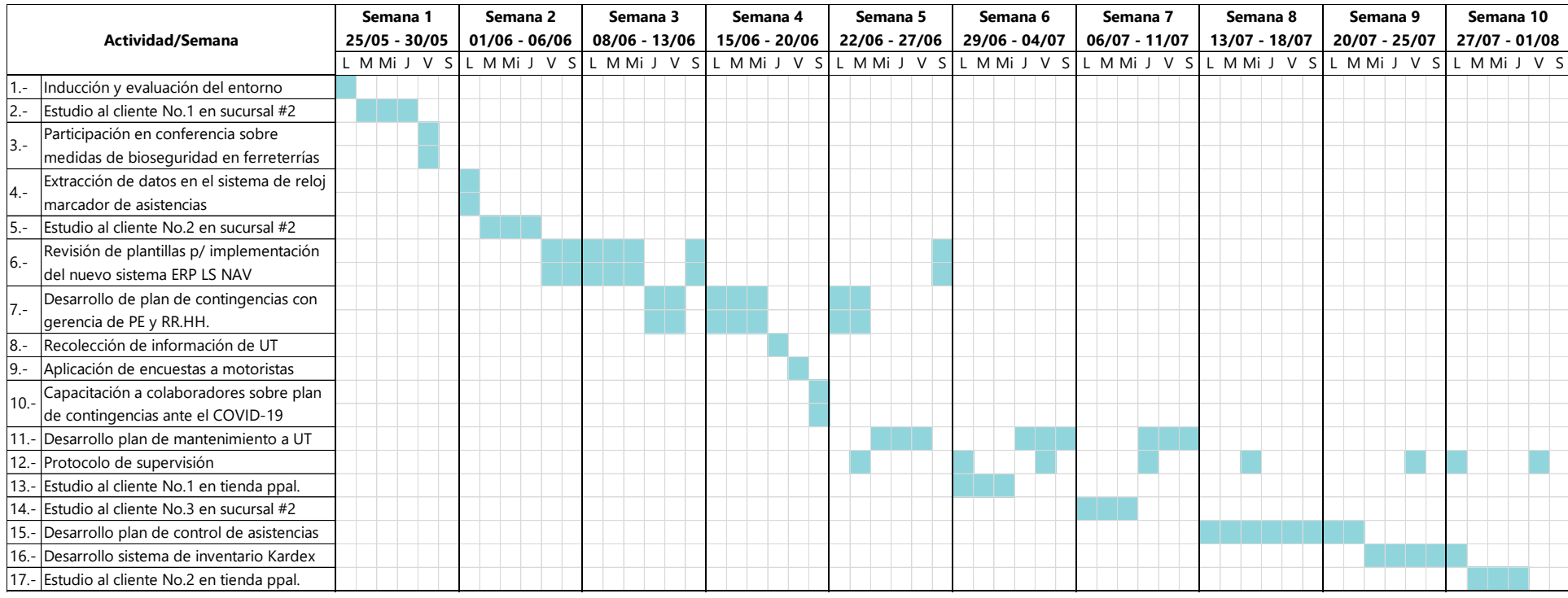

**Ilustración 4. Cronograma de actividades**

#### **VI. DESARROLLO**

#### **6.1 RESULTADOS Y ANÁLISIS DE OBJETIVO #1**

#### 6.1.1 MUESTREO DEL TRABAJO

Por solicitud de la empresa se realizó un estudio de atención al cliente en la sucursal de San Juan, en la ciudad de Siguatepeque. El motivo principal por el cual fue solicitado fue por las medidas que se tuvieron que tomar debido a la pandemia del COVID-19, dentro de ellas la suspensión de colaboradores. El objetivo fue recopilar datos mediante un muestreo del trabajo para poder determinar si era necesario o no la contratación de personal. El número de observaciones se determinó utilizando la ecuación 1 (sección 4.1.2.1). Los valores de las variables fueron decididos por el subgerente: un nivel de confianza del 95%, una probabilidad de que un cliente entre a la ferretería y le toque esperar para ser atendido del 5% y un límite de error del ±5%. Por lo tanto:

$$
n = \frac{(1.96^2)(0.05)(1 - 0.05)}{0.05^2} = 72.99 \approx 73 \text{ observations}
$$

Para completar las 73 observaciones en dos días que fueron asignados por la empresa, se repartieron las observaciones en ese periodo de tiempo. Los datos se tomaron en el horario de la mañana y parte de la tarde ya que es cuando hay más movimiento. Otro motivo por el cual se decidió tomar los datos en ese horario fue porque se vio la necesidad de analizar los periodos en los cuales los colaboradores toman su merienda y cuando toman su almuerzo.

La manera en la que trabaja la ferretería es en que entra un cliente, un asesor de ventas lo atiende, el cliente pasa a caja y luego pasa a despacho para recoger su producto. Para poder hacer el análisis se consideró tomar datos de diferentes manera (en MS Excel). Para la primera (tipo A) se muestra un ejemplo en la tabla 7, en donde cada determinado tiempo se observó cuántos clientes estaban en la tienda y qué estaban haciendo en ese momento.

| Hora    |   | # personas en tienda # personas siendo atendidas # personas en caja # personas en despacho |          |          |
|---------|---|--------------------------------------------------------------------------------------------|----------|----------|
| 8:30 AM | 0 | 0                                                                                          | 0        | 0        |
| 8:35 AM | 0 | 0                                                                                          | O        | 0        |
| 8:40 AM |   | $\Omega$                                                                                   |          | $\Omega$ |
| 8:45 AM |   | 0                                                                                          | O        |          |
| 8:50 AM | 5 | 2                                                                                          |          | 0        |
| 8:55 AM | 2 |                                                                                            |          | 0        |
| 9:00 AM |   | O                                                                                          | O        |          |
| 9:05 AM |   |                                                                                            | 0        | O        |
| 9:10 AM | 2 |                                                                                            |          | 0        |
| 9:15 AM |   |                                                                                            | Ω        | 0        |
| 9:20 AM |   |                                                                                            | 0        | 0        |
| 9:25 AM | 0 | 0                                                                                          | $\Omega$ | 0        |
| 9:30 AM | 0 | 0                                                                                          | ∩        | 0        |
| 9:35 AM |   |                                                                                            | ∩        | ი        |
| 9:40 AM | 0 | n                                                                                          | n        | 0        |
| 9:45 AM | 2 |                                                                                            | O        | 0        |
| 9:50 AM | 2 |                                                                                            |          | 0        |
| 9:55 AM |   |                                                                                            |          | U        |

**Tabla 7. Ejemplo No.1 de datos tomados en estudio de atención al cliente (tipo A)**

Un ejemplo de otra manera en la que fueron tomados los datos se muestra en la tabla 8, en la cual de manera aleatoria se escogió un cliente para el que fue anotada su hora de llegada, hora en que fue atendido, hora en que pasó a caja (finalizó la atención por parte del asesor de ventas) y hora en que recibió su producto y de esa manera su compra finaliza. Asimismo en este apartado se anotó el nombre del colaborador que atendió al cliente y se dejó un espacio para hacer comentarios sobre alguna observación.

| #5      |           |           |         |                | El cliente trajo un   |  |  |  |
|---------|-----------|-----------|---------|----------------|-----------------------|--|--|--|
| Llegada | Atención  | Fin At    | Salida  | <b>Clubdie</b> | producto y no se      |  |  |  |
| 8:48 AM | 8:50 AM   | 8:53 AM   | 8:53 AM |                | desinfectó.           |  |  |  |
|         |           |           |         |                |                       |  |  |  |
|         |           | #7        |         |                |                       |  |  |  |
| Llegada | Atención  | Fin At    | Salida  | <b>Clubdie</b> |                       |  |  |  |
| 9:59 AM | 9:59 AM   | 9:59 AM   | 9:59 AM |                |                       |  |  |  |
|         |           |           |         |                |                       |  |  |  |
|         |           | #9        |         | Clubdie,       |                       |  |  |  |
| Llegada | Atención  | Fin At    | Salida  | <b>Marcos</b>  | Siguió agregando      |  |  |  |
| 9:09 AM | 9:09 AM   | 9:10 AM   | 9:17 AM |                |                       |  |  |  |
|         |           |           |         |                |                       |  |  |  |
|         |           | #6        |         | Marcos,        | *verificar la factura |  |  |  |
| Llegada | Atención  | Fin At    | Salida  | <b>Clubdie</b> |                       |  |  |  |
| 8:49 AM | 8:52 AM   | 8:57 AM   | 8:59 AM |                |                       |  |  |  |
|         |           |           |         |                |                       |  |  |  |
|         |           | #8        |         |                |                       |  |  |  |
| Llegada | Atención  | Fin At    | Salida  | <b>Clubdie</b> |                       |  |  |  |
| 9:05 AM | $9:05$ AM | $9:07$ AM | 9:08 AM |                |                       |  |  |  |
|         |           |           |         |                |                       |  |  |  |
|         |           | #10       |         |                |                       |  |  |  |
| Llegada | Atención  | Fin At    | Salida  | <b>Clubdie</b> | Se dan la mano.       |  |  |  |
| 9:09 AM | $9:10$ AM | $9:13$ AM | 9:14 AM |                |                       |  |  |  |

**Tabla 8. Ejemplo No.2 de datos tomados en estudio de atención al cliente (tipo B)**

Del tipo de datos No.1 se hicieron 109 observaciones y del tipo de datos No.2 se hicieron 87 observaciones. Para ambos tipos, el número de observaciones supera el mínimo (73). Los datos recolectados en todas las observaciones se pueden ver en Anexo 1 y 2.

#### 6.1.2 ANÁLISIS DESPUÉS DEL MUESTREO DE TRABAJO

Los datos recopilados fueron analizados por día, es decir que se hizo el mismo análisis 2 veces ya que a la empresa le interesaba ver el comportamiento dependiendo de la hora del día.

#### *6.1.2.1 Día 1*

Para el primer día, el comportamiento de las personas en tienda, personas siendo atendidas, personas en caja y personas en despacho se muestra en las ilustraciones 5, 6, 7 y 8, respectivamente.

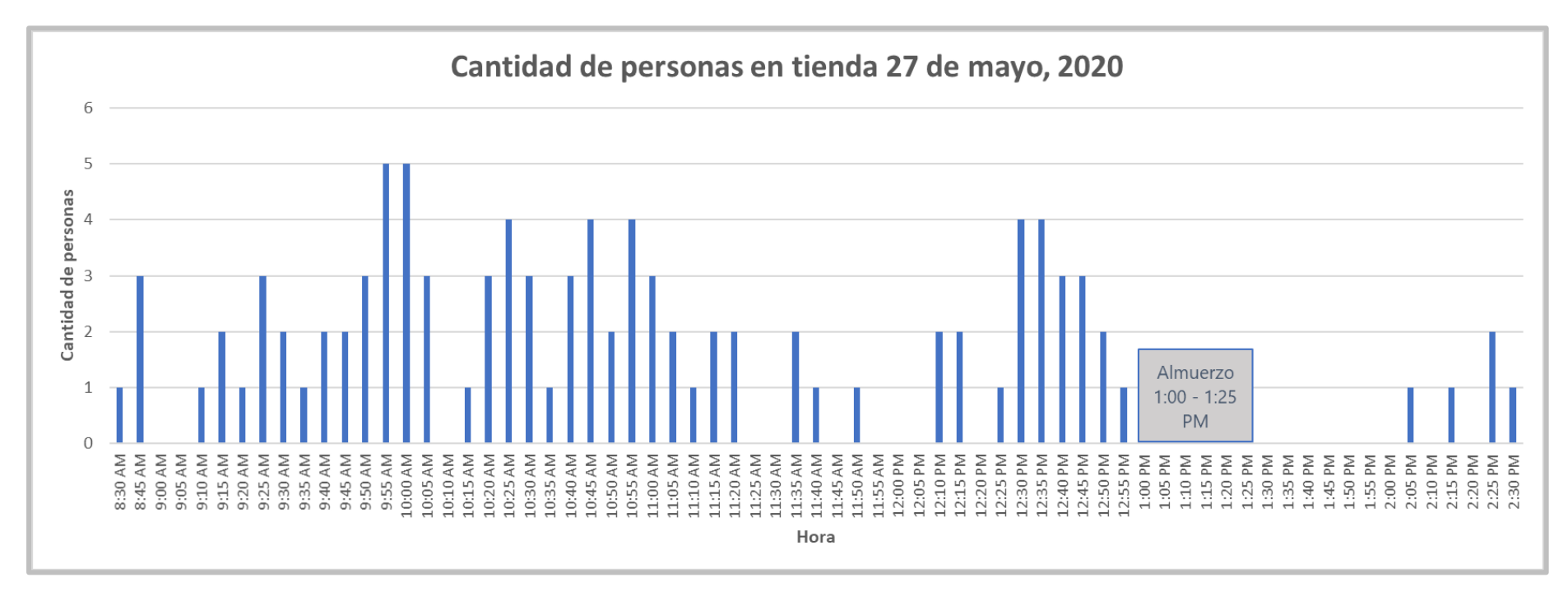

**Ilustración 5. Gráfica de barras de cantidad de personas en tienda día 1**

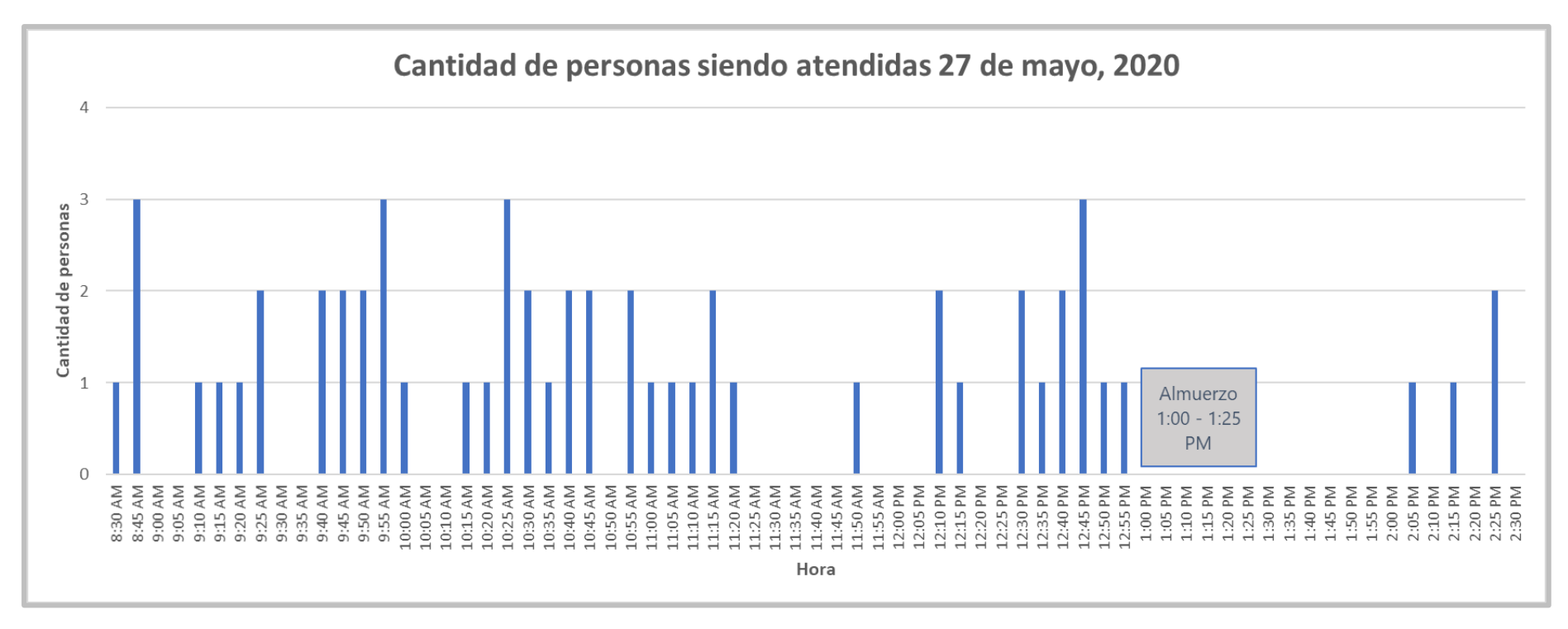

**Ilustración 6. Gráfica de barras de cantidad de personas siendo atendidas día 1**

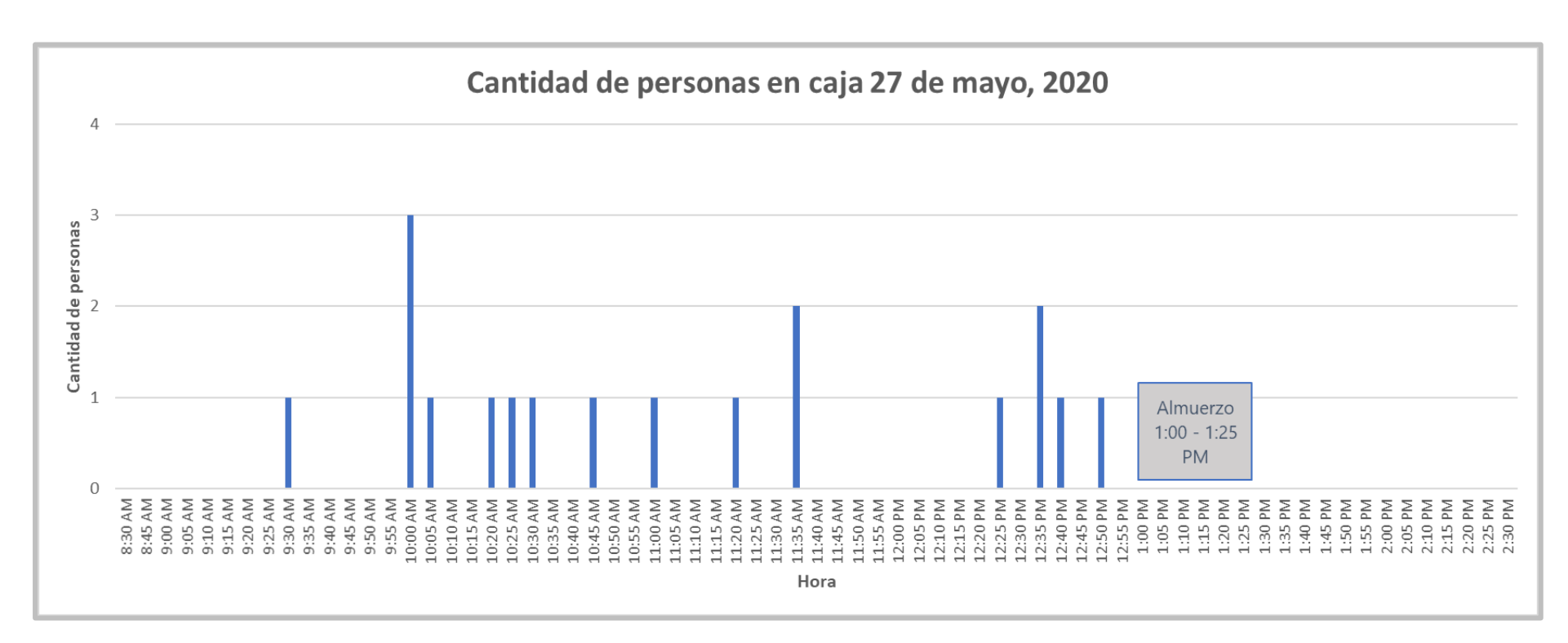

**Ilustración 7. Gráfica de barras de cantidad de personas en caja día 1**

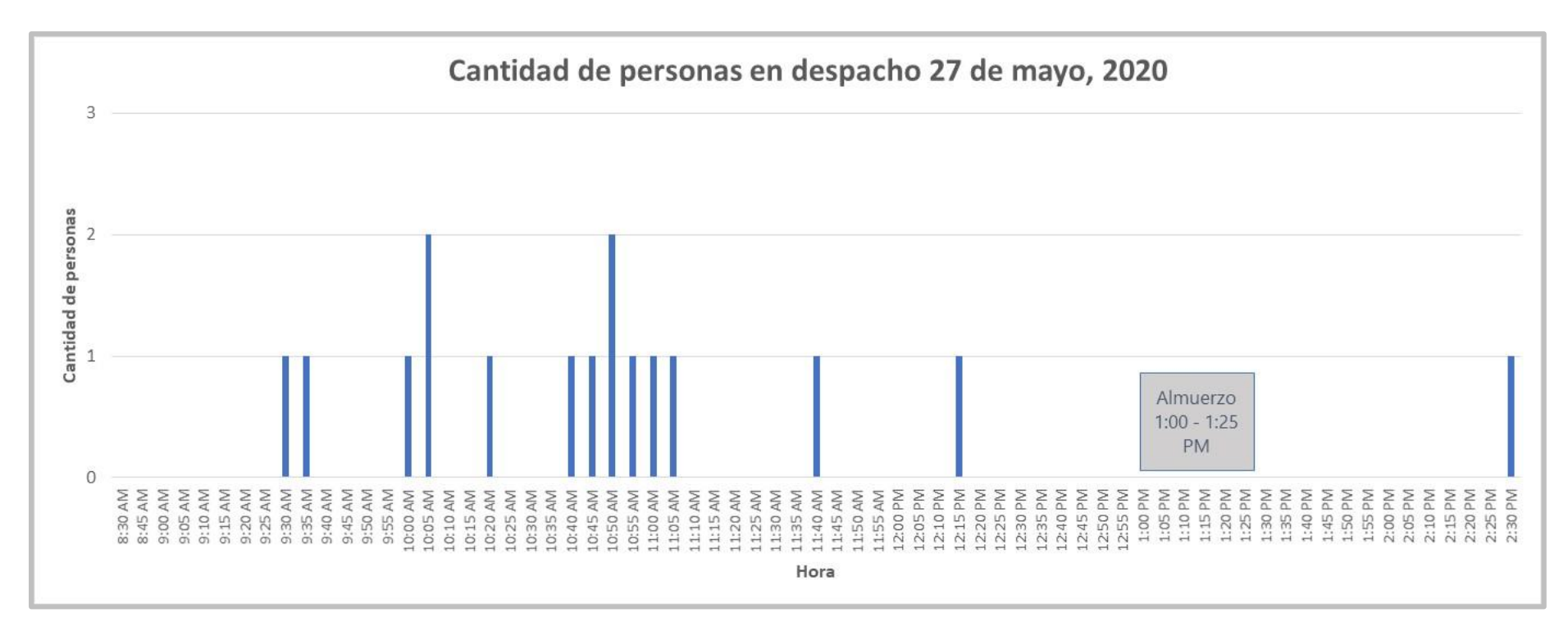

**Ilustración 8. Gráfica de barras de cantidad de personas en despacho día 1**

De los datos del tipo B que fueron tomados, se calculó para cada observación el tiempo que esperó el cliente para ser atendido, el tiempo que duró la atención (refiriéndose al momento en el que pidió sus productos y se le hizo la factura), el tiempo que transcurrió entre estar en caja y despacho y por último el tiempo total que duró la compra. Un ejemplo se muestra en la tabla 9 (completo en Anexo 1).

|         |          |        |        | para ser atendido | Tiempo de espera Tiempo que duró la Tiempo entre caja y<br>atención | despacho        | Tiempo total<br>compra |
|---------|----------|--------|--------|-------------------|---------------------------------------------------------------------|-----------------|------------------------|
| #27     |          |        |        |                   |                                                                     |                 |                        |
| Llegada | Atención | Fin At | Salida | $0 \text{ min}$   | 2 min                                                               | $0 \text{ min}$ | 2 min                  |
| 10:28   | 10:28    | 10:30  | 10:30  |                   |                                                                     |                 |                        |
|         |          |        |        |                   |                                                                     |                 |                        |
|         | #29      |        |        |                   |                                                                     |                 |                        |
| Llegada | Atención | Fin At | Salida | $0 \text{ min}$   | $10 \text{ min}$                                                    | $11$ min        | $21$ min               |
| 10:36   | 10:36    | 10:46  | 10:57  |                   |                                                                     |                 |                        |
|         |          |        |        |                   |                                                                     |                 |                        |
|         | #31      |        |        |                   |                                                                     |                 |                        |
| Llegada | Atención | Fin At | Salida | $0 \text{ min}$   | 6 min                                                               | 2 min           | 8 min                  |
| 10:41   | 10:41    | 10:47  | 10:49  |                   |                                                                     |                 |                        |
|         |          |        |        |                   |                                                                     |                 |                        |
|         | #33      |        |        |                   |                                                                     |                 |                        |
| Llegada | Atención | Fin At | Salida | 0 min             | $11 \text{ min}$                                                    | 6 min           | 17 min                 |
| 10:51   | 10:51    | 11:02  | 11:08  |                   |                                                                     |                 |                        |
|         |          |        |        |                   |                                                                     |                 |                        |
| #35     |          |        |        |                   |                                                                     |                 |                        |
| Llegada | Atención | Fin At | Salida | 2 min             | 1 min                                                               | 1 min           | 4 min                  |
| 10:54   | 10:56    | 10:57  | 10:58  |                   |                                                                     |                 |                        |
|         |          |        |        |                   |                                                                     |                 |                        |
| #37     |          |        |        |                   |                                                                     |                 |                        |
| Llegada | Atención | Fin At | Salida | $0 \text{ min}$   | 17 min                                                              | 3 min           | 20 min                 |
| 11:02   | 11:02    | 11:19  | 11:22  |                   |                                                                     |                 |                        |
|         |          |        |        |                   |                                                                     |                 |                        |
| #39     |          |        |        |                   |                                                                     |                 |                        |
| Llegada | Atención | Fin At | Salida | 1 min             | 2 min                                                               | 7 min           | $10 \text{ min}$       |
| 11:31   | 11:32    | 11:34  | 11:41  |                   |                                                                     |                 |                        |

**Tabla 9. Ejemplo de tiempos calculados en análisis B día 1** 

Después de ver los resultados, se pudo determinar los tiempos máximos de las diferentes actividades que realizó el cliente (tabla 10) y el número de veces que atendió cada colaborador (tabla 11).

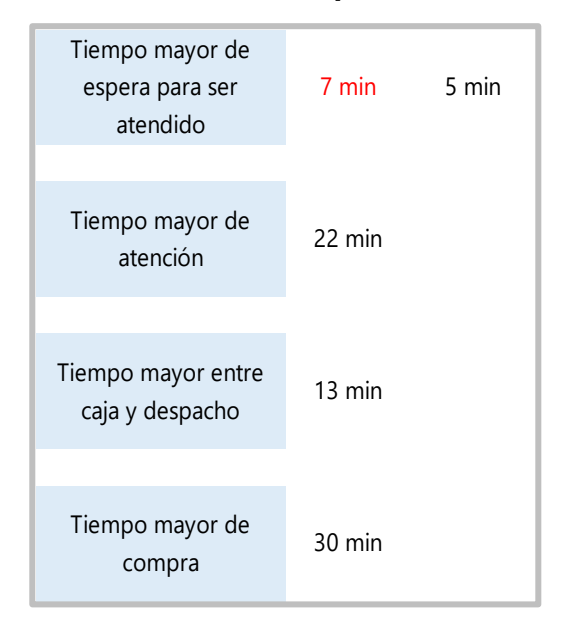

#### **Tabla 10. Resultados tiempos máximos día 1**

Fuente: elaboración propia.

## **Tabla 11. Cantidad de veces que atendió cada colaborador día 1**

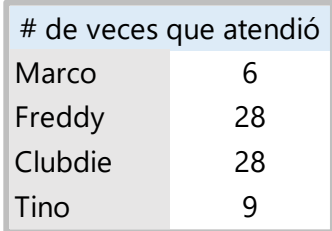

Fuente: elaboración propia.

El número de veces que atendió cada colaborador es un dato importante para la empresa ya que en la sucursal en donde se hizo el estudio, sólo hay un asesor de ventas. Como se ha estado manejando hasta el momento es que si el asesor de ventas (Clubdie) está con cliente, otro colaborador de los que está en tienda le ayuda a atender. Sin embargo se pudo observar que en ciertas ocasiones, el encargado de bodega atendía a los clientes y mientras lo hacía, la bodega quedaba sola. Otro punto importante es el de las comisiones por ventas que se les otorgan a los

asesores de venta. Desde que se abrió la sucursal de San Juan se comenzó a notar que todas en las facturas del día aparecía que Clubdie la había hecho, cuando no sucede eso en realidad porque no sólo ella atiende. El que apareciera ella en todas las facturas hizo que el valor de comisión que le corresponde a ella se elevara considerablemente. El reporte completo del estudio del día 1 y que fue entregado al departamento de P.E. se puede ver en Anexo 1.

## *6.1.2.2 Día 2*

Para el día 2 se realizó el mismo tipo de análisis. Los resultados de los tiempos máximos se pueden ver en la tabla 12 y la cantidad de veces que atendió cada colaborador en la tabla 13. El reporte completo del estudio del día 2 se puede ver en Anexo 2. Cabe mencionar que para el día 2, ya la subgerencia junto con el departamento de P.E. había realizado algunos cambios con respecto a las recomendaciones del estudio 1 (Anexo 1).

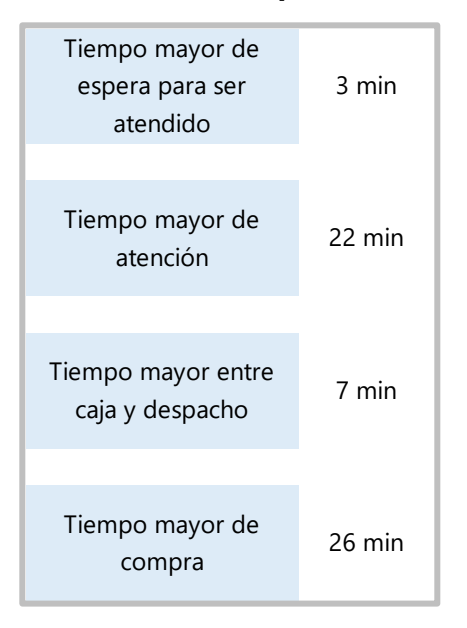

## **Tabla 12. Resultados tiempos máximos día 2**

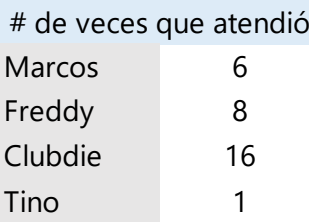

#### **Tabla 13. Cantidad de veces que atendió cada colaborador día 2**

Fuente: elaboración propia.

Haciendo una comparación entre el día 1 y 2, los tiempos máximos estudiados son similares. En cuanto a los colaboradores, el día 2 se observó que la asesora de ventas fue la que más atendió, sin embargo se verificó en el sistema que en todas las facturas seguía apareciendo ella. En el día 1 no se vio ningún dispensador con gel desinfectante en la tienda y en el día 2 ya habían. También, la empresa decidió contratar a una persona para que esté en la entrada de la tienda y que sea ella quien verifique que los clientes utilicen el sistema de lavado de manos y desinfección de suelas de zapatos, así como el tomar la temperatura de ellos, ya que quien realizaba esta tarea era el guardia.

## 6.1.3 MEJORA

La empresa vio la necesidad de que hubiera alguien más que ayudara a atender a los clientes y reintegró a uno de los asesores de venta que estaban suspendidos, pero decidió contratarlo por medio tiempo (de 9:00 a.m. a 2:00 p.m. que es cuando hay más movimiento). También, se decidió que así como en la tienda principal había una carpa para que los clientes esperaran antes de entrar (y así cumplir con el distanciamiento), también en esta sucursal debería de haber. Una mesa fue colocada en la entrada para que las personas que anduvieran mochilas, cascos, entre otros, las colocaran ahí (como medida de bioseguridad). Para lograr que el guardia de seguridad cumpliera con su responsabilidad de vigilar, se contrató a una muchacha para que recibiera a los clientes y también por medio tiempo.

Se visitó la sucursal de San Juan 2 días y se hizo el estudio de atención al cliente, el cual se puede ver en anexos 3 y 4. Comparando el servicio ofrecido a los clientes que se observó en el estudio 1 con el del estudio 2 se puede comprobar que existe reducción de tiempos de espera para ser

atendido así como de tiempo el tiempo que transcurre entre caja y despacho, que son los tiempos que se debieron haber mejorado (tabla 14).

|                                                  |                  | 27-may-20 02-jun-20 | $15$ -jul-20 | 20-jul-20        |
|--------------------------------------------------|------------------|---------------------|--------------|------------------|
| **Tiempo mayor de<br>espera para ser<br>atendido | 5 min            | 3 min               | 2 min        | 2 min            |
| Tiempo mayor de<br>atención                      | 22 min           | 22 min              | 24 min       | $13 \text{ min}$ |
| **Tiempo mayor entre<br>caja y despacho          | $13 \text{ min}$ | 7 min               | 3 min        | 4 min            |
| Tiempo mayor de<br>compra                        | 30 min           | 26 min              | 27 min       | $14 \text{ min}$ |

**Tabla 14. Mejoras en tiempos analizados del servicio al cliente**

Fuente: elaboración propia.

La mejora después de haber implementado los cambios en el personal se puede ver en la tabla 15.

|                                                         | Estudio 1        | Estudio 2 | Mejora |
|---------------------------------------------------------|------------------|-----------|--------|
| Promedio tiempo<br>mayor de espera para<br>ser atendido | 4 min            | 2 min     | 50%    |
| Promedio tiempo<br>mayor entre caja y<br>despacho       | $10 \text{ min}$ | 4 min     | 65 %   |

**Tabla 15. Porcentaje de mejora en el servicio al cliente**

#### **6.2 RESULTADOS Y ANÁLISIS DE OBJETIVO #2**

#### 6.2.1 DIAGNÓSTICO DE SITUACIÓN ACTUAL

Se realizó una encuesta dirigida a los motoristas de la ferretería, ya sea de transporte liviano o pesado, para tener un panorama del conocimiento que tienen sobre el mantenimiento actual que se le da a las UT. (ilustración 9)

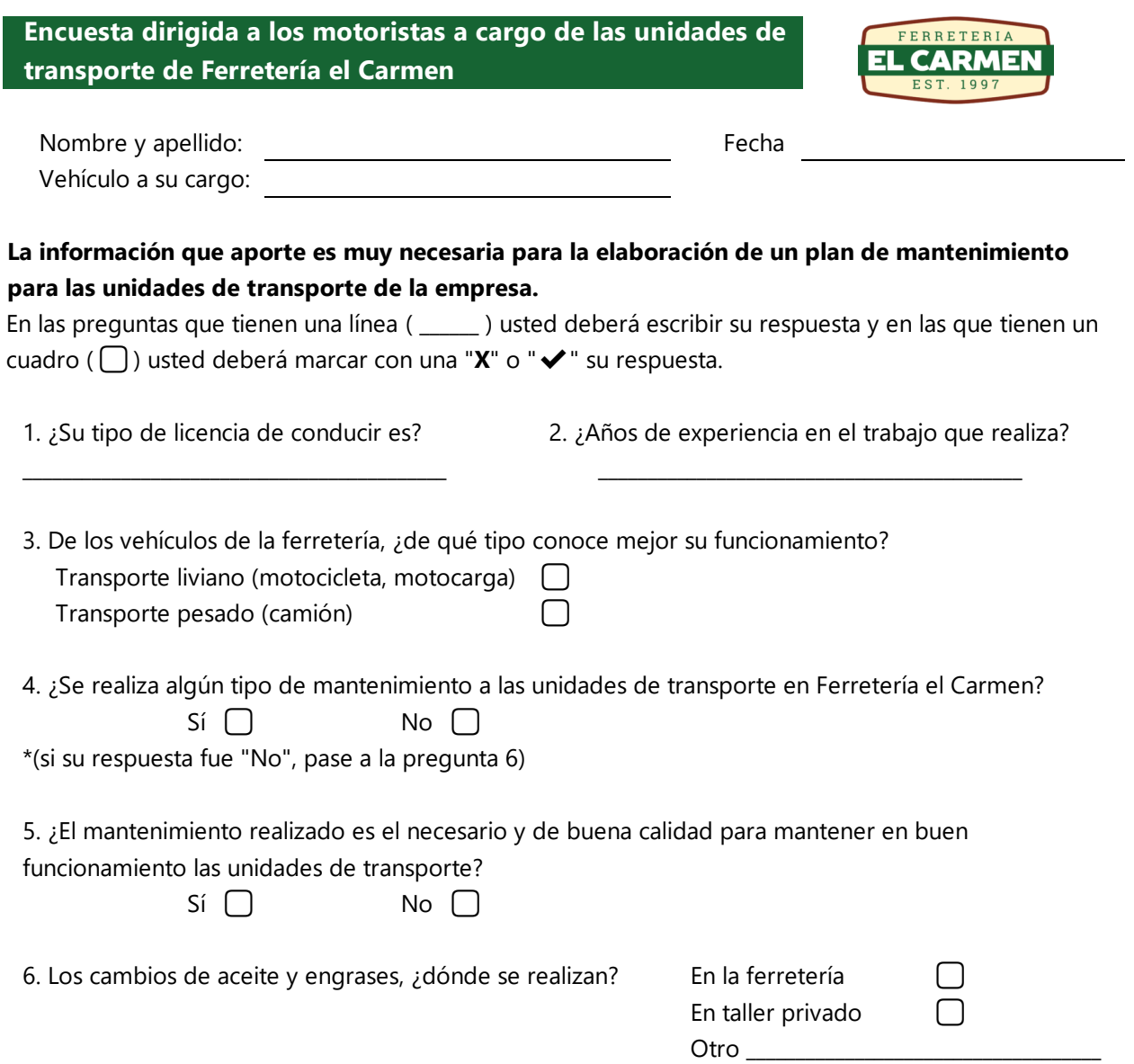

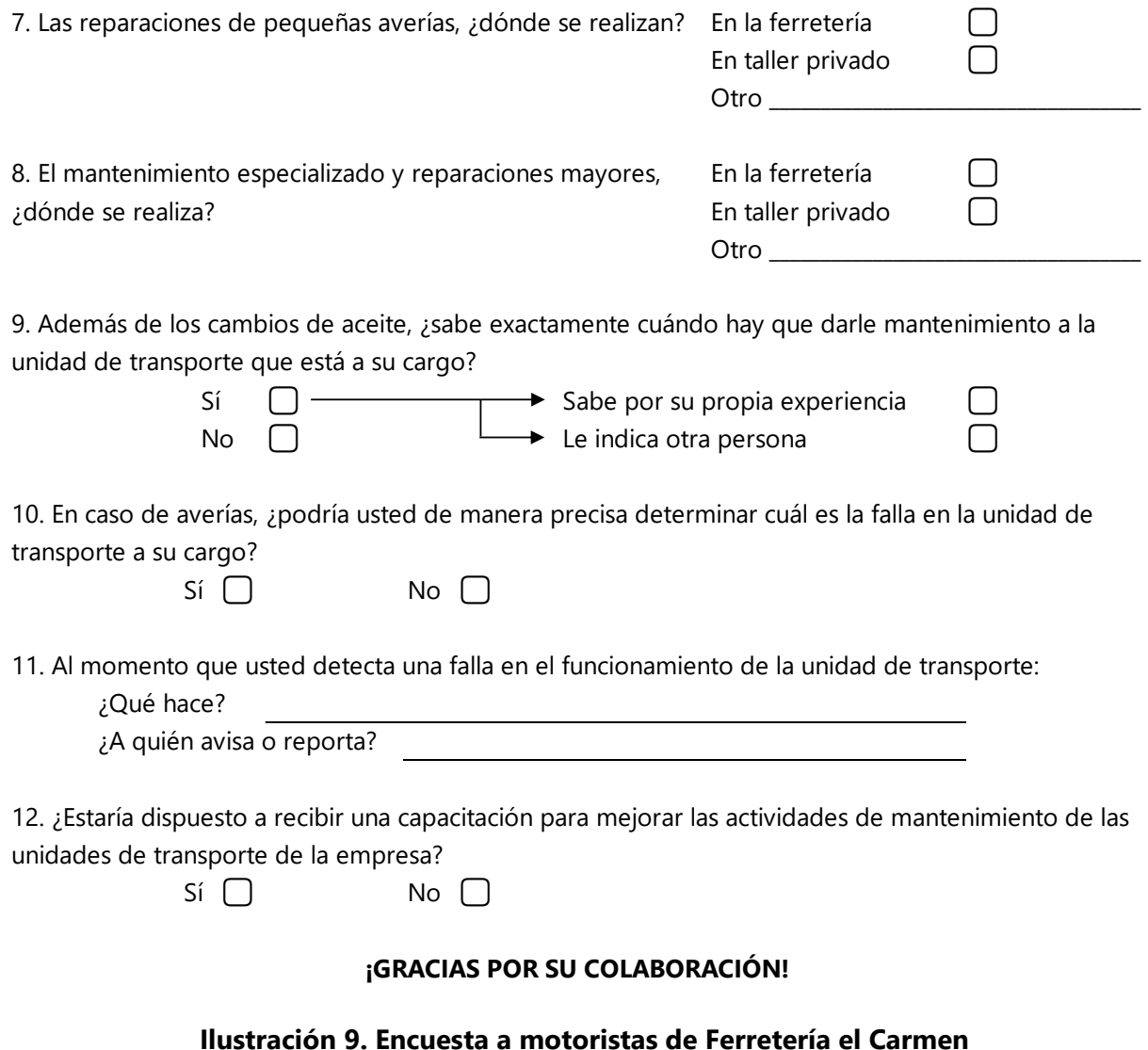

Las encuestas fueron aplicadas a los motoristas de tienda principal y sucursales de San Juan y Otoro (un total de 11). Los resultados se muestran en las siguientes ilustraciones. Para ver las encuestas completadas, ver Anexo 5.

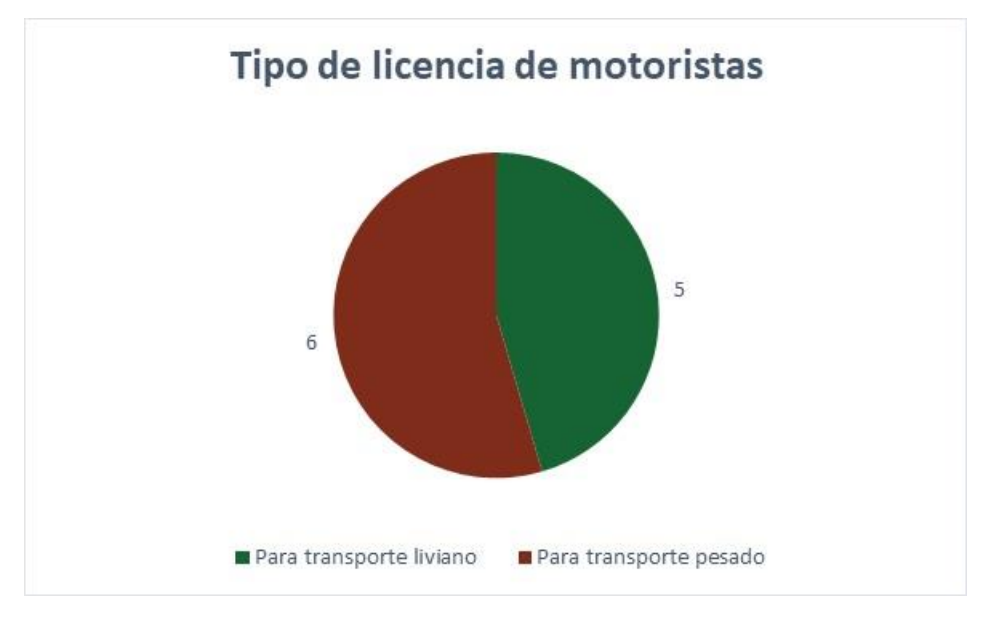

**Ilustración 10. Resultados de encuesta - pregunta 1**

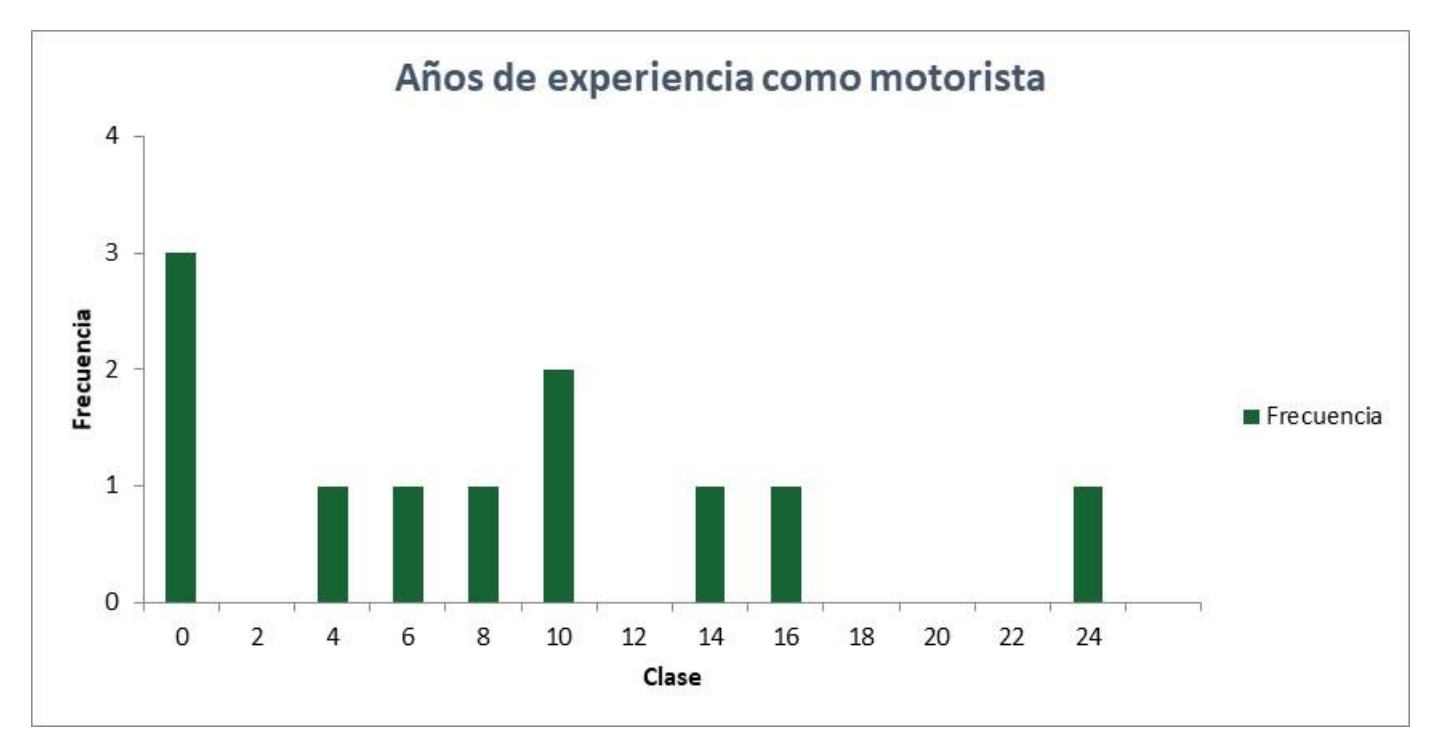

**Ilustración 11. Resultados de encuesta - pregunta 2**

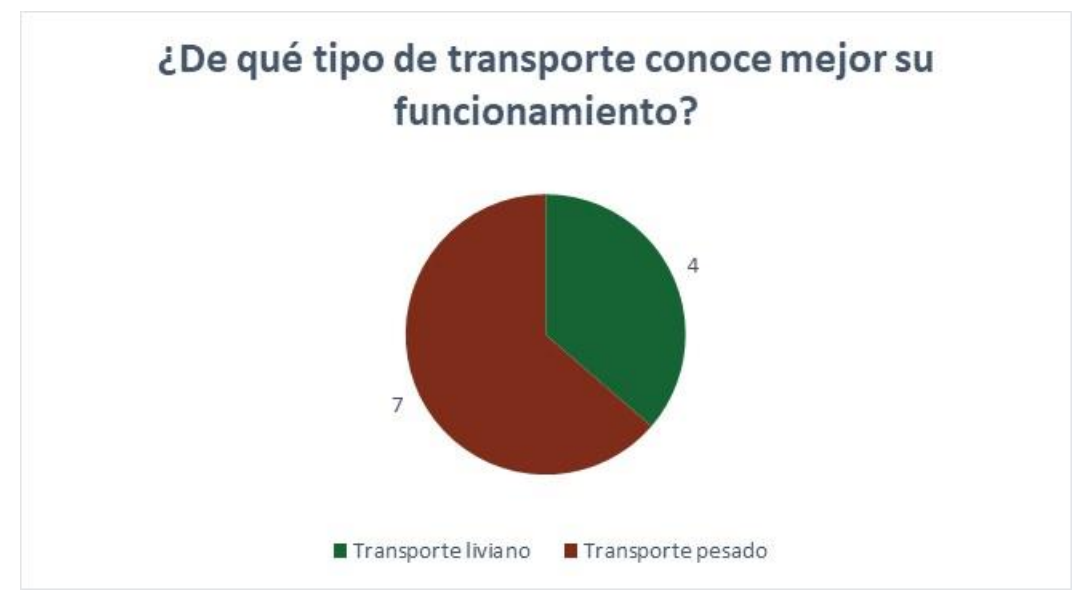

**Ilustración 12. Resultados de encuesta - pregunta 3**

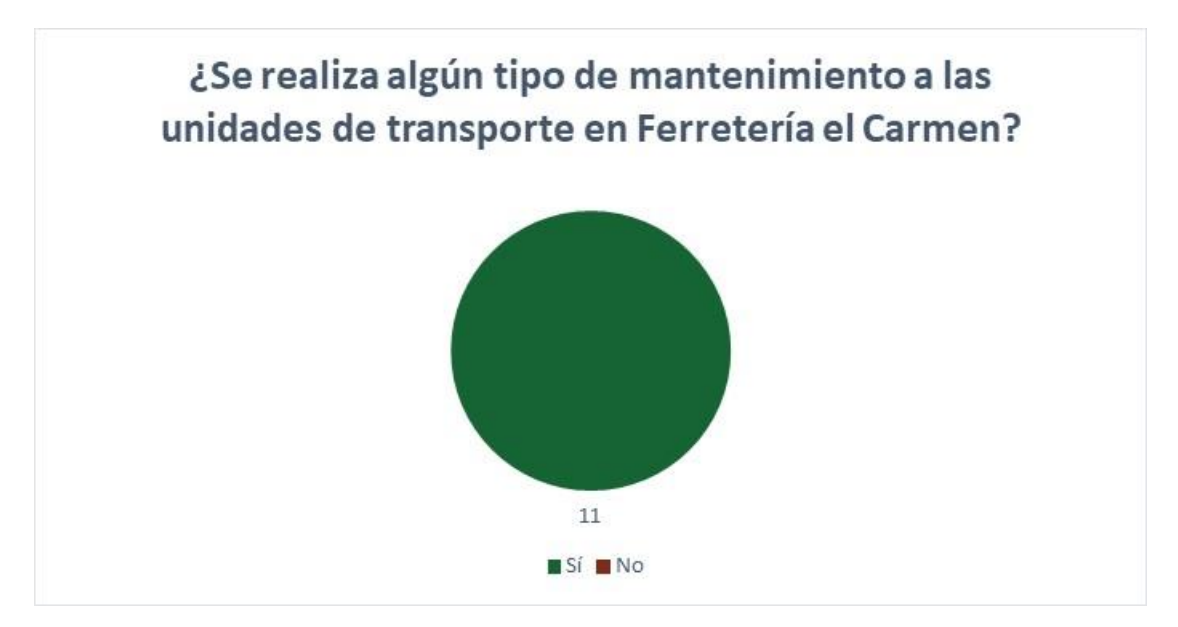

**Ilustración 13. Resultados de encuesta - pregunta 4**

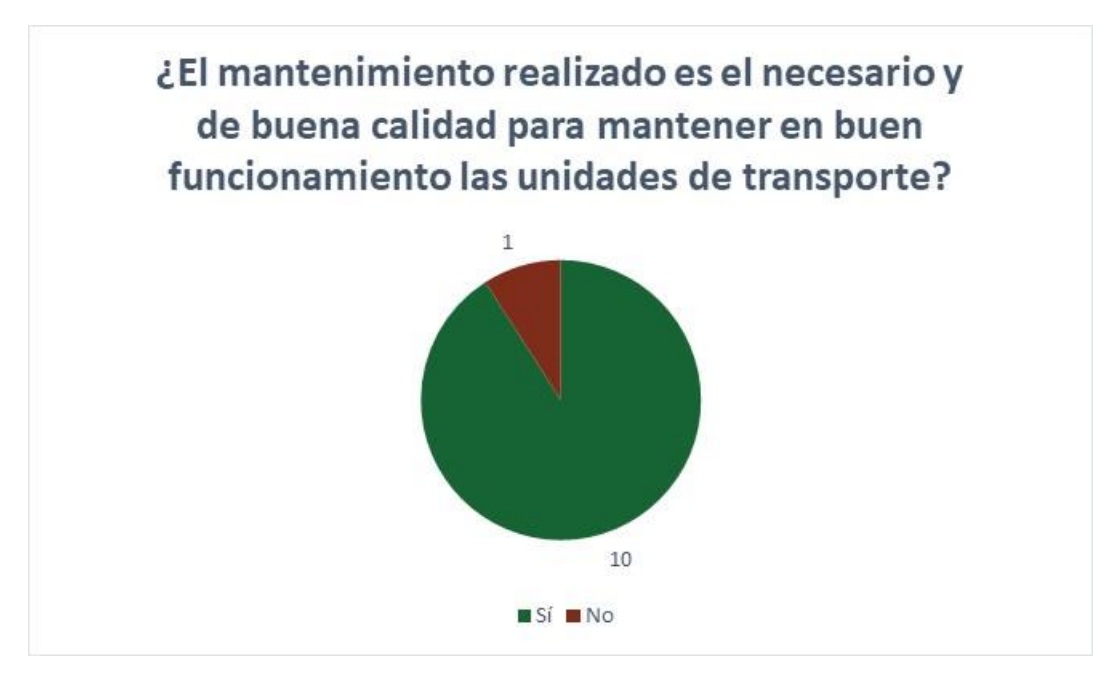

**Ilustración 14. Resultados de encuesta - pregunta 5**

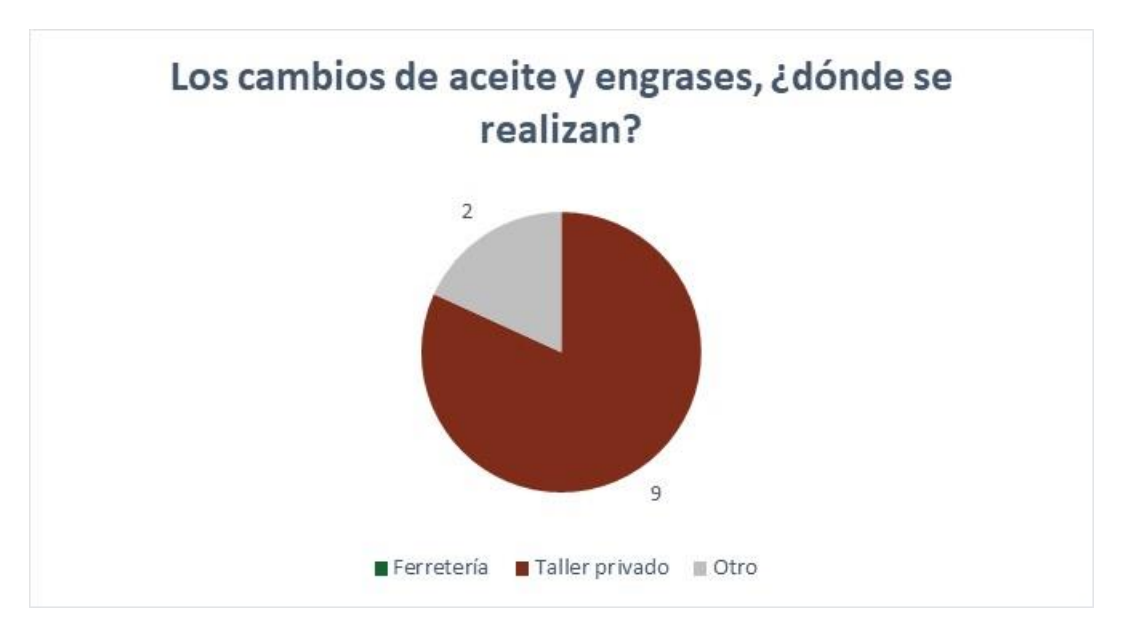

**Ilustración 15. Resultados de encuesta - pregunta 6**

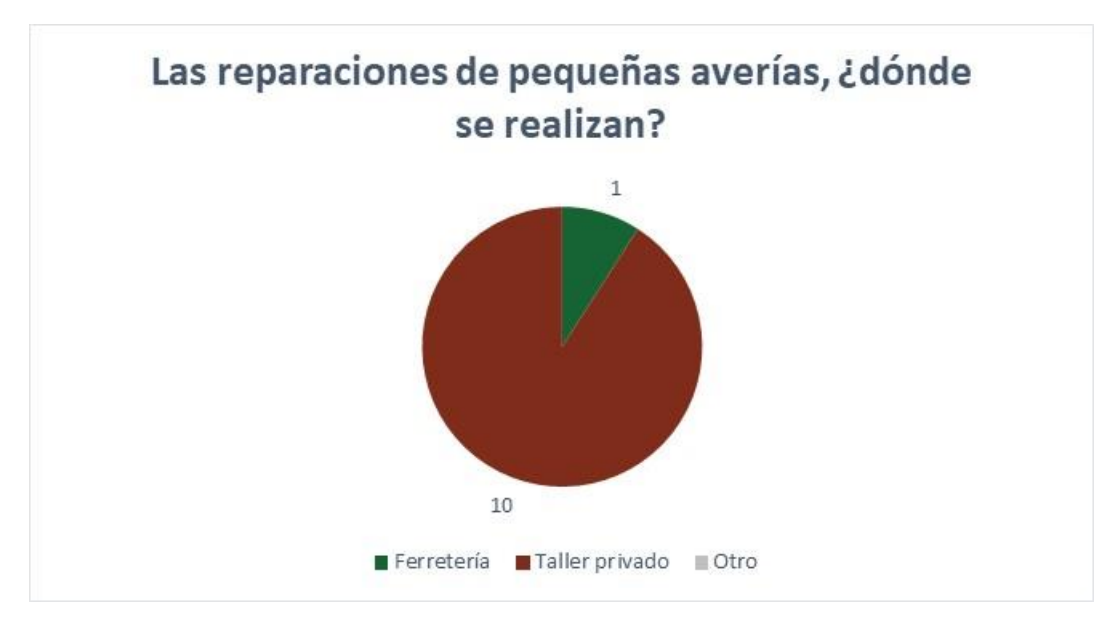

**Ilustración 16. Resultados de encuesta - pregunta 7**

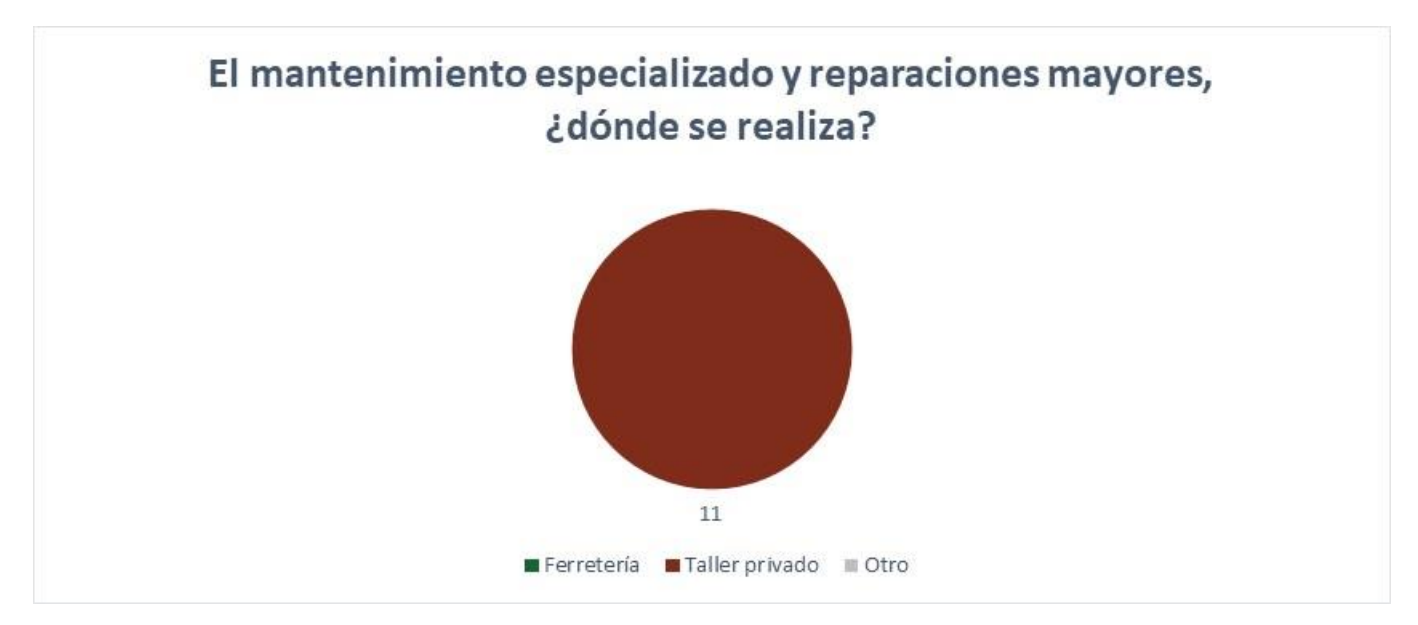

**Ilustración 17. Resultados de encuesta - pregunta 8**

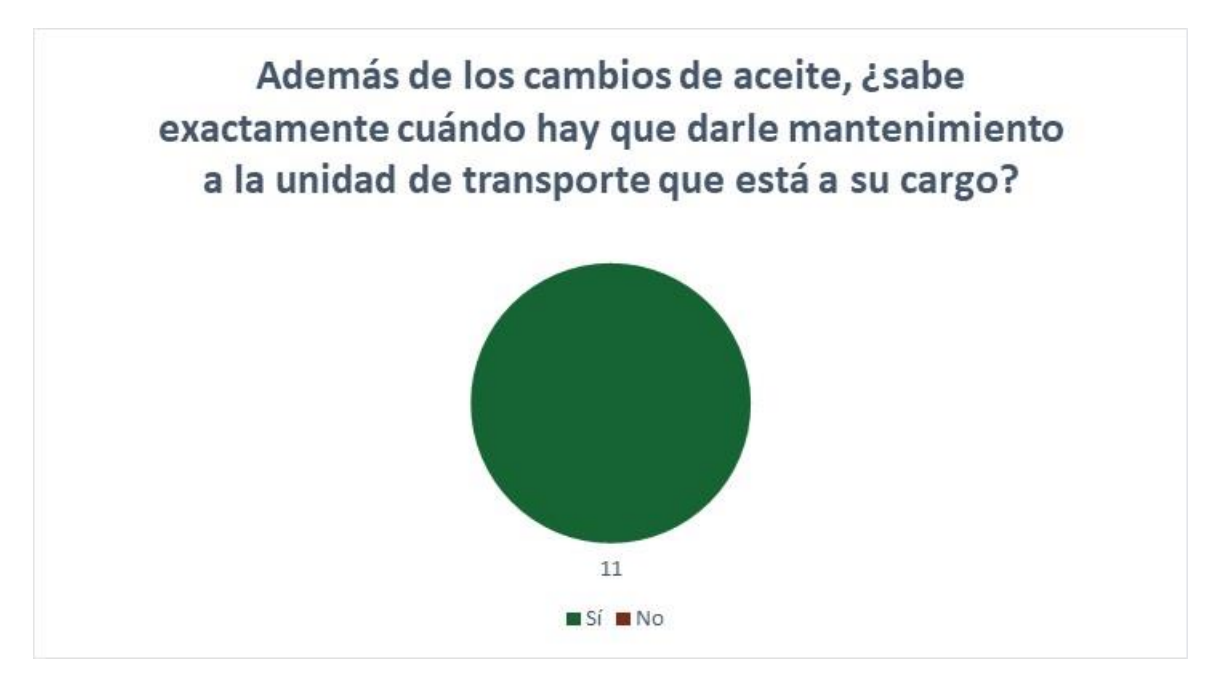

**Ilustración 18. Resultados de encuesta - pregunta 9**

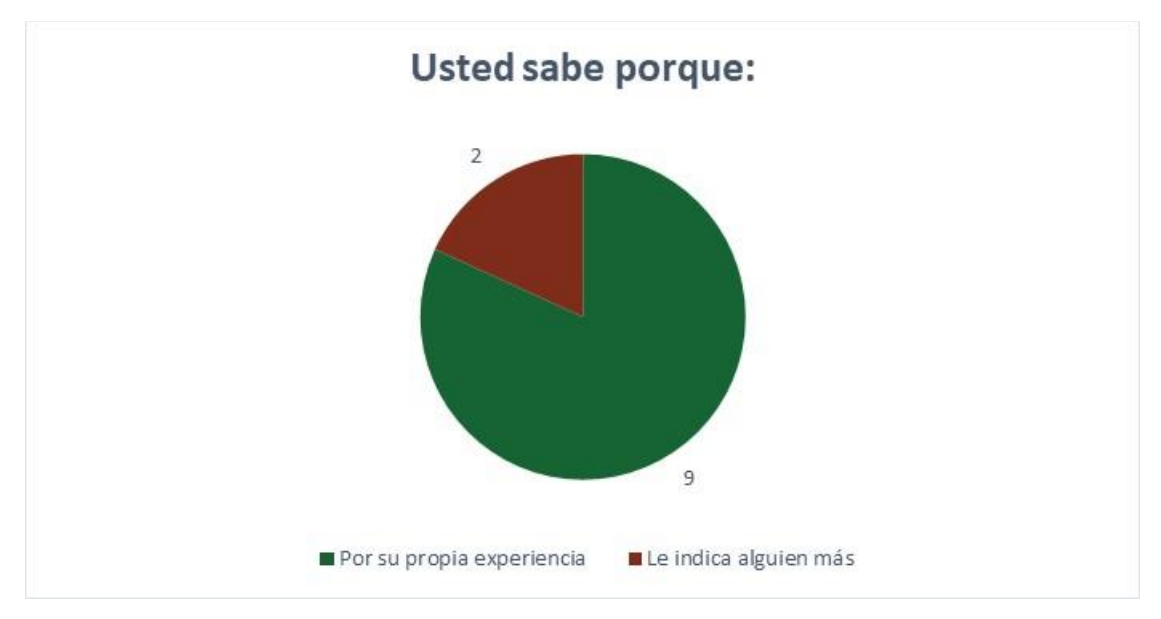

**Ilustración 19. Resultados de encuesta - pregunta 9.1**

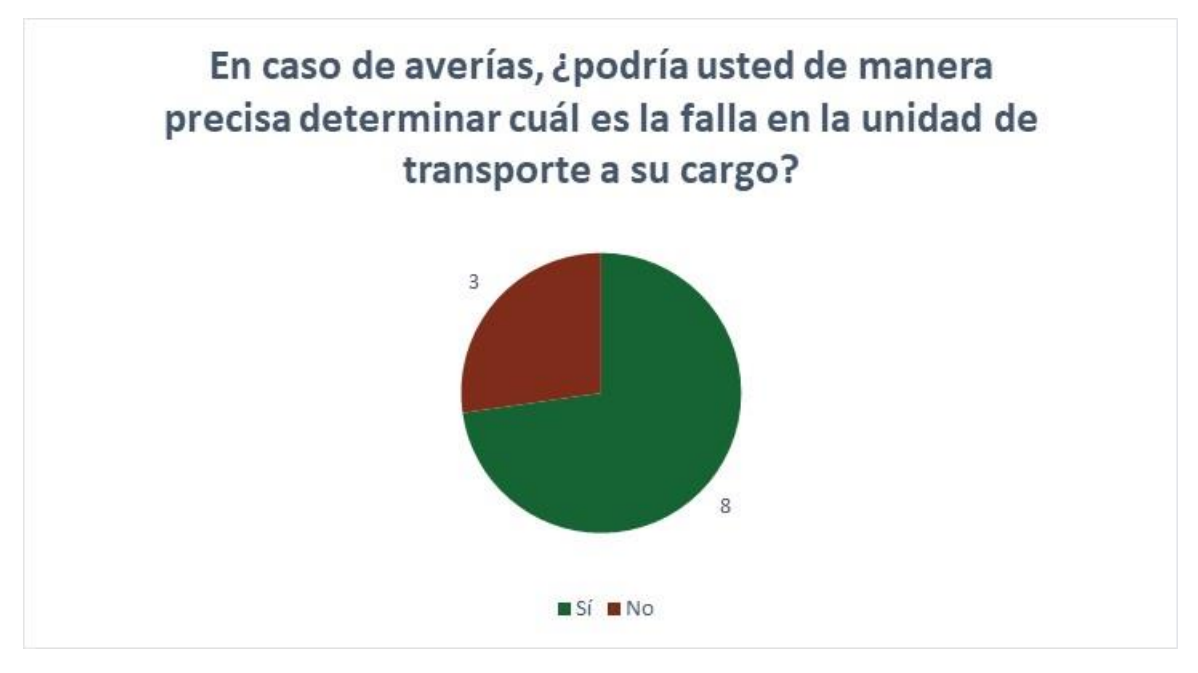

**Ilustración 20. Resultados de encuesta - pregunta 10**

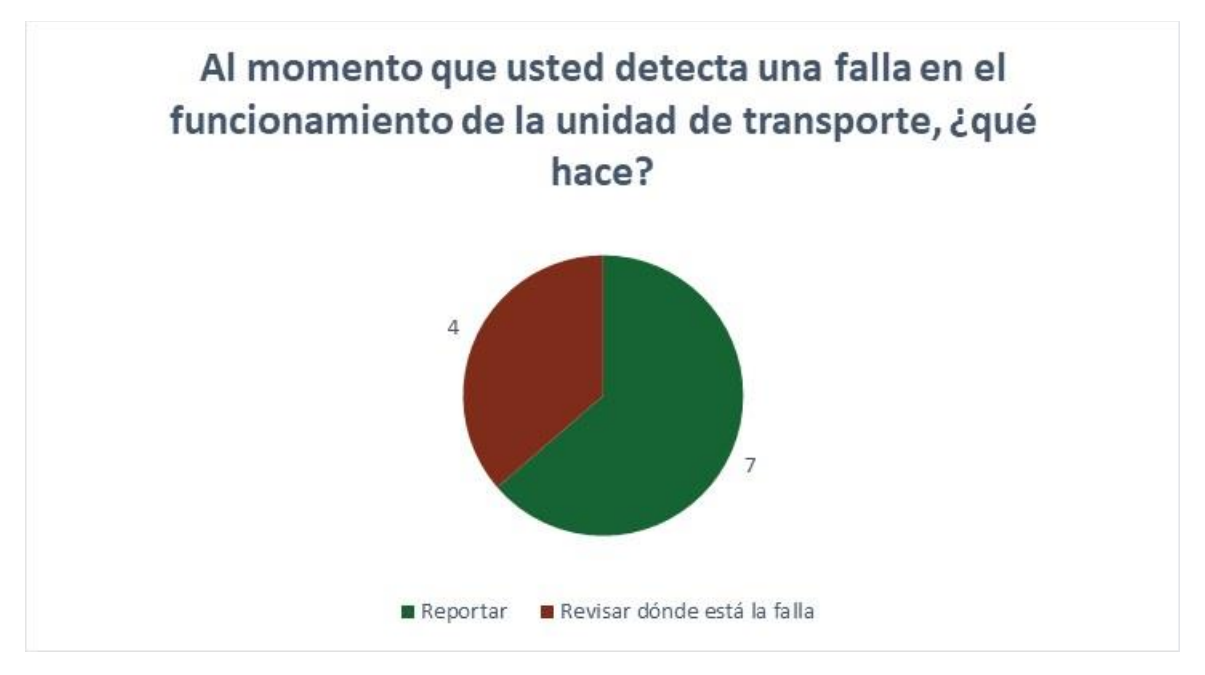

**Ilustración 21. Resultados de encuesta - pregunta 11.1**

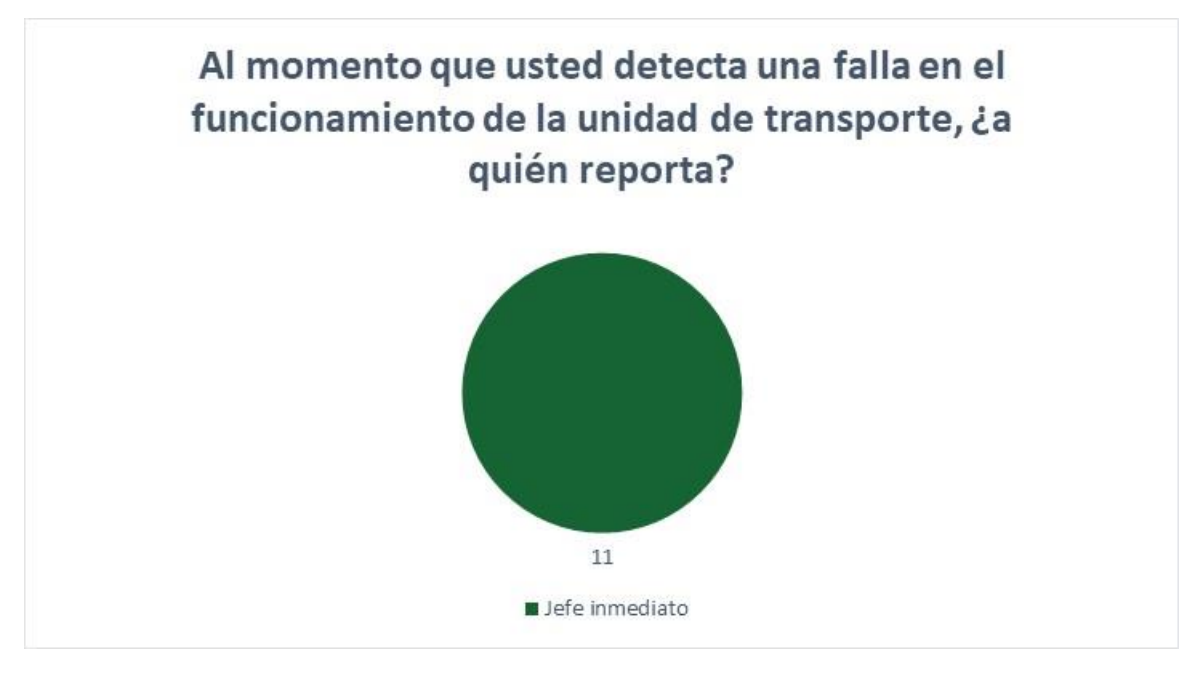

**Ilustración 22. Resultados de encuesta - pregunta 11.2**

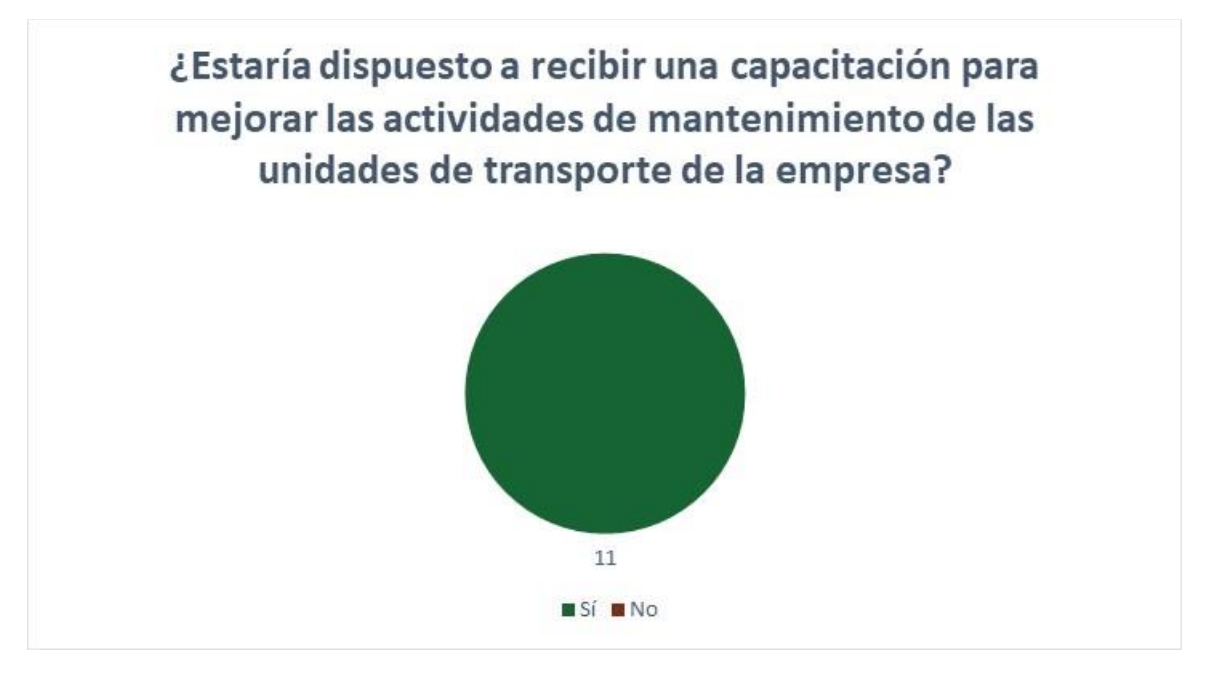

**Ilustración 23. Resultados de encuesta - pregunta 12**

#### *6.2.1.1 Conclusiones de encuesta aplicada*

- 1. La mayoría de los motoristas cuentan con licencia para transporte pesado, lo cual tiene sentido porque en la ferretería hay más unidades para transporte pesado que liviano.
- 2. El 55% de los motoristas tienen entre 0-8 años de experiencia y el 45% entre 10 y 24 años.
- 3. Siete de los 11 motoristas conocen más el funcionamiento de unidades para transporte pesado, los demás de unidades para transporte liviano.
- 4. Todos los motoristas respondieron que sí se le realiza mantenimiento a las UT de la empresa.
- 5. Diez motoristas consideran que el mantenimiento realizado a las UT es de buena calidad mientras que 1 considera que no es así.
- 6. Los cambios de aceite no se realizan en la ferretería, 9 motoristas contestaron que se realizan en talleres privados y 2 que en otro sitio (gasolineras).
- 7. Las reparaciones de averías, aunque sean pequeñas, se realizan en talleres privados, según 10 motoristas. Uno de ellos menciona que si son pequeñas las realiza en la ferretería.
- 8. Todos los motoristas respondieron que el mantenimiento avanzado se realiza en talleres privados.
- 9. Todos los motoristas consideran que además de los cambios de aceite, ellos saben exactamente cuándo hay que darle mantenimiento a la UT que está a su cargo; 9 de ellos saben por su propia experiencia y 2 porque alguien se lo indica.
- 10. El 73% de los motoristas consideran que en caso de averías, podrían de manera precisa determinar cuál es la falla en la UT a su cargo.
- 11. Siete de los once motoristas reportan a su jefe cuando detectan una falla, mientras que los otros 4 revisan por su cuenta la UT.
- 12. Todos los motoristas están dispuestos a recibir una capacitación con el objetivo de mejorar las actividades de mantenimiento de las UT de la ferretería.

Hasta el momento todas las UT son reparadas en talleres privados y cuando surge una avería. La mayoría de motoristas se consideran aptos para hacer reparaciones pero evidentemente se necesitaría de capacitaciones para poder otorgarles esa responsabilidad. Se planea entonces crear un departamento de mantenimiento para las UT en el cual habrá un jefe de mantenimiento que será un técnico especializado para realizar el mantenimiento avanzado y permitir que los motoristas puedan hacer cierto tipo de mantenimiento sencillo.

#### 6.2.2 CODIFICACIÓN DE UT

Ferretería el Carmen no cuenta con documentación que lleve un control de toda las UT. Primero se creó una tabla para codificación de unidades para facilitar la identificación de estas. La nueva codificación se representa de manera alfanumérica:

- 1. Código de letras: la primera letra es para la marca (tabla 16) y las dos siguientes para la categoría (tabla 17).
- 2. Dígitos: el primero para el proceso realizado con la UT (tabla 18) y el segundo para la clase de transporte (tabla 19).

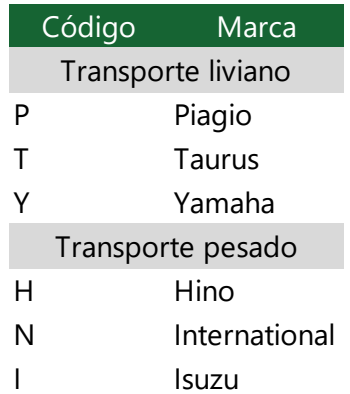

#### **Tabla 16. Códigos de las marcas de las UT**

Fuente: elaboración propia.

#### **Tabla 17. Códigos de las categorías de las UT**

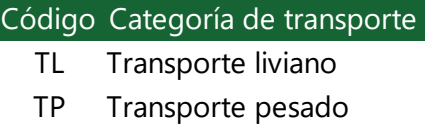

## **Tabla 18. Primer dígito – proceso asignado a la UT**

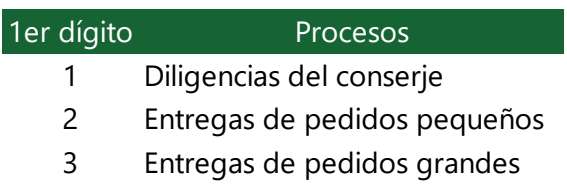

Fuente: elaboración propia.

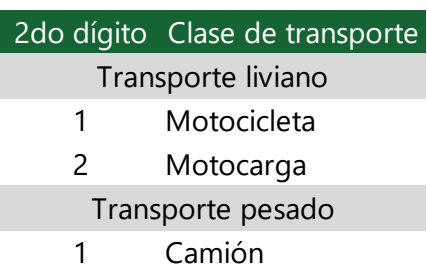

## **Tabla 19. Segundo dígito – clase de transporte**

Fuente: elaboración propia.

Por ejemplo para la motocarga marca Taurus: **TTL-221**: marca Taurus, transporte liviano, para entregas de pedidos pequeños y motocarga #1 de ese tipo. La codificación final para cada UT puede ver en la tabla 20, asimismo se puede comparar con la actual.

## **Tabla 20. Codificación final de UT**

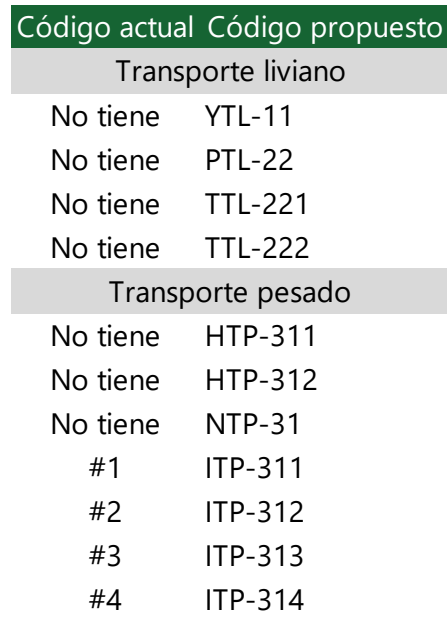

## 6.2.3 INVENTARIO Y ESPECIFICACIONES TÉCNICAS DE LAS UT

Se crearon plantillas para poder tener registrado el inventario (tabla 21) y especificaciones técnicas de cada UT (tabla 23). Plantillas llenas de especificaciones técnicas se encuentran en Anexo 6. Tomar en cuenta que de las motocargas no se cuenta con la información aún porque se acaban de comprar y no han llegado a las instalaciones.

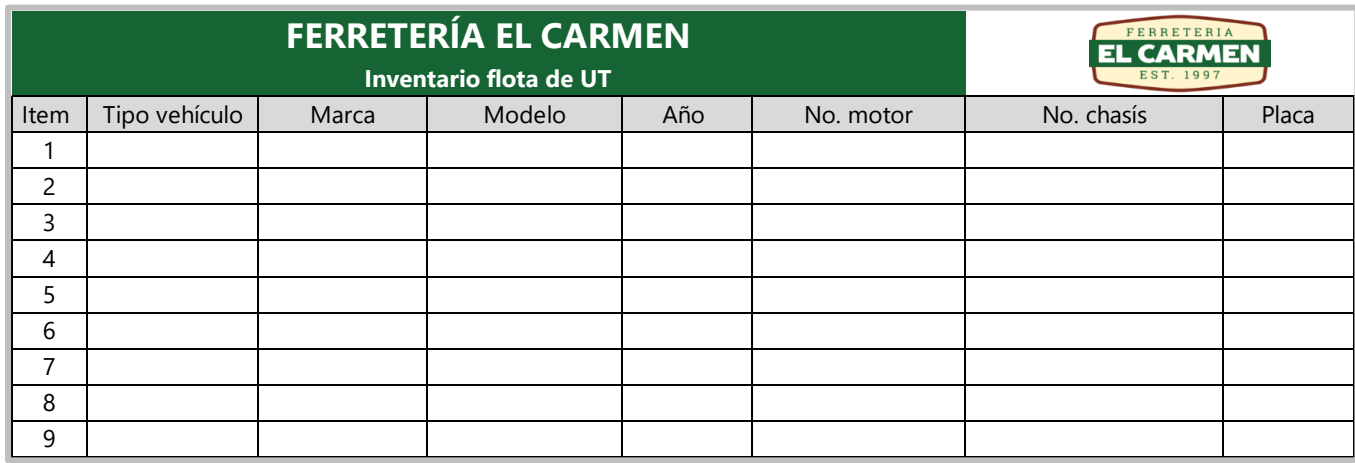

## **Tabla 21. Plantilla de inventario de las UT**

Fuente: elaboración propia.

El inventario de UT en Ferretería el Carmen es el siguiente.

## **Tabla 22. Inventario de flota de UT de Ferretería el Carmen**

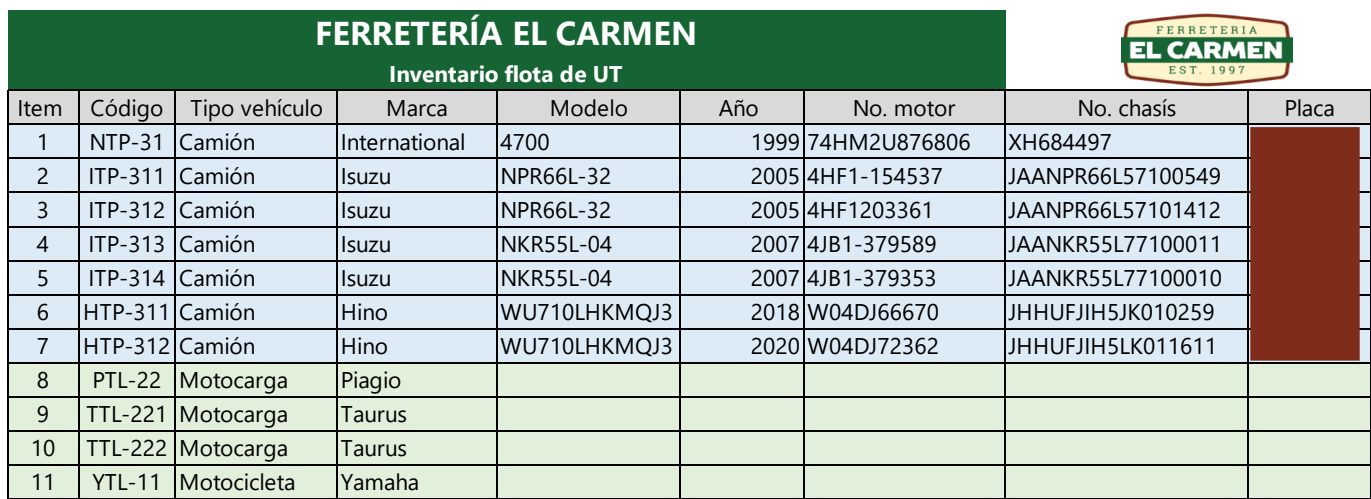

Transporte pesado Transporte liviano

# **Tabla 23. Plantilla de ficha de especificaciones técnicas de las UT**

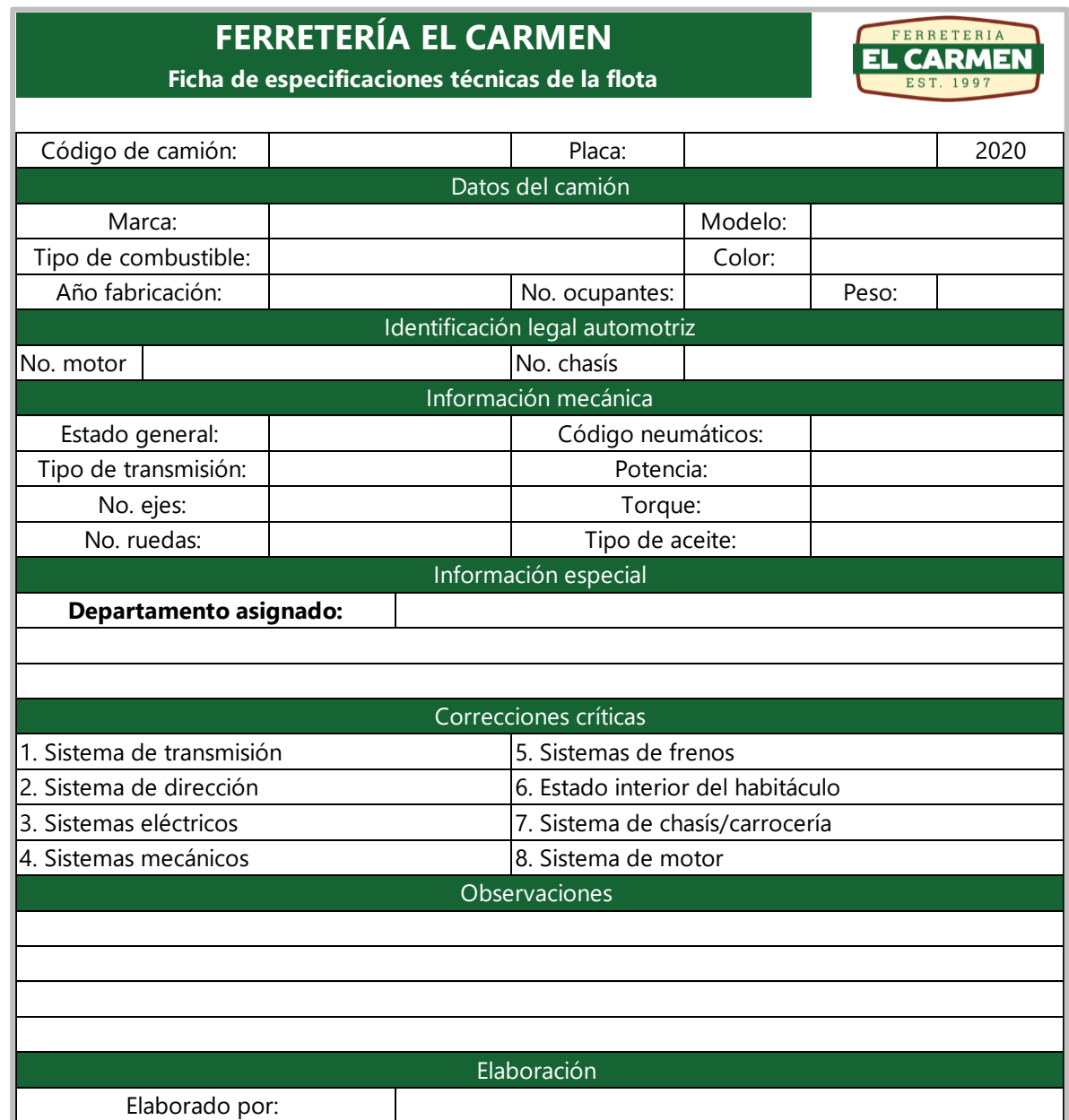

## 6.2.4 CARACTERÍSTICAS Y TIPOS DE MANTENIMIENTO DE LA FLOTA DE UT

Las características de la flota de UT y los tipos de mantenimiento que se incluirán en el plan se describen en las tablas 24 y 25, respectivamente.

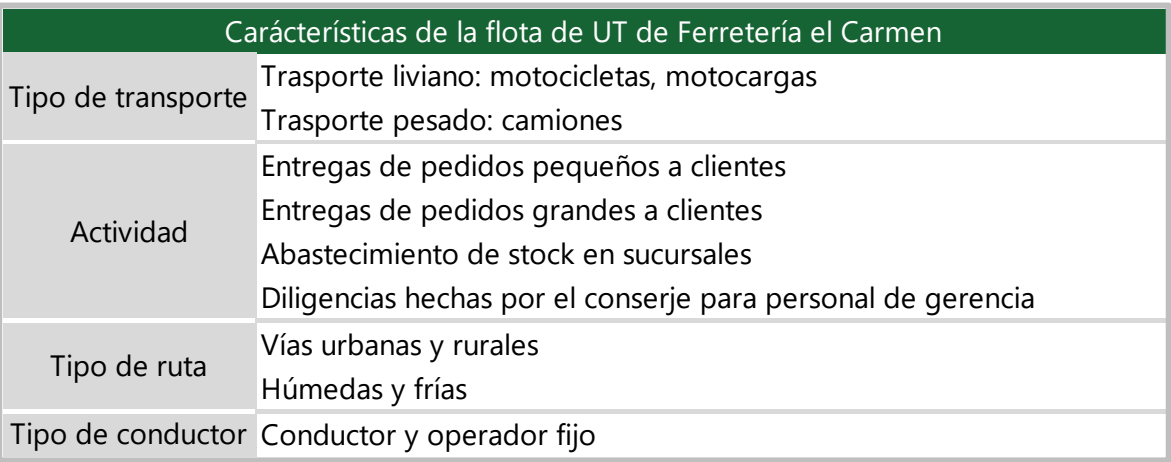

## **Tabla 24. Características de la flota de UT**

Fuente: elaboración propia.

## **Tabla 25. Tipos de mantenimiento en las UT**

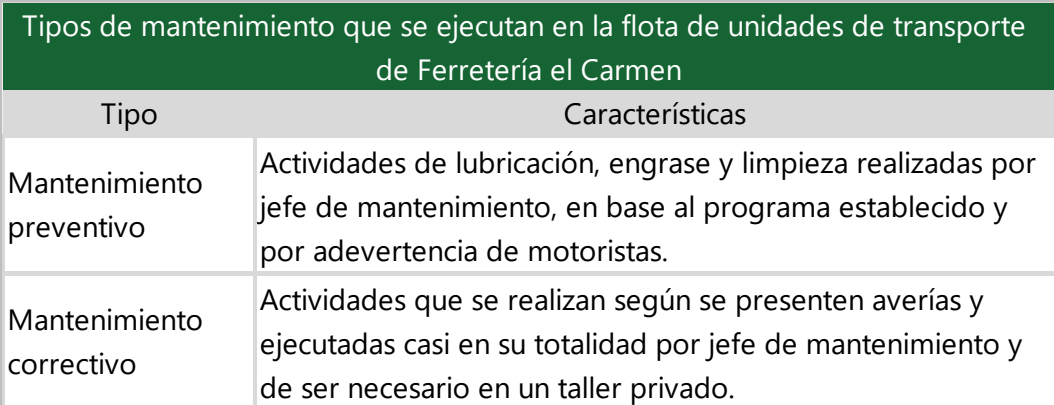

## 6.2.5 PROPUESTA PARA CAPACITACIONES

Para que los motoristas formen parte del plan de mantenimiento, se propone capacitarlos durante varios días por personal especialista y abarcar los siguientes temas.

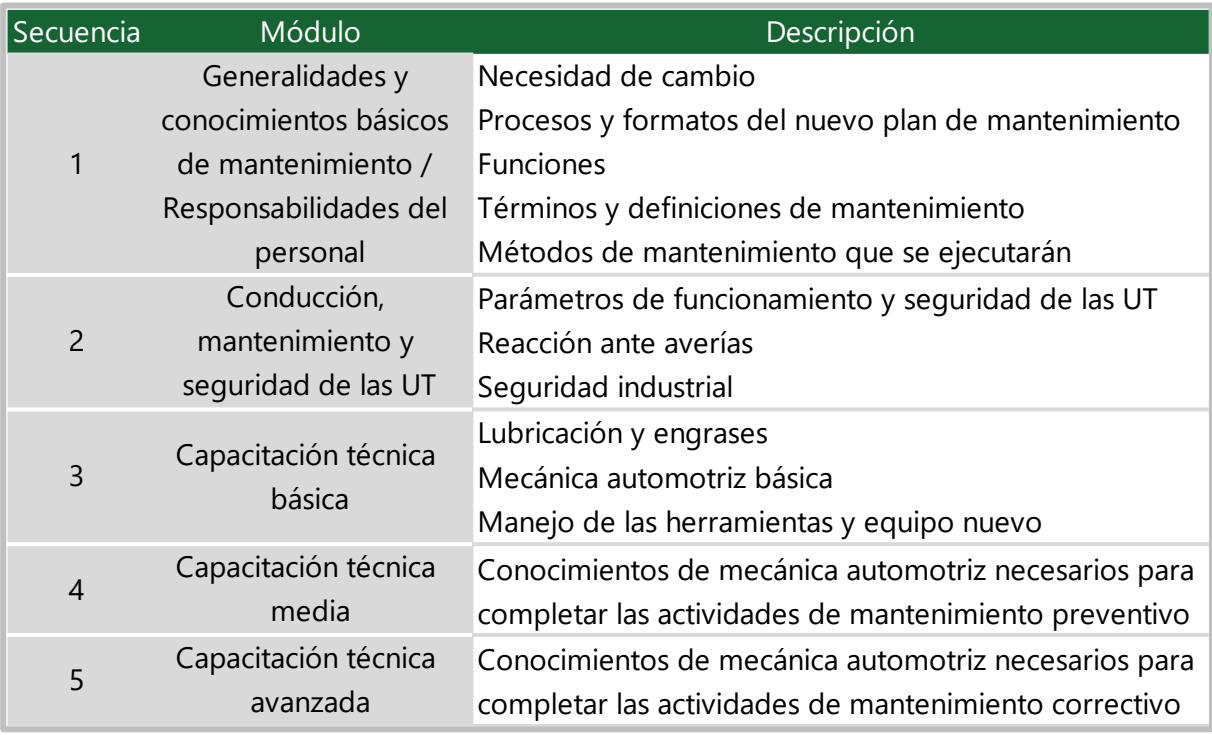

#### **Tabla 26. Temario propuesto para capacitación a motoristas**

Fuente: elaboración propia.

## 6.2.6 PROGRAMA DE MANTENIMIENTO PREVENTIVO

Las actividades que formarán parte del plan de mantenimiento preventivo son las que aparecen en la tabla 27 y su frecuencia se representa de la siguiente manera.

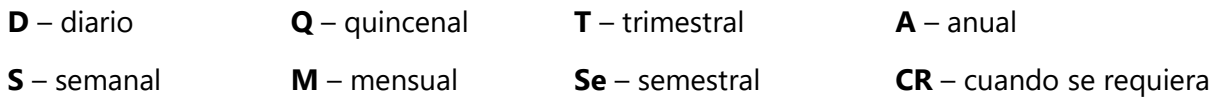

## **Tabla 27. Actividades a realizar en mantenimiento preventivo**

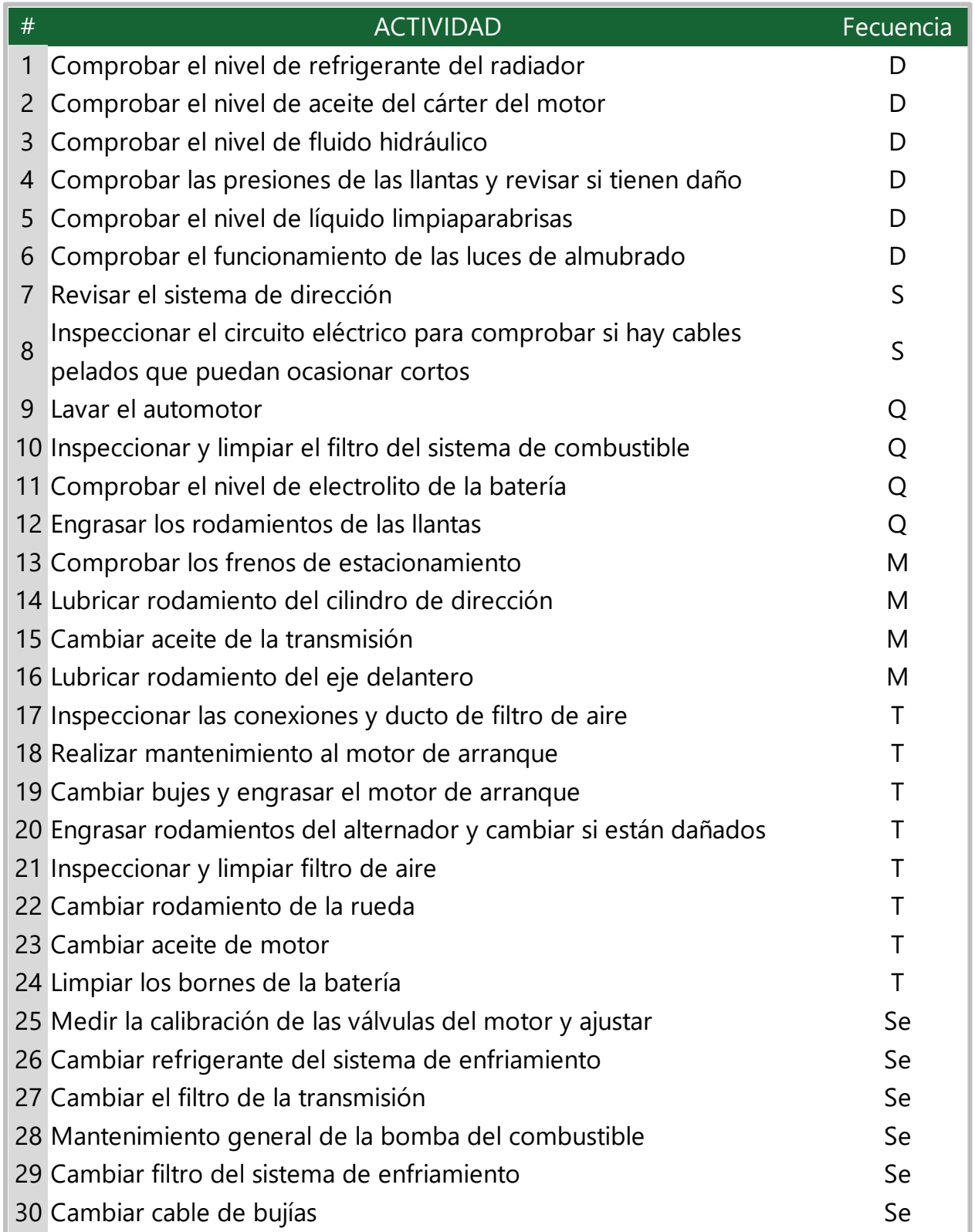

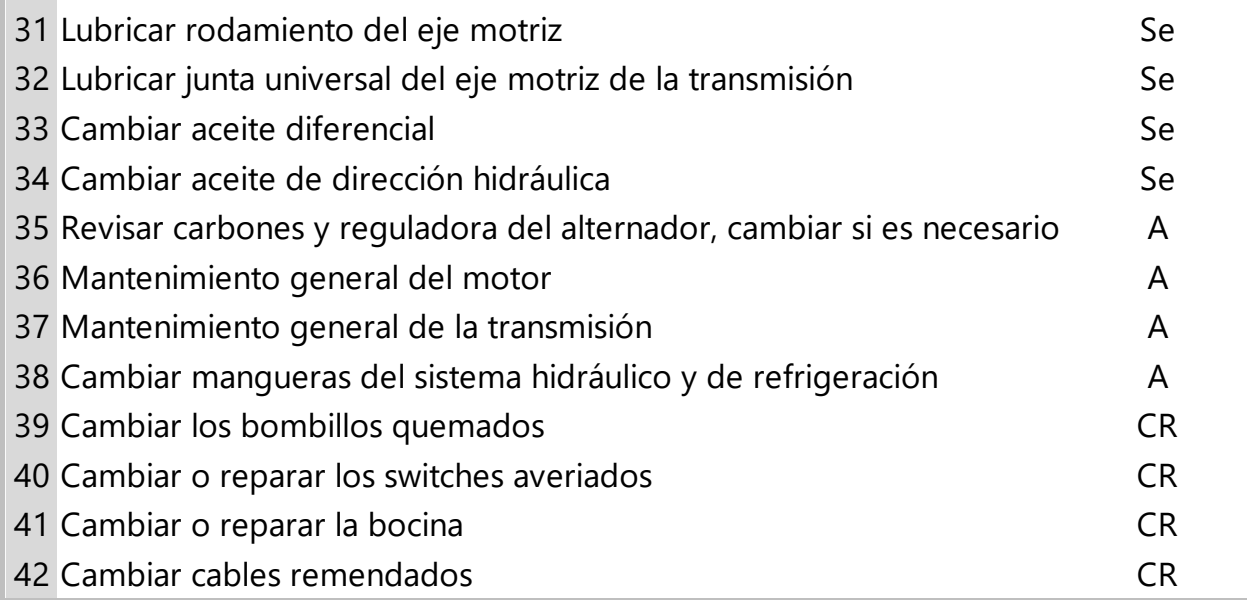

30 Cambiar cable de bujías Serbiar cable de bujías Serbiar cable de bujías Serbiar cable de bujías Serbiar cab

Fuente: elaboración propia.

## *6.2.6.1 Hojas de control de actividades*

Se elaboraron formatos para poder llevar un control y verificar que se estén realizando las actividades de mantenimiento preventivo en la frecuencia solicitada en el plan. Un formato fue realizado para cada frecuencia y se muestran en las tablas 28 a la 34. Sin contar las actividades diarias, se decidió otorgar un día específico para cada frecuencia, esto con el fin de evitar que las actividades se acumulen en la semana.

En los formatos también se solicita información del nivel de combustible que tiene la UT y su kilometraje al momento de realizar el mantenimiento, esto permitirá llevar un mejor control y evitar posibles casos como el que alguien los llene a última hora con información falsa, de ser así se facilita más el darse cuenta de ello. Cabe mencionar que en los formatos diarios y semanales se solicita las firmas del conductor y del jefe de mantenimiento ya que se propone que este tipo de actividades (que son sencillas) sí pueden participar los motoristas; las demás actividades en primera instancia se le asignan al jefe de mantenimiento y queda a su criterio el solicitar ayuda de los motoristas.

## **Tabla 28. Control de actividades diarias de mantenimiento preventivo**

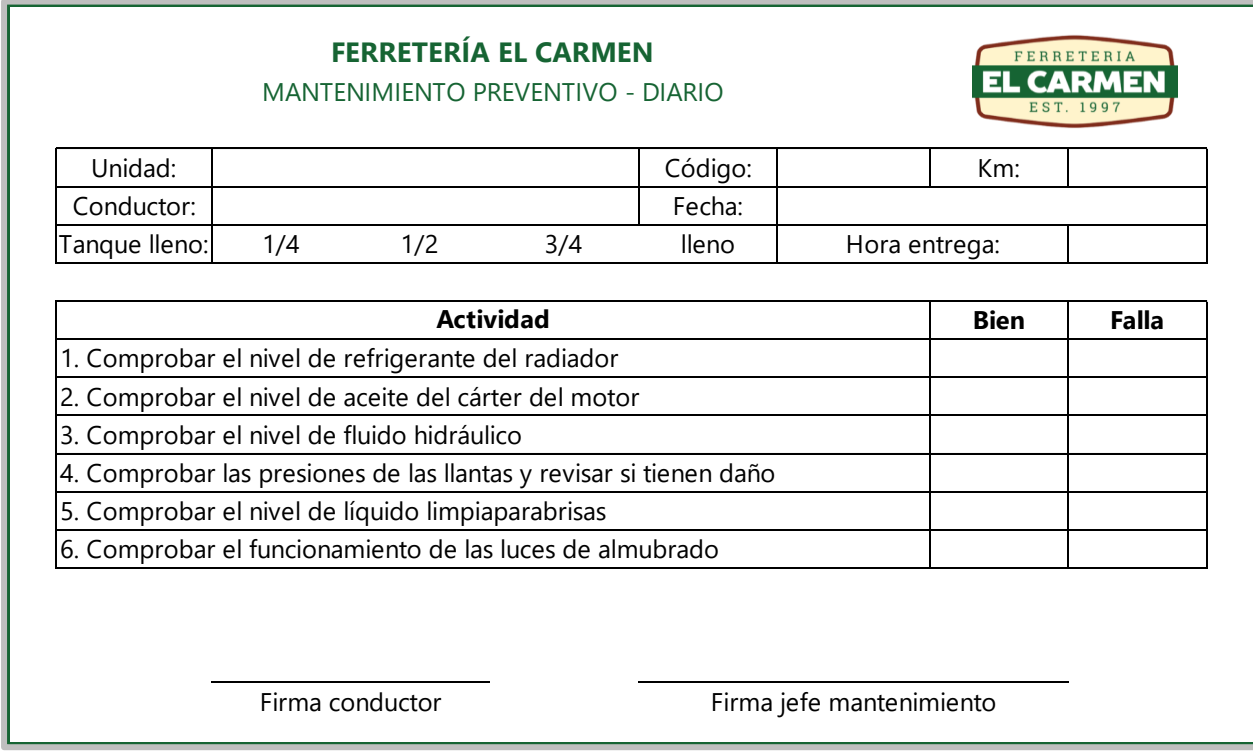

Fuente: elaboración propia.

# **Tabla 29. Control de actividades semanales de mantenimiento preventivo**

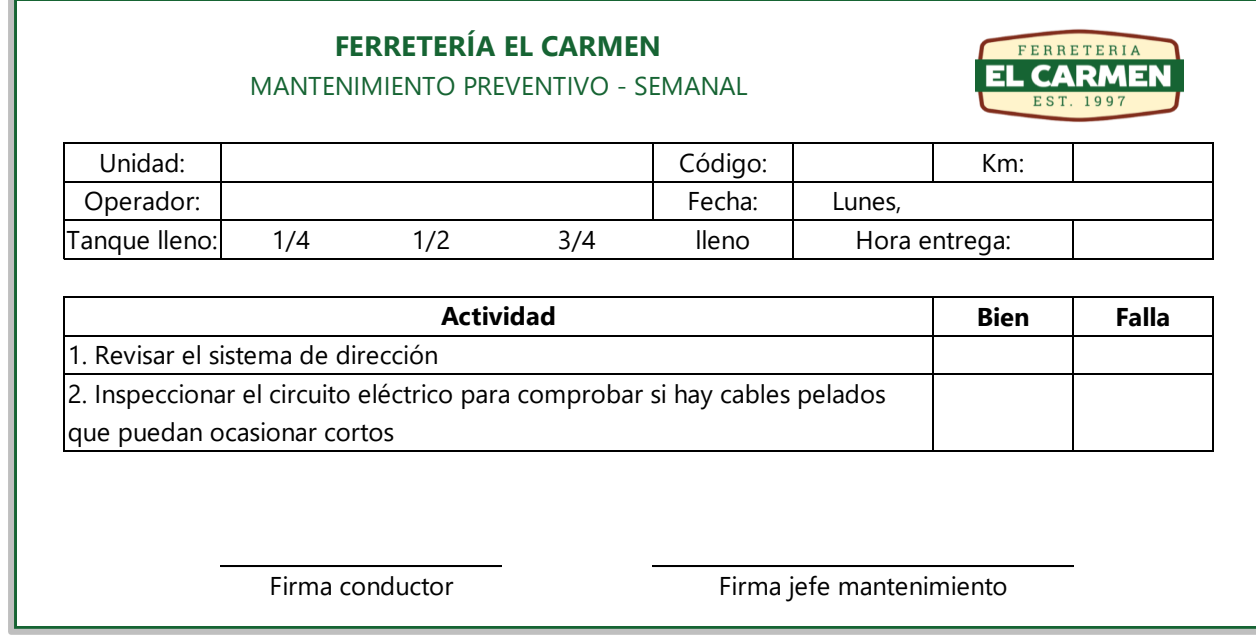

## **Tabla 30. Control de actividades quincenales de mantenimiento preventivo**

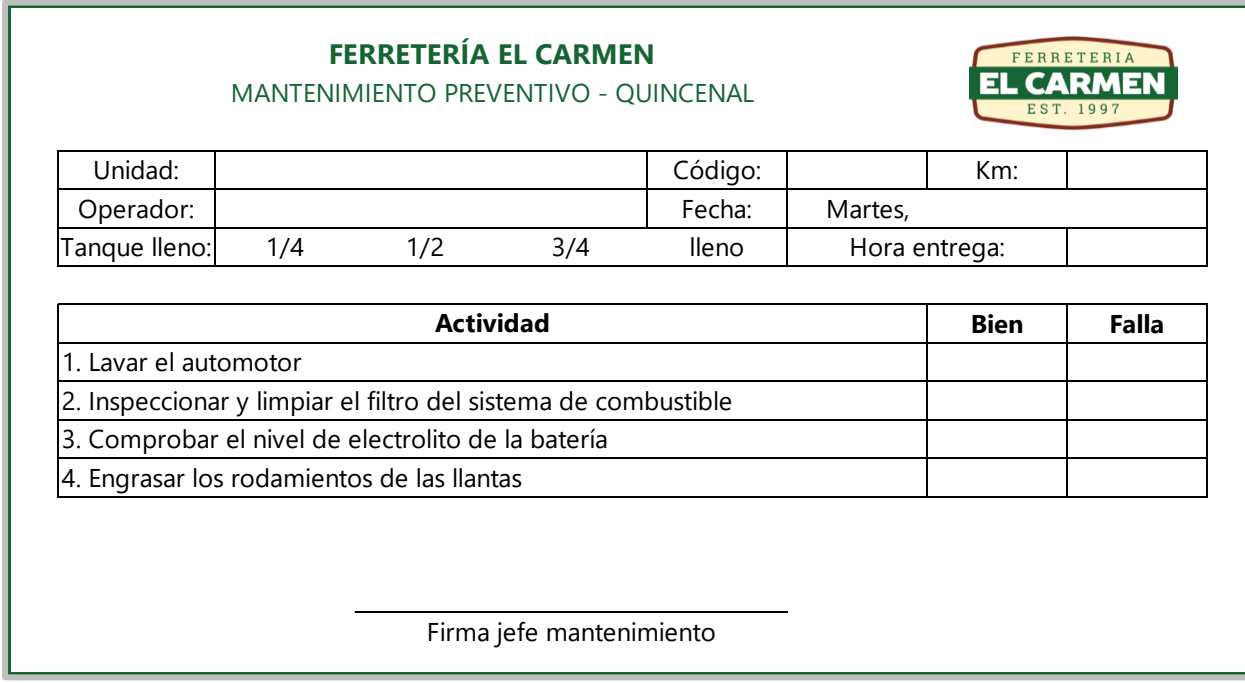

Fuente: elaboración propia.

## **Tabla 31. Control de actividades mensuales de mantenimiento preventivo**

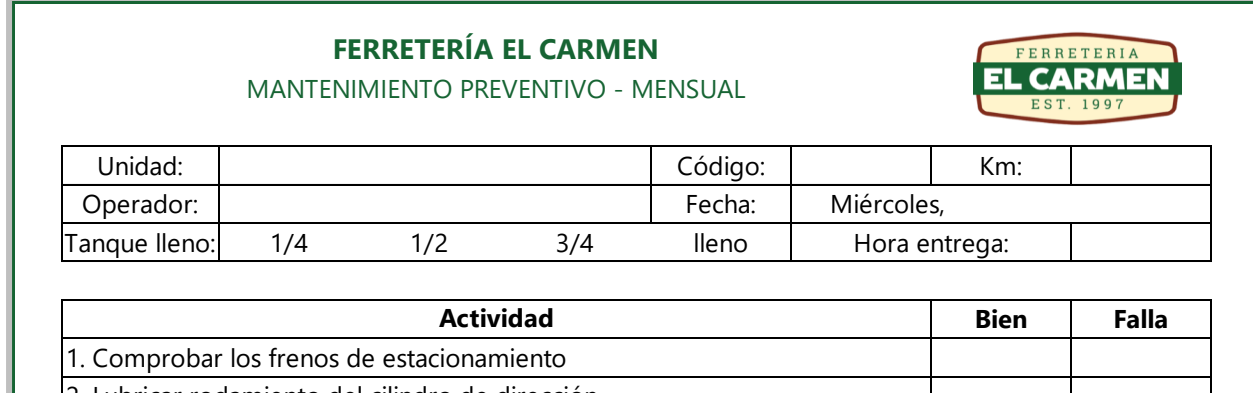

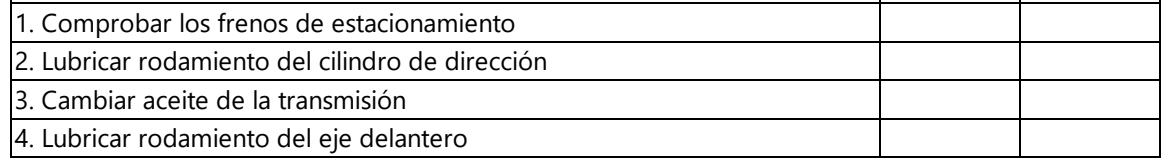

**Nota:** si los cambios solicitados no son necesarios, no es obligatorio realizarlos y queda a criterio de jefe de mantenimiento el realizaros o no.

Firma jefe mantenimiento
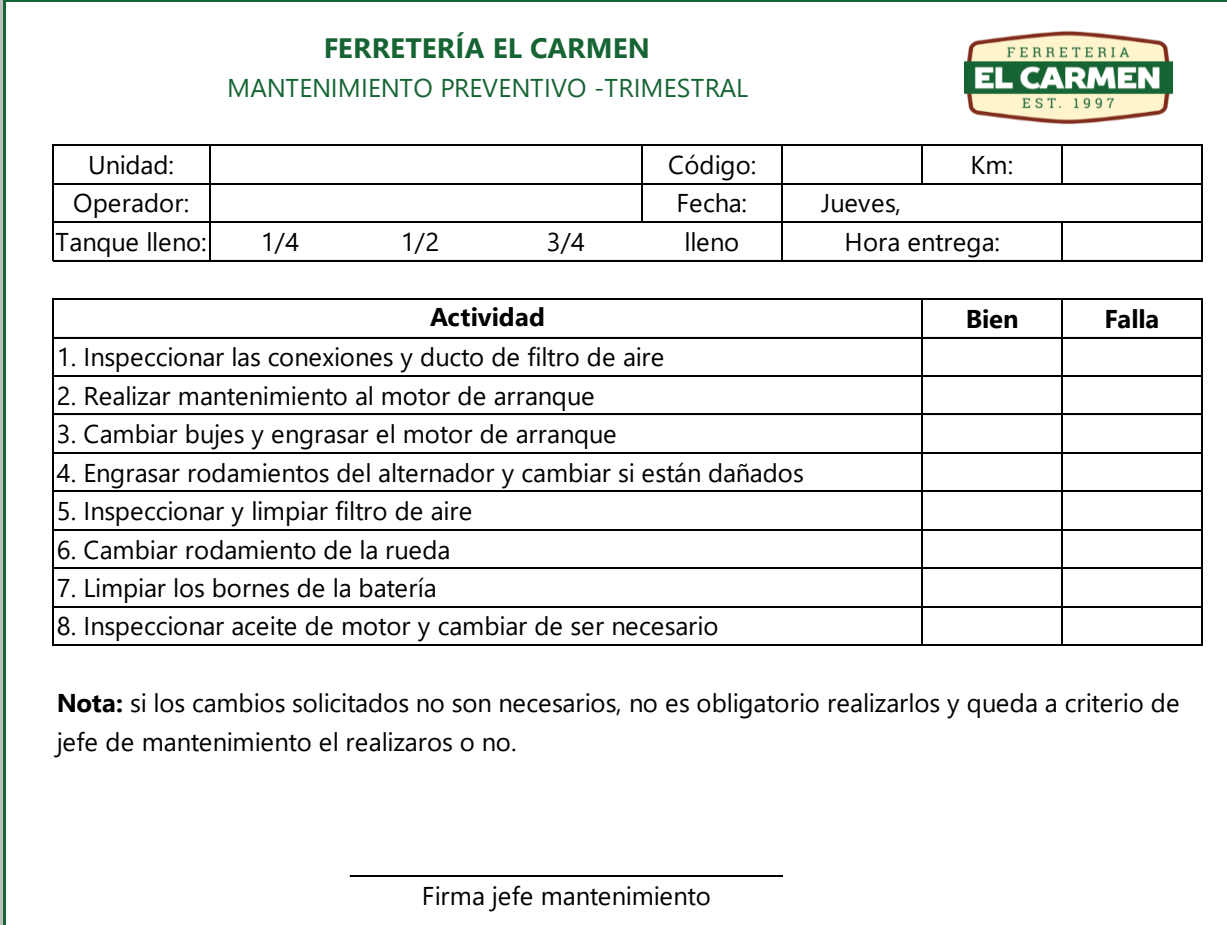

## **Tabla 32. Control de actividades trimestrales de mantenimiento preventivo**

## **Tabla 33. Control de actividades semanales de mantenimiento preventivo**

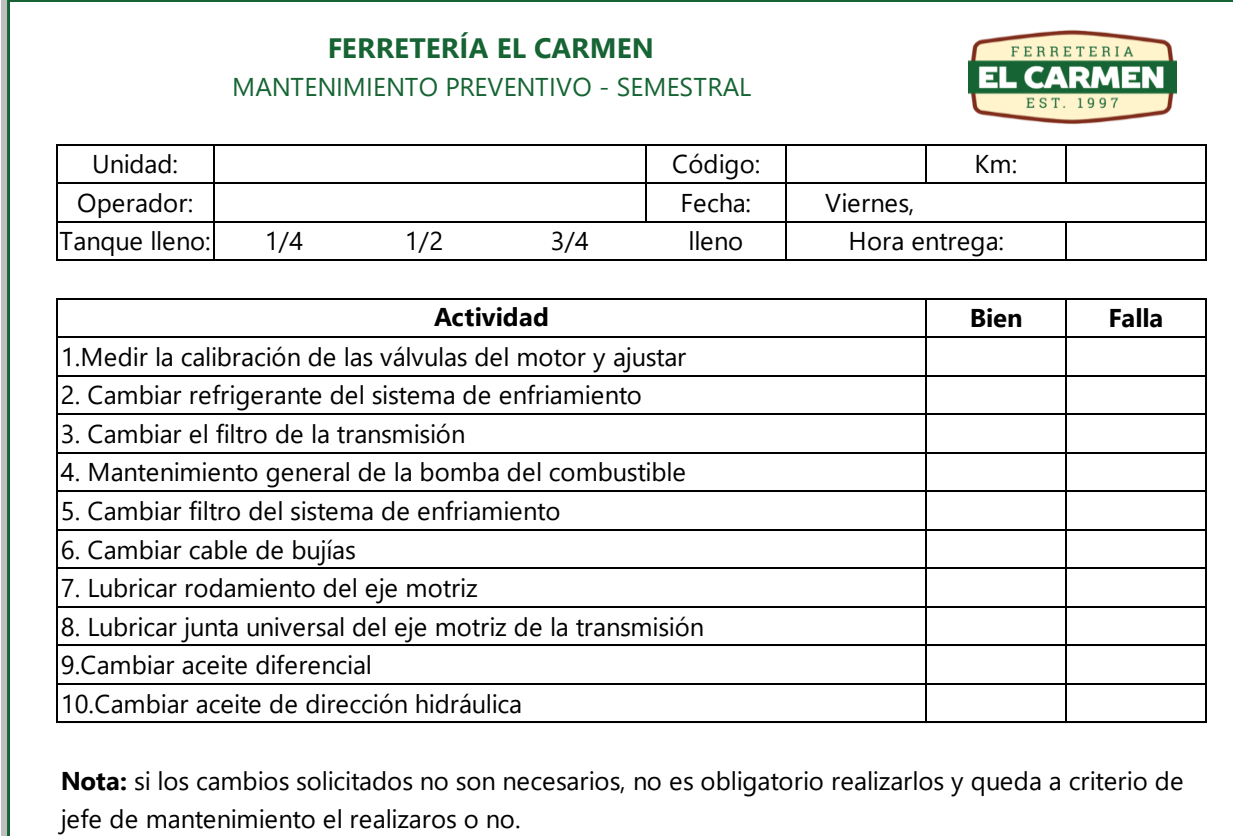

Firma jefe mantenimiento

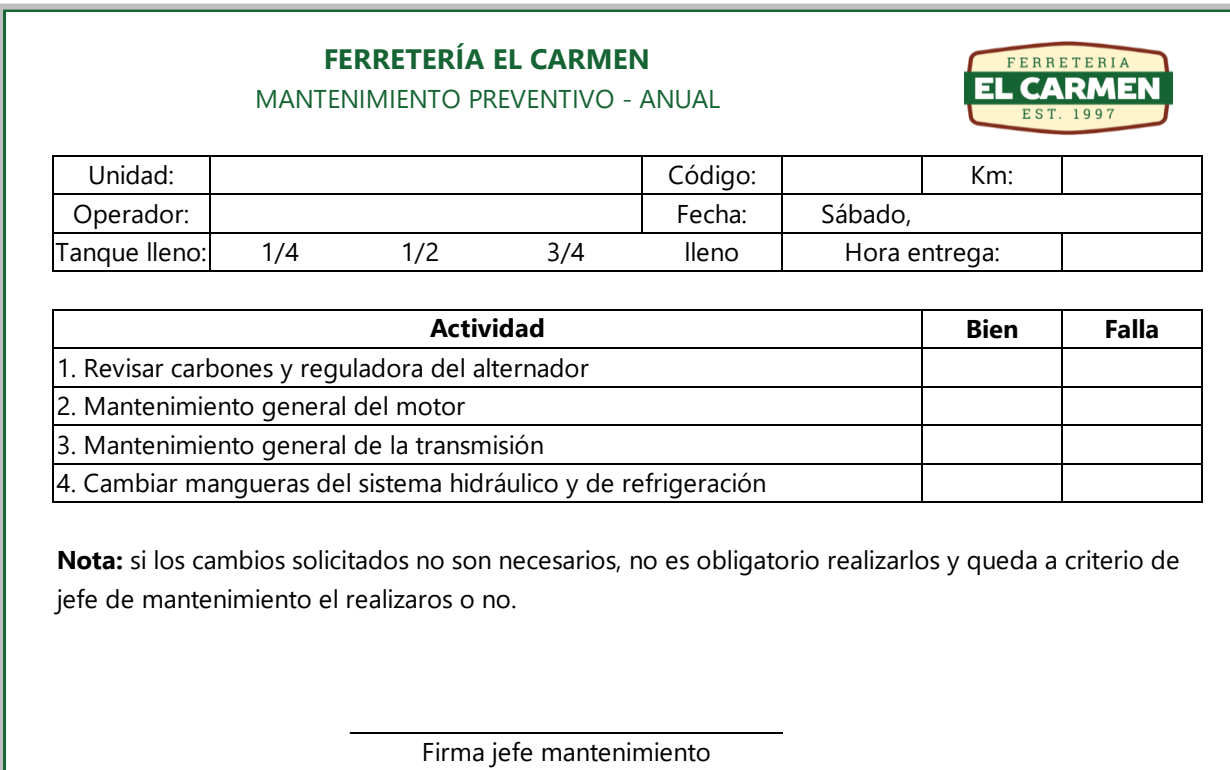

## **Tabla 34. Control de actividades anuales de mantenimiento preventivo**

Fuente: elaboración propia.

## *6.2.6.2 Calendario de actividades*

Se calendarizaron las actividades de mantenimiento preventivo (ilustración 25 a la 28) por 1 año, como recordatorio para el jefe de mantenimiento. Asimismo se incluye un tipo de checklist como verificación del cumplimiento de actividades. Cabe mencionar que no se incluyeron en el calendario las actividades diarias porque no se vio la necesidad, ya que se sabe que se deben hacer todos los días. Para identificar el tipo de actividades a realizar, ver la ilustración 24.

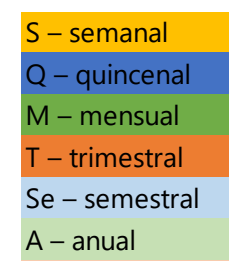

## **Ilustración 24. Leyenda de colores según frecuencia**

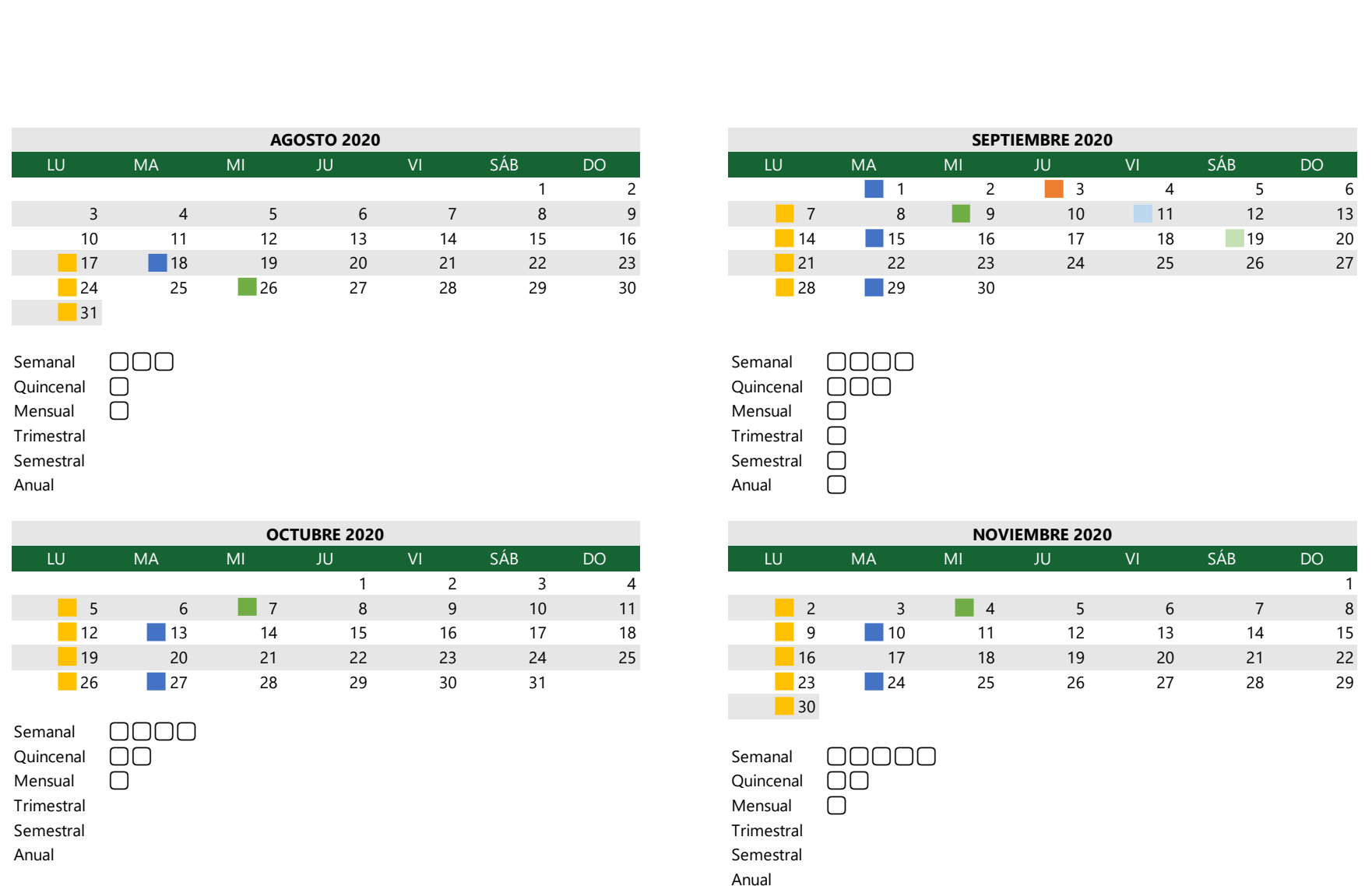

## **Ilustración 25. Calendario de actividades programadas de agosto 2020 – noviembre 2020**

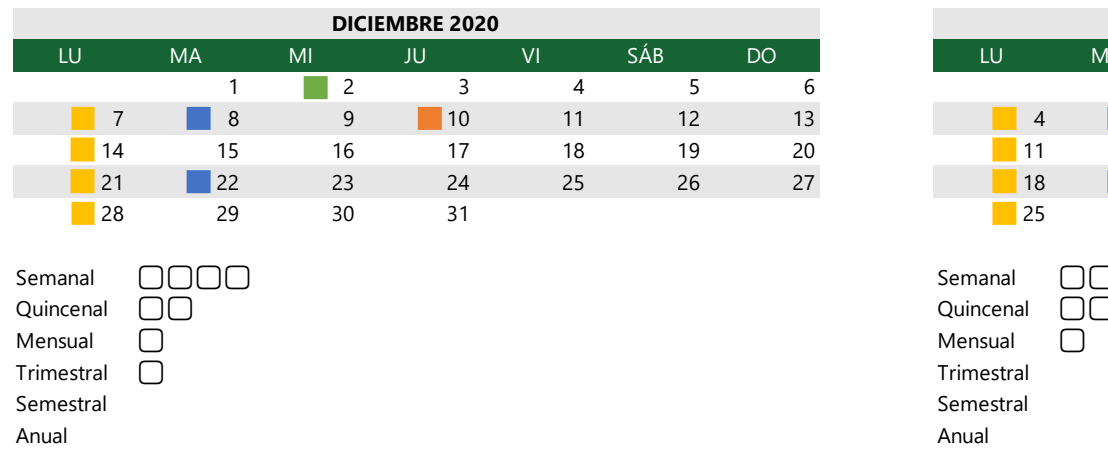

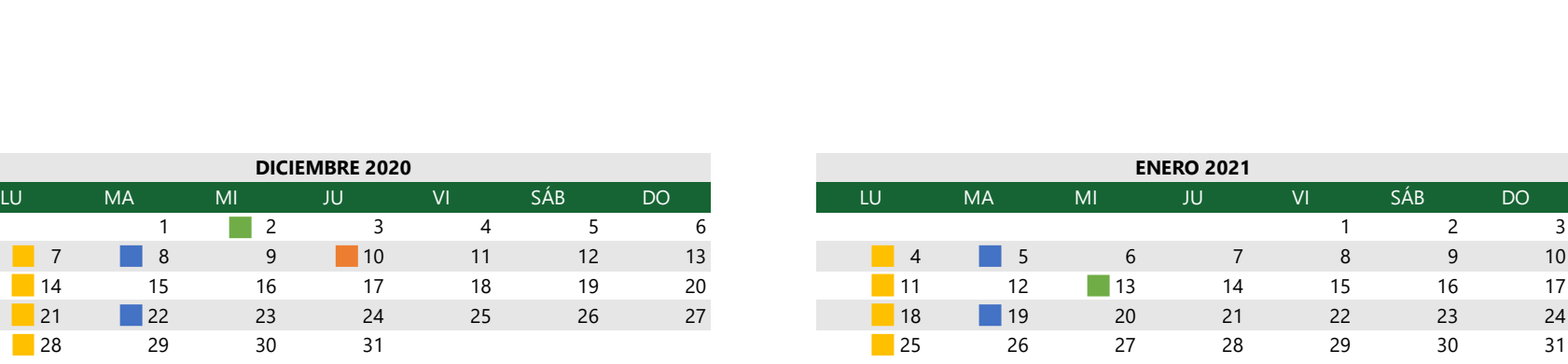

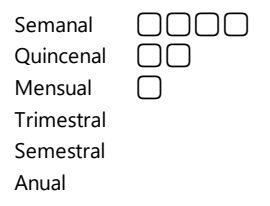

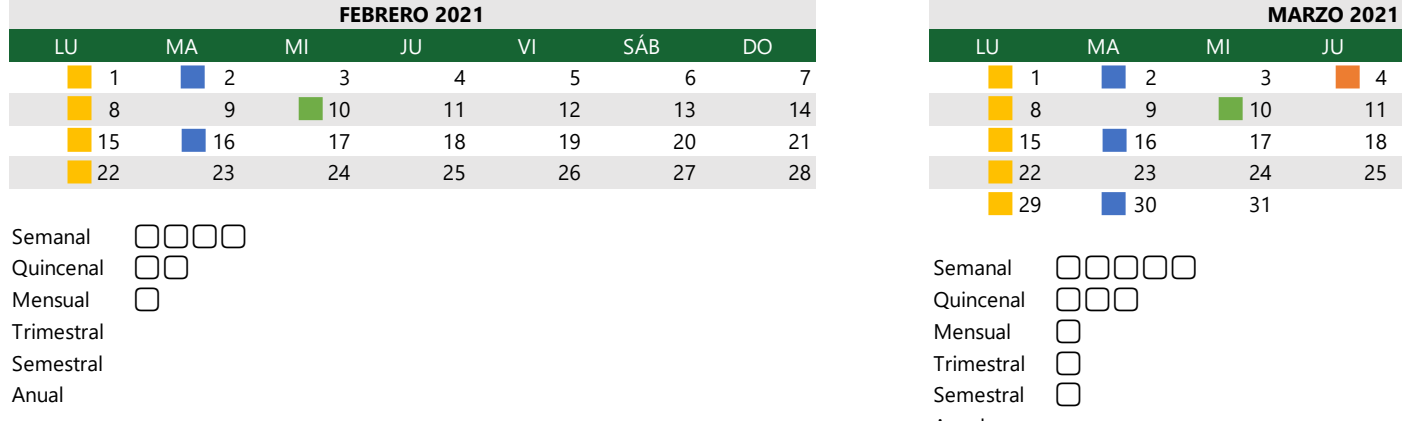

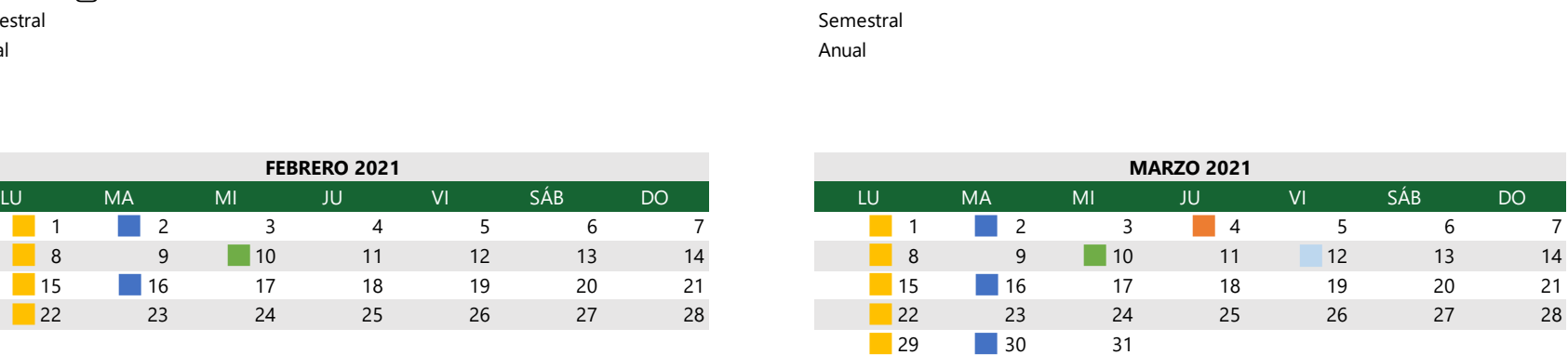

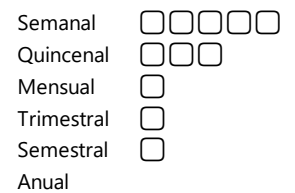

### **Ilustración 26. Calendario de actividades programadas de diciembre 2020 – marzo 2021**

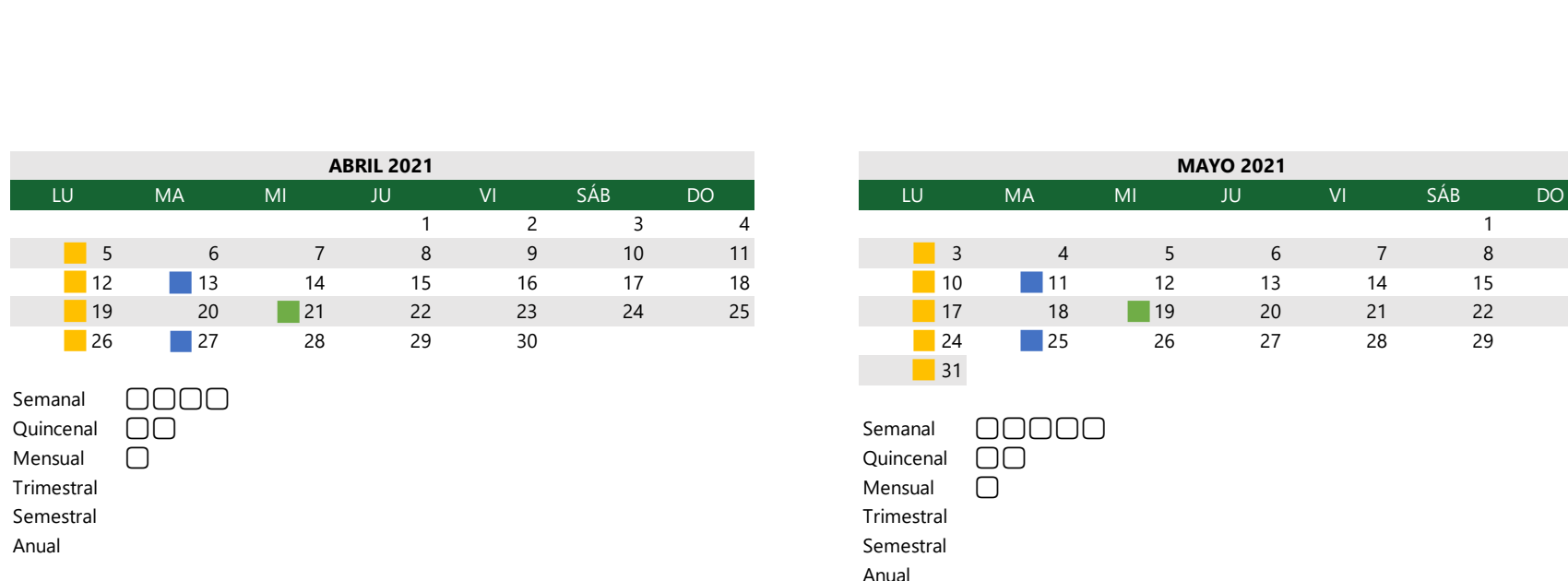

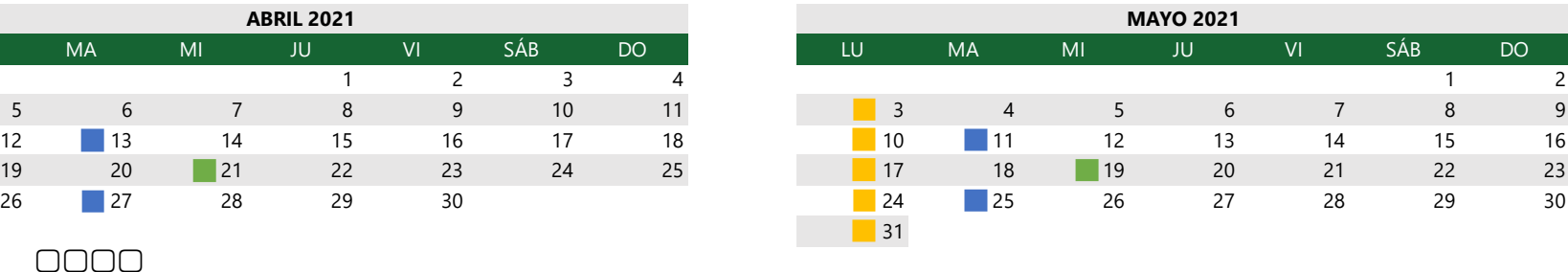

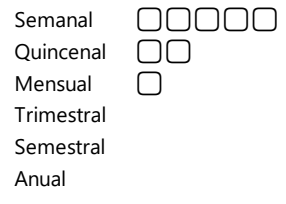

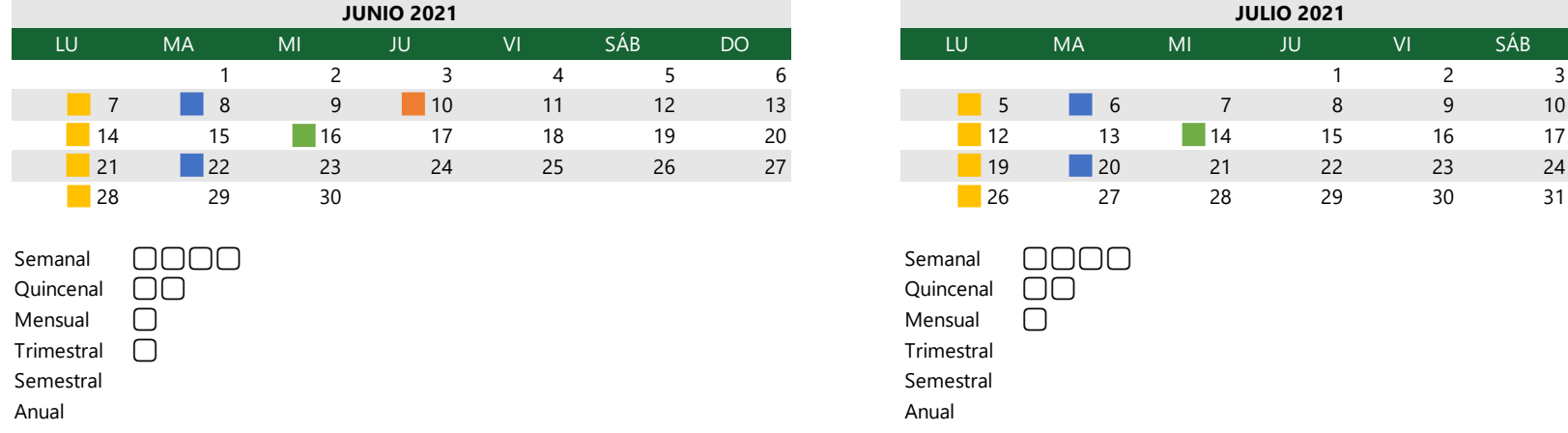

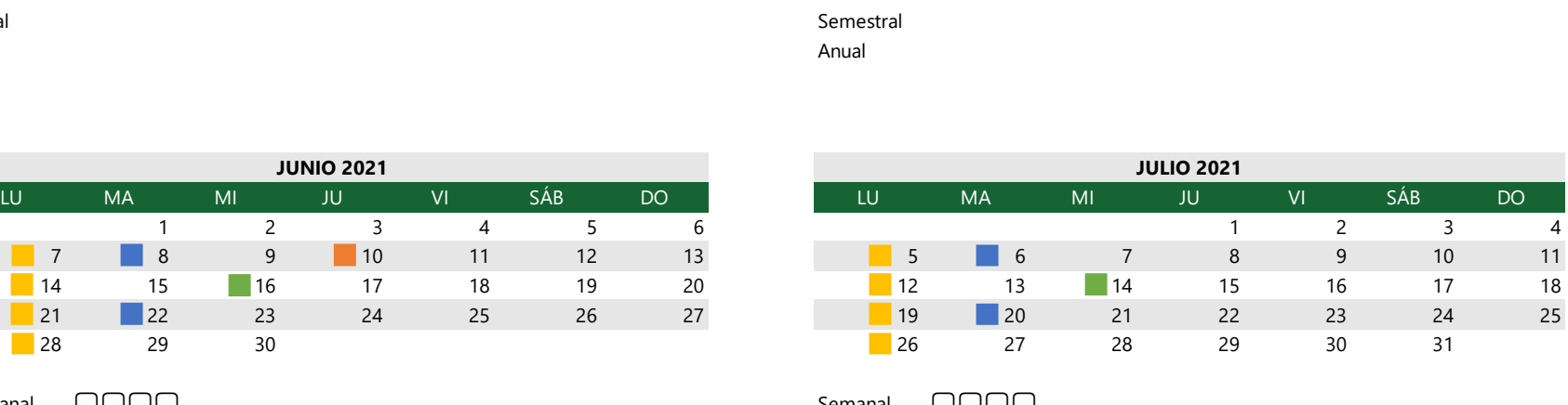

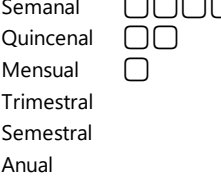

## **Ilustración 27. Calendario de actividades programadas de abril 2021 – julio 2021**

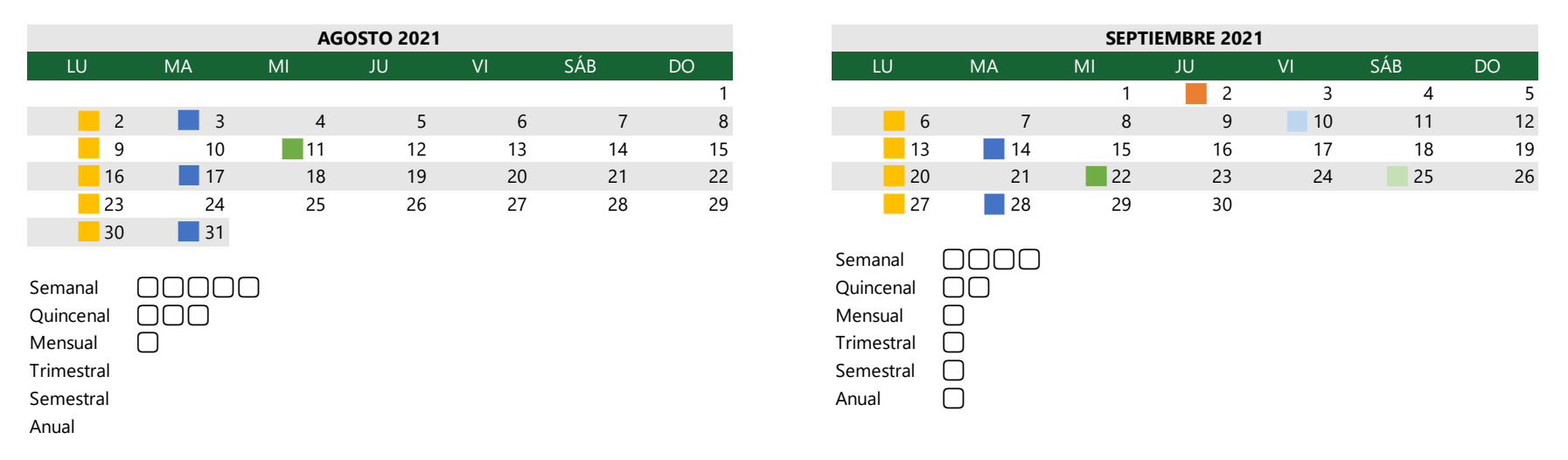

### **Ilustración 28. Calendario de actividades programadas de agosto 2021 – septiembre 2021**

Fuente: elaboración propia.

Cabe mencionar que en este calendario se consideran los días festivos y se dejaron las primeras semanas de agosto libres para que ese tiempo sea utilizado en las capacitaciones al personal.

## 6.2.7 MANTENIMIENTO CORRECTIVO

El mantenimiento correctivo se realizará cuando una falla imprevista se haya presentado. Esta falla puede ser reportada por un motorista, quien deberá reportarla, o por el jefe de mantenimiento. Se deberá llenar el formato de mantenimiento correctivo (ilustración 29). El proceso a seguir en este caso se explica en el diagrama de funciones cruzadas de las ilustraciones 30 a la 32.

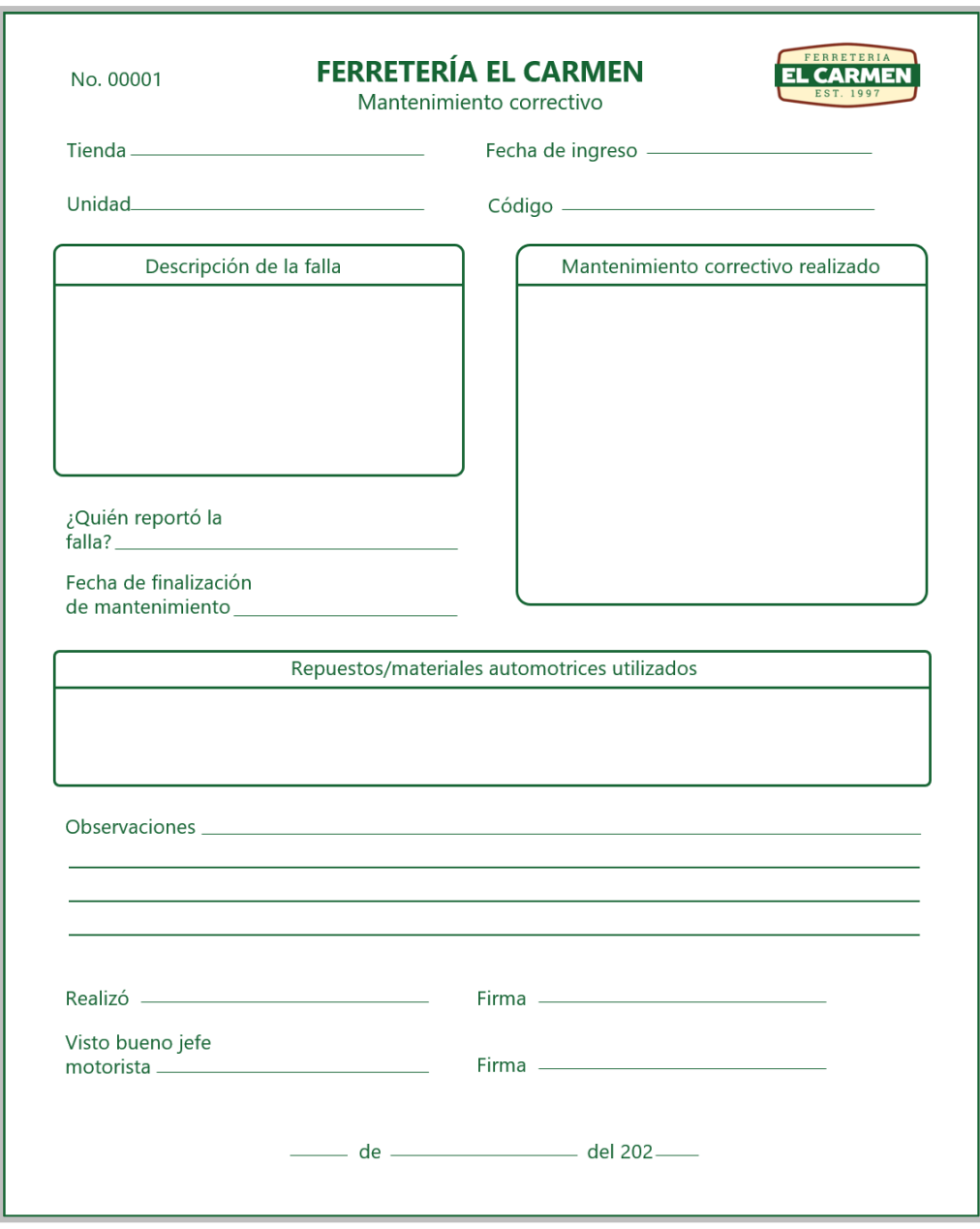

**Ilustración 29. Formato para mantenimiento correctivo**

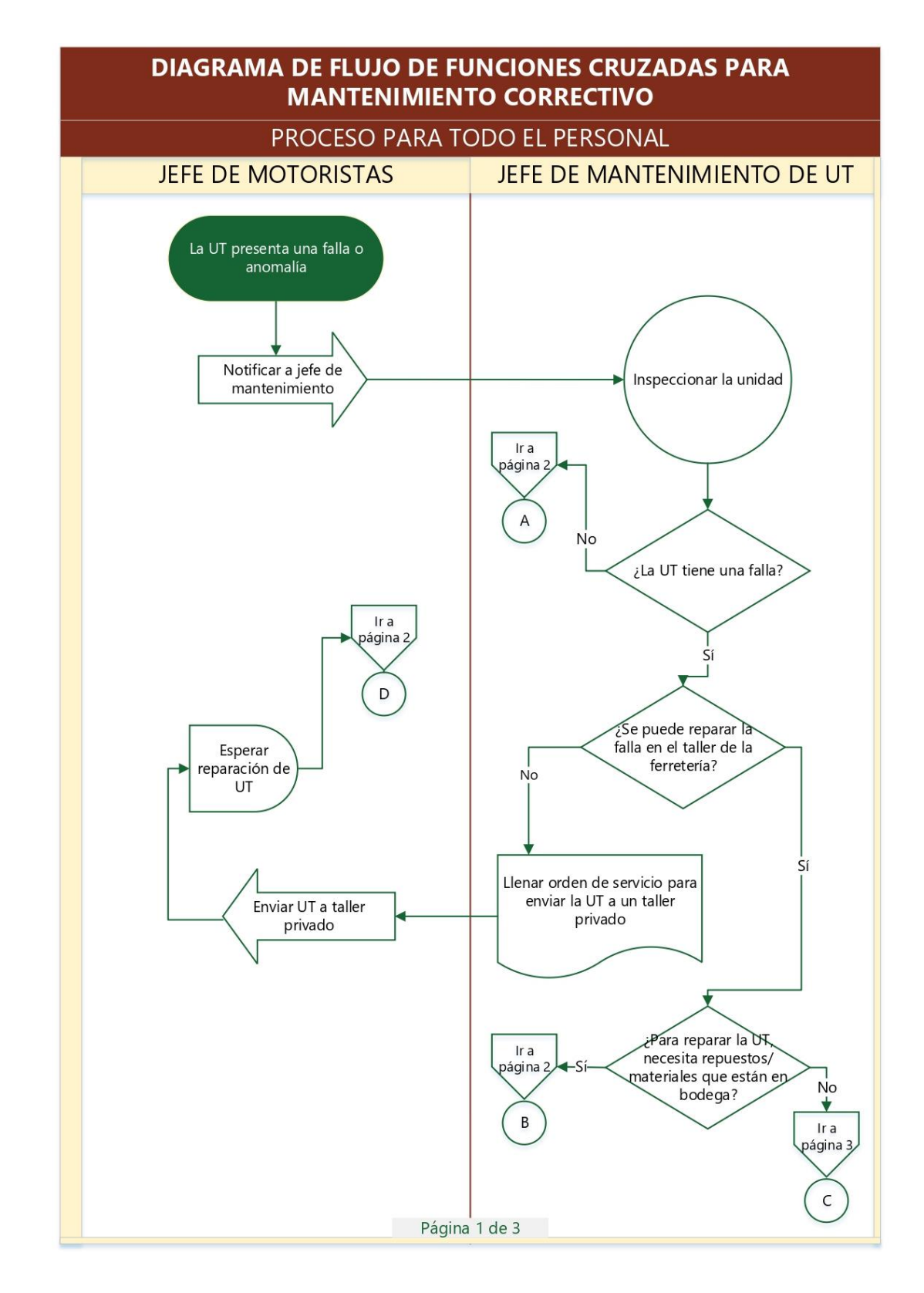

**Ilustración 30. Proceso a seguir en mantenimiento correctivo – 1**

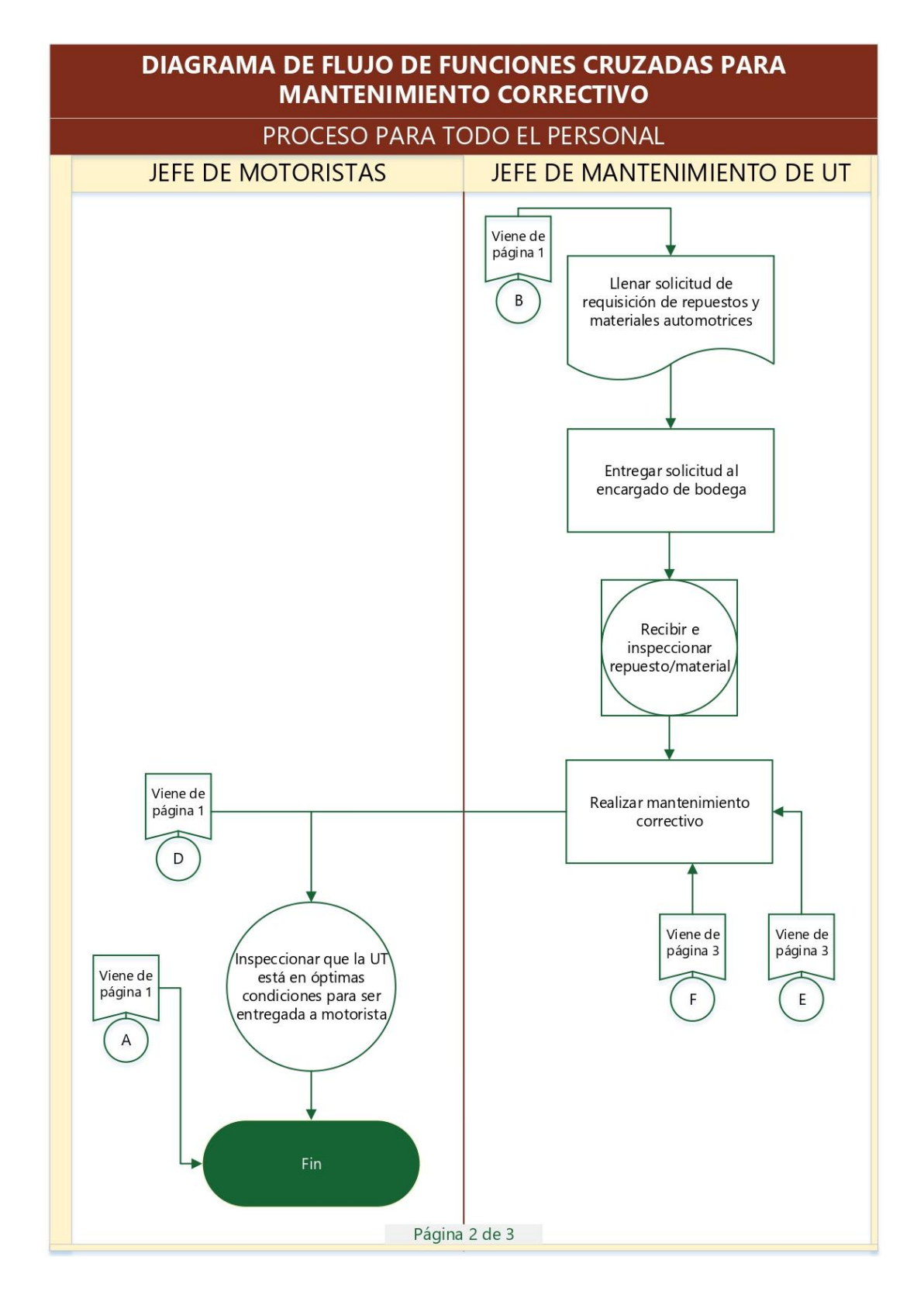

### **Ilustración 31. Proceso a seguir en mantenimiento correctivo – 2**

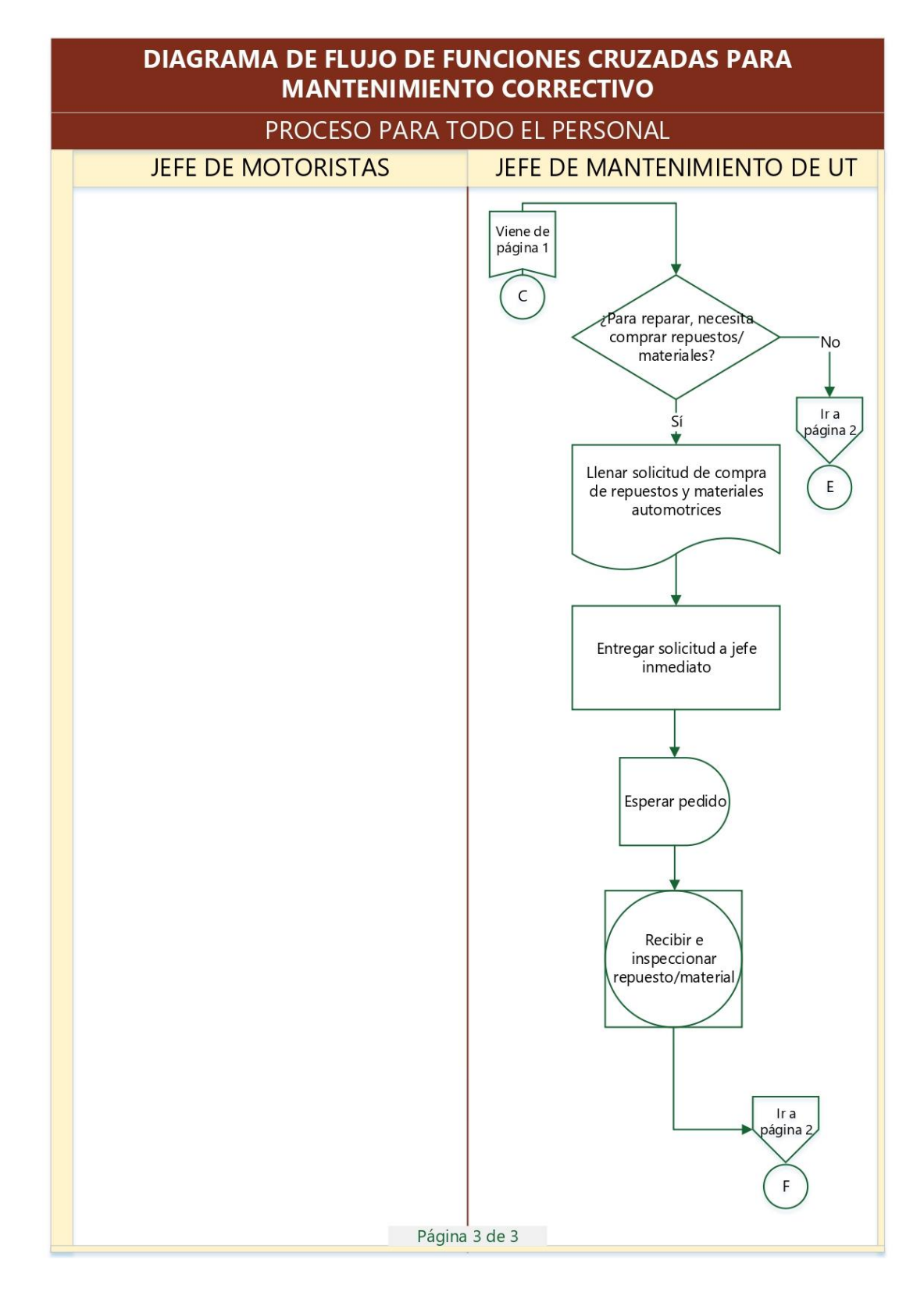

**Ilustración 32. Proceso a seguir en mantenimiento correctivo – 3**

### 6.2.8 PROPUESTA PARA CREACIÓN DE DEPARTAMENTO DE MANTENIMIENTO

Este plan de mantenimiento requiere a una persona especializada en mecánica para que sea él quien realice el mantenimiento preventivo de las actividades complejas y el mantenimiento correctivo. Esta persona será el jefe de mantenimiento de las UT y será también quien lleve el control del plan, velando por que se cumpla en su totalidad.

## *6.2.8.1 Organización*

Se propone un organigrama general de para el departamento de mantenimiento de la flota de UT (ilustración 33), en el cual se integrará un jefe para dicho departamento y una persona que le ayudará en el mantenimiento.

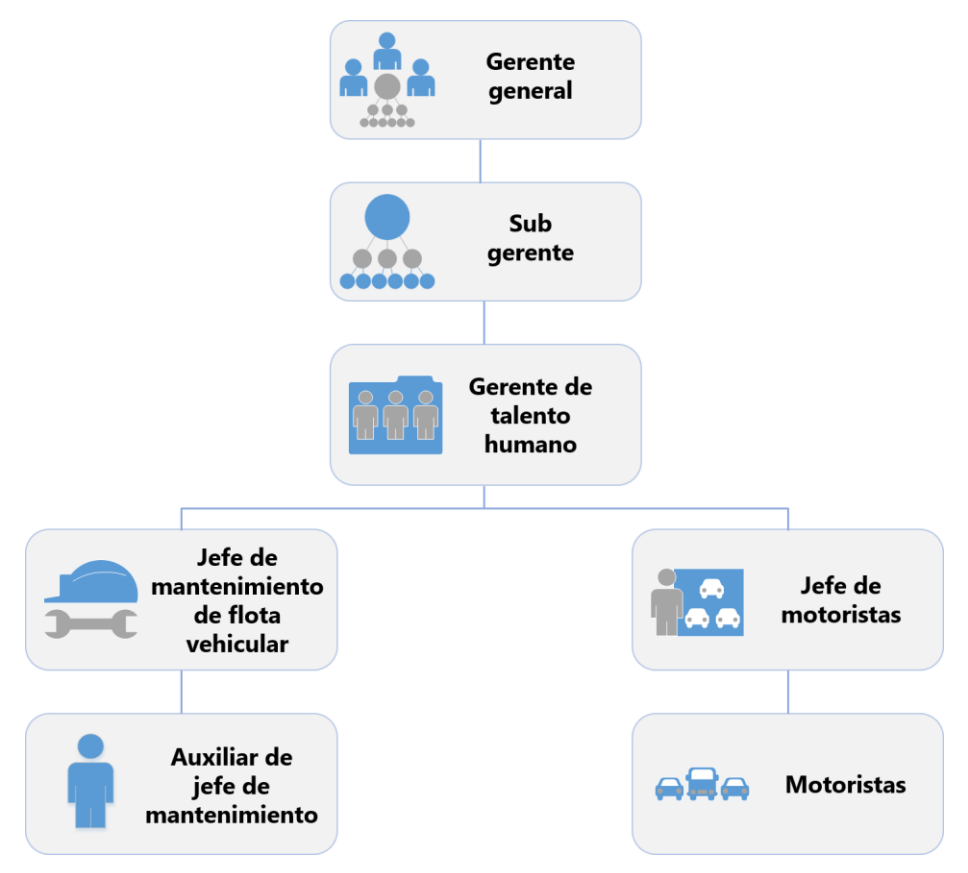

**Ilustración 33. Organigrama para departamento de mantenimiento de UT**

## *6.2.8.2 Interrelaciones y funciones del personal*

La asignación de funciones es importante para delimitar las responsabilidades de cada nivel. El personal externo relacionado con la flota de UT que puede formar parte del plan de mantenimiento es el encargado de almacenar los repuestos y materiales automotrices en una bodega, esto si la gerencia considera que se administre de esa manera en lugar de que estén almacenados bajo la responsabilidad del jefe de mantenimiento. Cuando se requiera comprar de repuestos y materiales automotrices, el jefe de mantenimiento deberá comunicarse con el departamento de compras de la ferretería.

Como se observó en el organigrama del departamento de mantenimiento, los motoristas están bajo el mando del jefe de motoristas, sin embargo, cuando se requiera que ellos realicen ciertas actividades de mantenimiento preventivo, el jefe de mantenimiento puede solicitarlo y comunicarlo al jefe de motoristas. En la tabla 35 se especifican los requisitos mínimos para los puestos de jefe y auxiliar de mantenimiento.

| Cargo            | Perfil               | Funciones                                                                                |
|------------------|----------------------|------------------------------------------------------------------------------------------|
|                  | Mecánico automotriz  | Gestión administrativa y técnica del mantenimiento de las UT, a través de métodos        |
|                  | Edad: 25-45 años     | adecuados para minimizar los costos                                                      |
|                  | Experiencia mínima:  | Gestión para solicitud de requisición o compra de respuestos y materiales automotrices   |
|                  | 3 años               | Realizar las actividades de mantenimiento preventivo                                     |
|                  |                      | Verificación de cumplimiento de actividades de mantenimiento preventivo                  |
| Jefe de          |                      | Diagnosticar las fallas que se presentan en las UT y aplicar el mantenimiento correctivo |
| mantenimiento    |                      | Dar asistencia técnica al personal involucrado en el plan                                |
|                  |                      | Supervisar la ejecucuón de las actividades de mantenimiento                              |
|                  |                      | Verificar la calidad de los mantenimientos efectuados                                    |
|                  |                      | Llevar un control de los formatos del plan que se han llenado                            |
|                  |                      | Cuidar y utilizar bien su puesto de trabajo, los equipos y las herramientas              |
|                  |                      | Informar a sus superiores de presentarse eventos importantes                             |
|                  | Poseer conocimientos | Asistir al jefe de mantenimiento                                                         |
| Auxiliar de jefe | mecánicos            | Ejecutar autónomamente trabajos sencillos de mantenimiento                               |
| de               | Edad: 20-45 años     | Cuidar y utilizar bien su puesto de trabajo, los equipos y las herramientas              |
| mantenimiento    |                      | Manejo y disposición de los residuos del mantenimiento                                   |
|                  |                      | Prestar atención a los periodos de mantenimiento preventivo                              |

**Tabla 35. Perfil y funciones del personal a ser integrado en depto. de mantenimiento**

## *6.2.8.3 Localización del taller de mantenimiento*

Analizando el área de la ferretería se encontró con el conflicto del espacio ya que actualmente la ferretería no cuenta con mucho espacio libre. La vista en planta de la ferretería (tienda principal que sería donde estaría ubicado el taller) se puede ver en la ilustración 34 y una vista satelital en la ilustración 35.

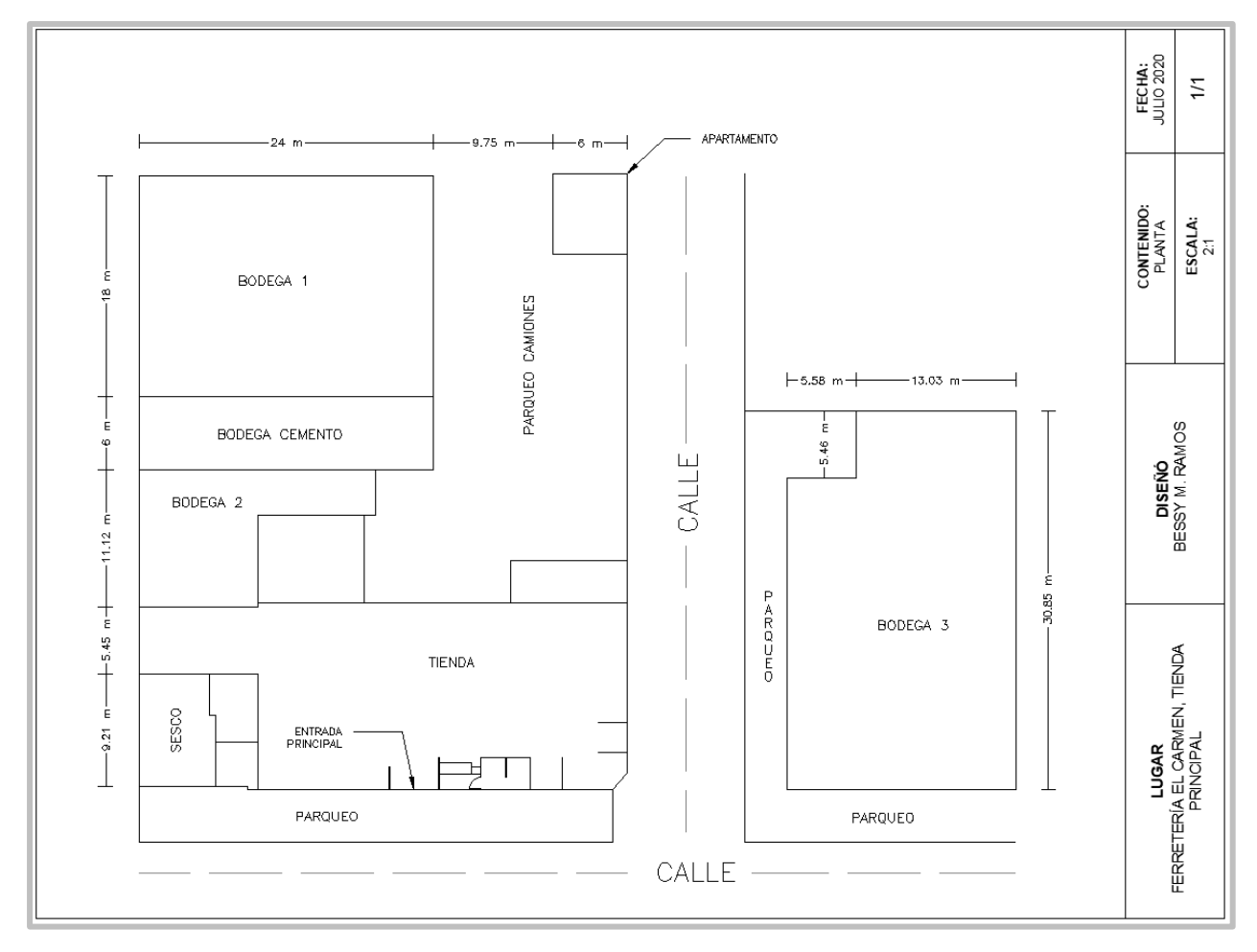

**Ilustración 34. Plano de planta tienda principal de Ferretería el Carmen**

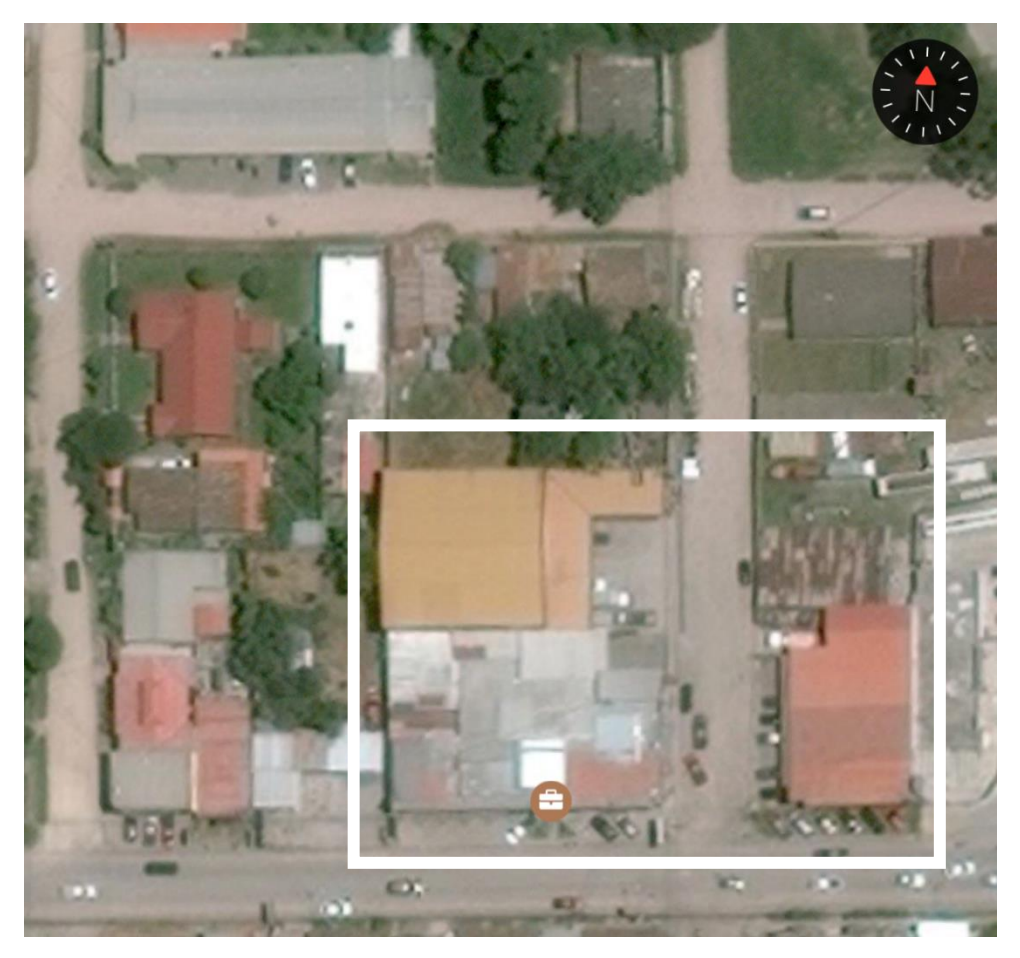

**Ilustración 35. Vista satelital de tienda principal de Ferretería el Carmen**

Fuente: Google Maps.

Después de estudiar toda la zona y tomando en cuenta que se requiere de un espacio en el que los camiones puedan permanecer y su tamaño es grande (el mayor es de una longitud de 7.25 m), se decidió que un lugar adecuado para ubicar el taller de mantenimiento es el que se señala en la ilustración 36.

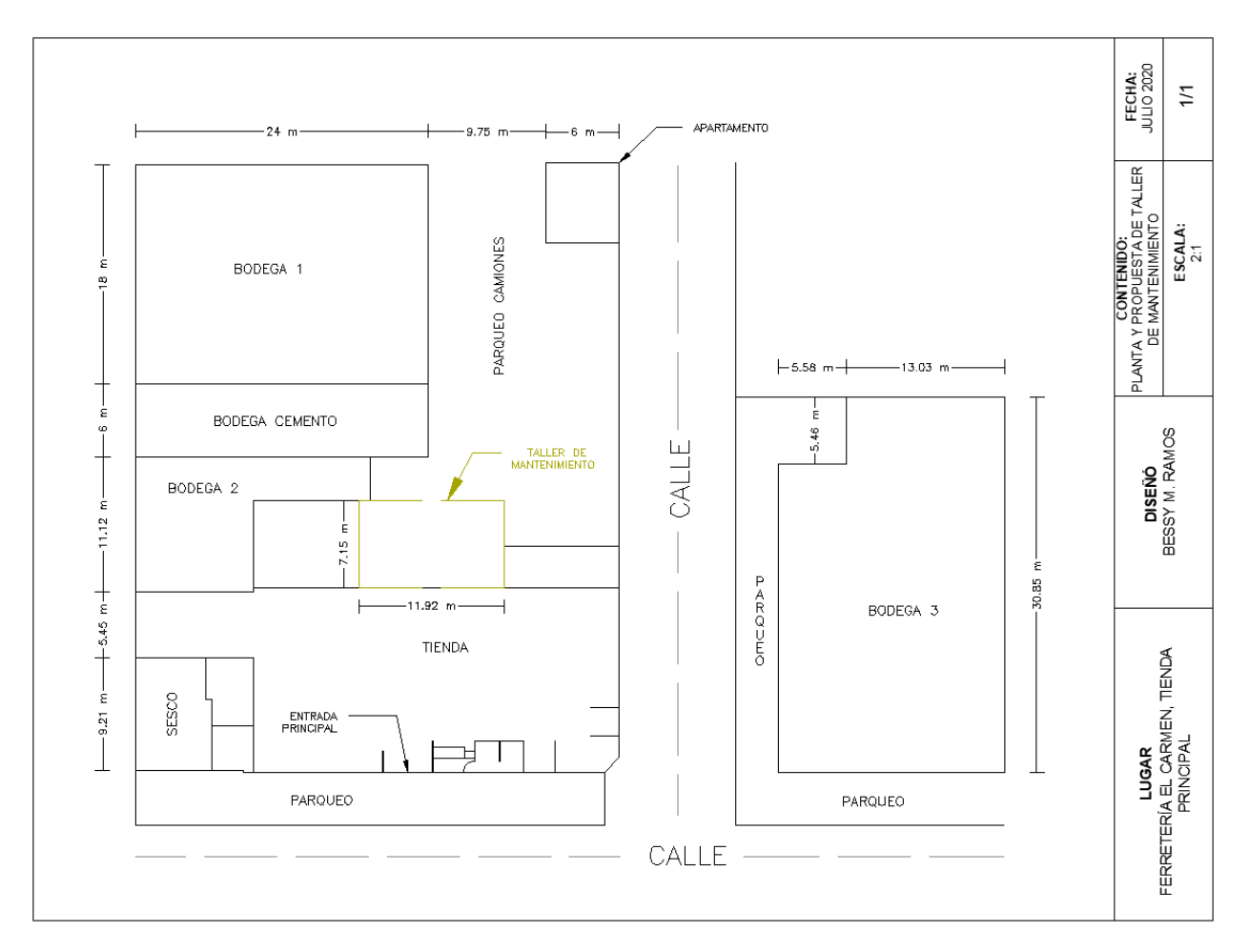

**Ilustración 36. Plano de propuesta para taller de mantenimiento**

Fuente: elaboración propia.

Actualmente en ese espacio se coloca parte de las varillas de acero, como se muestra en la ilustración 37, mismas que se considera pueden ser ubicadas en otro sitio, como por ejemplo cerca de la bodega 1. Se puede apreciar más en la ilustración 38 la ubicación propuesta.

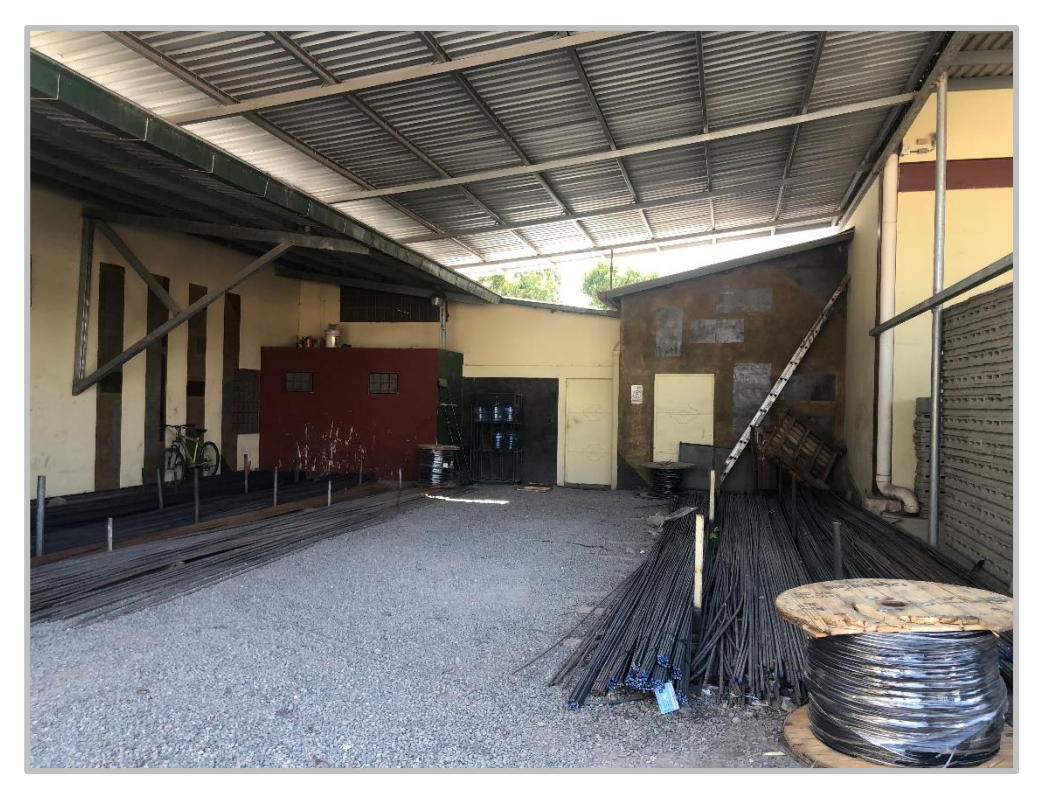

**Ilustración 37. Zona propuesta para taller de mantenimiento – 1**

Fuente: elaboración propia.

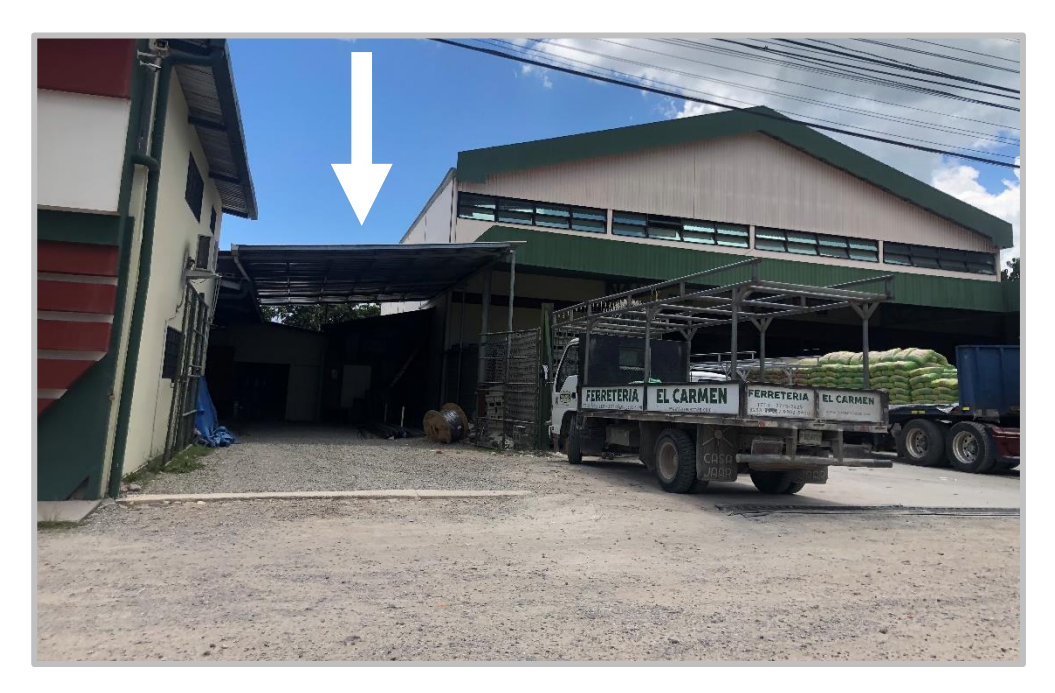

**Ilustración 38. Zona propuesta para taller de mantenimiento – 2**

### 6.2.9 FORMATOS Y PROCEDIMIENTOS DE MANTENIMIENTO

### *6.2.9.1 Solicitud de requisición*

Esta solicitud será llenada cuando se requiera de repuestos o materiales automotrices de los cuales hay inventario.

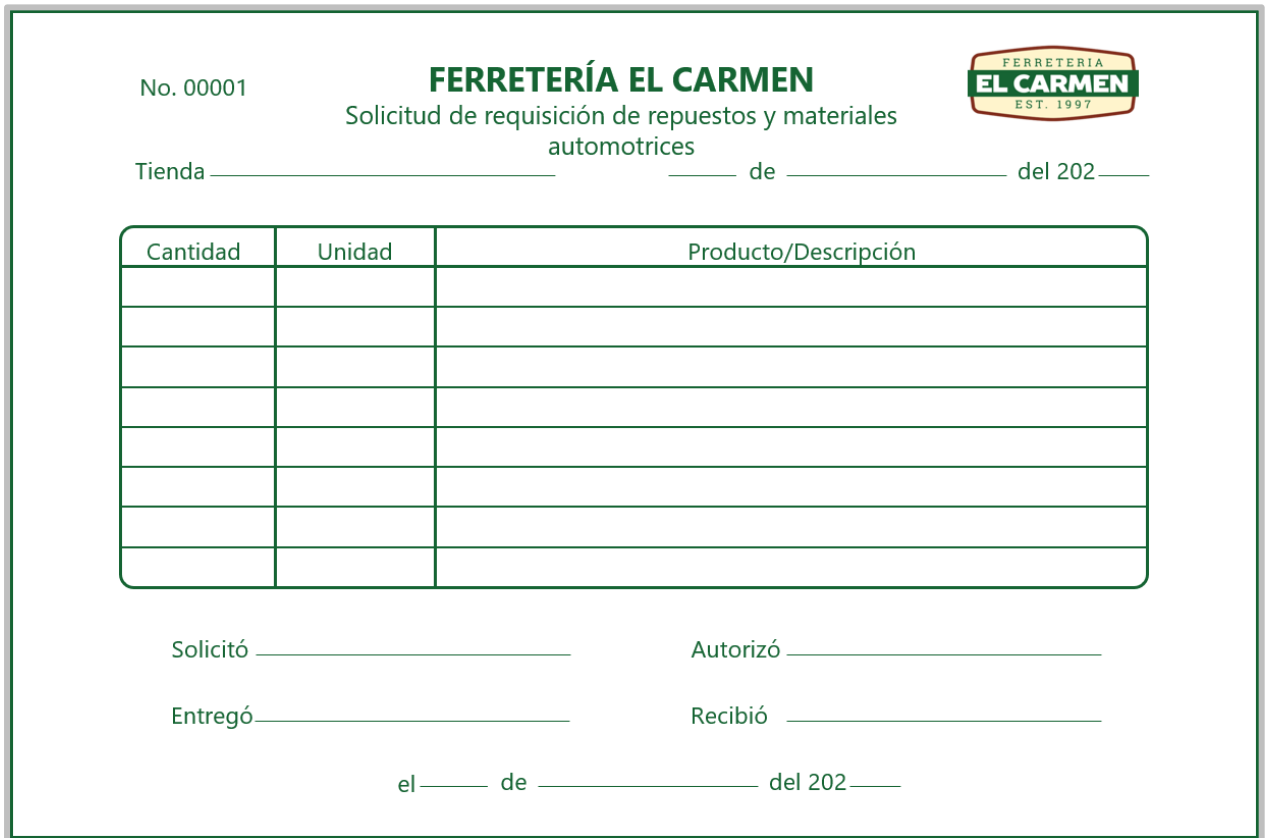

## **Ilustración 39. Solicitud de requisición de repuestos y materiales automotrices**

Fuente: elaboración propia.

## *6.2.9.2 Orden de compra*

Esta solicitud deberá ser llenada cuando se requiera de repuestos o materiales automotrices de los cuales no hay existencia en el inventario y por lo tanto deberán ser cotizados y pedidos por el departamento de compras.

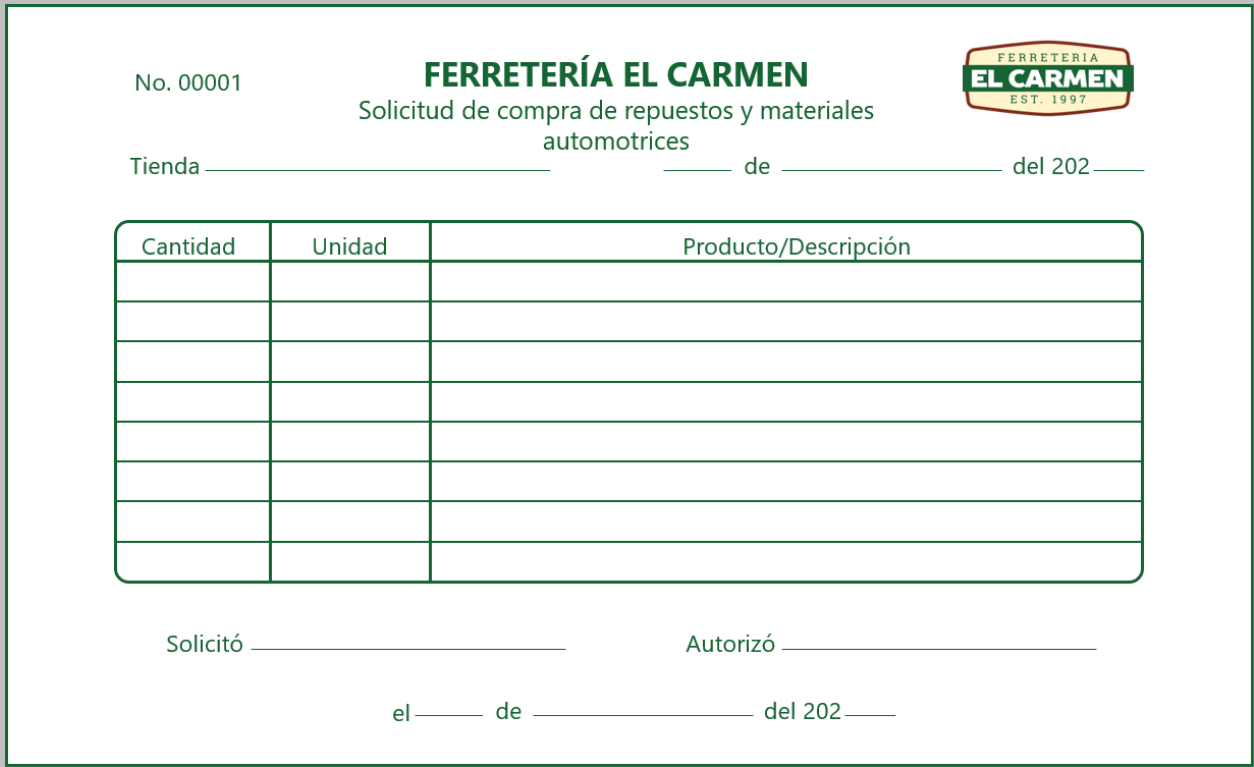

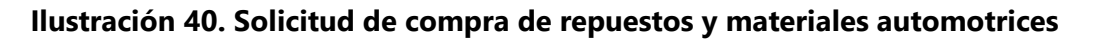

Fuente: elaboración propia.

## *6.2.9.3 Procedimiento general para requisición o adquisición de*

#### *repuestos*

En la ilustración 41 se describe el procedimiento que debe seguirse al momento de solicitar y recibir repuestos o materiales existentes.

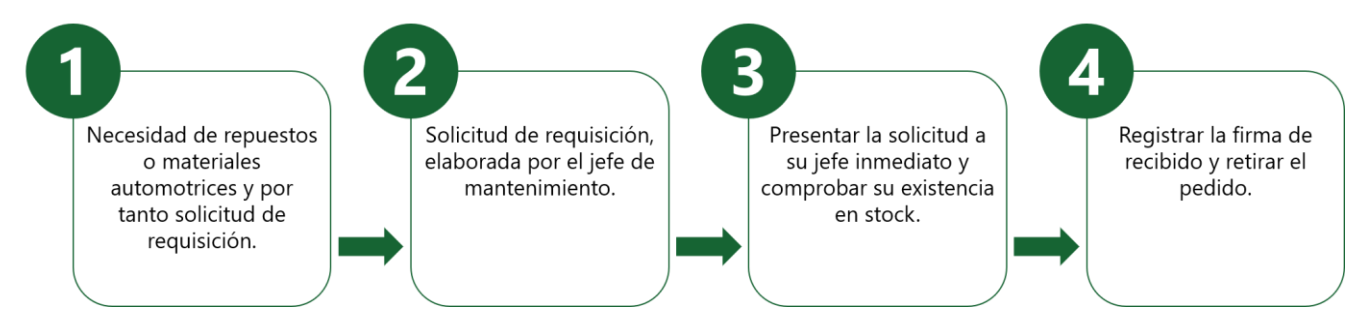

**Ilustración 41. Procedimientos para requisición de repuestos existentes en el stock**

A continuación se describe el procedimiento que debe seguirse cuando se requiere de repuestos o materiales que no están en la ferretería.

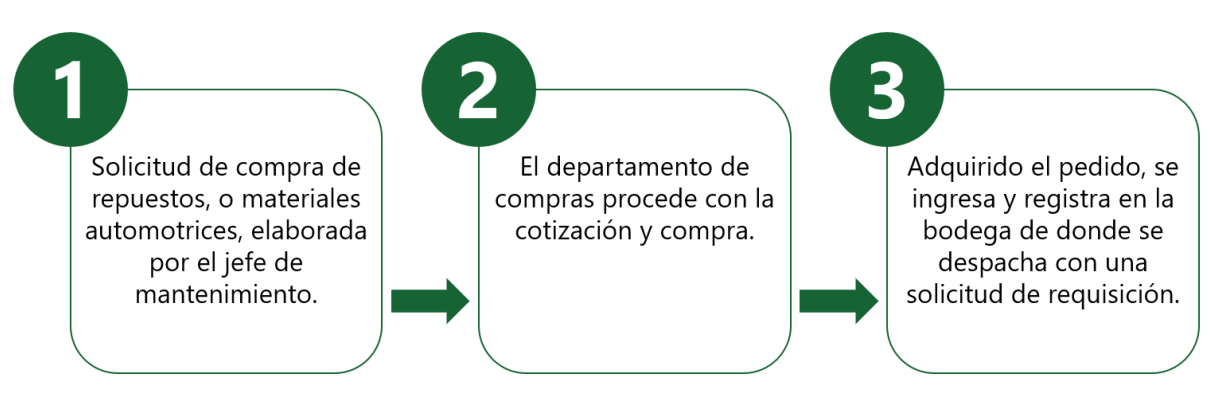

**Ilustración 42. Procedimiento para compra y adquisición de repuestos**

Fuente: elaboración propia.

## *6.2.9.4 Orden de servicio*

Este formato (ilustración 43) deberá ser llenado cuando la falla de la UT no pueda ser reparada en la ferretería, sino que en un taller privado. El jefe de mantenimiento deberá constar que se presenta el caso y debe informar al jefe de motoristas.

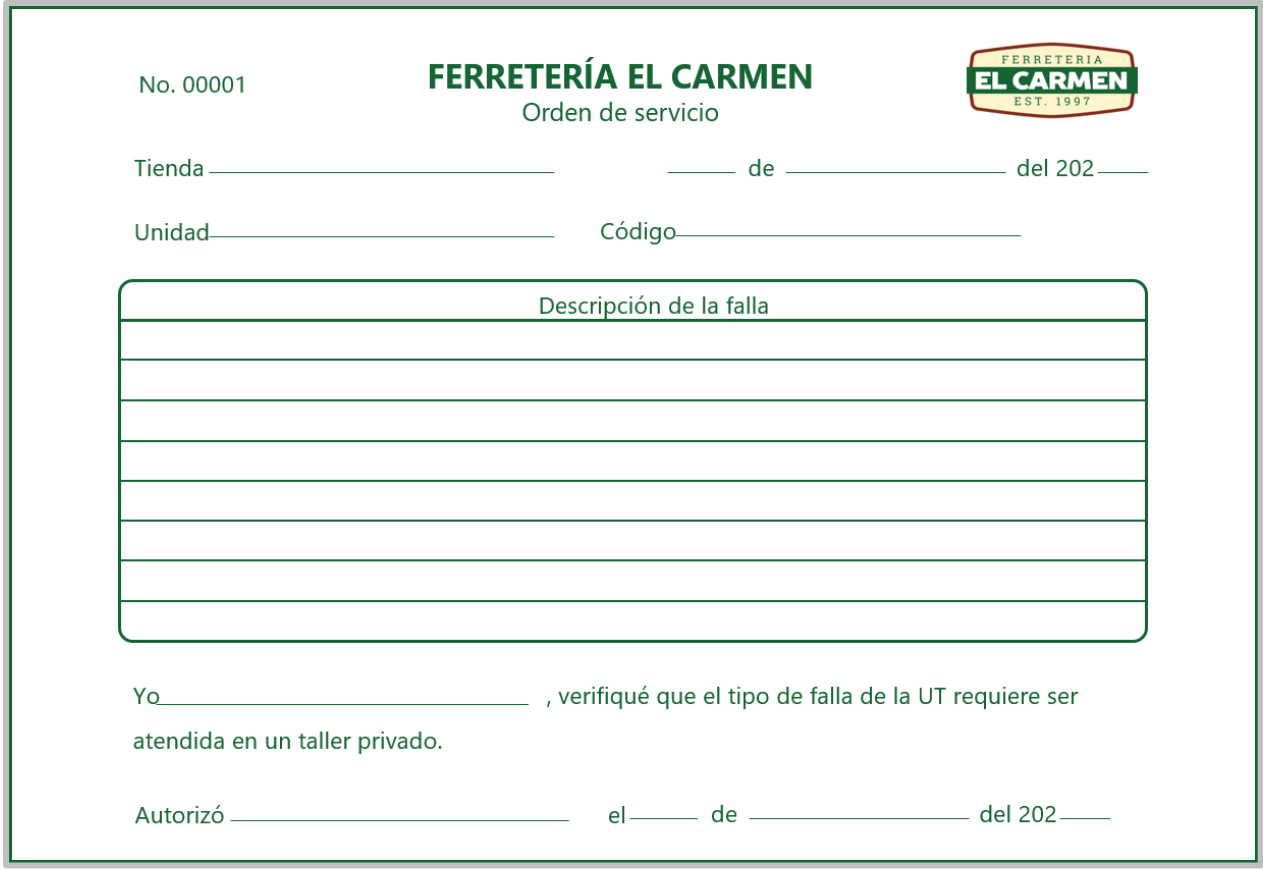

## **Ilustración 43. Orden de servicio**

Fuente: elaboración propia.

### 6.2.10 RESUMEN

### **Tabla 36. Resumen de actividades realizadas en objetivo #2**

#### ACTIVIDADES REALIZADAS

- ✓ 1 encuesta para hacer un diagnóstico de la situación actual
- ✓ Plantillas para inventario y especifiaciones técinas de las UT
- ✓ 7 hojas de control de actividades de mantenimiento preventivo
- ✓ 1 calendario de actividades de mantenimiento preventivo para un año
- ✓ 1 formato para mantenimiento correctivo
- ✓ 1 diagrama de funciones cruzadas para mantenimiento correctivo
- ✓ 2 formatos para requisición y compra de repuestos
- ✓ 2 procedimientos a seguir al necesitar repuestos
- ✓ 1 formato para orden de servicio

#### **6.3 RESULTADOS Y ANÁLISIS DE OBJETIVO #3**

Para poder elaborar el Plan de Contingencias, se trabajó primero con la metodología AMEF. Siguiendo los pasos de esta metodología, se creó un grupo de trabajo junto con la gerente de P.E. y la gerente de RR.HH. En las reuniones que se hicieron, se comentaron y detallaron todas las posibles acciones que podrían llegar a afectar la empresa en el tema del COVID-19, asimismo se comentaron en las acciones y medidas que deben seguirse para poder evitar lo mayor posible el contagio del COVID-19 por parte de un colaborador o cliente. Por último se decidió entre el grupo qué acciones son de mayor importancia para seguir y qué acciones son las que más se deben evitar. Estas acciones se pueden ver en el Plan de Contingencias y son las marcadas con un (\*).

### 6.3.1 CICLO PHVA

Una vez que se sabía qué acciones tomar o dejar, se procedió a realizar el Plan de Contingencias, tomando como guía el ciclo PHVA.

- 1. Planear: se establecieron los objetivos y para poder cumplirlos, se hizo una revisión de literatura y se investigó sobre las medidas de bioseguridad que recomiendan organizaciones nacionales e internacionales.
- 2. Hacer: se hizo el documento del Plan de Contingencias y después de recibir la aprobación del gerente general, subgerente, gerente de P.E. y gerente de RR.HH. se dio a conocer a todos los colaboradores mediante capacitaciones, mismas que fueron realizadas en diferentes días (9) y en grupos pequeños para respetar el distanciamiento. Después de cada capacitación se le hizo firmar a cada colaborador de que la habían recibido y se les informó que en días aleatorios se estarían haciendo supervisiones. La programación de las capacitaciones se muestran en Anexo 7 y algunas de las firmas de asistencia de los colaboradores en Anexo 8.
- 3. Verificar: mediante las supervisiones se pudo evaluar si se estaban siguiendo las medidas de bioseguridad exigidas por la empresa y cumpliendo con las obligaciones y prohibiciones. Asimismo se observó el comportamiento de los colaboradores en cuanto a

las nuevas obligaciones y prohibiciones. Supervisiones en la sucursal de San Juan y Otoro se realizaron mediante cámaras de seguridad (ilustración 44).

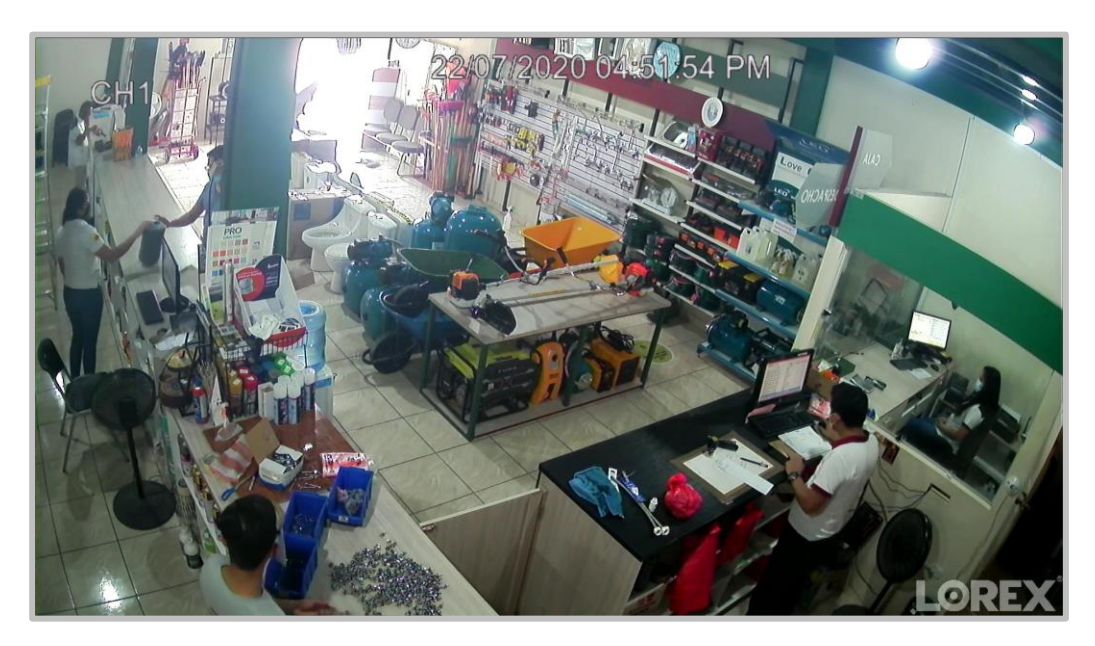

**Ilustración 44. Supervisión en sucursal de San Juan mediante cámaras de seguridad**

Fuente: cámaras de seguridad de Ferretería el Carmen

4. Actuar: con un seguimiento que constó de supervisiones aleatorias (presenciales y por cámaras de seguridad) se pudo observar que ciertos colaboradores decidieron no cumplir con las obligaciones y prohibiciones expuestas en el plan de contingencias, por lo tanto, se aplicó el apartado de faltas y sanciones de este plan. Mejoras se siguen implementando después de escuchar las recomendaciones de los colaboradores en las capacitaciones, dichas mejoras constan de proveer de más insumos de limpieza y desinfección y de cómo manejar las filas de caja y despacho.

### 6.3.2 PLAN DE CONTINGENCIAS

Dentro del Plan de Contingencias se le informa primero al lector la importancia de su implementación, haciendo hincapié en la gravedad que implica la pandemia que se está viviendo. Para esto, se dejó una sección en la cual se proporciona información general del COVID-19 y se definen las situaciones críticas. Después se instruye sobre las medidas de bioseguridad recomendadas para prevenir el contagio del virus. Posteriormente se definieron las acciones de respuesta para poder cumplir los objetivos, dentro de estas acciones están las obligaciones de los colaboradores, mismas que fueron separadas por las diferentes áreas de la empresa. También se definieron las prohibiciones, que éstas son generales. Se explican también las consecuencias de incumplir con el Plan de Contingencias.

Dentro de las acciones de respuesta a tomar, se decidió crear un programa de limpieza y desinfección, que no sería específicamente para el personal de limpieza, sino que en él se describen las responsabilidades de todos los colaboradores para poder mantener el ambiente de trabajo en adecuadas condiciones. También se elaboraron diagramas de flujo de funciones cruzadas para poder tener documentadas la secuencia de acciones que hay que llevar a cabo en caso de que se llegase a presentar un colaborador o cliente como sospechoso o confirmado de COVID-19. Se elaboraron formatos que servirán para poder tener registro y dejar constancias por escrito de las acciones que se llevaron a cabo durante toda la implementación del Plan. Dichos formatos le permitirán a la empresa llevar un mejor control de lo que sucede.

El Plan de Contingencias elaborado se puede ver en Anexo 9.

### 6.3.3 RESUMEN

### **Tabla 37. Resumen de actividades realizadas en objetivo #3**

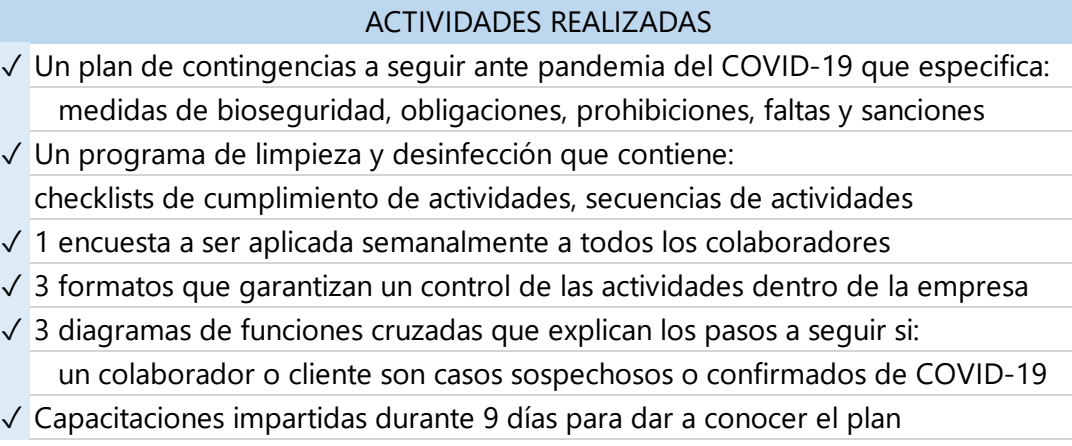

## **6.4 RESULTADOS Y ANÁLISIS DE OBJETIVO #4**

### 6.4.1 HERRAMIENTA PARA EL CONTROL DE ASISTENCIAS

El sistema de control de asistencias, que es por huella digital, genera reportes que pueden ser agrupados por departamentos (ilustración 45).

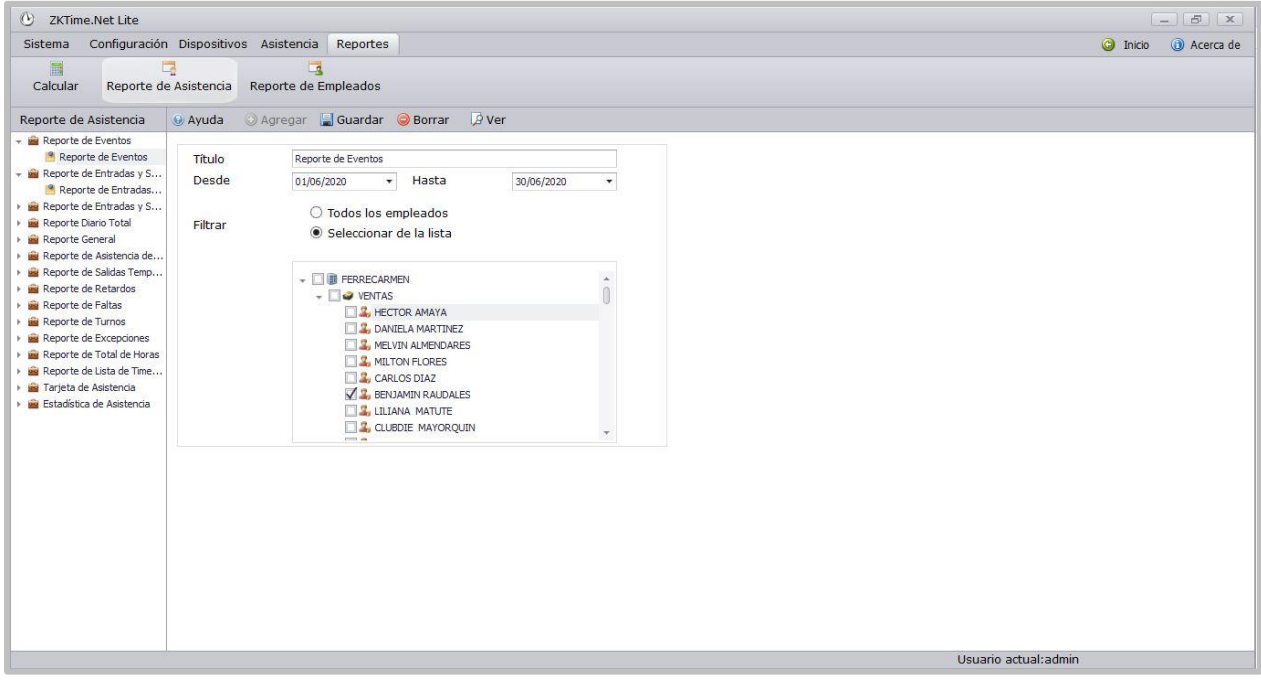

**Ilustración 45. Sistema de control de asistencia ZKTime.Net**

Fuente: Ferretería el Carmen

El sistema tiene diferentes tipos de reportes pero algunos no generan ningún tipo de información (reportes en blanco) y de los que sí se puede disponer no proporcionan información específica y adecuada para poder llevar un control del personal. Ejemplos de los tipos de reporte generados se muestran en las ilustraciones 46 y 47.

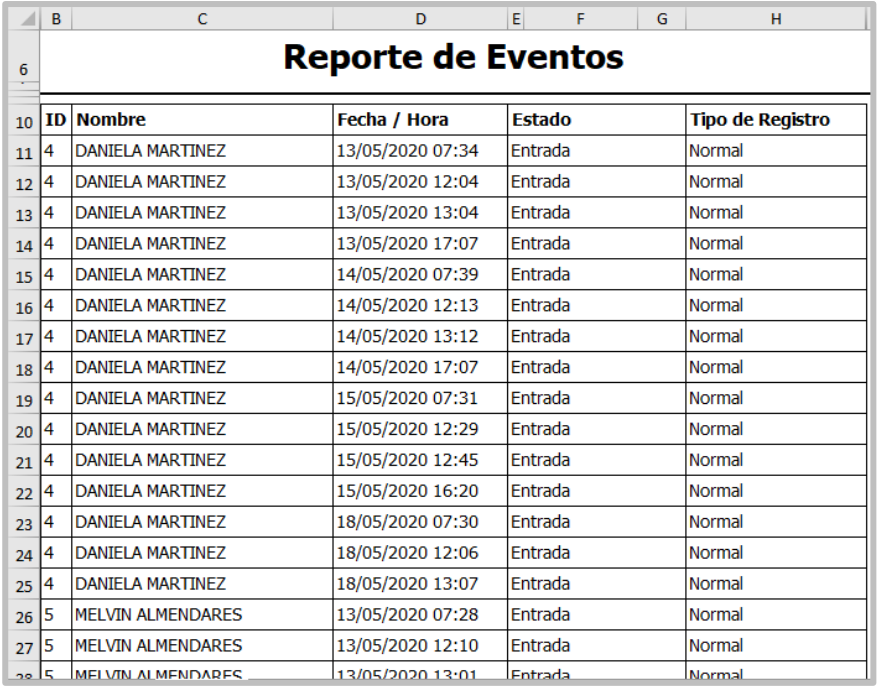

# **Ilustración 46. Ejemplo 1 reporte del reloj marcador de asistencias**

Fuente: Ferretería el Carmen

| Ŧ                           | C<br>B                        | D                             | Ε               | G                        | H I                                | K. | N                        | P.<br>o | $\Omega$<br>R                  |       | $S$ $V$<br>W             | X          | Υ                                |
|-----------------------------|-------------------------------|-------------------------------|-----------------|--------------------------|------------------------------------|----|--------------------------|---------|--------------------------------|-------|--------------------------|------------|----------------------------------|
| 2<br>3                      | Reporte de Entradas y Salidas |                               | <b>Vertical</b> |                          |                                    |    |                          |         |                                |       | <b>FERRECARMEN</b>       |            |                                  |
| 5                           |                               |                               |                 |                          | <b>Desde</b>                       |    | 01/05/2020               |         |                                | Hasta |                          | 15/05/2020 |                                  |
| 9                           | ID                            | 13                            | ID              |                          | 10                                 |    | ID                       |         | 15                             |       | ID                       |            | 12                               |
| 10                          | <b>Nombre</b>                 | <b>JULIA</b><br><b>GARCIA</b> |                 | <b>Nombre</b>            | <b>BENJAMIN</b><br><b>RAUDALES</b> |    | <b>Nombre</b>            |         | <b>NORA</b><br><b>QUINTERO</b> |       | <b>Nombre</b>            |            | <b>FRANKLIN</b><br><b>MOLINA</b> |
| 11                          | <b>Departamento</b>           | <b>CONTABILI</b><br>DAD       |                 | <b>Departamento</b>      | <b>VENTAS</b>                      |    | <b>Departamento</b>      |         | <b>COMPRAS</b>                 |       | Departamento BODEGA 2    |            |                                  |
| $\overline{12}$<br>13<br>14 | 01/05/2020 07:29 Entrada      |                               |                 | 01/05/2020 06:55 Entrada |                                    |    | 01/05/2020 06:52 Entrada |         |                                |       | 01/05/2020 07:05 Entrada |            |                                  |
| 15<br>10                    | 01/05/2020 17:23 Entrada      |                               |                 | 01/05/2020 17:08 Entrada |                                    |    | 01/05/2020 13:14 Entrada |         |                                |       | 01/05/2020 12:21 Entrada |            |                                  |
| 17<br>10                    | 04/05/2020 07:29 Entrada      |                               |                 | 04/05/2020 07:10 Entrada |                                    |    | 01/05/2020 14:06 Entrada |         |                                |       | 01/05/2020 13:17 Entrada |            |                                  |
| 19<br>20                    | 04/05/2020 17:22 Entrada      |                               |                 | 04/05/2020 17:08 Entrada |                                    |    | 04/05/2020 07:03 Entrada |         |                                |       | 01/05/2020 17:48 Entrada |            |                                  |
| 21<br>$\overline{L}$        | 05/05/2020 07:27 Entrada      |                               |                 | 05/05/2020 07:31 Entrada |                                    |    | 04/05/2020 12:49 Entrada |         |                                |       | 04/05/2020 07:02 Entrada |            |                                  |
| 23<br>24                    | 05/05/2020 13:04 Entrada      |                               |                 | 05/05/2020 17:02 Entrada |                                    |    | 04/05/2020 13:53 Entrada |         |                                |       | 04/05/2020 12:03 Entrada |            |                                  |
| 25                          | 06/05/2020 07:26 Entrada      |                               |                 | 06/05/2020 07:29 Entrada |                                    |    | 04/05/2020 17:11 Entrada |         |                                |       | 04/05/2020 13:02 Entrada |            |                                  |
| ZU<br>27                    | 06/05/2020 17:17 Entrada      |                               |                 | 06/05/2020 07:29 Entrada |                                    |    | 05/05/2020 07:11 Entrada |         |                                |       | 04/05/2020 17:08 Entrada |            |                                  |
| 20<br>29                    | 07/05/2020 07:22 Entrada      |                               |                 | 06/05/2020 17:04 Entrada |                                    |    | 05/05/2020 07:12 Entrada |         |                                |       | 05/05/2020 07:04 Entrada |            |                                  |
| οŪ<br>21                    |                               |                               |                 | 07/05/2020 07:24 Entrada |                                    |    | 05/05/2020 13:04 Entrada |         |                                |       | 05/05/2020 12:00 Entrada |            |                                  |

**Ilustración 47. Ejemplo 2 reporte del reloj marcador de asistencias**

Fuente: Ferretería el Carmen

Como se puede ver en ambos ejemplos, todos los eventos son registrados como entradas, cuando deberían de haber 4 tipos: entrada, salida para almuerzo, entrada de almuerzo y salida. Tampoco se identifica qué eventos incumplen con el reglamento, es decir: cuando llegan tarde, cuando se tardan más del tiempo asignado para el almuerzo y cuando salen antes de tiempo. Debido a esto, se creó una herramienta en MS Excel que sí lo hace. Esta herramienta fue hecha para cada colaborador y fue separada por departamentos (ilustración 48).

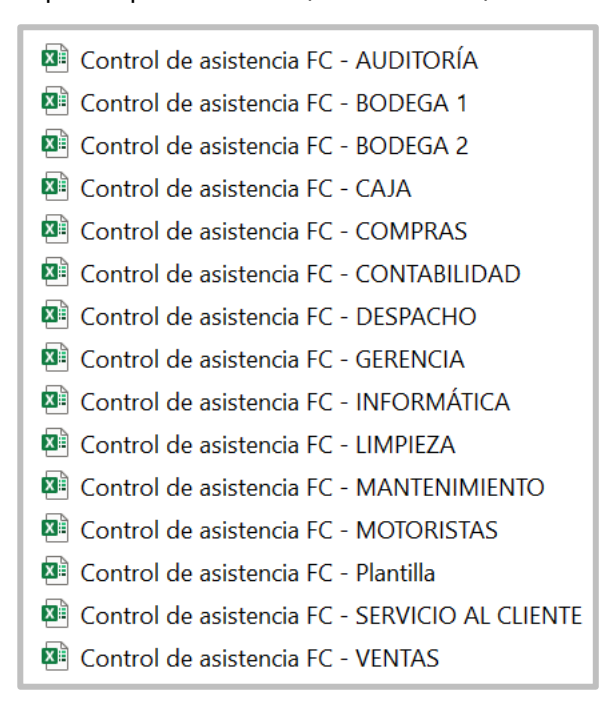

**Ilustración 48. Archivos de MS Excel para control de asistencia por departamento** Fuente: elaboración propia.

La imagen inicial de la herramienta es la que se muestra en la ilustración 49. Todas las hojas están protegidas para evitar que la persona encargada de utilizarlas (gerente de RR.HH.) altere accidentalmente una de las celdas que contienen fórmulas. Las celdas que el usuario debe modificar son las únicas que no están protegidas.

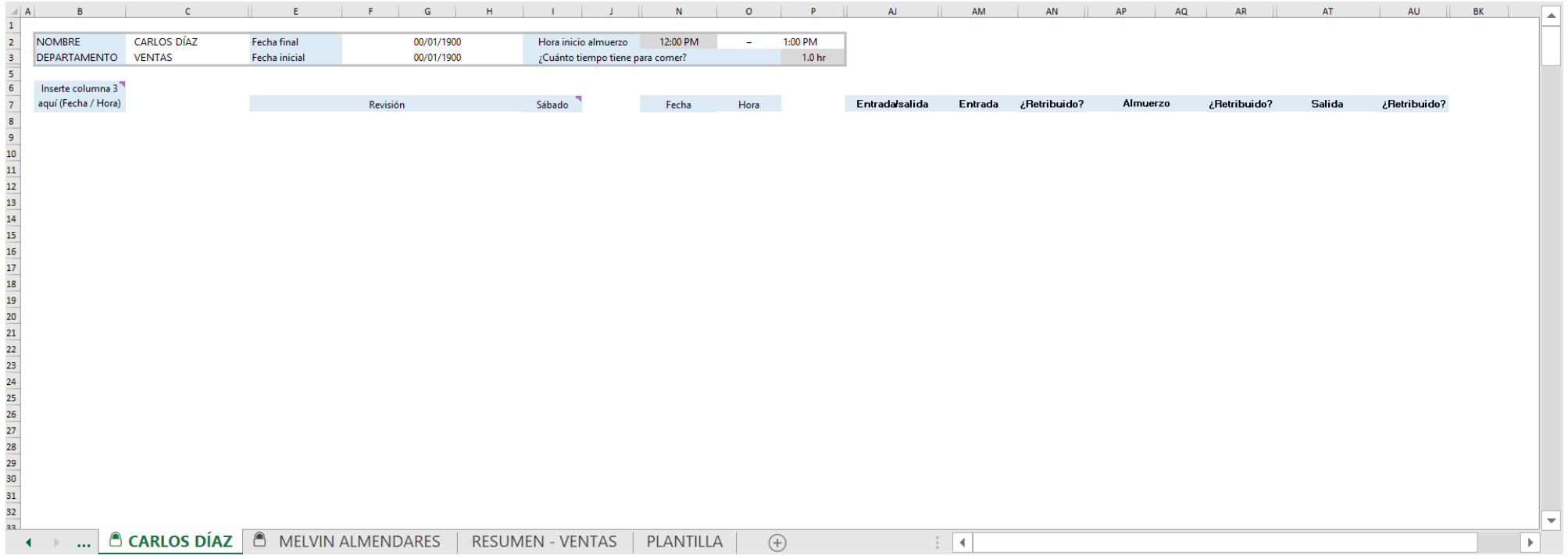

## **Ilustración 49. Inicio herramienta para control de asistencias**

Los pasos para utilizar la herramienta son (ejemplo con colaborador Carlos Díaz en mes de junio):

- 1. Generar el tipo de informe "Reporte de eventos" del sistema. Se puede hacer individual, por departamento o de toda la empresa (se recomienda sea individual o por departamento).
- 2. Extraer reporte en MS Excel.
- 3. Copiar los datos de la columna 3 del reporte generado y pegarlos en la columna B6 (ilustración 51 y 52), en donde se explica al usuario qué datos deben ser ingresados. (ilustración 50)

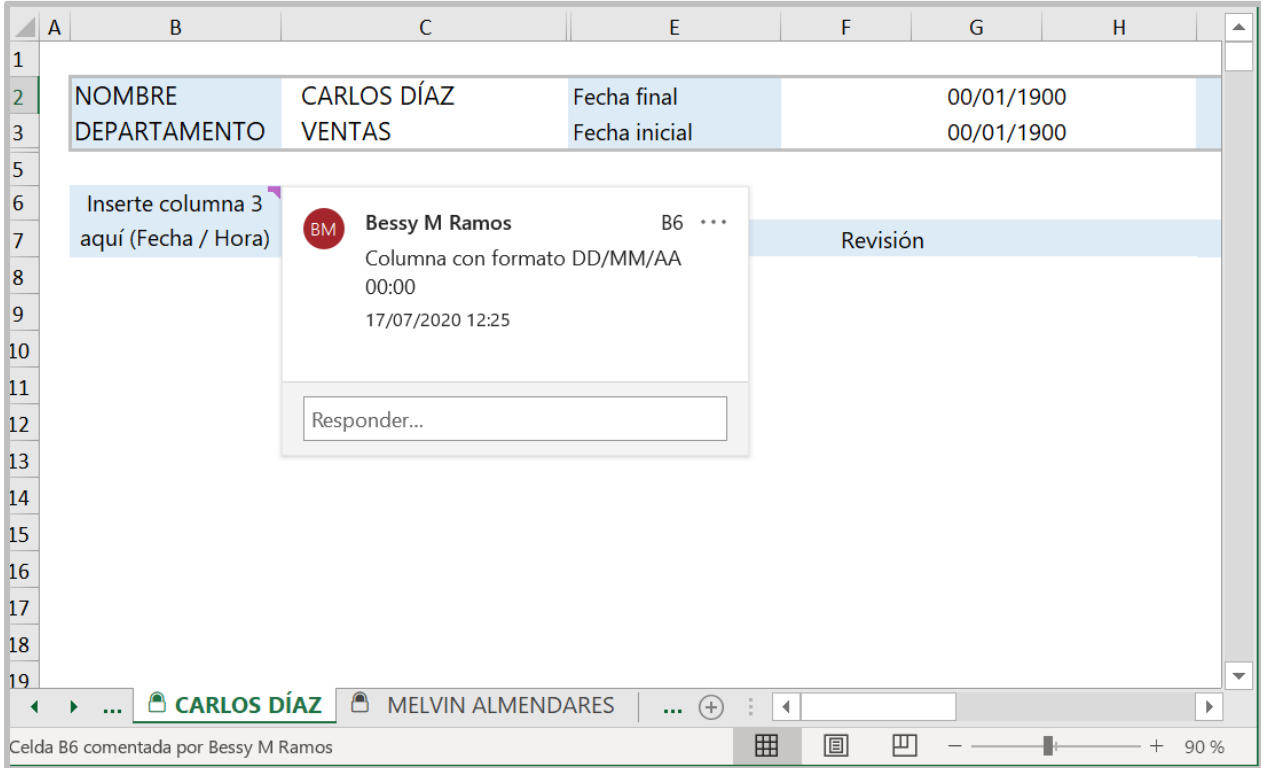

**Ilustración 50. Paso 3 - comentario**

|                                                        |                                         |                  | 01/06/2020 07:34 |                         |  |  |  |  |
|--------------------------------------------------------|-----------------------------------------|------------------|------------------|-------------------------|--|--|--|--|
| B                                                      | c                                       | n                | E<br>F           | G<br>н                  |  |  |  |  |
| <b>Reporte de Eventos</b><br>$\overline{2}$<br>J,<br>÷ |                                         |                  |                  |                         |  |  |  |  |
| ID                                                     | <b>Nombre</b>                           | Fecha / Hora     | Estado           | <b>Tipo de Registro</b> |  |  |  |  |
| 7                                                      | <b>CARLOS DIAZ</b>                      | 01/06/2020 07:34 | Entrada          | Normal                  |  |  |  |  |
| 7                                                      | <b>CARLOS DIAZ</b>                      | 01/06/2020 12:21 | Entrada          | Normal                  |  |  |  |  |
| 7                                                      | <b>CARLOS DIAZ</b>                      | 01/06/2020 13:20 | Entrada          | Normal                  |  |  |  |  |
| 7<br>10                                                | <b>CARLOS DIAZ</b>                      | 01/06/2020 17:08 | Entrada          | Normal                  |  |  |  |  |
| 7<br>11                                                | <b>CARLOS DIAZ</b>                      | 02/06/2020 07:38 | Entrada          | Normal                  |  |  |  |  |
| 12                                                     | <b>CARLOS DIAZ</b>                      | 02/06/2020 12:24 | Entrada          | Normal                  |  |  |  |  |
| 7<br>13                                                | <b>CARLOS DIAZ</b>                      | 02/06/2020 13:26 | Entrada          | Normal                  |  |  |  |  |
| 7<br>14                                                | <b>CARLOS DIAZ</b>                      | 02/06/2020 13:26 | Entrada          | Normal                  |  |  |  |  |
| 7<br>15                                                | <b>CARLOS DIAZ</b>                      | 02/06/2020 17:10 | Entrada          | Normal                  |  |  |  |  |
| 7<br>16                                                | <b>CARLOS DIAZ</b>                      | 03/06/2020 07:34 | Entrada          | Normal                  |  |  |  |  |
| 7<br>17                                                | <b>CARLOS DIAZ</b>                      | 03/06/2020 12:10 | Entrada          | Normal                  |  |  |  |  |
| 7<br>18                                                | <b>CARLOS DIAZ</b>                      | 03/06/2020 13:08 | Entrada          | Normal                  |  |  |  |  |
| 7<br>19                                                | <b>CARLOS DIAZ</b>                      | 03/06/2020 17:16 | Entrada          | Normal                  |  |  |  |  |
| 7<br>20                                                | <b>CARLOS DIAZ</b>                      | 04/06/2020 12:02 | Entrada          | Normal                  |  |  |  |  |
| 21                                                     | <b>CARLOS DIAZ</b>                      | 04/06/2020 13:14 | Entrada          | Normal                  |  |  |  |  |
| 7<br>22                                                | CARLOS DIAZ                             | 04/06/2020 17:06 | Entrada          | Normal                  |  |  |  |  |
| 7<br>23                                                | <b>CARLOS DIAZ</b>                      | 05/06/2020 07:34 | Entrada          | Normal                  |  |  |  |  |
| 7<br>24                                                | <b>CARLOS DIAZ</b>                      | 05/06/2020 12:26 | Entrada          | Normal                  |  |  |  |  |
| 7<br>25                                                | <b>CARLOS DIAZ</b>                      | 05/06/2020 13:36 | Entrada          | Normal                  |  |  |  |  |
| 7<br>26                                                | <b>CARLOS DIAZ</b>                      | 08/06/2020 07:34 | Entrada          | Normal                  |  |  |  |  |
| 7<br>27                                                | <b>CARLOS DIAZ</b>                      | 08/06/2020 12:52 | Entrada          | Normal                  |  |  |  |  |
| 7<br>28                                                | <b>CARLOS DIAZ</b>                      | 08/06/2020 13:36 | Entrada          | Normal                  |  |  |  |  |
| 7<br>29                                                | <b>CARLOS DIAZ</b>                      | 08/06/2020 17:05 | Entrada          | Normal                  |  |  |  |  |
| 7<br>30                                                | <b>CARLOS DIAZ</b>                      | 09/06/2020 07:32 | Entrada          | Normal                  |  |  |  |  |
| 17<br>n.                                               | CARLOS DIAZ<br><b>CARLOS DÍAZ JUNIO</b> | ng/n6/2020 12:02 | Entrada          | <b>Normal</b>           |  |  |  |  |

**Ilustración 51. Paso 3 – copia columna 3 del reporte de eventos**

Fuente: elaboración propia.

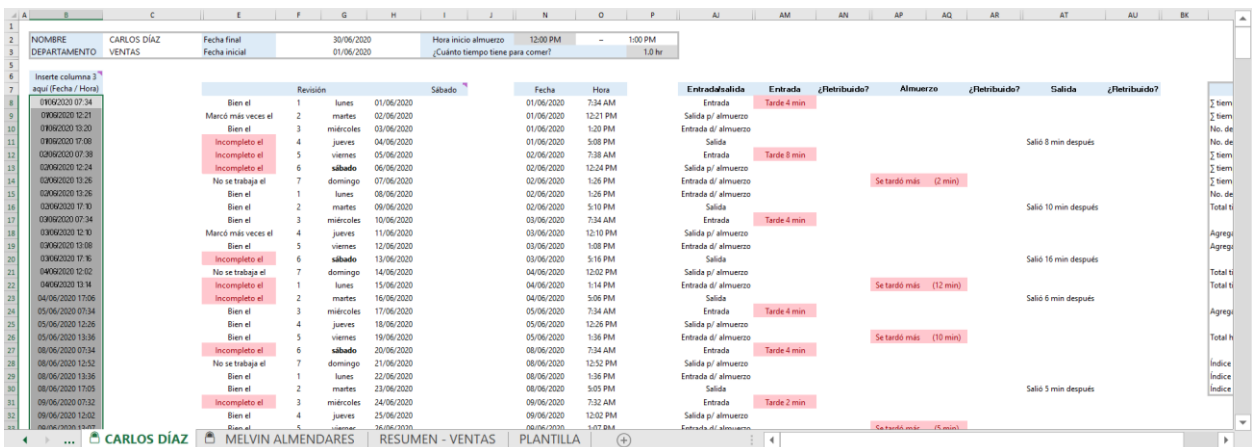

## **Ilustración 52. Paso 3 – pegado de columna 3 del reporte de eventos en la herramienta**

Como se puede observar, en el momento en el que se pegan los datos de eventos en la herramienta, automáticamente se actualizan las fechas que están siendo analizadas, se calcula todo y aparece la tabla de resumen.

4. Ingresar el horario de almuerzo del colaborador y duración de este. (ilustración 53)

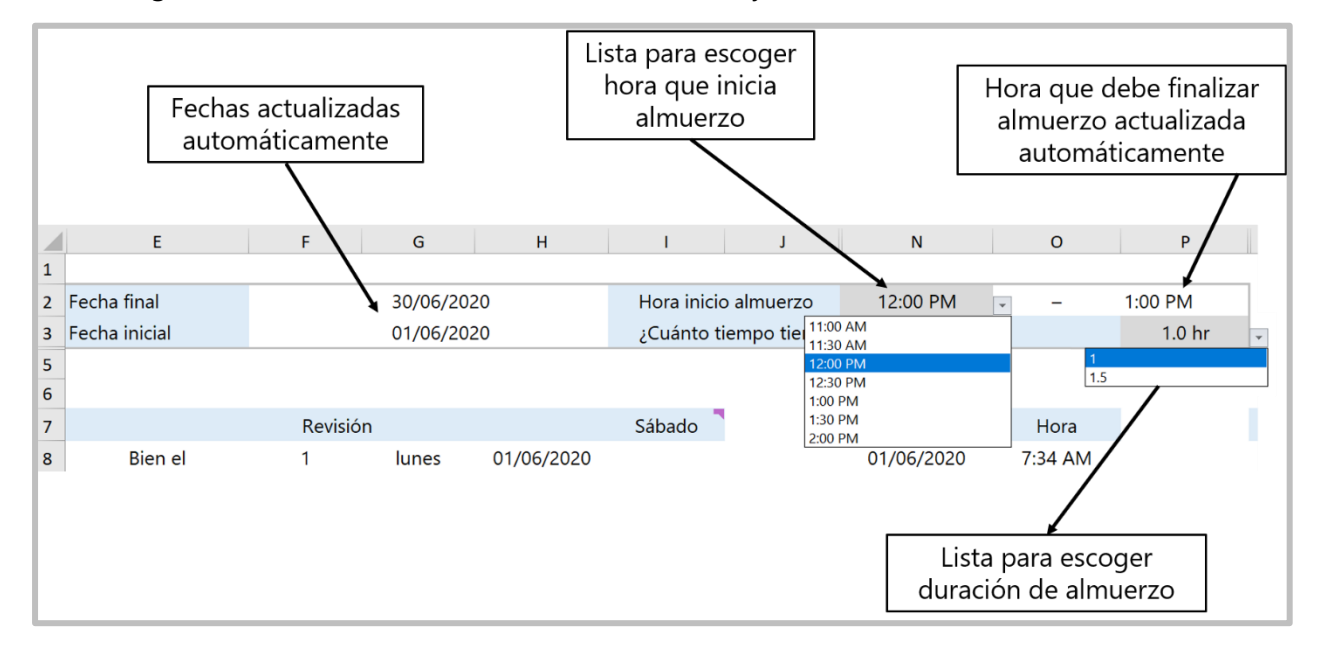

**Ilustración 53. Paso 4 – configuración de horario de almuerzo**

Fuente: elaboración propia

Se creó un espacio para poder verificar qué días no fueron marcados correctamente por los colaboradores (ilustración 54). Si el colaborador marcó las 4 veces que corresponden al día, aparece el texto "bien", si marcó más de las 5 veces (por error) aparece el texto "marcó más veces" y si marcó menos de las 4 veces, aparece el texto "incompleto". Asimismo ese espacio indica qué día de la semana corresponde a cada fecha. En este espacio se puede verificar qué día el colaborador no marcó, ya sea porque no llegó o se le olvidó. Por ejemplo y como se puede observar también en la ilustración 54, el 04 de junio no se registraron todos los eventos (celda E11) y se puede verificar en celdas N21:O23 que sólo se marcó 3 veces, faltó la entrada.

| G <sub>8</sub> |   |                                      | $f_x$               |                          |          |   | =SI(F8=1;"lunes";SI(F8=2;"martes";SI( |                    |   |   |
|----------------|---|--------------------------------------|---------------------|--------------------------|----------|---|---------------------------------------|--------------------|---|---|
|                | c | E                                    | G                   | H                        |          |   | N                                     | o                  |   | ▲ |
| 6              |   |                                      |                     |                          |          |   |                                       |                    |   |   |
| $\overline{7}$ |   |                                      | Revisión            |                          | Sábado   |   | Fecha                                 | Hora               |   |   |
| 8              |   | Bien el                              | lunes               | 01/06/2020               |          |   | 01/06/2020                            | 7:34 AM            |   |   |
| 9              |   | Marcó más veces el<br><b>Bien el</b> | martes<br>miércoles | 02/06/2020               |          |   | 01/06/2020                            | 12:21 PM           |   |   |
| 10             |   |                                      |                     | 03/06/2020               |          |   | 01/06/2020                            | 1:20 PM<br>5:08 PM |   |   |
| 11             |   | Incompleto el                        | jueves              | 04/06/2020<br>05/06/2020 |          |   | 01/06/2020                            | 7:38 AM            |   |   |
| 12             |   | Incompleto el                        | viernes             |                          |          |   | 02/06/2020                            | 12:24 PM           |   |   |
| 13             |   | Incompleto el                        | sábado              | 06/06/2020               | Medio    |   | 02/06/2020                            | 1:26 PM            |   |   |
| 14<br>15       |   | No se trabaja el<br>Bien el          | domingo<br>lunes    | 07/06/2020<br>08/06/2020 |          |   | 02/06/2020<br>02/06/2020              | 1:26 PM            |   |   |
| 16             |   | <b>Bien el</b>                       | martes              | 09/06/2020               |          |   | 02/06/2020                            | 5:10 PM            |   |   |
| 17             |   | Bien el                              | miércoles           | 10/06/2020               |          |   | 03/06/2020                            | 7:34 AM            |   |   |
| 18             |   | Marcó más veces el                   | jueves              | 11/06/2020               |          |   | 03/06/2020                            | 12:10 PM           |   |   |
| 19             |   | <b>Bien el</b>                       | viernes             | 12/06/2020               |          |   | 03/06/2020                            | 1:08 PM            |   |   |
| 20             |   | Incompleto el                        | sábado              | 13/06/2020               | Medio    |   | 03/06/2020                            | 5:16 PM            |   |   |
| 21             |   | No se trabaja el                     | domingo             | 14/06/2020               |          |   | 04/06/2020                            | 12:02 PM           |   |   |
| 22             |   | Incompleto el                        | lunes               | 15/06/2020               |          |   | 04/06/2020                            | 1:14 PM            |   |   |
| 23             |   | Incompleto el                        | martes              | 16/06/2020               |          |   | 04/06/2020                            | 5:06 PM            |   |   |
| 24             |   | Bien el                              | miércoles           | 17/06/2020               |          |   | 05/06/2020                            | 7:34 AM            |   |   |
| 25             |   | <b>Bien el</b>                       | jueves              | 18/06/2020               |          |   | 05/06/2020                            | 12:26 PM           |   |   |
| 26             |   | <b>Bien</b> el                       | viernes             | 19/06/2020               |          |   | 05/06/2020                            | 1:36 PM            |   |   |
| 27             |   | Incompleto el                        | sábado              | 20/06/2020               | Medio    |   | 08/06/2020                            | 7:34 AM            |   |   |
| 28             |   | No se trabaja el                     | domingo             | 21/06/2020               |          |   | 08/06/2020                            | 12:52 PM           |   |   |
| 29             |   | <b>Rien el</b>                       | lunes               | 22/06/2020               |          |   | 08/06/2020                            | 1:36 PM            |   |   |
| 30             |   | <b>Bien el</b>                       | martes              | 23/06/2020               |          |   | 08/06/2020                            | 5:05 PM            |   |   |
| 31             |   | Incompleto el                        | miércoles           | 24/06/2020               |          |   | 09/06/2020                            | 7:32 AM            |   |   |
| 32             |   | Bien el                              | jueves              | 25/06/2020               |          |   | 09/06/2020                            | 12:02 PM           |   |   |
| 33             |   | <b>Bien el</b>                       | viernes             | 26/06/2020               |          |   | 09/06/2020                            | 1:07 PM            |   |   |
| 34             |   | Incompleto el                        | sábado              | 27/06/2020               | Medio    |   | 09/06/2020                            | 5:11 PM            |   |   |
| 35             |   | No se trabaja el                     | domingo             | 28/06/2020               |          |   | 10/06/2020                            | 7:33 AM            |   |   |
| 36             |   | Bien el                              | lunes               | 29/06/2020               |          |   | 10/06/2020                            | 12:04 PM           |   |   |
| 37             |   | <b>Bien el</b>                       | martes              | 30/06/2020               |          |   | 10/06/2020                            | 1:09 PM            |   |   |
| 38             |   |                                      |                     |                          |          |   | 10/06/2020                            | 5:03 PM            |   | ▼ |
|                |   | <sup>A</sup> CARLOS DÍAZ             | ᠿ                   | MELV                     | $^{(+)}$ | 4 |                                       |                    | Þ |   |

**Ilustración 54. Revisión de eventos para control de asistencia**

Fuente: elaboración propia.

5. Colocar si el sábado trabajado fue medio o completo (ilustración 56). Sábado completo es de 7:30 a.m. – 4:00 p.m. a y sábado medio es de 7:30 a.m. – 1:00 p.m.; un sábado se trabaja completo y el siguiente hasta la 1 p.m. y así sucesivamente. Un comentario fue colocado para hacerle saber al usuario que debe colocar qué tipo de sábado es ya que si no se tomará como que ese día no abrió la ferretería y por lo mismo se colocó la palabra del sábado en negrita, como recordatorio. (ilustración 55)

|                | F | G                  | H          |                         | J                                | $\mathsf{N}$                       | $\Omega$       |       |
|----------------|---|--------------------|------------|-------------------------|----------------------------------|------------------------------------|----------------|-------|
| $\mathbf{1}$   |   |                    |            |                         |                                  |                                    |                |       |
| $\overline{2}$ |   | 30/06/2020         |            |                         | Hora inicio almuerzo             | 12:00 PM                           |                | 1:00P |
| 3              |   | 01/06/2020         |            |                         | ¿Cuánto tiempo tiene para comer? |                                    |                | 1.0   |
| 5              |   |                    |            |                         |                                  |                                    |                |       |
| 6              |   |                    |            |                         |                                  |                                    |                |       |
| 7              |   | Revisión           |            | Sábado                  |                                  | <b>Bessy M Ramos</b>               | 17<br>$\cdots$ |       |
| 8              | 1 | lunes              | 01/06/2020 |                         | <b>BM</b>                        | Si no selecciona entre "Medio" o   |                |       |
| 9              | 2 | martes             | 02/06/2020 |                         |                                  | "Completo", se tomará como que ese |                |       |
| 10             | 3 | miércoles          | 03/06/2020 |                         |                                  | día no abrió la ferretería.        |                |       |
| 11             | 4 | jueves             | 04/06/2020 |                         |                                  | 17/07/2020 12:22                   |                |       |
| 12             | 5 | viernes            | 05/06/2020 |                         |                                  |                                    |                |       |
| 13             | 6 | sábado             | 06/06/2020 |                         |                                  |                                    |                |       |
| 14             | 7 | domingo            | 07/06/2020 |                         | Responder                        |                                    |                |       |
| 15             |   | lunes              | 08/06/2020 |                         |                                  | 02/06/2020                         | 1:26 PM        |       |
| 16             | 2 | martes             | 09/06/2020 |                         |                                  | 02/06/2020                         | 5:10 PM        |       |
| 17             | 3 | miércoles          | 10/06/2020 |                         |                                  | 03/06/2020                         | 7:34 AM        |       |
| 18             | 4 | jueves             | 11/06/2020 |                         |                                  | 03/06/2020                         | 12:10 PM       |       |
| 19             |   | viernes            | 12/06/2020 |                         |                                  | 03/06/2020                         | 1:08 PM        |       |
|                |   | <b>CARLOS DIAZ</b> |            | <b>MELVIN ALMENDAR </b> | $(+)$                            | $\rightarrow$                      |                |       |

**Ilustración 55. Paso 5 – comentario**

### Fuente: elaboración propia

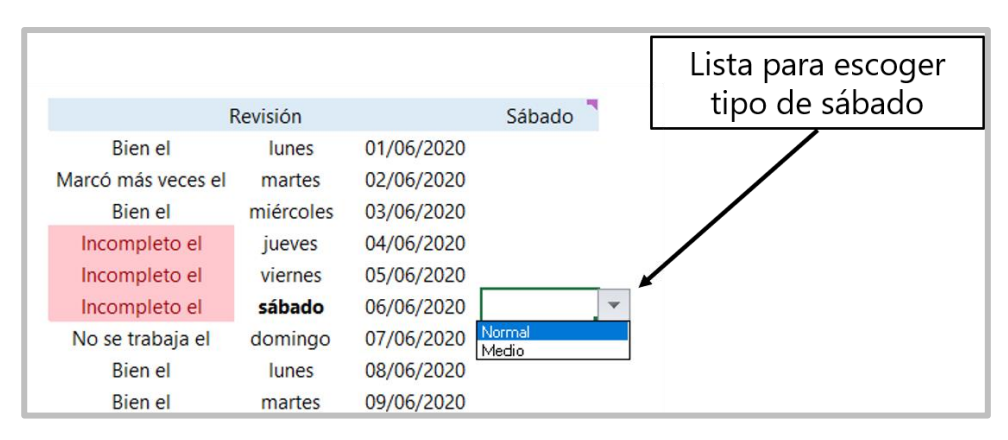

**Ilustración 56. Paso 5 – configuración tipo de sábado**

Fuente: elaboración propia.

Cabe mencionar que si el usuario coloca "normal" o "medio" en cualquier día que no sea sábado, no ocurre nada, es decir que de igual forma no se tomará en cuenta porque todos los demás días (excepto domingo) se considera día completo. En este ejemplo se colocó medio para todos los sábados ya que en todos los sábados de junio, se abrió la ferretería hasta la 1:00 p.m.

Se analiza el tipo de evento que registró el colaborador (ilustración 57) y se explica a continuación.

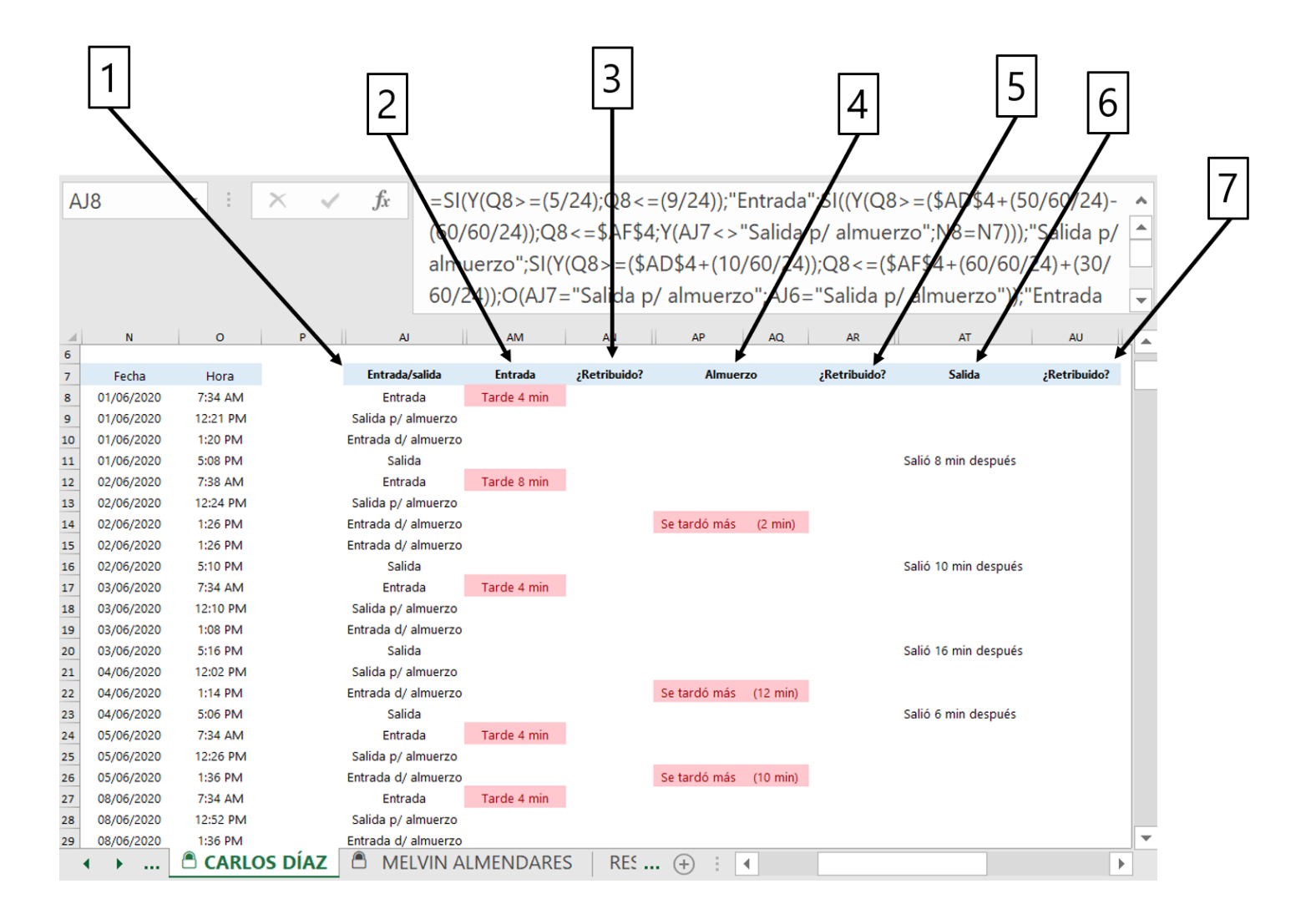

#### **Ilustración 57. Análisis de los eventos registrados**

Fuente: elaboración propia.

1→ En la columna AJ se clasifica el tipo de evento que se registró

2→ La columna AM se enfoca específicamente en el tipo de evento "entrada", indica si el colaborador llegó tarde o temprano y por cuántos minutos.

3→ La columna AN es para que el usuario determine si esa entrada tarde fue retribuida (se contaba con autorización) o no. (ilustración 58)

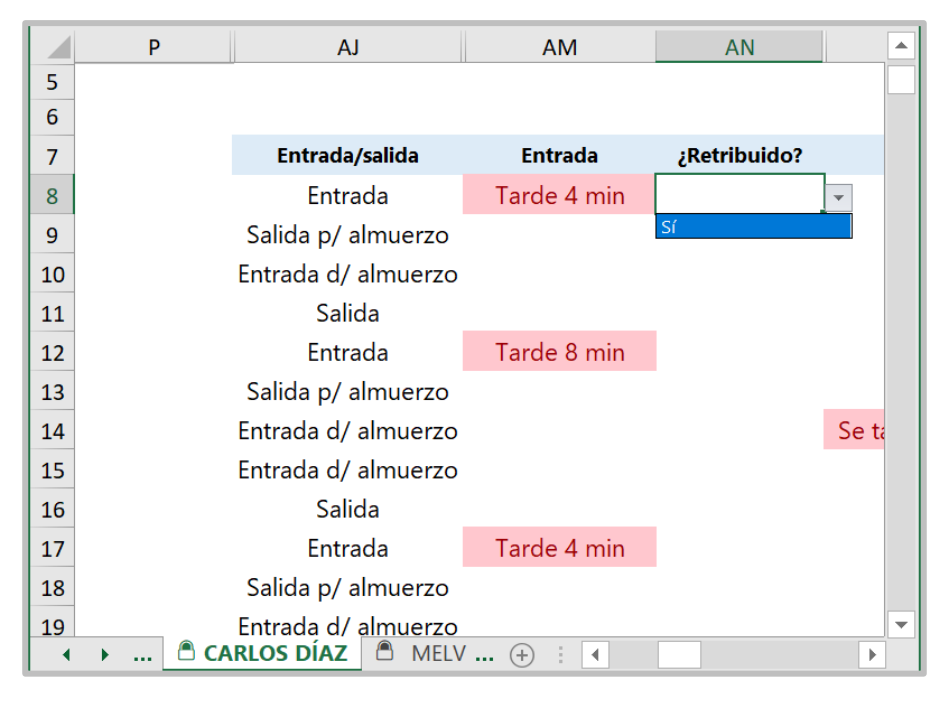

**Ilustración 58. Determinar si la entrada tarde es retribuida**

Fuente: elaboración propia.

4→ Las columnas AP y AQ indican si el colaborador se tardó más del tiempo que le corresponde para almorzar y por cuántos minutos.

5→ La columna AR es para que el usuario determine si ese tiempo extra tomado para el almuerzo fue retribuido o no.

6→ La columna AT indica si el colaborador salió antes de tiempo de la ferretería o después, y por cuántos minutos.

7→ La columna AU es para que el usuario determine si ese tiempo tomado para salir antes de tiempo fue retribuido o no.

Después de que el usuario indica si algún evento fue retribuido o no, puede proceder a ver el cuadro resumen. (ilustración 59)

| BM <sub>8</sub>     | $f_x$<br>$=AGREGAR(9;6;AY8:AY373)$                                    |                 |           |   |
|---------------------|-----------------------------------------------------------------------|-----------------|-----------|---|
| <b>BK</b>           | <b>BL</b>                                                             | <b>BM</b>       | <b>BN</b> |   |
| 6<br>$\overline{7}$ | <b>Resumen</b>                                                        |                 |           |   |
| 8                   | $\Sigma$ tiempo de entrada tarde                                      | 66 min          |           |   |
| 9                   | ∑ tiempo de entrada temprano                                          | $11$ min        |           |   |
| 10                  | No. de veces que llegó tarde                                          | 19              |           |   |
| 11                  | No. de veces que se tardó más de la hr. de almuerzo                   | 13              |           |   |
| 12                  | ∑ tiempo extra tomado para almuerzo                                   | 82 min          |           |   |
| 13                  | $\Sigma$ tiempo de salida tarde                                       | 188 min         |           |   |
| 14                  | ∑ tiempo de salida temprano                                           | $0 \text{ min}$ |           |   |
| 15                  | No. de veces que salió temprano                                       | $\Omega$        |           |   |
| 16                  | Total tiempo que no laboró                                            | $148$ min       |           |   |
| 17                  |                                                                       |                 |           |   |
| 18                  | Agregar min de absentismo retribuido por otros motivos                |                 |           |   |
| 19                  | Agregar min de absentismo no retribuido por otros motivos             |                 |           |   |
| 20                  |                                                                       |                 |           |   |
| 21                  | Total tiempo absentismo retribuido                                    | $0 \text{ min}$ |           |   |
| 22                  | Total tiempo absentismo no retribuido                                 | $148$ min       |           |   |
| 23                  |                                                                       |                 |           |   |
| 24                  | Agregar horas laborales                                               |                 |           |   |
| 25                  |                                                                       |                 |           |   |
| 26                  | <b>Total horas laborales</b>                                          | 187.0 hrs.      |           |   |
| 27                  |                                                                       |                 |           |   |
| 28                  | Índice de absentismo total                                            | 1.32%           |           |   |
| 29                  | Índice de absentismo retribuido<br>Índice de absentismo no retribuido | 0.00%<br>1.32%  |           |   |
| 30                  |                                                                       |                 |           |   |
| 31                  | $^{\circledast}$ CARLOS DÍAZ<br>MI<br>$\pm$                           |                 |           | Þ |

**Ilustración 59. Cuadro resumen para control de asistencia**

Fuente: elaboración propia.

Como se puede observar, en el cuadro resumen se presentan datos estadísticos básicos (sumatorias, frecuencias) y los diferentes índices de absentismo. Se dejó un espacio para que el usuario pueda agregar minutos de absentismo, ya sea retribuido o no. Esto se hizo porque si el colaborador no marca, ese evento no se tomará en cuenta y por lo tanto, el valor del índice de absentismo puede no ser el real. Entonces, de presentarse ese caso y la gerente de RR.HH. sabe
con seguridad que el colaborador llegó tarde (y que se puede confirmar con las cámaras de seguridad), puede agregar esos minutos en el cuadro resumen.

También se dejó un espacio para agregar horas laborales debido a lo mismo, la herramienta sólo analiza los días en los que fueron registrados eventos pero, si el colaborador no llegó ese día (retribuido o no), esa información se debe tomar en cuenta, se agregaría ese tiempo en celdas BM18 o BM19 y se agregarían las horas que dura la jornada laboral en celda BMB4.

En el mismo documento de MS Excel se encuentra la hoja "RESUMEN" (ilustración 60) en la cual se hace una comparación de los índices de absentismo de todos los colaboradores del departamento. Aquí se pueden ver datos estadísticos como máximos, mínimos y sumatorias. También visualiza qué colaborador del departamento fue el que obtuvo el menor y mayor índice de absentismo total y se puede ver de manera gráfica una comparación entre todos.

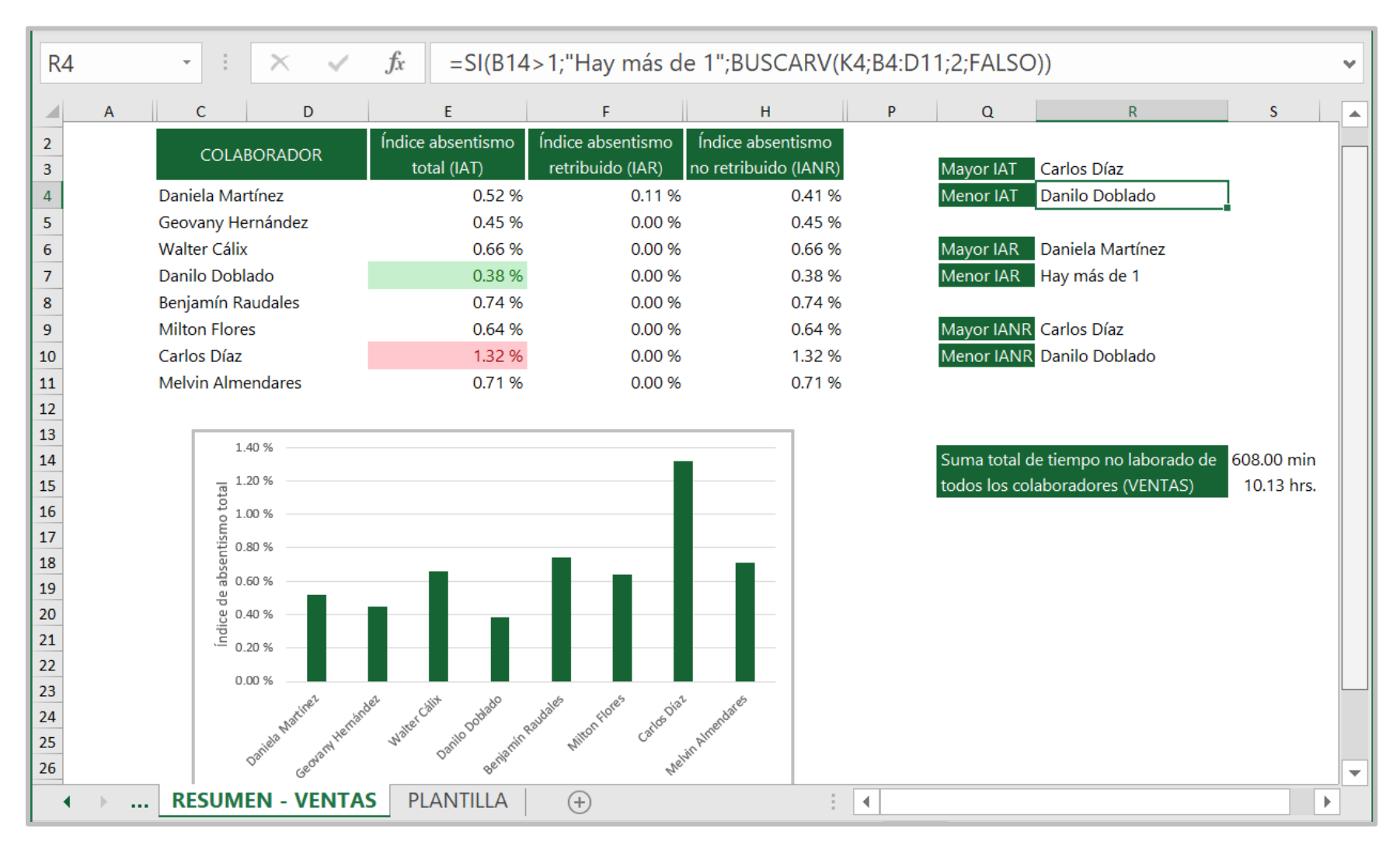

#### **Ilustración 60. Resumen y comparación de control de asistencia**

Fuente: elaboración propia.

#### 6.4.2 OTRAS CONSIDERACIONES

Cuando aparece "-" en la columna de Entrada/Salida es porque el colaborador marcó dos veces un mismo evento, como por ejemplo el 11 de junio marcó 2 veces en la salida (ilustración 61). Cabe mencionar que cuando esto sucede, simplemente se ignora ese dato.

| ◢  | J | N          | $\circ$            | P  | AJ.                 | <b>AM</b>      | AN           | ▲ |
|----|---|------------|--------------------|----|---------------------|----------------|--------------|---|
| 7  |   | Fecha      | Hora               |    | Entrada/salida      | <b>Entrada</b> | ;Retribuido? |   |
| 37 |   | 10/06/2020 | 1:09 PM            |    | Entrada d/ almuerzo |                |              |   |
| 38 |   | 10/06/2020 | 5:03 PM            |    | Salida              |                |              |   |
| 39 |   | 11/06/2020 | 7:35 AM            |    | Entrada             | Tarde 5 min    |              |   |
| 40 |   | 11/06/2020 | 12:03 PM           |    | Salida p/ almuerzo  |                |              |   |
| 41 |   | 11/06/2020 | 1:05 PM            |    | Entrada d/ almuerzo |                |              |   |
| 42 |   | 11/06/2020 | 5:04 PM            |    | Salida              |                |              |   |
| 43 |   | 11/06/2020 | 5:09 PM            |    |                     |                |              |   |
| 44 |   | 12/06/2020 | 7:32 AM            |    | Entrada             | Tarde 2 min    |              |   |
| 45 |   | 12/06/2020 | 12:14 PM           |    | Salida p/ almuerzo  |                |              |   |
| 46 |   | 12/06/2020 | $1:11$ PM          |    | Entrada d/ almuerzo |                |              |   |
| 47 |   | 12/06/2020 | 5:15 PM            |    | Salida              |                |              |   |
| 48 |   | 13/06/2020 | 7:29 AM            |    | Entrada             | Temprano 1 min |              |   |
| 49 |   | 15/06/2020 | 7:34 AM            |    | Entrada             | Tarde 4 min    |              |   |
| 50 |   | 15/06/2020 | 12:09 PM           |    | Salida p/ almuerzo  |                |              |   |
| 51 |   | 15/06/2020 | 1:18 PM            |    | Entrada d/ almuerzo |                |              |   |
| 52 |   | 16/06/2020 | 7:32 AM            |    | Entrada             | Tarde 2 min    |              |   |
| 53 |   | 16/06/2020 | 12:03 PM           |    | Salida p/ almuerzo  |                |              |   |
| 54 |   | 16/06/2020 | 5:05 PM            |    | Salida              |                |              |   |
| 55 |   | 17/06/2020 | 7:33 AM            |    | Entrada             | Tarde 3 min    |              |   |
| 56 |   | 17/06/2020 | 12:03 PM           |    | Salida p/ almuerzo  |                |              |   |
| 57 |   | 17/06/2020 | 5:05 PM            |    | Salida              |                |              |   |
| 58 |   | 17/06/2020 | 5:11 PM            |    |                     |                |              |   |
| 59 |   | 18/06/2020 | 7:33 AM            |    | Entrada             | Tarde 3 min    |              |   |
| 60 |   | 18/06/2020 | 12:06 PM           |    | Salida p/ almuerzo  |                |              |   |
| 61 |   | 18/06/2020 | 1:10 PM            |    | Entrada d/ almuerzo |                |              |   |
| 62 |   | 18/06/2020 | 5:04 PM            |    | Salida              |                |              |   |
| 63 |   | 19/06/2020 | 7:33 AM            |    | Entrada             | Tarde 3 min    |              | ▼ |
|    |   |            | <b>CARLOS DÍAZ</b> | ME | $\pm$<br>∢          |                | Þ            |   |

**Ilustración 61. Eventos que no se toman en cuenta**

Fuente: elaboración propia.

Un ejemplo del uso de la herramienta con otro colaborador se puede ver en Anexo 10.

#### 6.4.3 RESUMEN

#### **Tabla 38. Resumen de actividades realizadas en objetivo #4**

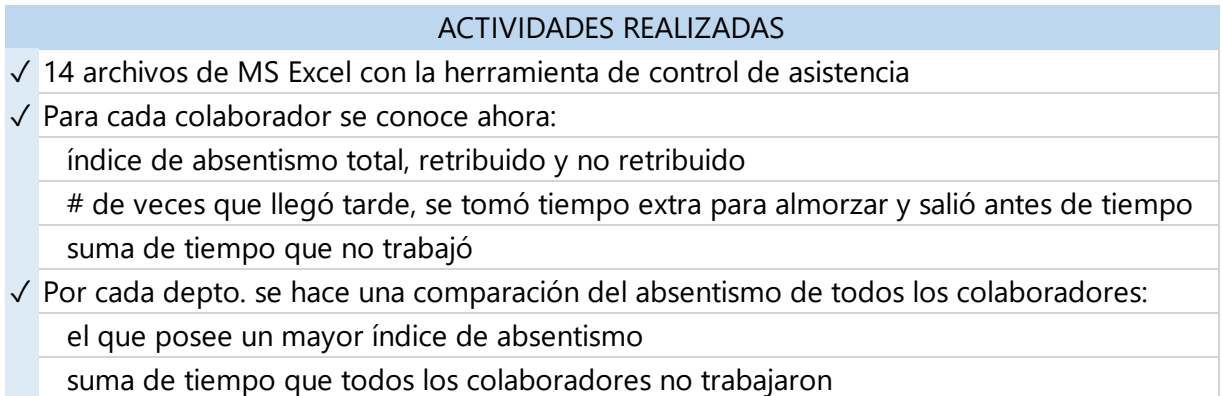

Fuente: elaboración propia.

#### **6.5 OTRAS ACTIVIDADES**

#### 6.5.1 VERIFICACIÓN DE PLANTILLAS PARA SISTEMA ERP LS NAV

Desde hace más de un año la empresa ha empezado a trabajar en la implementación de un nuevo sistema: ERP LS NAV, que es un sistema de administración minorista con todas las funcionalidades que se necesitan para administrar de manera eficiente toda la operación de un negocio, desde la oficina central hasta los terminales POS. Los terminales POS y la oficina central usan la misma aplicación, lo que le ofrece un control total y una descripción completa de todos los canales operativos y de ventas de la empresa. Previo a la implementación del nuevo sistema, diferentes plantillas tuvieron que ser llenadas por el personal de IT de la ferretería. El trabajo consistió em verificar que las plantillas estuvieran completas ya que se tenía planeado iniciar el 01 de julio.

Las plantillas se dividen en dos grupos: finanzas y suministros. En la tabla 39 se puede ver que no todas las plantillas del grupo finanzas estaban completadas correctamente. En la tabla 40 se puede ver que igualmente no todas las plantillas del grupo suministros estaban completadas correctamente. Del grupo finanzas, 6 de 28 plantillas (un 21.43%) no estaban bien y del grupo suministros, 4 de 21 plantillas (un 19.05%) no estaban bien.

### **Tabla 39. Revisión de plantillas grupo finanzas**

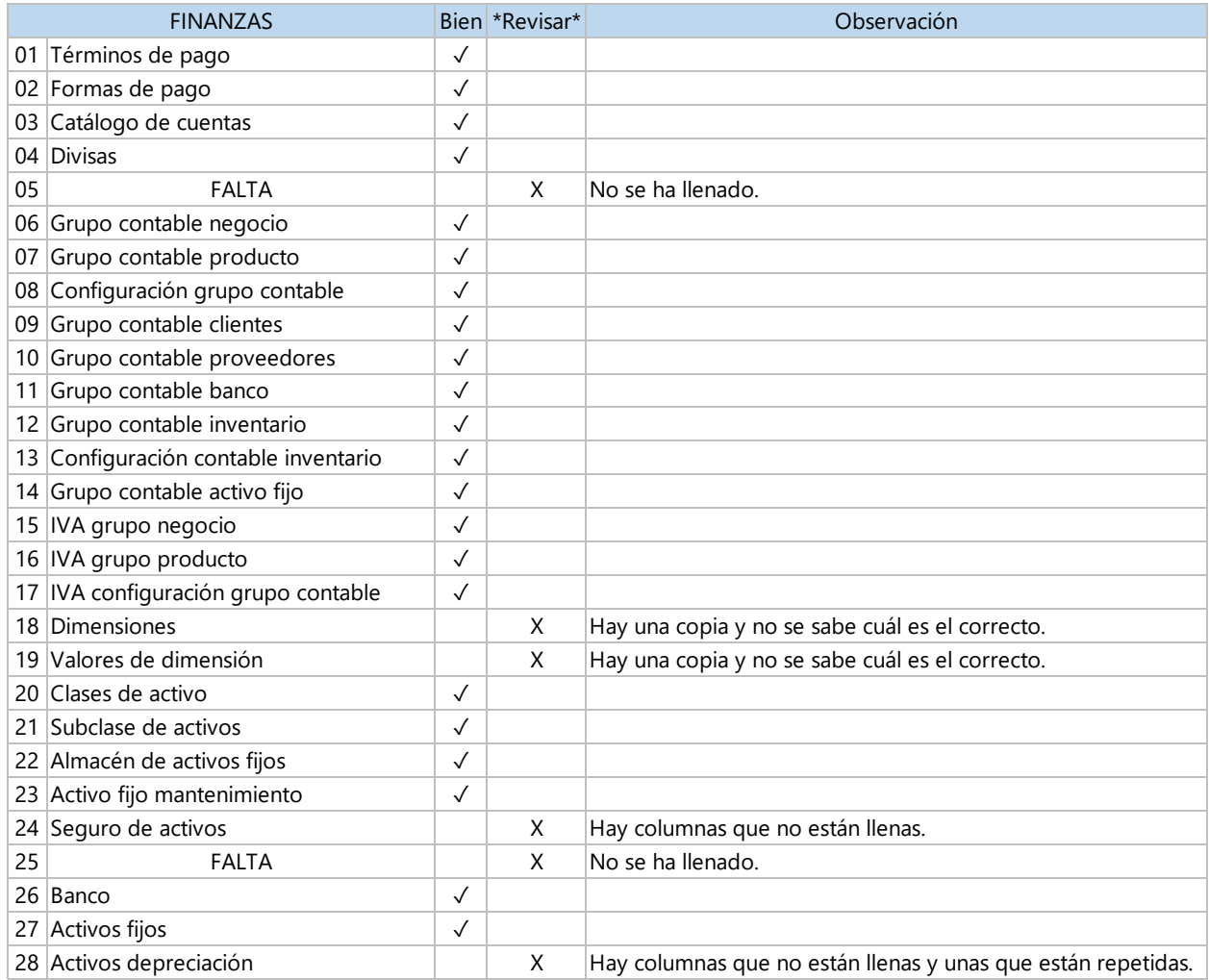

Fuente: elaboración propia.

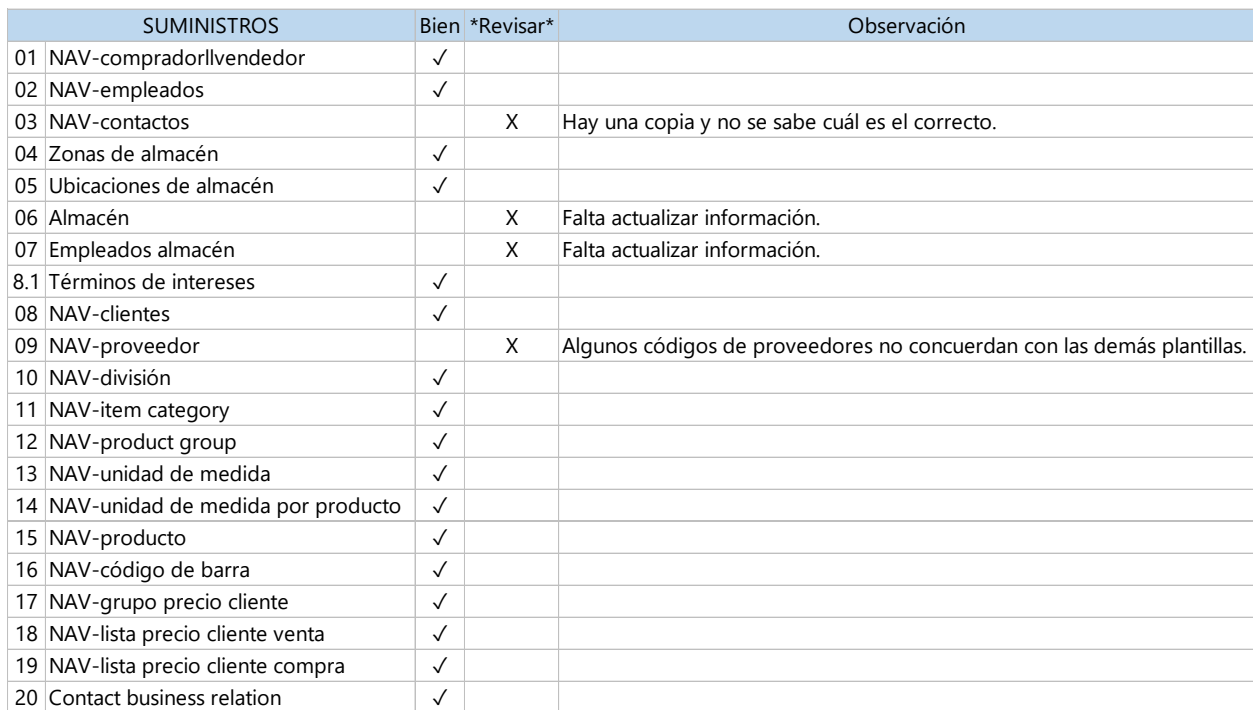

#### **Tabla 40. Revisión de plantillas grupo suministros**

Fuente: elaboración propia.

Se le hizo saber al personal de IT sobre estas observaciones y para las plantillas que tenían una copia, se eliminó de la carpeta la incorrecta. Las plantillas que no están en la carpeta resultaron ser plantillas que no se necesitan para el sistema. Las plantillas que no estaban actualizadas fueron corregidas por ellos mismos y las que presentaban incongruencias fueron revisadas y corregidas.

#### **VII. CONCLUSIONES**

- 1. Se realizó un muestreo del trabajo en la sucursal de San Juan mediante el cual la gerencia vio la necesidad de contratar a más personal para poder reducir los tiempos de espera por parte de los clientes y ofrecer un mejor servicio. Después de reintegrar a un asesor de ventas por medio tiempo, se redujo el tiempo de espera de un cliente para ser atendido en un 50% y el tiempo que transcurre entre estar en caja y despacho en un 65%. La integración de una colaboradora para que realice el protocolo de entrada de clientes ayudó para que el guardia de seguridad realizara con mayor eficiencia su trabajo. Asimismo se realizaron cambios que ofrecen un mejor servicio en cuanto a la bioseguridad de todos.
- 2. Con el plan de mantenimiento para las UT se pretende disminuir el mantenimiento correctivo y reemplazarlo por mantenimiento preventivo. Se elaboró un programa de mantenimiento preventivo que contiene 42 actividades a ser realizadas en diferentes frecuencias, y un plan de mantenimiento correctivo de surgir fallas imprevistas. Siete hojas de control fueron elaboradas y formatos para controlar los procedimientos a seguir en caso de que ocurra una falla, se necesiten repuestos existentes en stock o realizar la compra de ellos. Se hizo una propuesta para la creación de un departamento de mantenimiento y su taller, así como el perfil y funciones que debe tener el personal a cargo. También se propuso un programa de capacitaciones (5 módulos) para los motoristas.
- 3. Se elaboró un plan de contingencias ante la pandemia del COVID-19 el cual contiene 3 formatos que ayudarán a garantizar un ambiente seguro en la empresa. Asimismo se detallan mediante 3 diagramas de funciones cruzadas los pasos a seguir ante diferentes posibles escenarios. Un programa de limpieza y desinfección fue creado para poder asegurar un ambiente de trabajo adecuado tanto para los colaboradores como los clientes. Se realizaron 9 capacitaciones y después de estas se empezó a monitorear mediante

supervisiones presenciales y por cámaras de seguridad que el plan se estuviese cumpliendo correctamente.

4. Se desarrolló una herramienta para llevar el control de asistencias de los colaboradores de la ferretería. Un total de 14 archivos de MS Excel fueron elaborador, uno por departamento. La herramienta genera automáticamente información relacionada al absentismo de los colaboradores (3 índices diferentes), datos estadísticos como el total de veces que falta un colaborador al mes, el total de tiempo extra que se toma para el almuerzo, entre otros. En cada archivo se muestra al final una comparación entre todos los colaboradores del departamento, indicando el que tiene un índice de absentismo mayor.

#### **VIII. RECOMENDACIONES**

- 1. Mejorar y adecuar el reglamento interno de la empresa a las necesidades que se presentan en la actualidad. De la misma manera, se recomienda dejar todo por escrito y dejar constancia de que todos en la empresa están al tanto de los cambios a realizarse, ya que se pudo ver que en ciertos momentos una mala comunicación ocasionó problemas menores.
- 2. Crear el departamento de mantenimiento de las UT y un taller que pueda atender el número máximo de averías para evitar tener que enviar las unidades a talleres privados y recurrir a gastos elevados. Al implementar el mantenimiento preventivo se reducirá el mantenimiento correctivo y de esa manera la empresa tendrá a su disposición una mayor disponibilidad de las UT y podrá cumplir con todos los pendientes y las necesidades de los clientes.
- 3. Darle seguimiento al plan de contingencias elaborado y velar por que los colaboradores estén cumpliendo con sus obligaciones. Se recomienda que aún después de que la pandemia haya terminado, ciertas actividades de este plan sean adoptadas por la empresa para ofrecer un ambiente seguro a los clientes.
- 4. Debido a que se observó que no todos los colaboradores cumplen con la responsabilidad de marcar en el reloj marcador de asistencias, se recomienda que la empresa exija a todos realizarlo para que la implementación de la herramienta de control de asistencias elaborada en MS Excel sea de mayor provecho y se puedan generar datos más reales.

#### **BIBLIOGRAFÍA**

- Abad, M. G., & Pincay, D. (2014). *Análisis de Calidad del Servicio al Cliente Interno y Externo para Propuesta de Modelo de Gestión de Calidad en una Empresa de Seguros de Guayaquil.* Universidad Politécnica Salesiana, Guayaquil. Recuperado el 7 de junio de 2020, de https://dspace.ups.edu.ec/bitstream/123456789/7451/1/UPS-GT000777.pdf
- Álvarez, J. M., Álvarez, I., & Bullón, J. (2006). *Introducción a la Calidad: aproximación de los sistemas de gestión y herramientas de calidad* (Primera ed.). Vigo: Ideaspropias Editorial.
- Betancourt, D. (14 de abril de 2019). *Ingenio Empresa*. Recuperado el 2020, de https://ingenioempresa.com/muestreo-del-trabajo/

Boucly, F. (1998). *Gestión Del Mantenimiento.*

- CMIC. (junio de 2012). *Cámara Mexicana de la Industria de la Construcción.* Obtenido de http://www.cmicvictoria.org/wp-content/uploads/2012/06/La-supervision-y-control-enla-Admnistracion.pdf
- Díaz Turnes, A. R. (2014). *Teoría de Colas.* Instituto Universitario Politécnico "Santiago Mariño". Recuperado el junio de 2020

Edebé. (2011). *Operaciones administrativas de RRHH.* Barcelona: Edebé.

- Ferretería el Carmen. (s.f.). *Ferretería el Carmen*. Recuperado el 5 de junio de 2020, de https://ferrecarmen.com/
- International Dynamic Advisors. (31 de mayo de 2020). *Intedya.* Obtenido de https://www.intedya.com/internacional/fichasproducto/Presentacion\_continuidad-denegocio-iso-22301.pdf
- ISOtools. (2019). *ISOtools*. Obtenido de https://www.isotools.org/2019/01/14/cuales-son-loscambios-mas-significativos-que-encontramos-en-la-nueva-norma-iso-20000-12018/
- ISOtools. (junio de 2019). *ISOTools.* Obtenido de https://www.isotools.org/pdfs-pro/ebook-iso-22301-continuidad-negocio.pdf?utm\_campaign=%5BIC%5D%20- %20ISO%2022301&utm\_medium=email&\_hsmi=25865287&\_hsenc=p2ANqtz-899Pk2MjC8F-

QJaRnxT0CbEUxd2SC8MEdR4atckIC0KBxNf2SMjIYX4TWQIUg0HrxrvjTrs174Z\_xJXWUbcAB SZBZT7w&u

- ISOtools. (2020). *ISOtools*. Obtenido de https://www.isotools.org/normas/riesgos-yseguridad/iso-27001/
- ISOtools. (2020). *ISOtools*. Obtenido de https://www.isotools.org/normas/calidad/iso-9001/
- ISOtools. (2020). *ISOtools*. Obtenido de https://www.isotools.org/normas/medio-ambiente/iso-14001/
- ISOtools. (2020). *ISOtools*. Obtenido de https://www.isotools.org/normas/riesgos-yseguridad/iso-28000/
- Kanawaty, G. (1998). *Introducción al Estudio del Trabajo* (Cuarta ed.). Ginebra.
- Niebel, B., & Freivalds, A. (2009). *Ingeniería Industrial: métodos, estándares y diseño del trabajo.*
- OMS. (2020). *Organización Mundial de la Salud*. Recuperado el junio de 2020, de https://www.who.int/es/emergencies/diseases/novel-coronavirus-2019/advice-forpublic/q-a-coronaviruses
- OMS, MINSALUD. (2016). *Guía para la Preparación de Planes de Contingencias.* Bogotá.
- Padilla Valdez, C. L. (2012). *Plan de Gestión del Mantenimiento para la Flota Vehicular del Gobierno Autónomo Descentralizado Intercultural de la Ciudad de Cañar.* Universidad Politécnica Salesiana .
- Universidad Dr. José Matías Delgado. (s.f.). *Biblioteca virtual.* Recuperado el 6 de junio de 2020, de https://webquery.ujmd.edu.sv/siab/bvirtual/Fulltext/ADAM0000618/C1.pdf

### **ANEXOS**

**Anexo 1. Reporte del estudio de atención al cliente No.1 día 1**

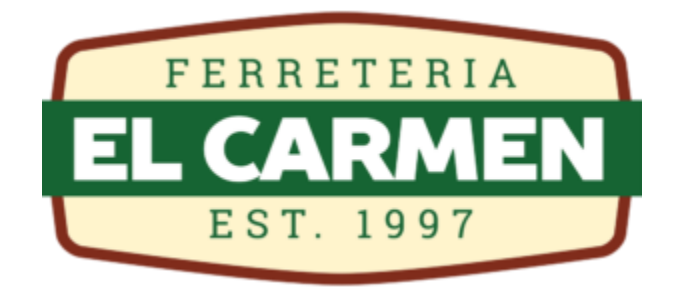

Estudio No. 1 de Atención al Cliente – día 1 Sucursal San Juan Bo. San Juan, Siguatepeque

Realizó: Bessy María Ramos

Fecha toma de datos: 27 de mayo, 2020 Fecha entrega de informe: 28 de mayo, 2020

## **Introducción**

Se realizó un estudio en el departamento de Ventas de la sucursal #2 de Ferretería el Carmen, ubicada en Bo. San Juan de la ciudad de Siguatepeque para determinar si era necesario contratar a otro colaborador, como era solicitado por el jefe de ventas. En el estudio se tomaron datos de dos maneras:

- 3. Anotar cada 5 minutos cuántas personas habían en la tienda, cuántas de ellas estaban siendo atendidas, cuántas estaban en caja y cuántas en despacho; esto con el objetivo de conocer las horas del día en las que hay más clientes, y saber si en esos momentos están siendo atendidos, pagando, recogiendo el producto o en el peor de los casos, aún esperan para ser atendidos.
- 4. Con clientes aleatorios, se anotó la hora en la que llegó, la hora en la que fue atendido, la hora en la que pasó a caja y la hora en la que el cliente ya tenía el producto; esto con el objetivo de poder observar si los clientes eran atendidos rápido o tenían que esperar, también la duración de la compra y cuánto tiempo transcurría en estar entre caja y despacho. Asimismo, en esta parte se anotó el nombre del asesor que tendía al cliente y se anotó cualquier observación.

*DATOS #1* **Miércoles 27 de mayo, 2020**

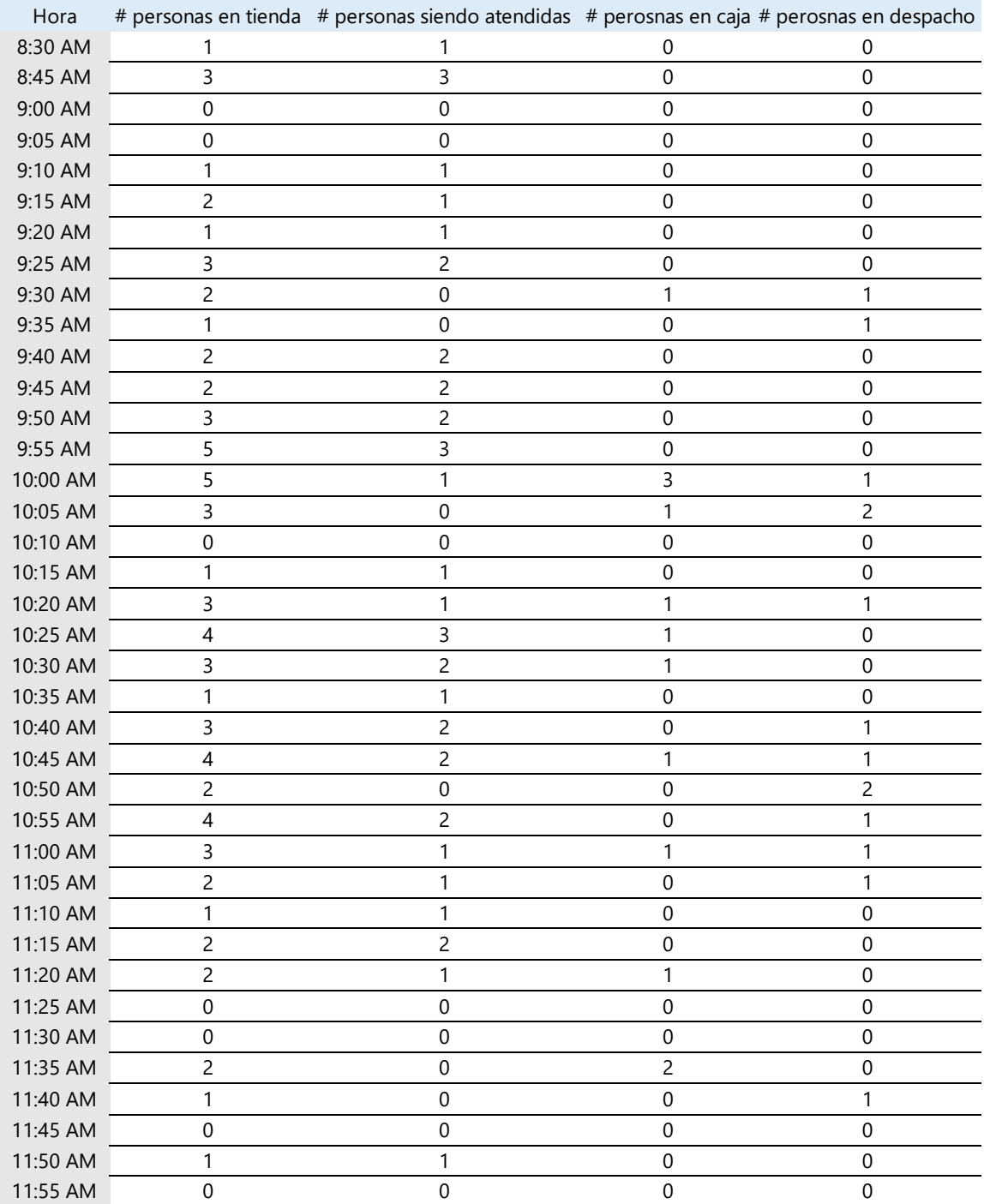

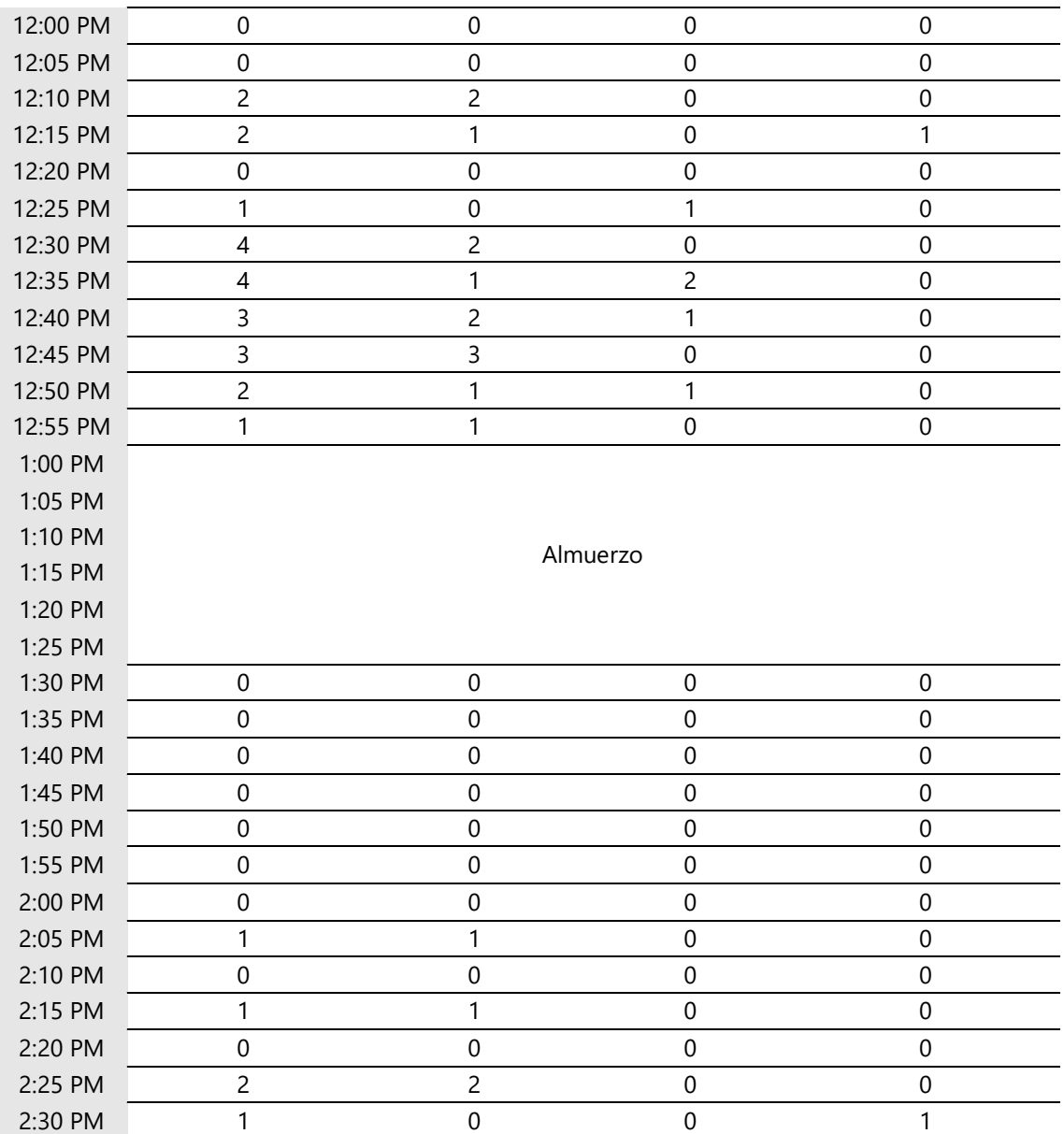

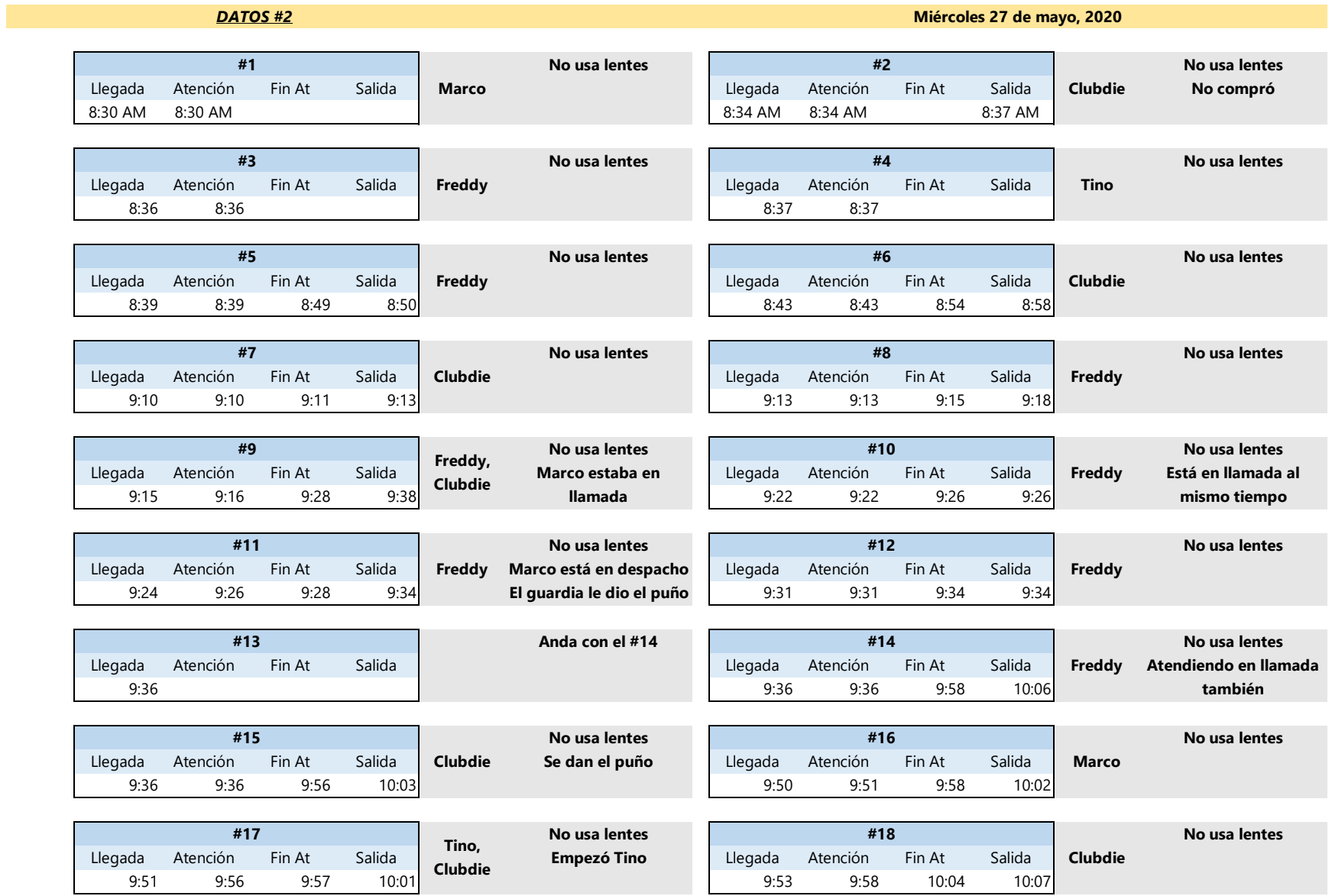

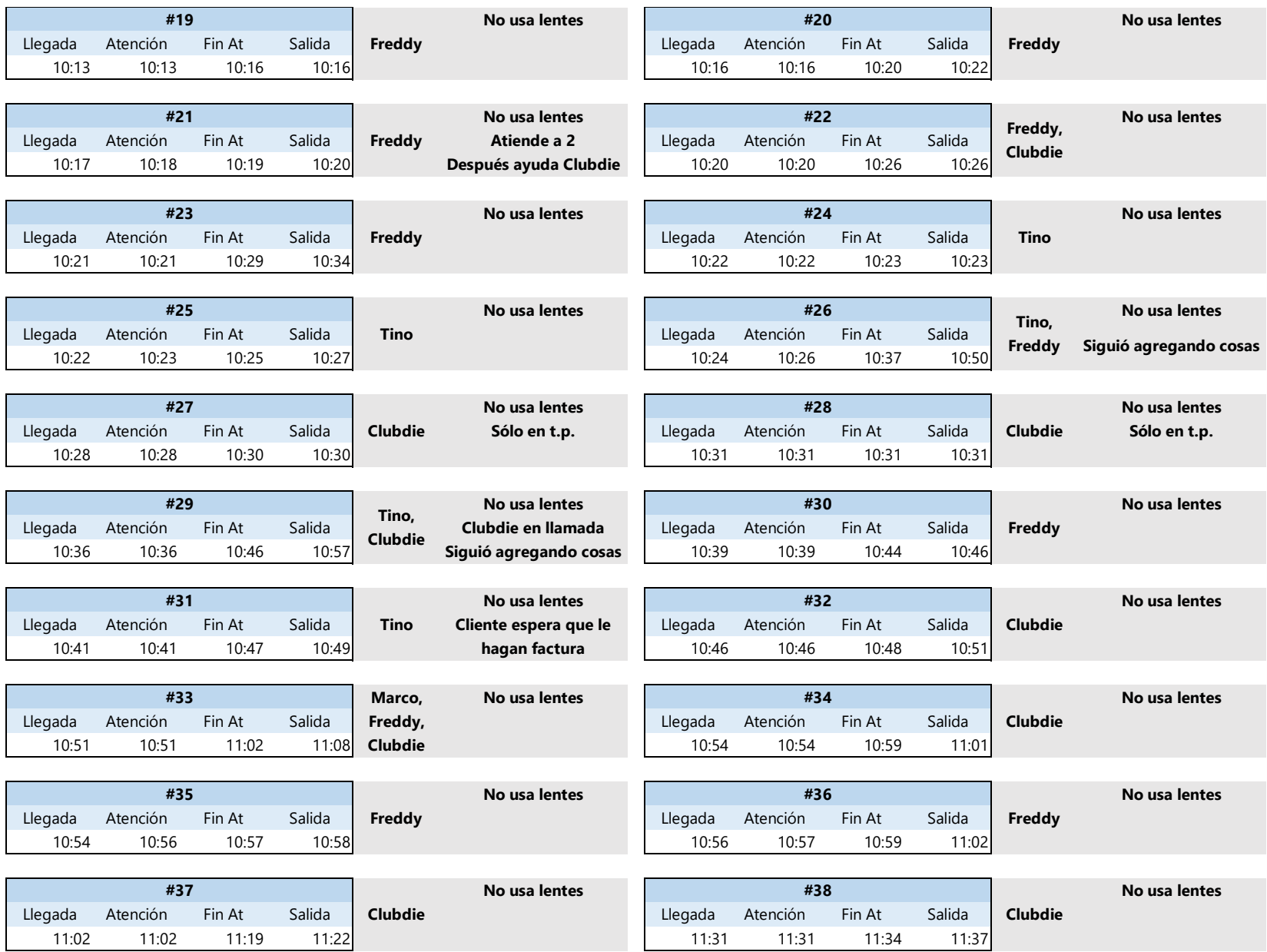

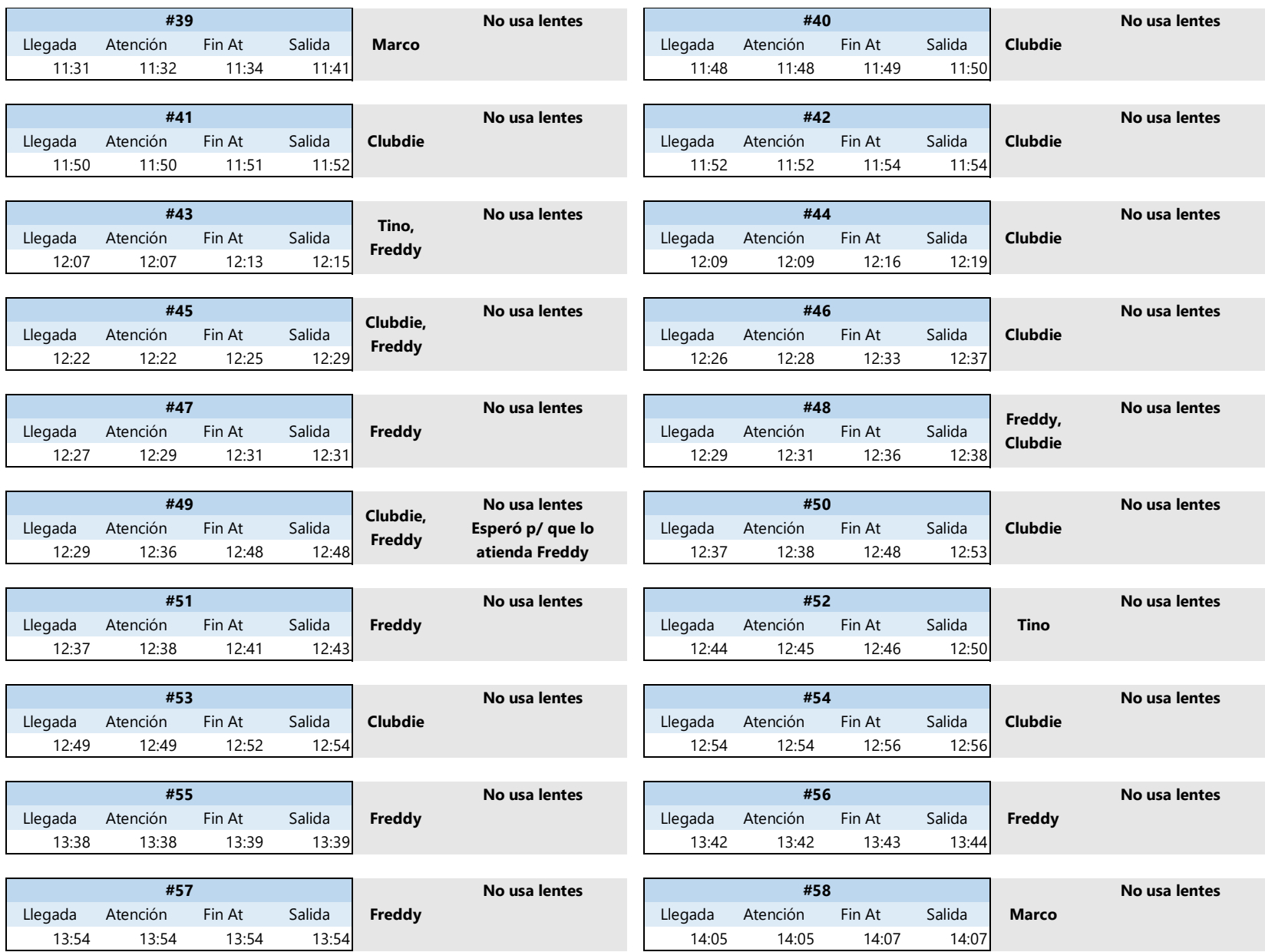

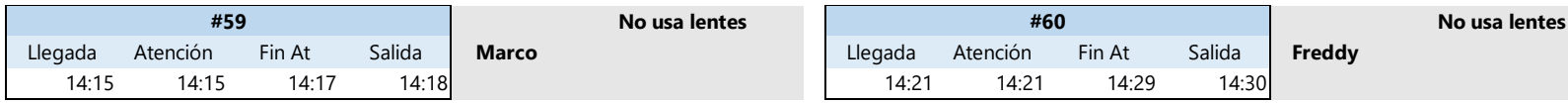

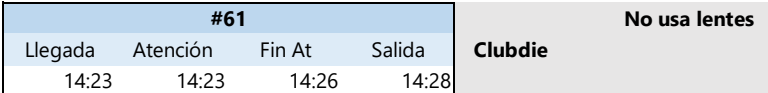

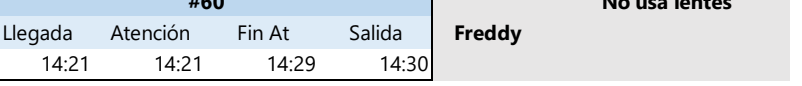

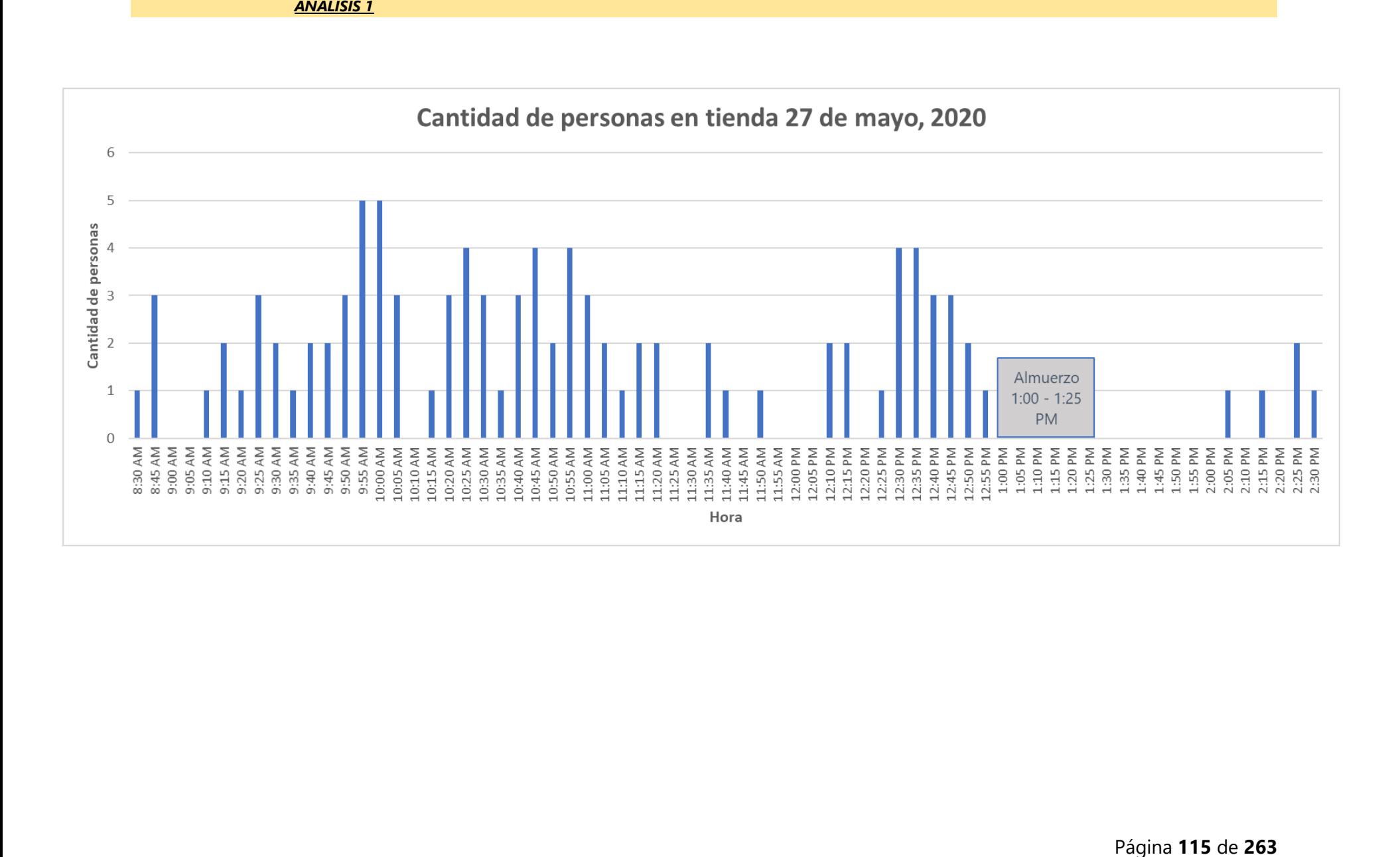

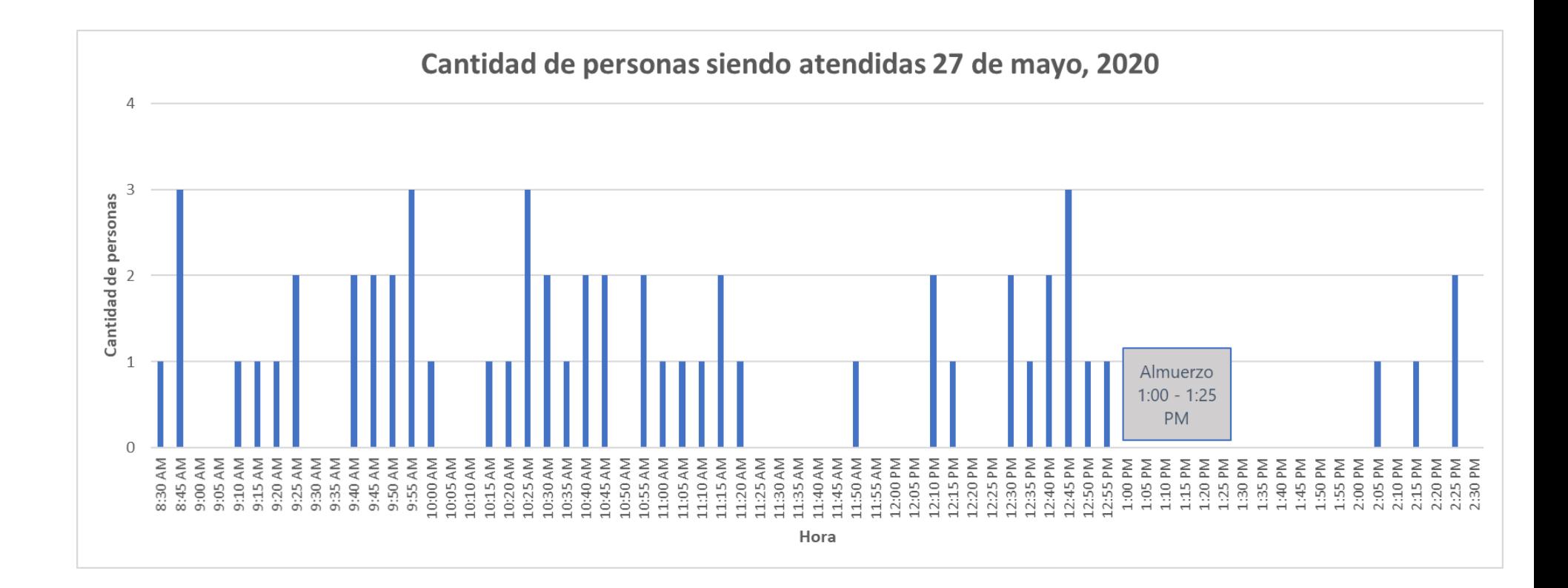

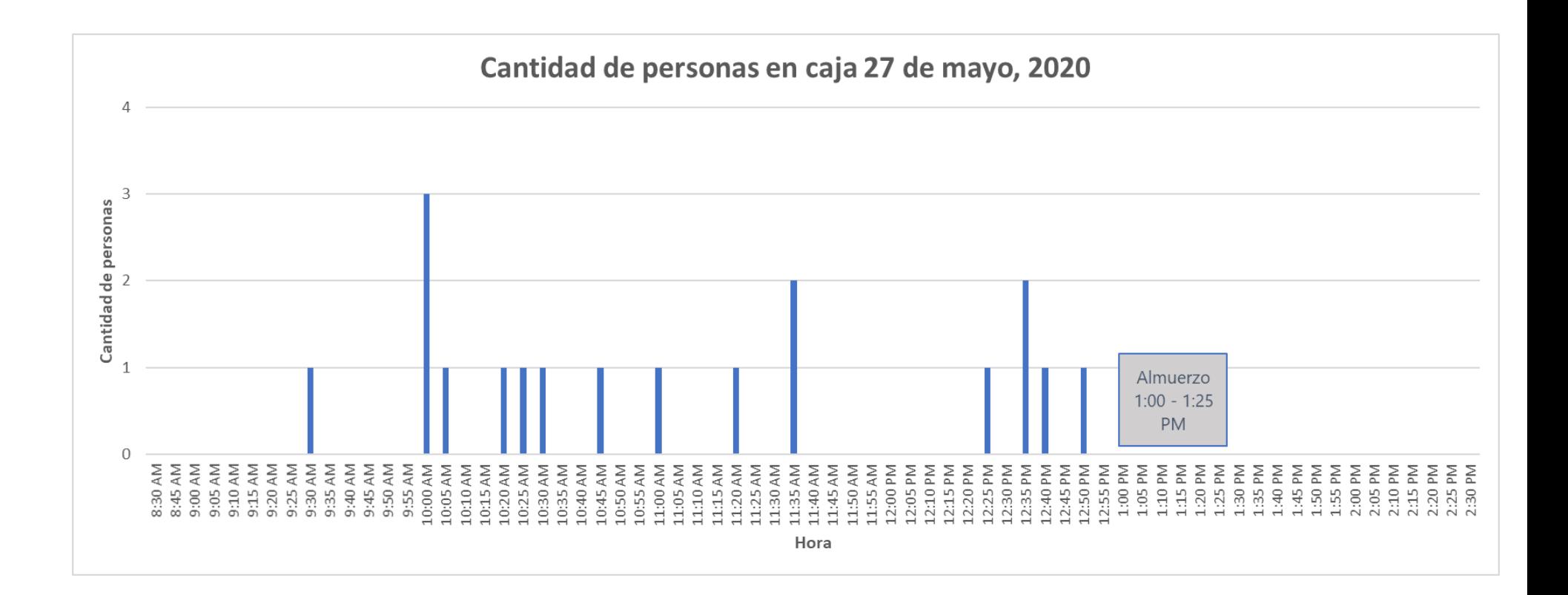

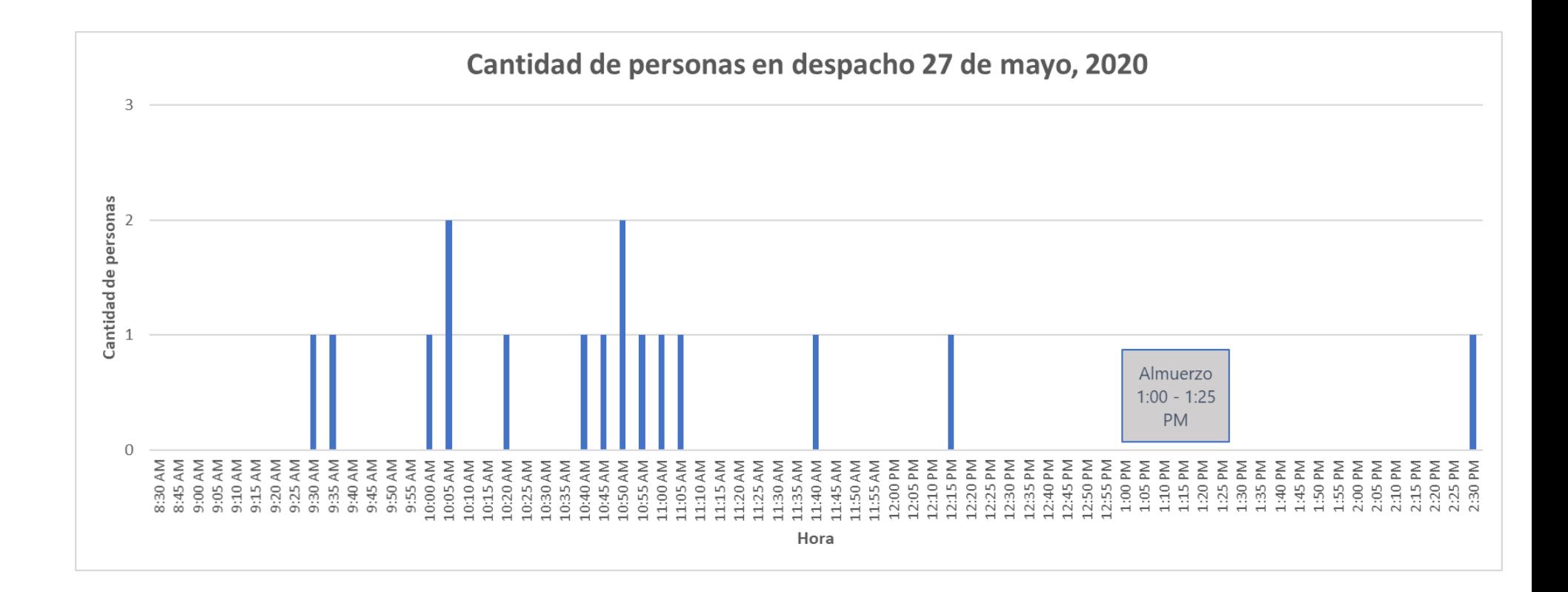

### *ANÁLISIS 2*

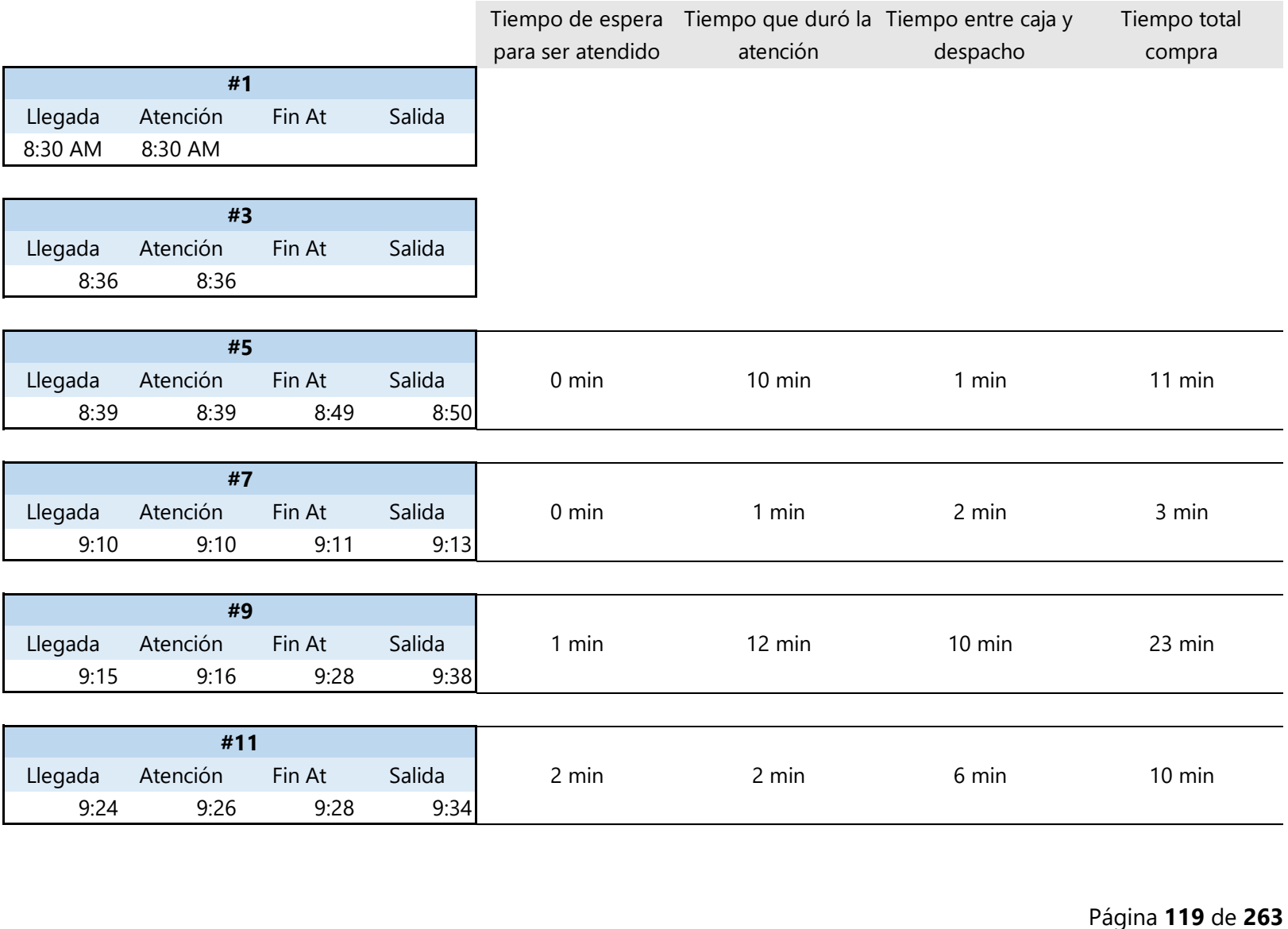

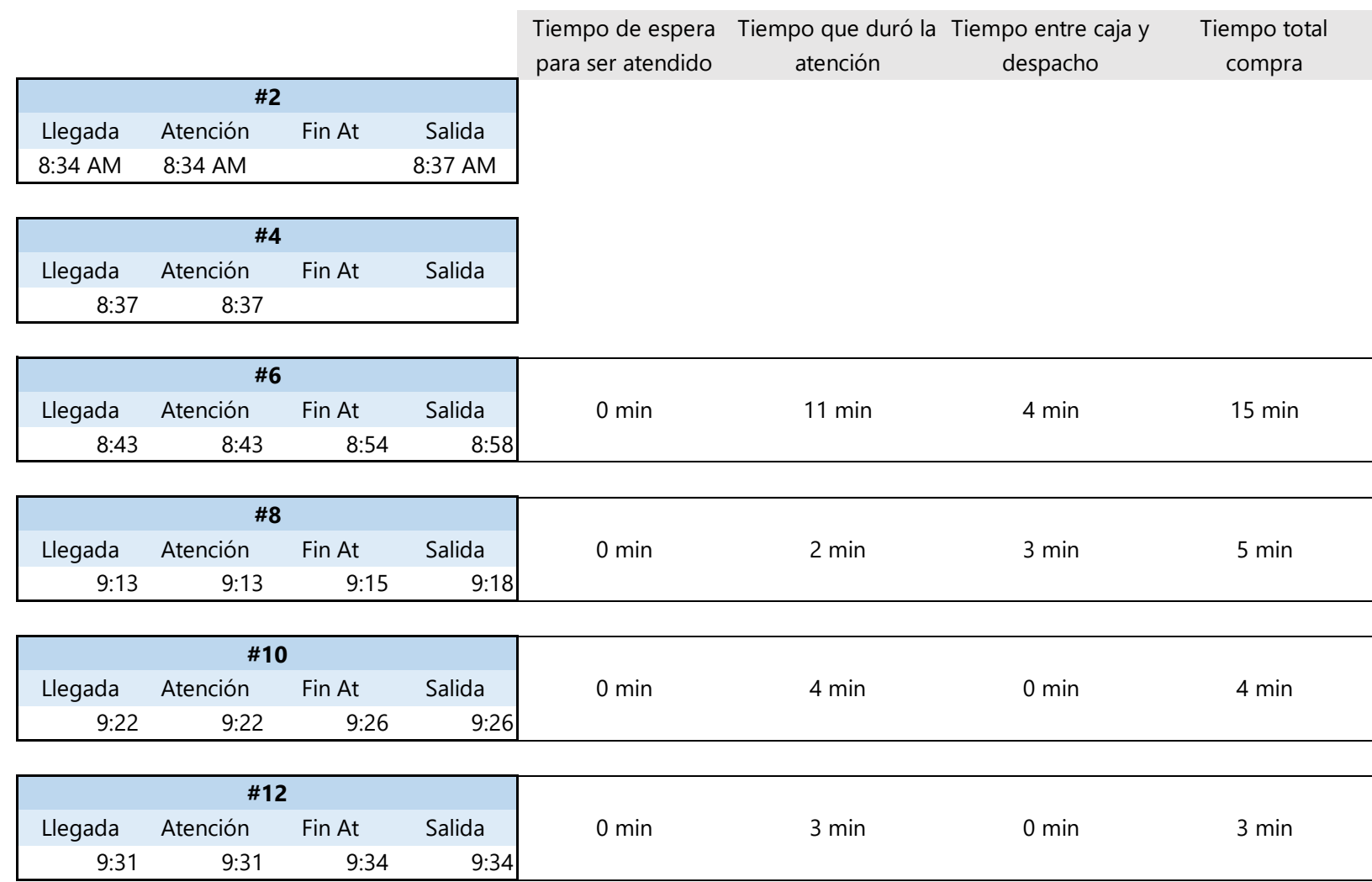

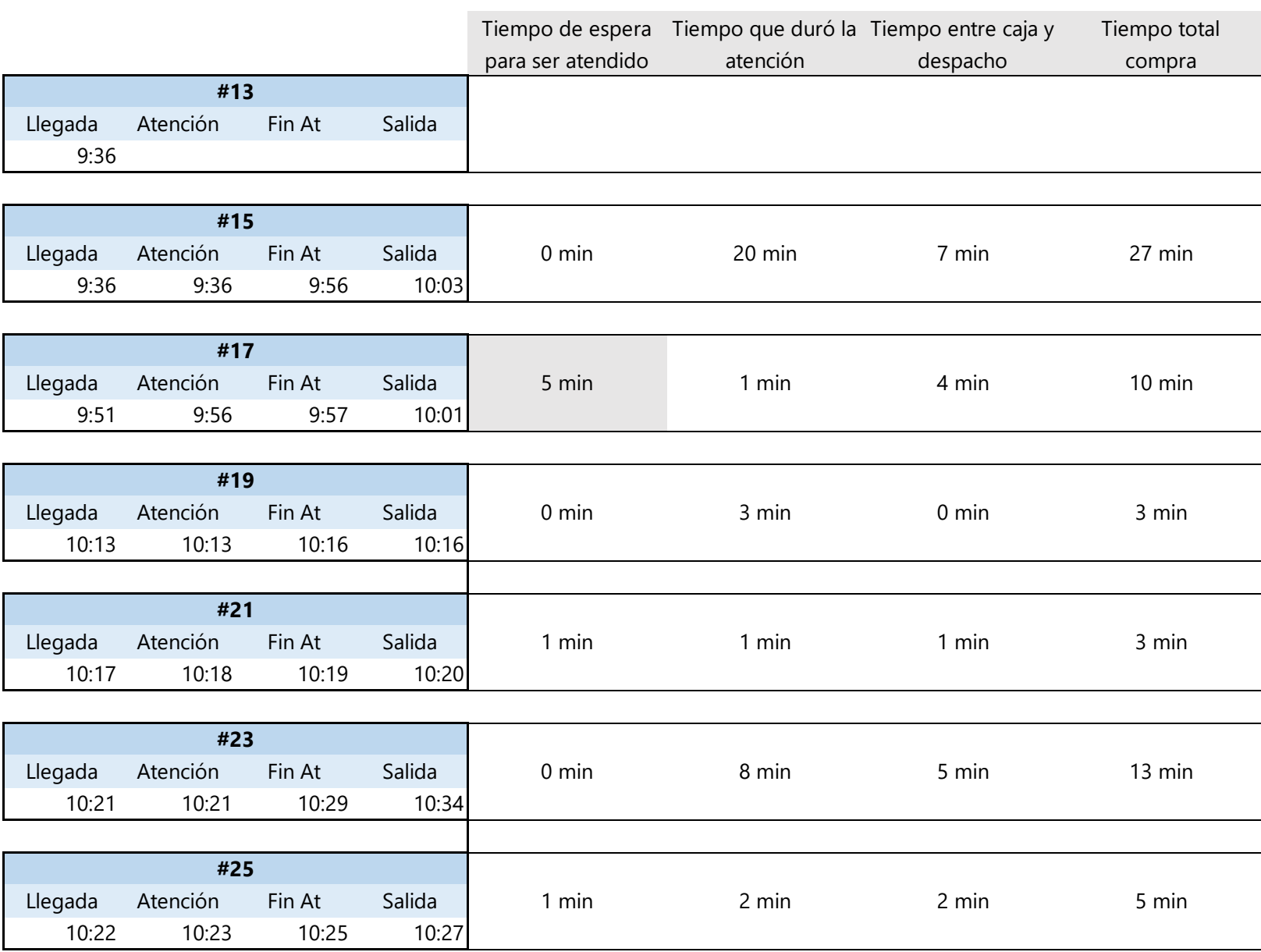

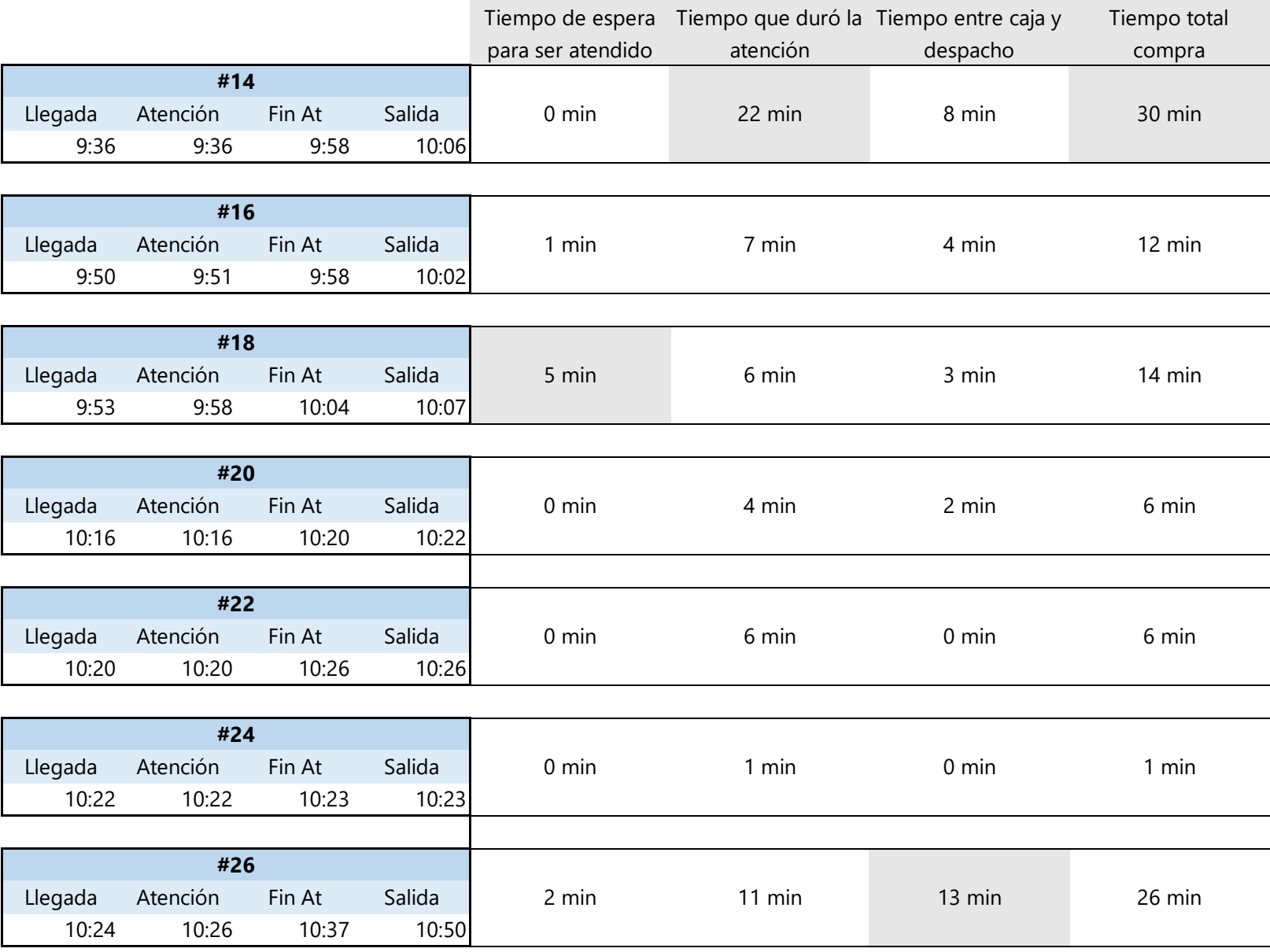

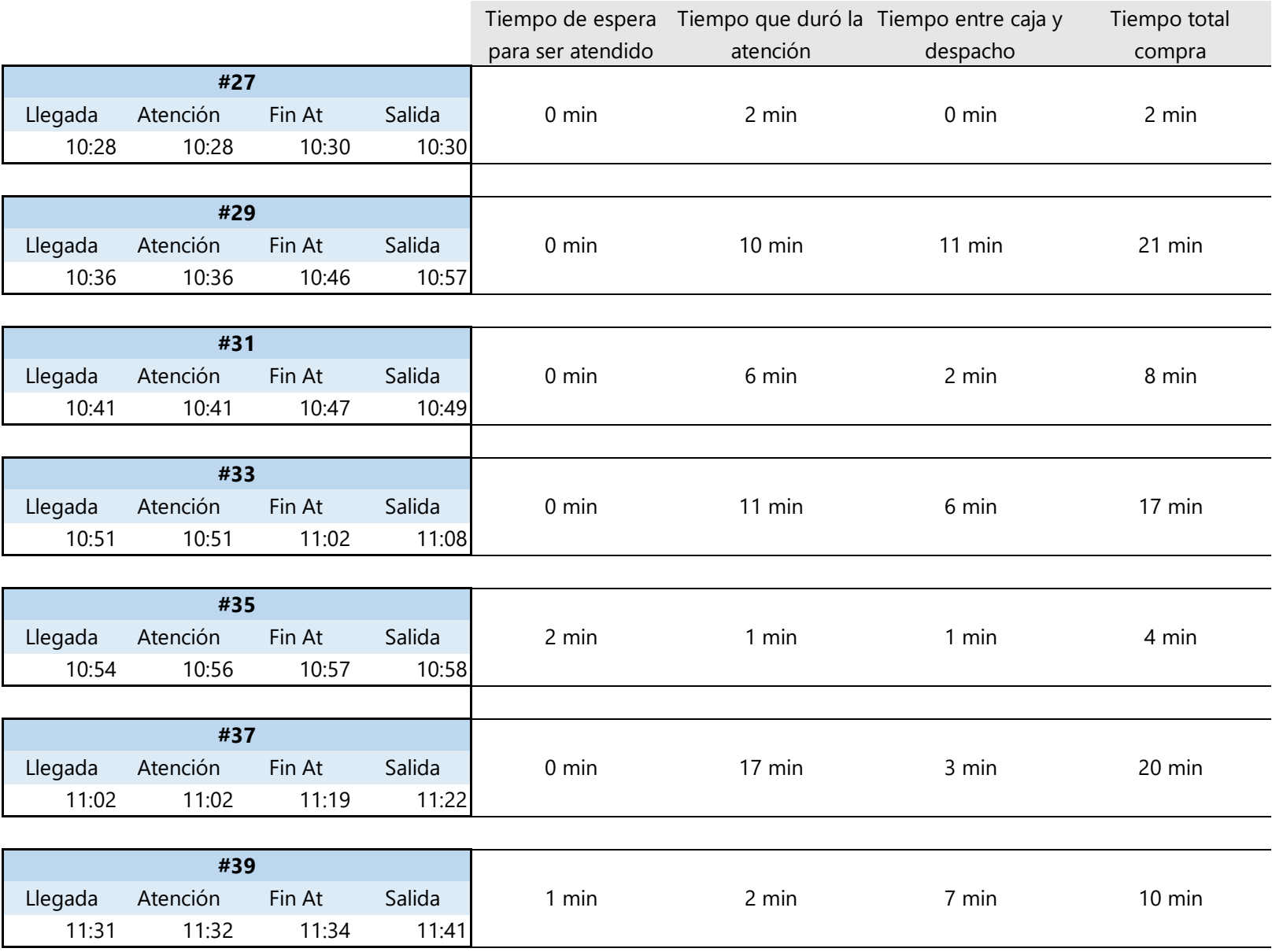

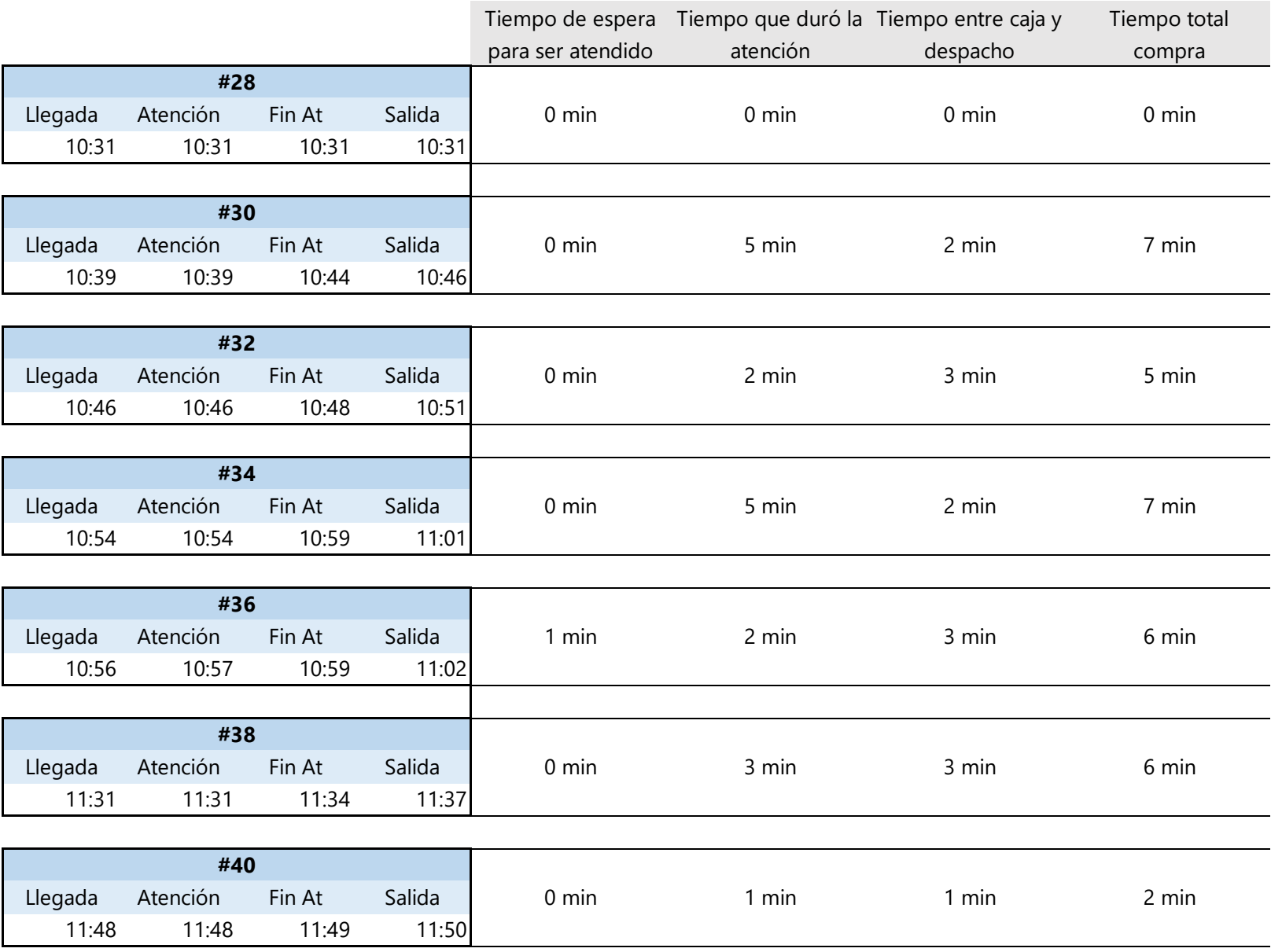

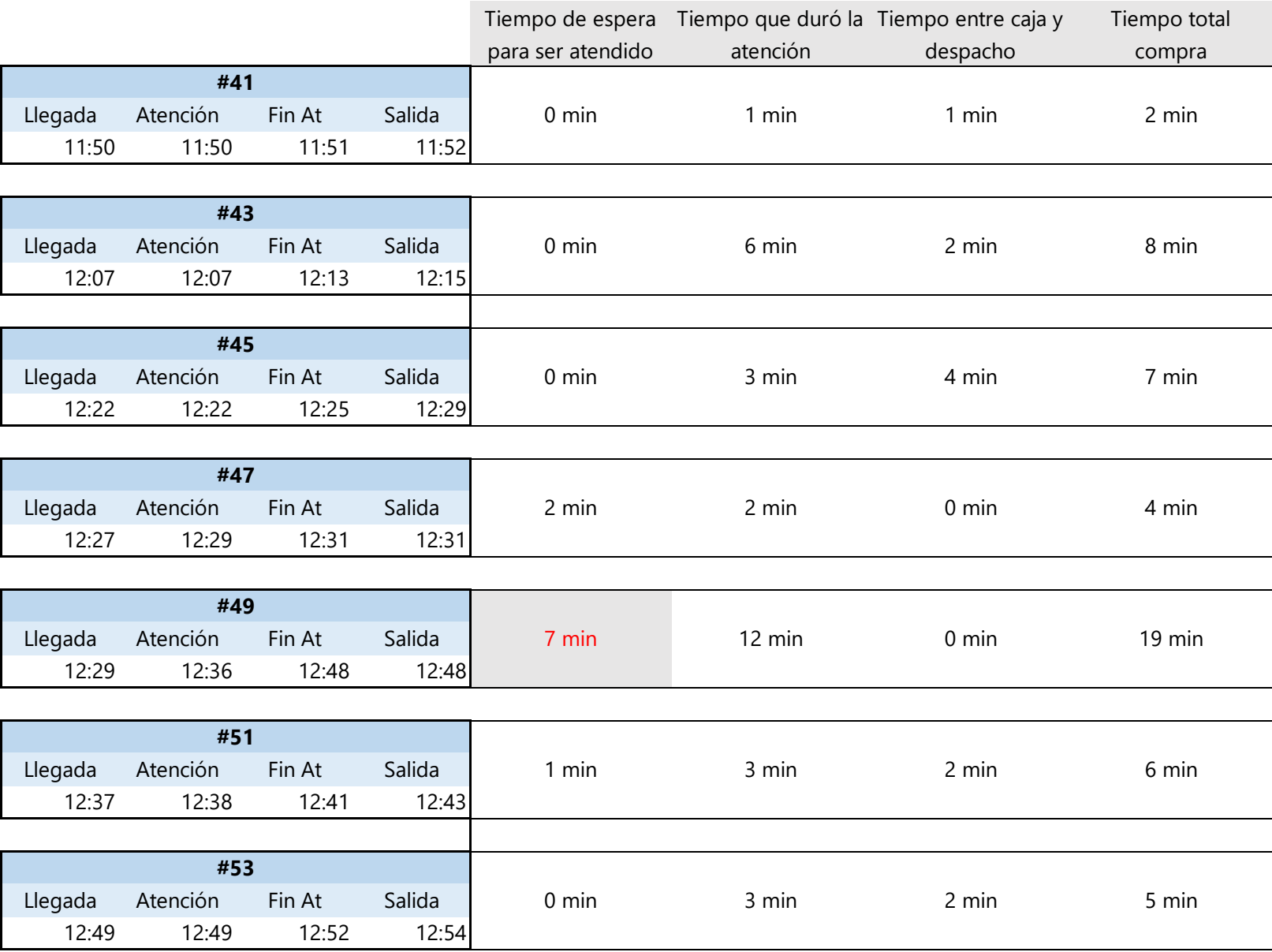

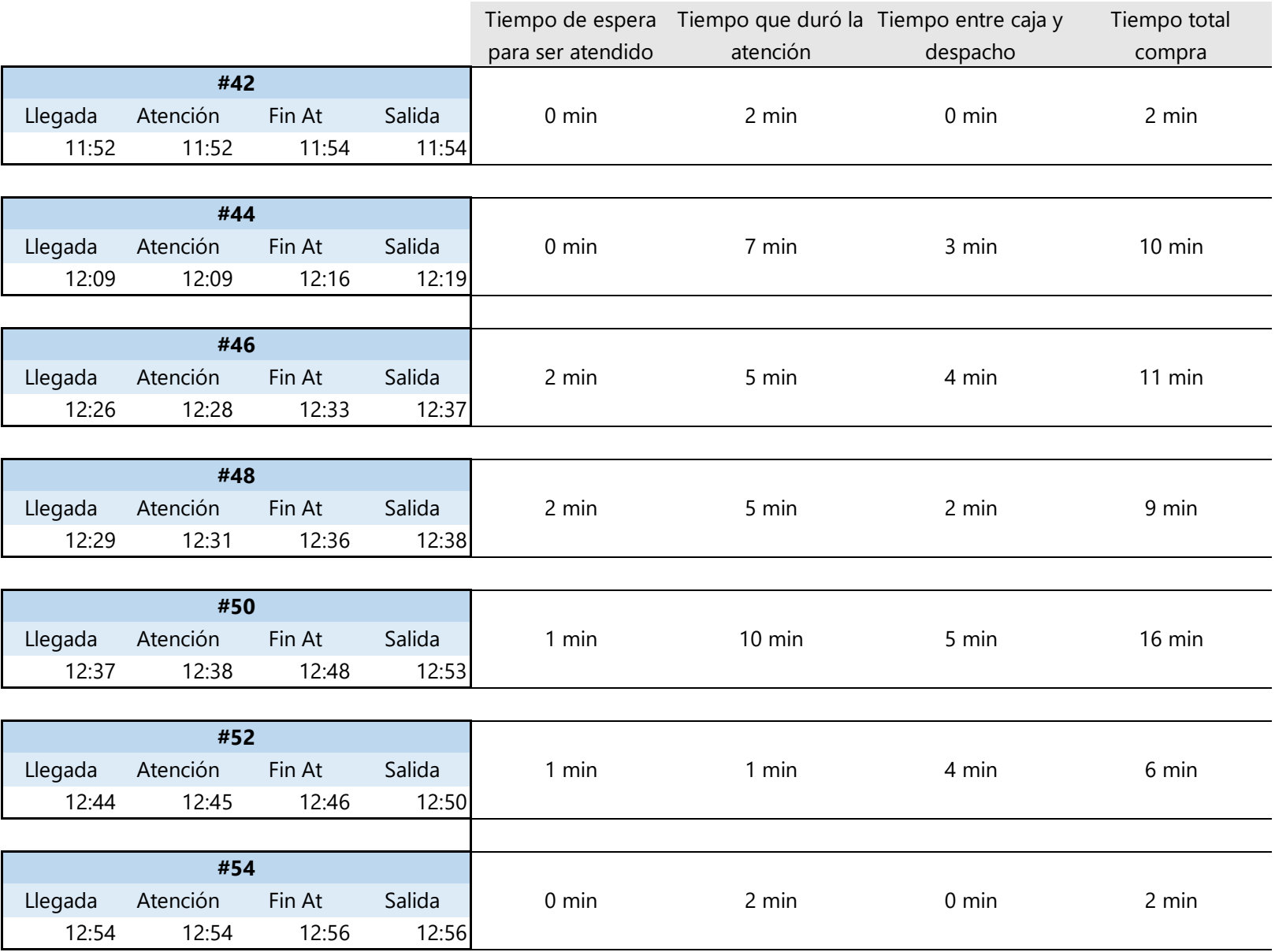

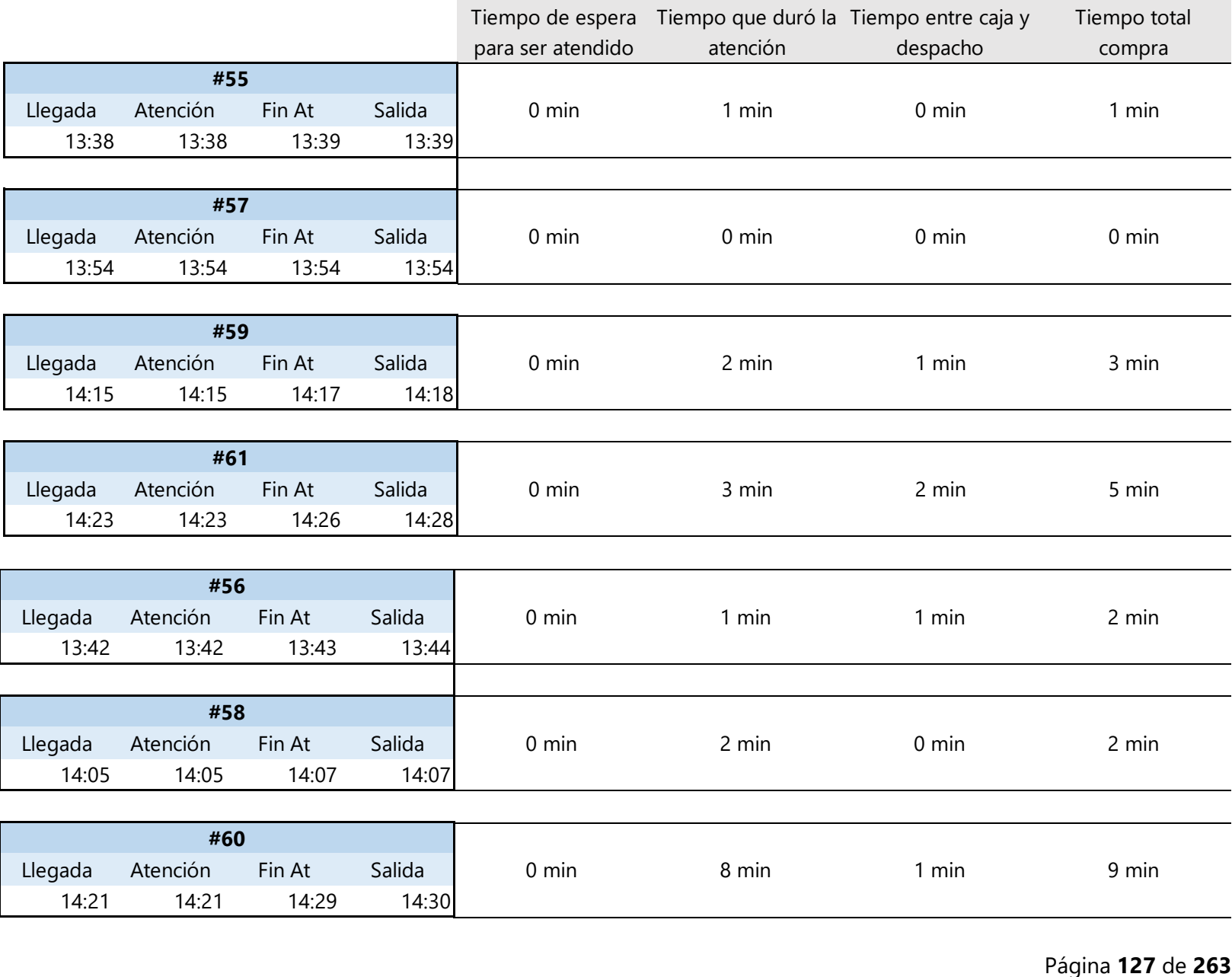

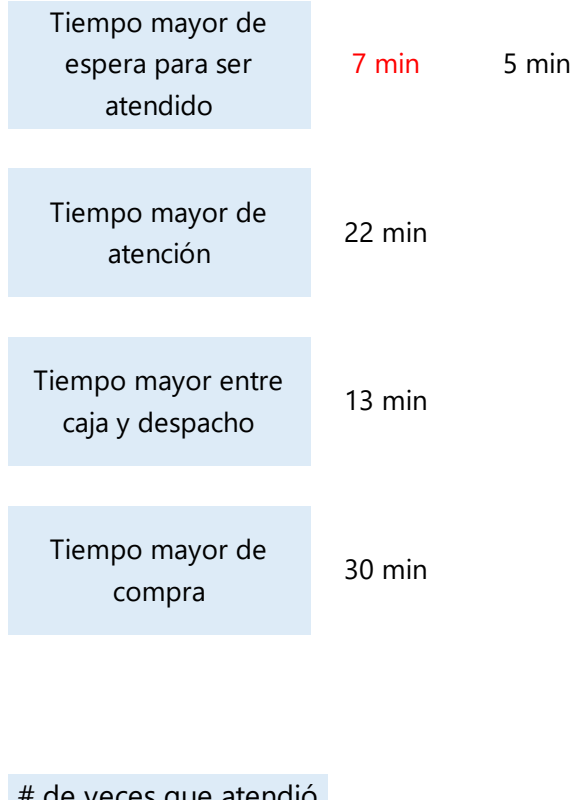

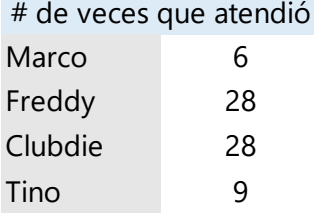

#### *COMENTARIOS ADICIONALES*

- \* No hay gel en ninguna vitrina
- 9:22 AM El guardia estaba llenando el bote con agua cuando llegó el cliente
- 9:58 AM 4 personas en caja
	- Tino ayuda en despacho
- 10:23 AM Marco recibiendo producto
- 10:53 AM Guardia está trapeando cuando llega cliente
- 12:01 PM Se fue Marco
- 12:16 PM Freddy está en caja
- 12:42 PM "
- 12:55 PM Llegó Marco
	- Regresó la cajera

### **Conclusiones**

**1.** Las horas puntuales en un tiempo entre las 8:30 AM y 2:30 PM, en las que más clientes habían en la tienda fueron 9:55 y 10:00 AM, con 5 personas.

- **1.1.** A las 9:55 AM, de los 5 clientes, tres estaban siendo atendidos, mientras que los otros 2 estaban esperando.
- **1.2.** A las 10:00 AM, de los 5 clientes, uno estaba siendo atendido, 3 estaban en caja y 1 en despacho.

**2.** Las horas en las que habían más personas siendo atendidas (3 clientes) fueron las 8:45, 9:55, 10:25 AM y 12:45 PM.

**3.** Las horas en las que habían más personas en caja fueron a las 10:00 AM (3 clientes), 11:35 AM y 12:35 PM con 2 clientes.

**4.** Las horas en las que habían más personas en despacho (2 clientes) fueron a las 10:05 y 10:50 AM.

**5.** El tiempo mayor de espera para ser atendido fue de 5 min y corresponde al horario en el que habían más clientes en la tienda.

**6.** El tiempo mayor de atención al cliente fue de 22 min, con Freddy como colaborador y en el horario en el que habían más clientes en la tienda.

**7.** El tiempo mayor transcurrido en estar entre caja y despacho fue de 13 min pero parte de ese tiempo fue porque el cliente siguió agregando productos a la compra.

**8.** La compra total (desde llegada hasta salida) que más tiempo duró fue de 30 min y fue la del cliente que fue atendido por 22 min.

**9.** De los datos tomados, los colaboradores que más veces atendieron (26 veces) fueron Freddy y Clubdie, seguido por Tino (9 veces) y Marco (6 veces).

### **Recomendaciones**

**1.** Debido a que se observó que el guardia aparte de realizar su deber de vigilar era el encargado de explicarle a los clientes como lavarse las manos y tomarles la temperatura, se recomienda asignar a un colaborador que se encargue específicamente para este trabajo ya que en el momento que el guardia lo realiza, descuida su deber principal.

**2.** Para tener un mejor control, colocar una carpa afuera para que los clientes esperen y sólo entren a la tiendan cuando ya vayan a ser atendidos.

**3.** Tanto los colaboradores como la persona encargada de estar en la entrada deben estar pendientes y no permitir que clientes que están adentro de la tienda se acerquen a la entrada para mostrar productos a alguien que no pudo entrar (p. ej. por no portar mascarilla) y mucho menos permitir que los toquen. De presentarse el caso, los colaboradores deben desinfectar el producto.

**4.** Debido a que se observó que el colaborador Tino atiende por veces a los clientes, se recomienda contratar a otro colaborador que esté en tienda, ya que Tino es el encargado de bodega y no es recomendable que deje su puesto por ir a tienda.

**5.** Colocar gel desinfectante en la tienda, que esté al alcance de los clientes y colaboradores.

**6.** Debido a que se observó que los colaboradores no usan los lentes que fueron proporcionados por la empresa y que en ocasiones tenían contacto físico (con el puño) con los clientes, se recomienda capacitar a los colaboradores sobre las medidas de bioseguridad que deben seguirse para evitar contagio de COVID-19.

**Anexo 2. Reporte del estudio de atención al cliente No.1 día 2**

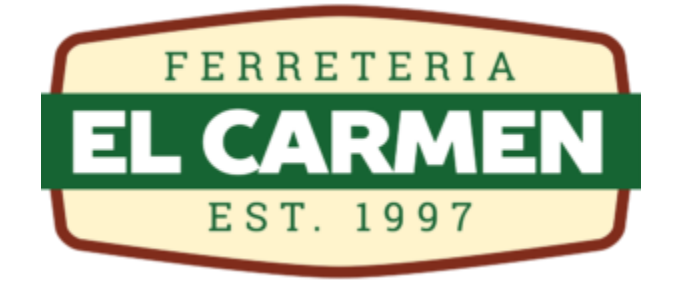

# Estudio No. 1 de Atención al Cliente – día 2 Sucursal San Juan Bo. San Juan, Siguatepeque

Realizó: Bessy María Ramos

Fecha toma de datos: 02 de junio, 2020 Fecha entrega de informe: 04 de junio, 2020
# **Introducción**

Se realizó un estudio en el departamento de Ventas de la sucursal #2 de Ferretería el Carmen, ubicada en Bo. San Juan de la ciudad de Siguatepeque para determinar si era necesario contratar a otro colaborador, como era solicitado por el jefe de ventas. En el estudio se tomaron datos de dos maneras:

- 5. Anotar cada 5 minutos cuántas personas habían en la tienda, cuántas de ellas estaban siendo atendidas, cuántas estaban en caja y cuántas en despacho; esto con el objetivo de conocer las horas del día en las que hay más clientes, y saber si en esos momentos están siendo atendidos, pagando, recogiendo el producto o en el peor de los casos, aún esperan para ser atendidos.
- 6. Con clientes aleatorios, se anotó la hora en la que llegó, la hora en la que fue atendido, la hora en la que pasó a caja y la hora en la que el cliente ya tenía el producto; esto con el objetivo de poder observar si los clientes eran atendidos rápido o tenían que esperar, también la duración de la compra y cuánto tiempo transcurría en estar entre caja y despacho. Asimismo, en esta parte se anotó el nombre del asesor que tendía al cliente y se anotó cualquier observación.

*DATOS #1* **Martes 02 de junio, 2020**

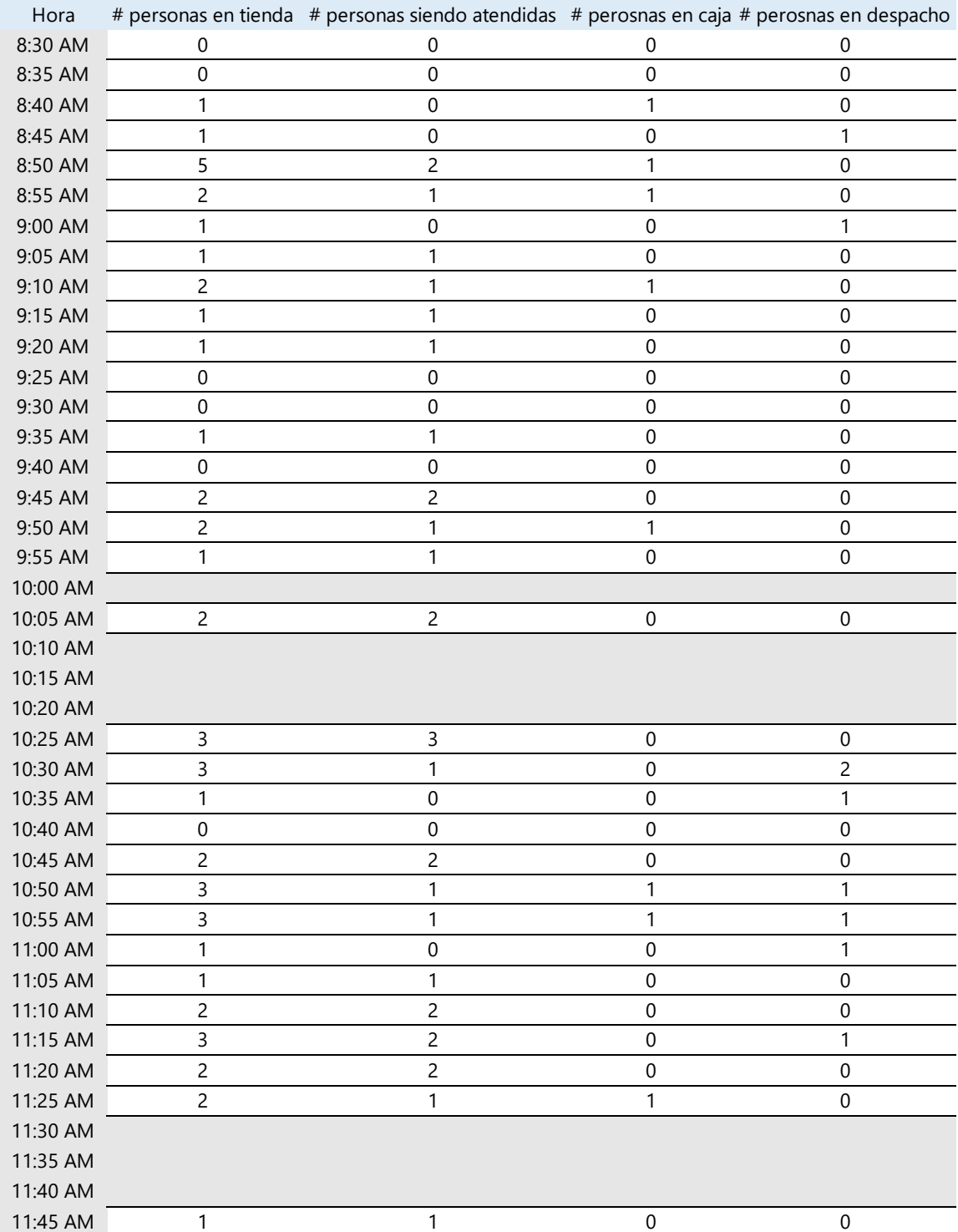

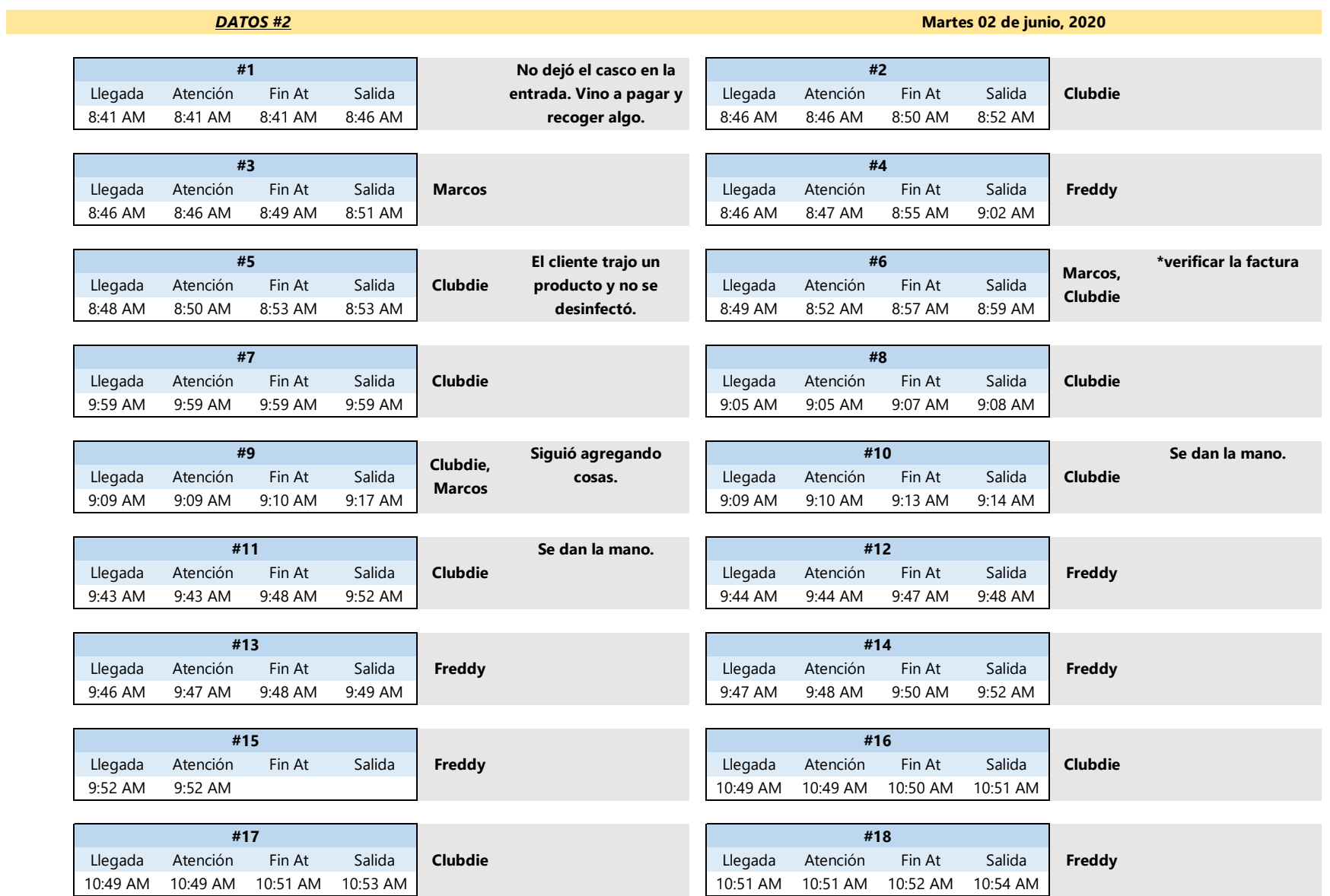

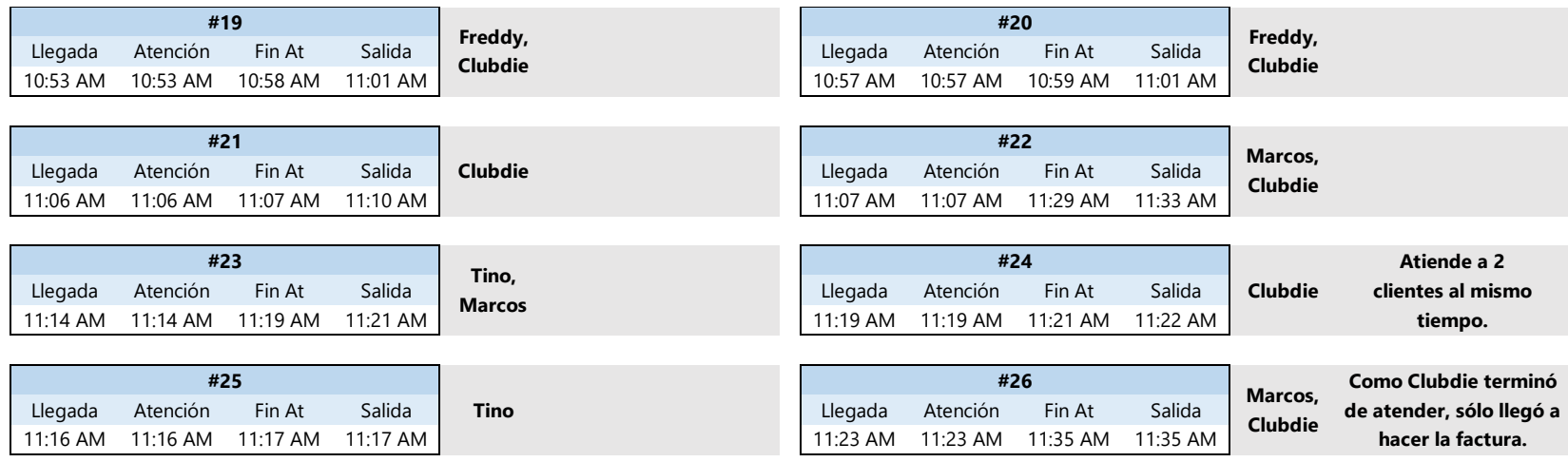

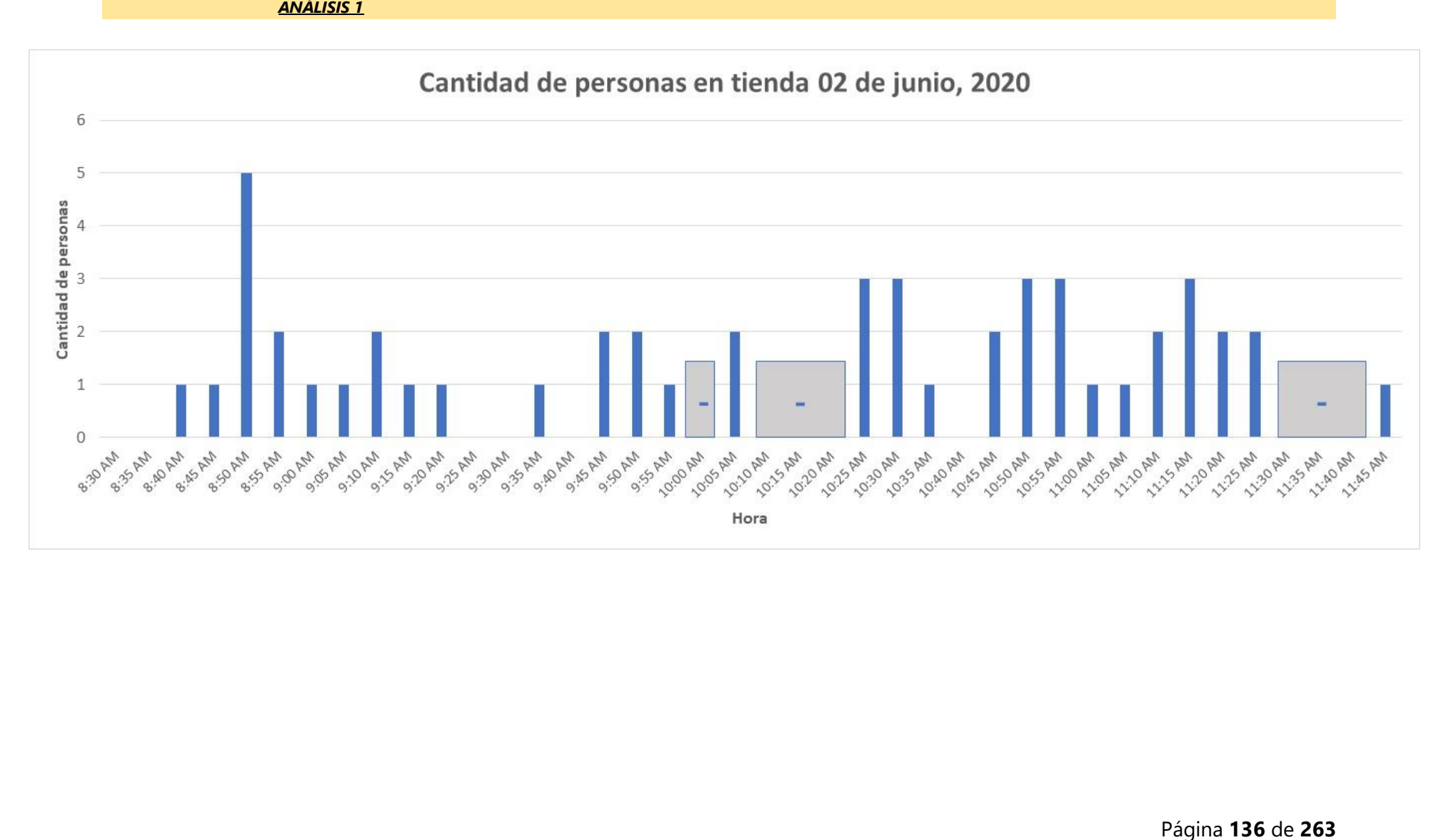

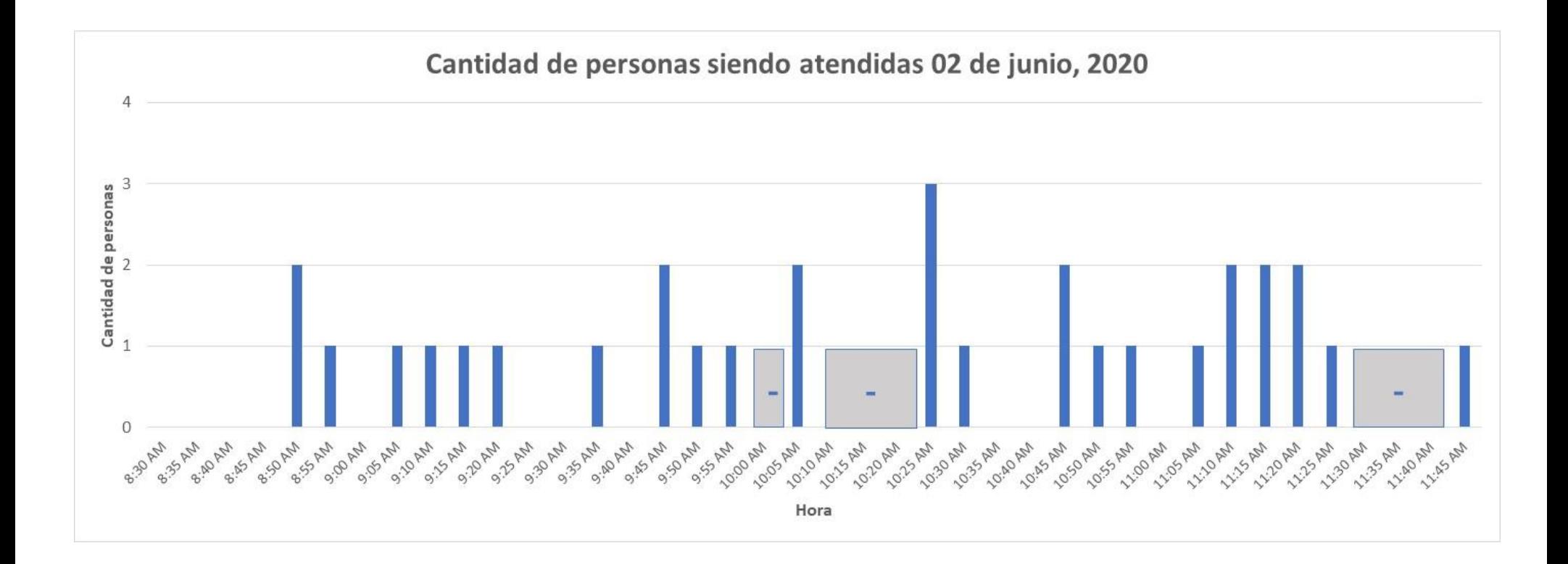

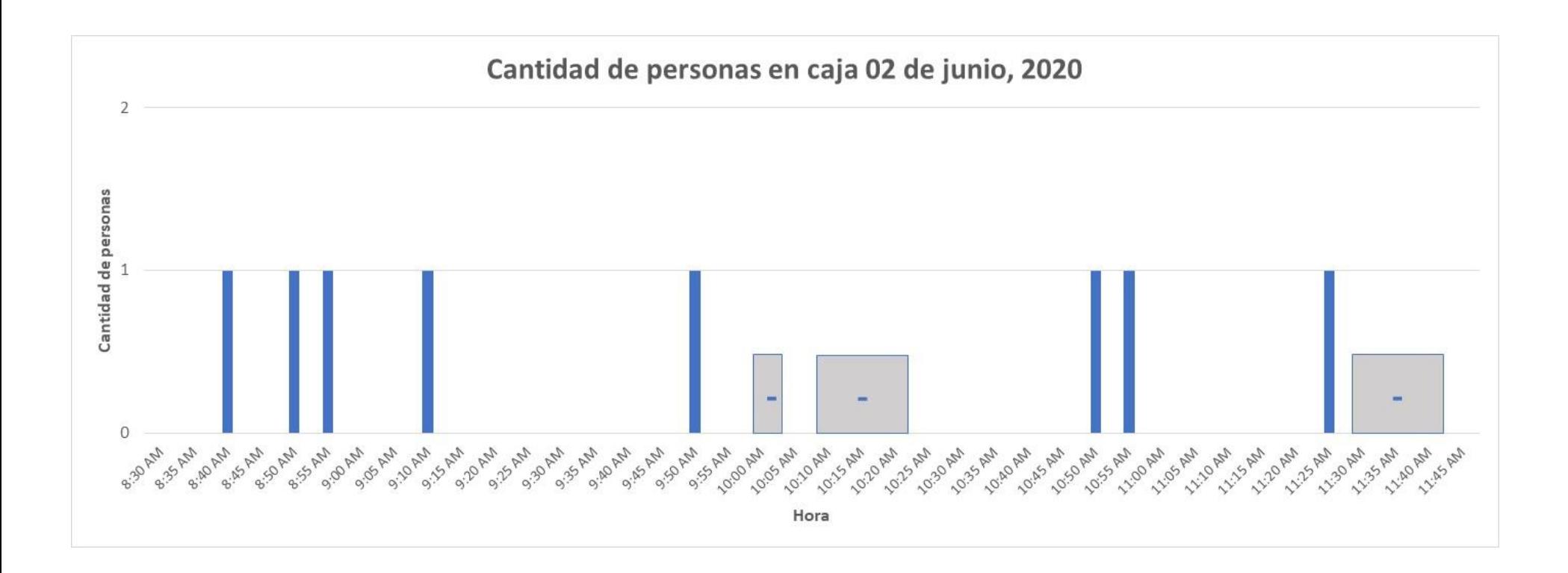

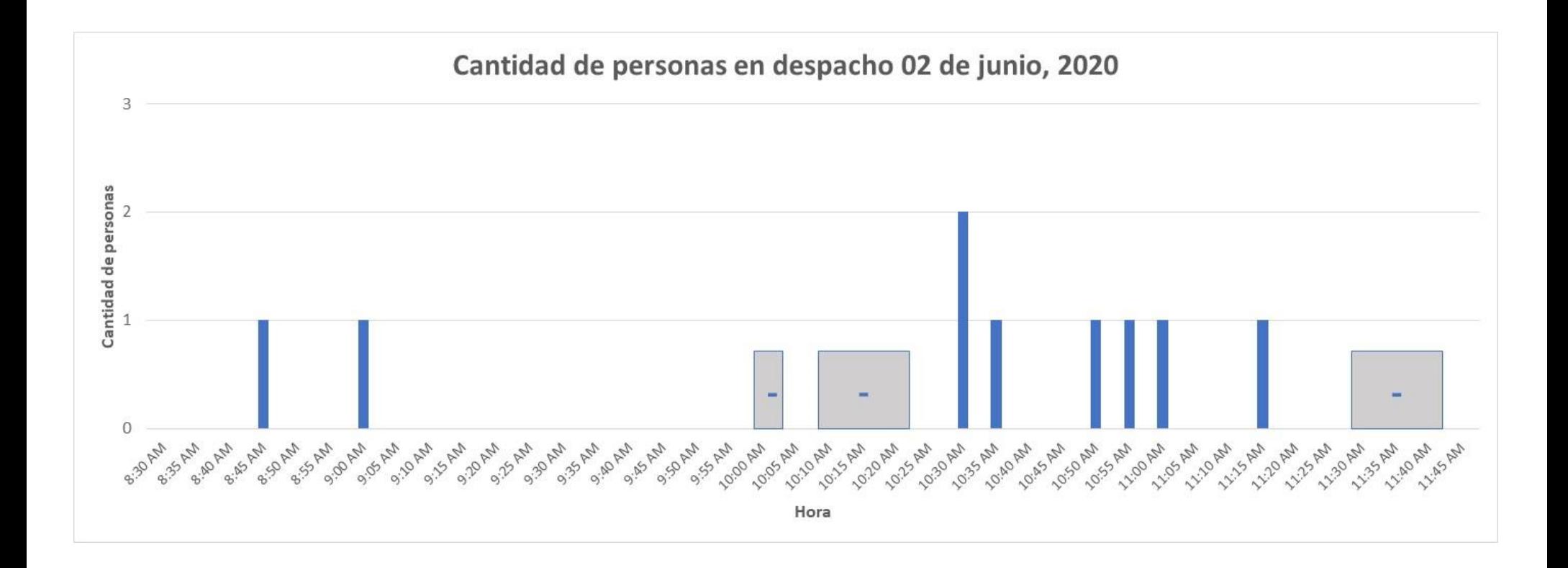

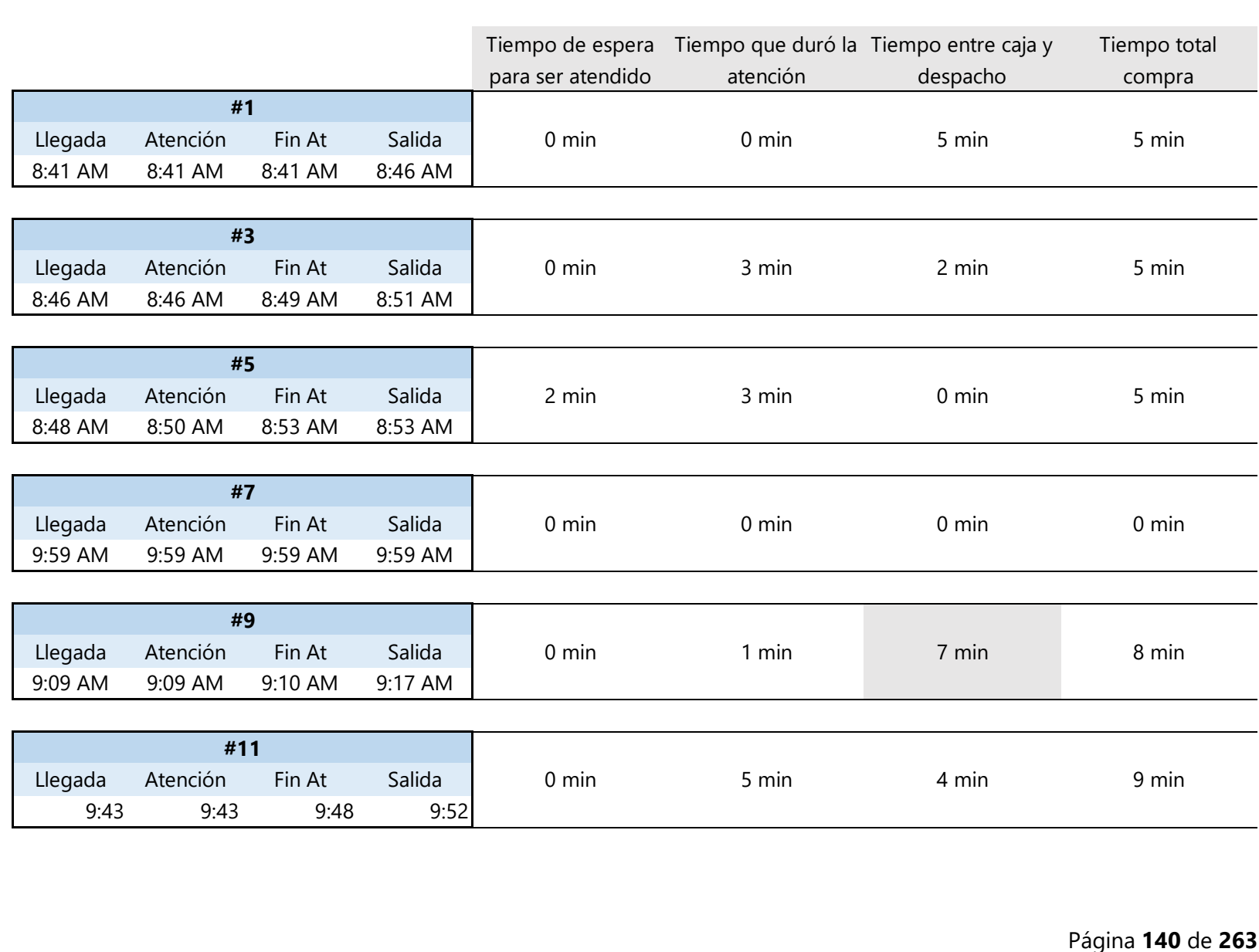

*ANÁLISIS 2*

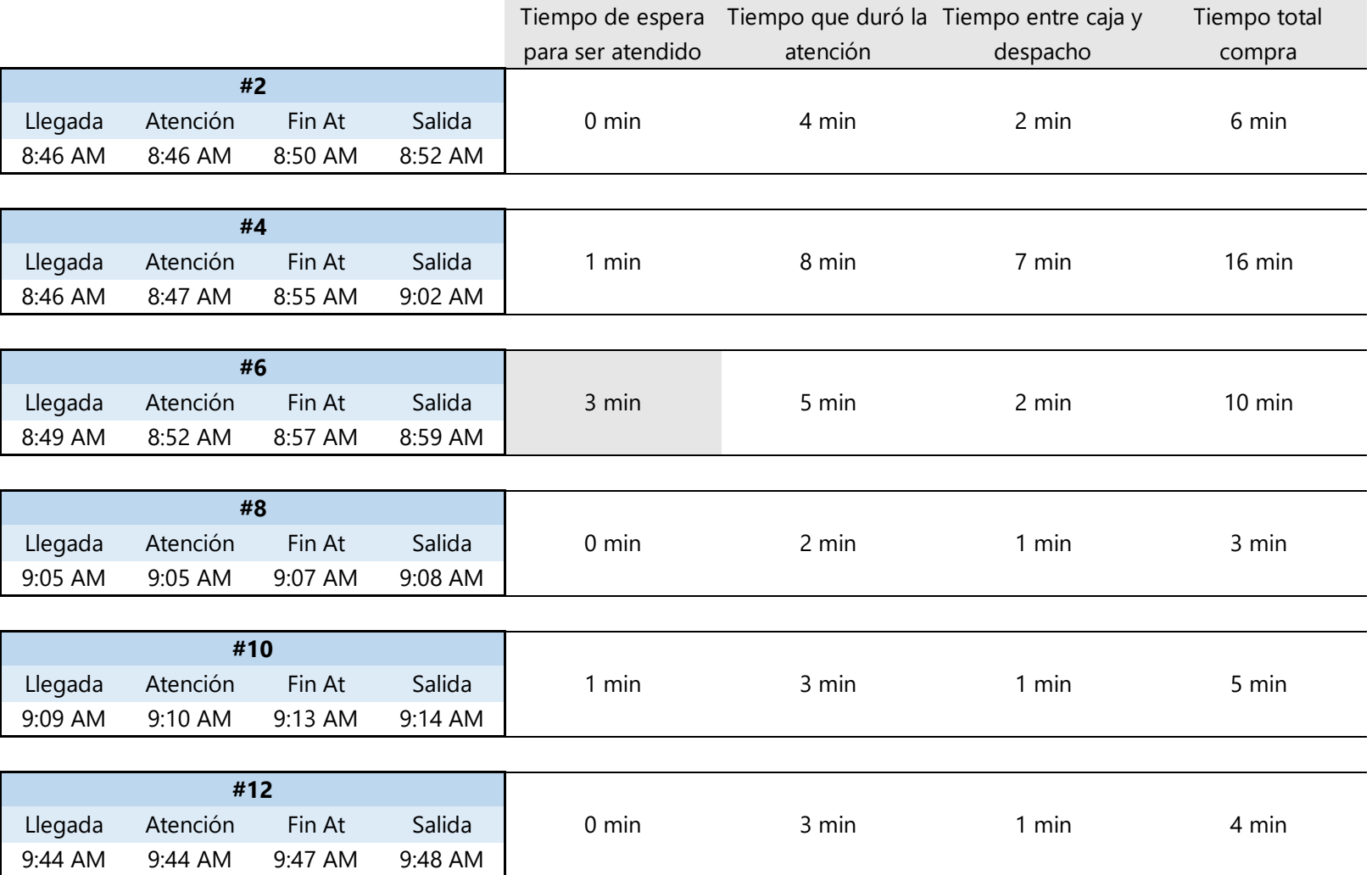

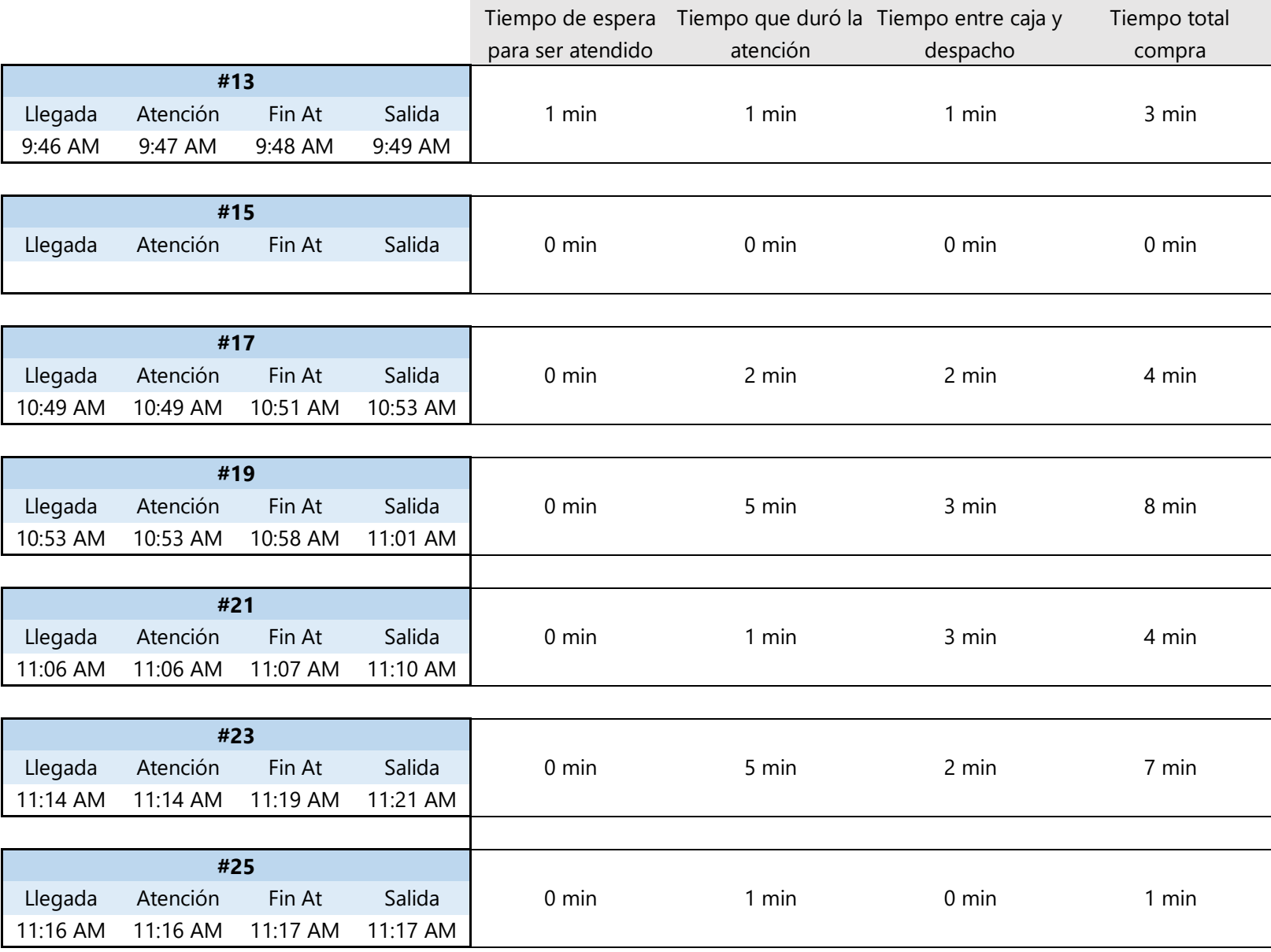

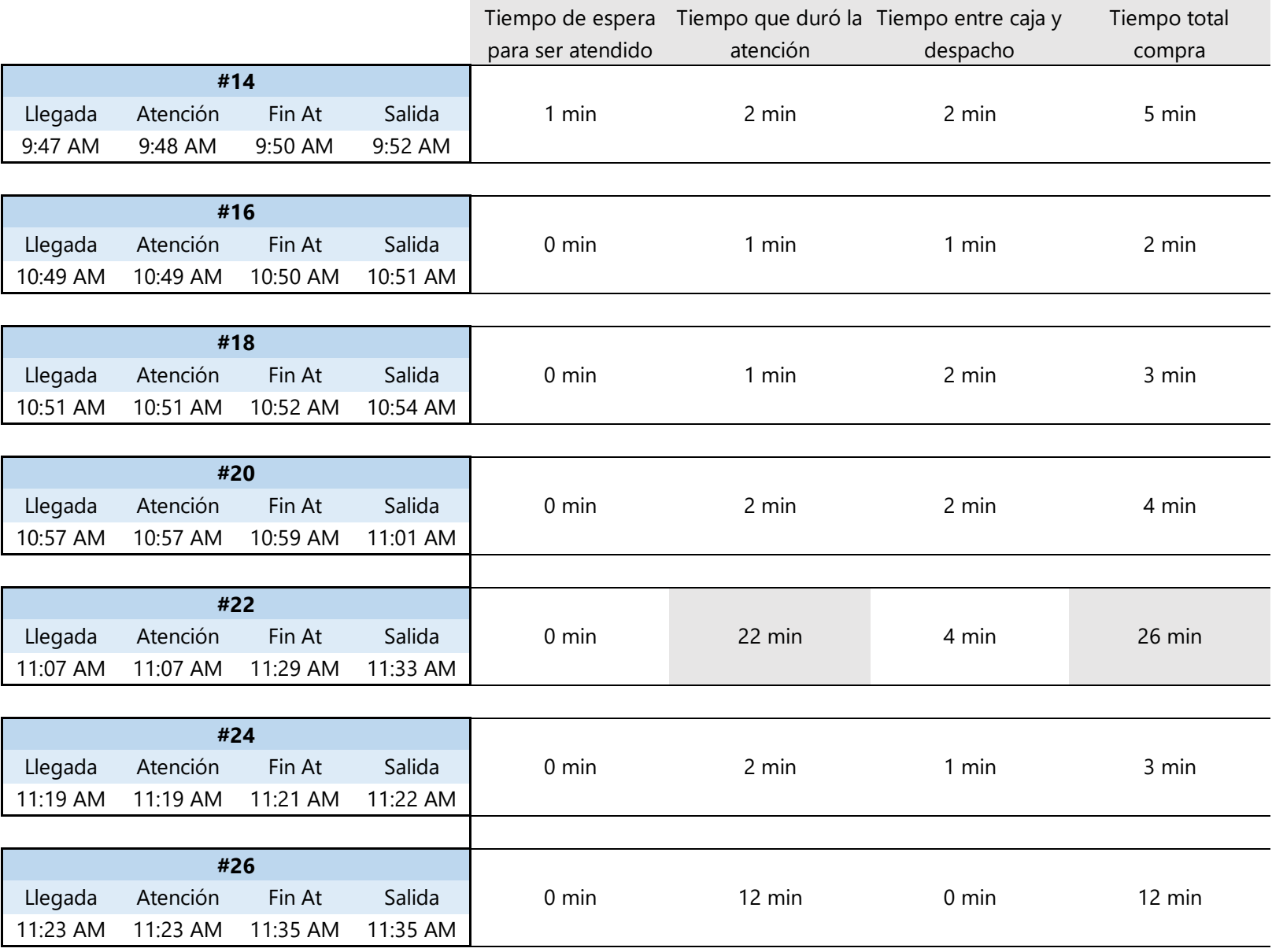

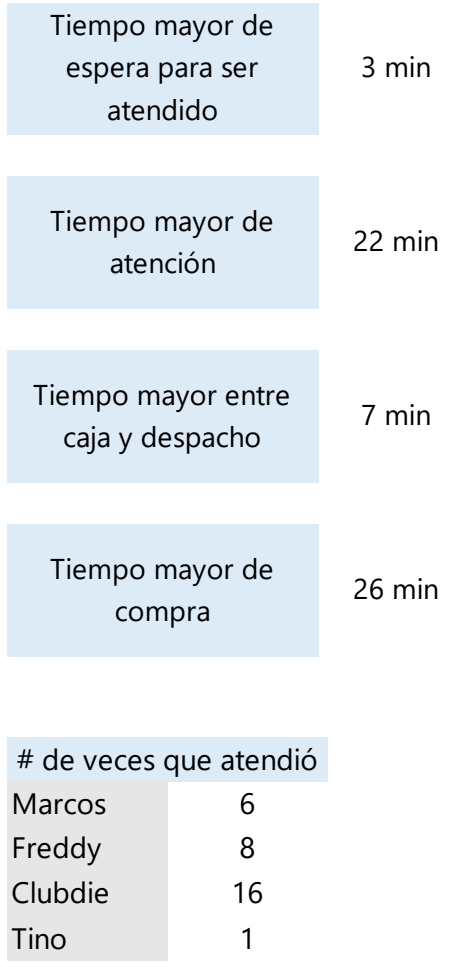

#### *COMENTARIOS ADICIONALES*

- \* Hay 2 botes con gel en las vitrinas y uno en caja
- \* No hay papel toalla en la entrada
- 8:56 AM No han puesto la carpa pero pusieron sillas adentro
- 9:13 AM Le trajeron comida a clubdie, intercambio de dinero, mano, no desinfectó la bolsa
- 9:25 AM Empezaron a armar la carpa
	- \* No hay ningún lugar para colocar las cosas, p. ej. casco y mochilas
- 9:55 AM Un cliente está esperando en la carpa y Clubdie desayunando
- 10:54 AM Freddy atendió al muchacho pero Clubdie hizo la factura
	- \* El guardia grita preguntando si deja pasar cliente
- 11:24 AM Freddy no está, desde hace un rato
- 11:31 AM Regresó Freddy

## **Conclusiones**

**1.** La hora en un tiempo entre las 8:30 y 11:45 AM, en las que más clientes habían en la tienda fue 8:50 AM, con 5 personas.

**1.3.** A las 8:50 AM, de los 5 clientes, dos estaban siendo atendidos, uno estaba en caja, mientras que los otros 2 estaban esperando.

**2.** La hora en la que habían más personas siendo atendidas (3 clientes) fue a las 10:25 AM.

**3.** De las horas en las que se tomaron los datos, nunca hubo más de 1 cliente en caja.

**4.** De los datos tomados, sólo en una ocasión había más de un cliente en despacho (2 clientes).

**5.** El tiempo mayor de espera para ser atendido fue de 3 min y corresponde al horario en el que habían más clientes en la tienda.

**6.** El tiempo mayor de atención al cliente fue de 22 min, con Marcos y Clubdie como colaboradores.

**7.** El tiempo mayor transcurrido en estar entre caja y despacho fue de 7 min pero parte de ese tiempo fue porque el cliente siguió agregando productos a la compra.

**8.** La compra total (desde llegada hasta salida) que más tiempo duró fue de 26 min y fue la del cliente que fue atendido por 22 min.

**9.** De los datos tomados, la colaboradora que más veces atendió (16 veces) fue Clubdie, seguido por Freddy (8 veces), Marcos (6 veces) y Tino (1 vez). Sin embargo, se debe considerar que ese dato no es del todo real, ya que en varias ocasiones Clubdie participó de la atención al cliente pero solamente para finalizar o hacer la factura.

**10.** Se observó que al ya haber dispensadores con gel desinfectantes en la tienda, tanto los colaboradores como los clientes hacen uso seguido de él.

### **Recomendaciones**

**1.** Debido a que se observó que el guardia aparte de realizar su deber de vigilar era el encargado de explicarle a los clientes como lavarse las manos y tomarles la temperatura, se recomienda asignar a un colaborador que se encargue específicamente para este trabajo ya que en el momento que el guardia lo realiza, descuida su deber principal.

**2.** Tanto los colaboradores como la persona encargada de estar en la entrada deben estar pendientes y no permitir que clientes que están adentro de la tienda se acerquen a la entrada para mostrar productos a alguien que no pudo entrar (p. ej. por no portar mascarilla) y mucho menos permitir que los toquen. De presentarse el caso, los colaboradores deben desinfectar el producto.

**3.** Debido a que se observó que el colaborador Tino atiende por veces a los clientes, se recomienda contratar a otro colaborador que esté en tienda o permitir que la cajera atienda de vez en cuando.

**4.** Debido a que se observó que los colaboradores no usan los lentes que fueron proporcionados por la empresa y que en ocasiones tenían contacto físico (con el puño) con los clientes, se recomienda capacitar a los colaboradores sobre las medidas de bioseguridad que deben seguirse para evitar contagio de COVID-19.

**5.** Proporcionar un espacio en la entrada para que los clientes coloquen sus pertenencias y no ingresen con ellas a la tienda, ya que no están siendo desinfectadas.

**Anexo 3. Reporte del estudio de atención al cliente No.2 día 1**

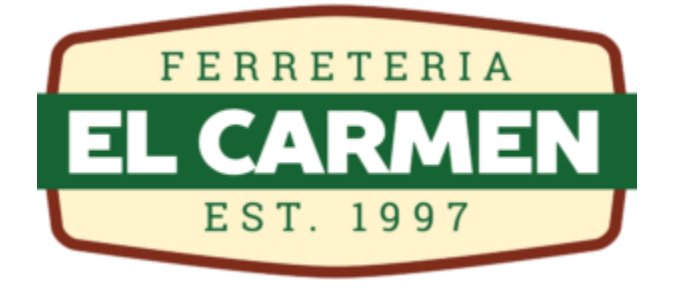

# Estudio No. 2 de Atención al Cliente – día 1 Sucursal San Juan Bo. San Juan, Siguatepeque

Realizó: Bessy María Ramos

Fecha toma de datos: 15 de julio, 2020 Fecha entrega de informe: 17 de julio, 2020

# **Introducción**

Se realizó un estudio en el departamento de Ventas de la sucursal #2 de Ferretería el Carmen, ubicada en Bo. San Juan de la ciudad de Siguatepeque para determinar si era necesario contratar a otro colaborador, como era solicitado por el jefe de ventas. En el estudio se tomaron datos de dos maneras:

- 1. Anotar cada 5 minutos cuántas personas habían en la tienda, cuántas de ellas estaban siendo atendidas, cuántas estaban en caja y cuántas en despacho; esto con el objetivo de conocer las horas del día en las que hay más clientes, y saber si en esos momentos están siendo atendidos, pagando, recogiendo el producto o en el peor de los casos, aún esperan para ser atendidos.
- 2. Con clientes aleatorios, se anotó la hora en la que llegó, la hora en la que fue atendido, la hora en la que pasó a caja y la hora en la que el cliente ya tenía el producto; esto con el objetivo de poder observar si los clientes eran atendidos rápido o tenían que esperar, también la duración de la compra y cuánto tiempo transcurría en estar entre caja y despacho. Asimismo, en esta parte se anotó el nombre del asesor que tendía al cliente y se anotó cualquier observación.

*DATOS #1* **Miércoles 15 de julio, 2020**

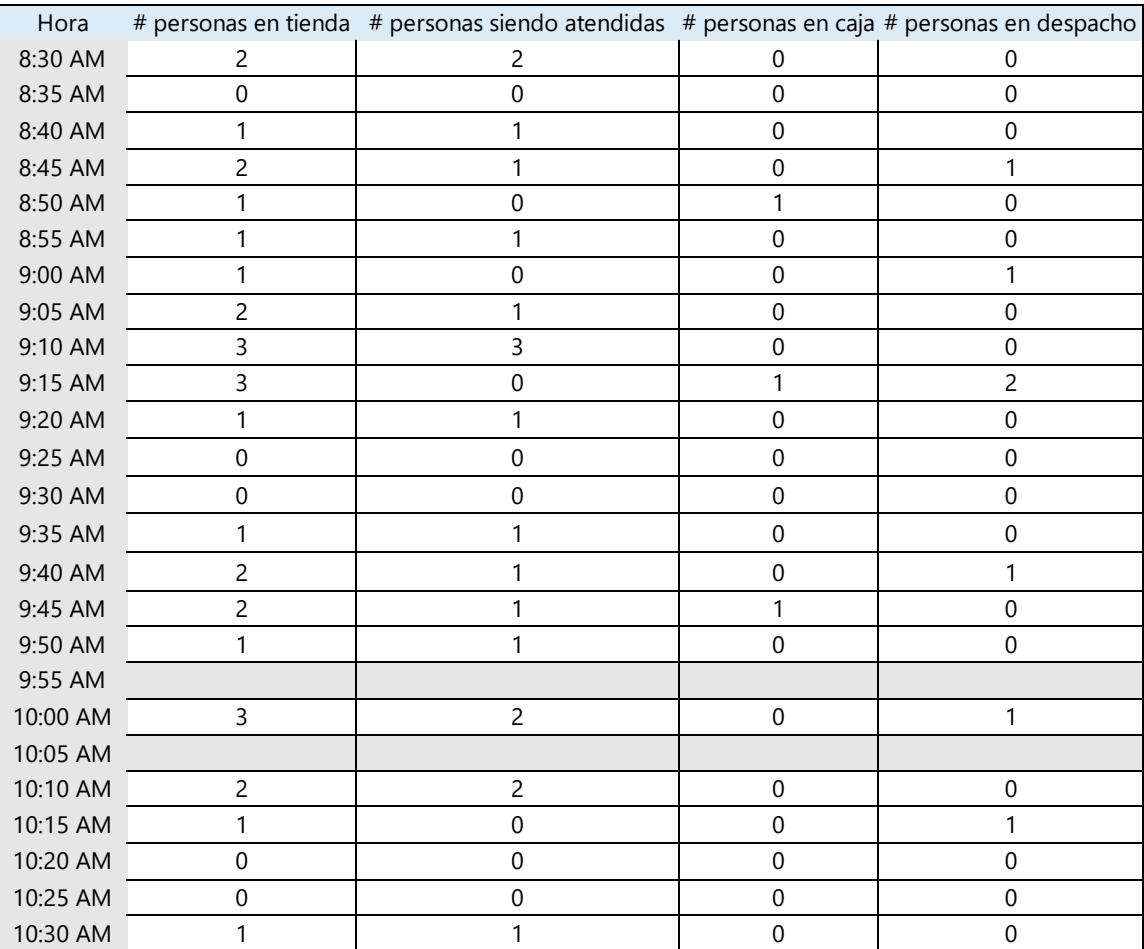

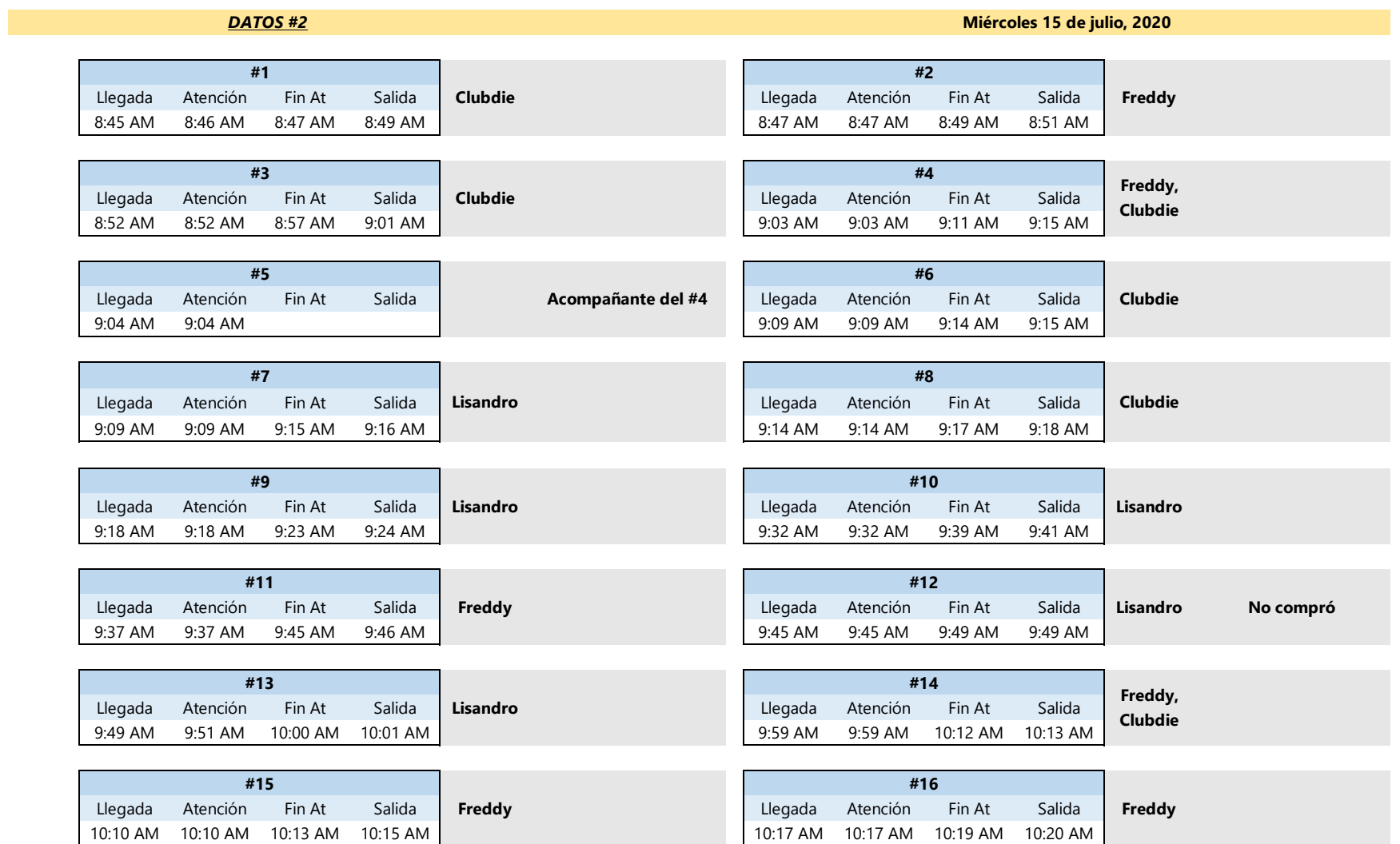

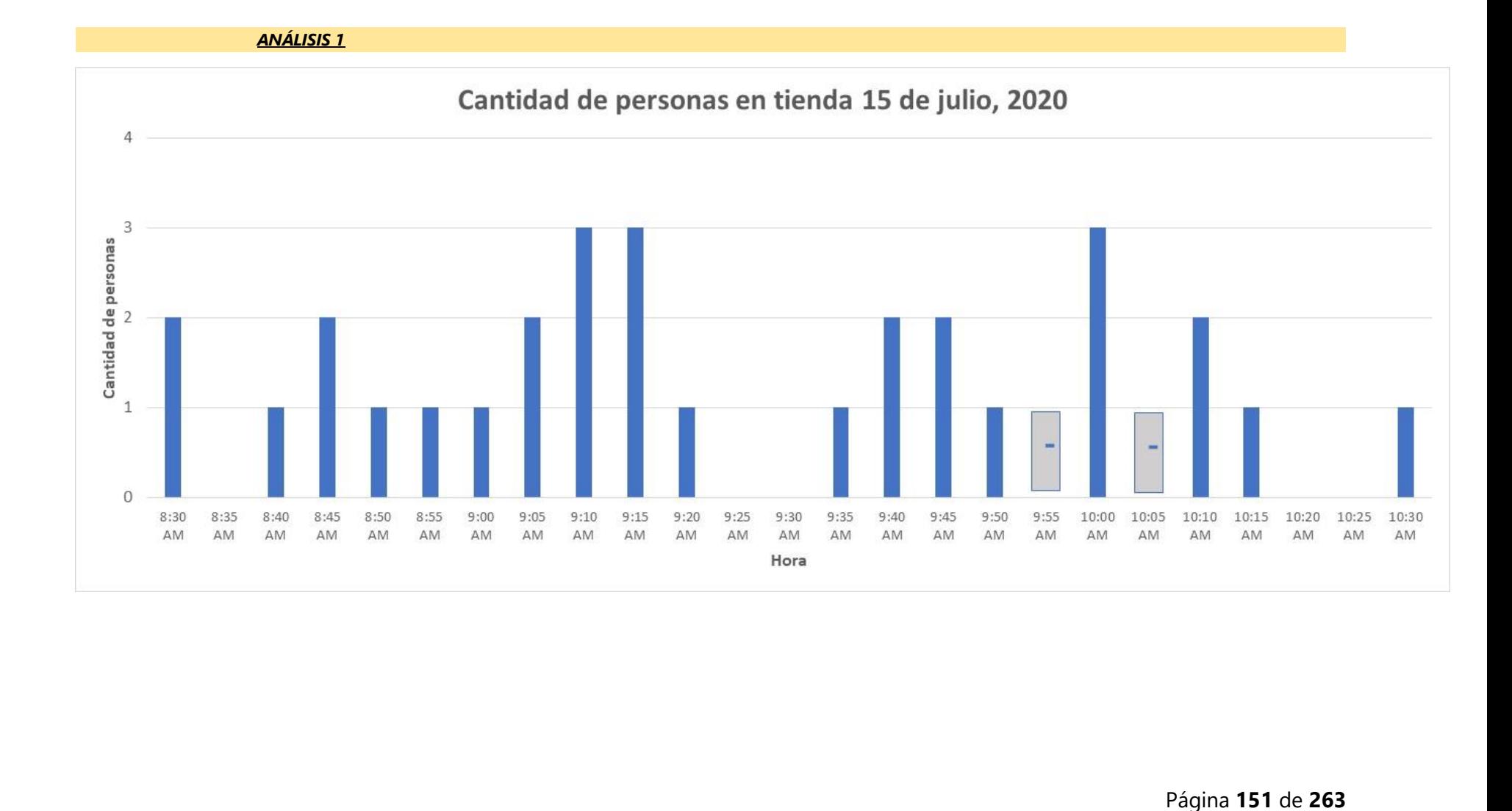

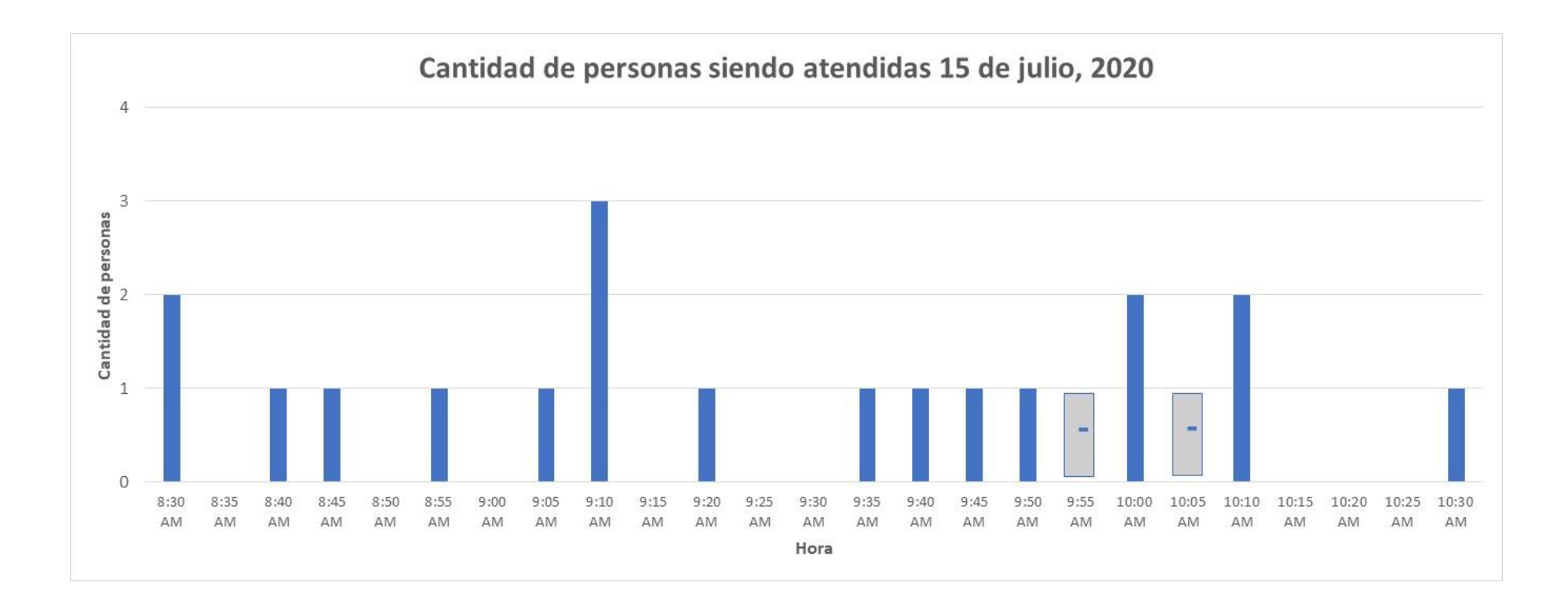

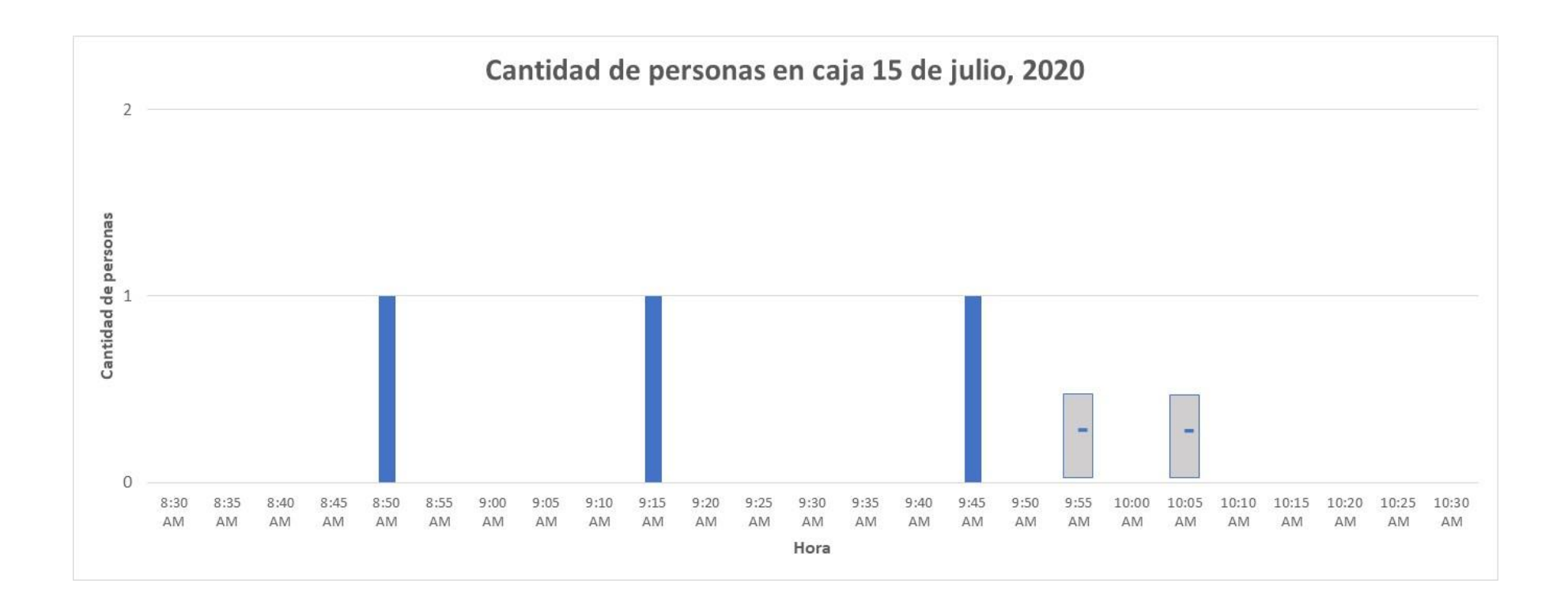

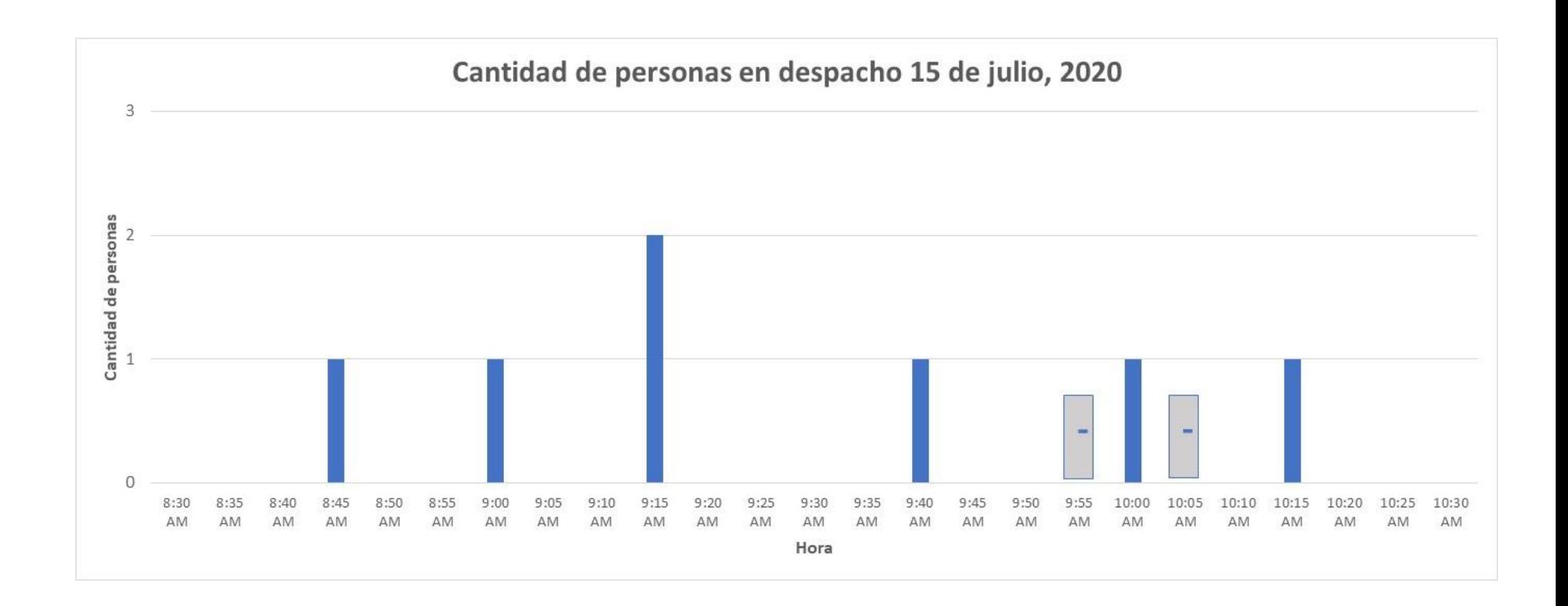

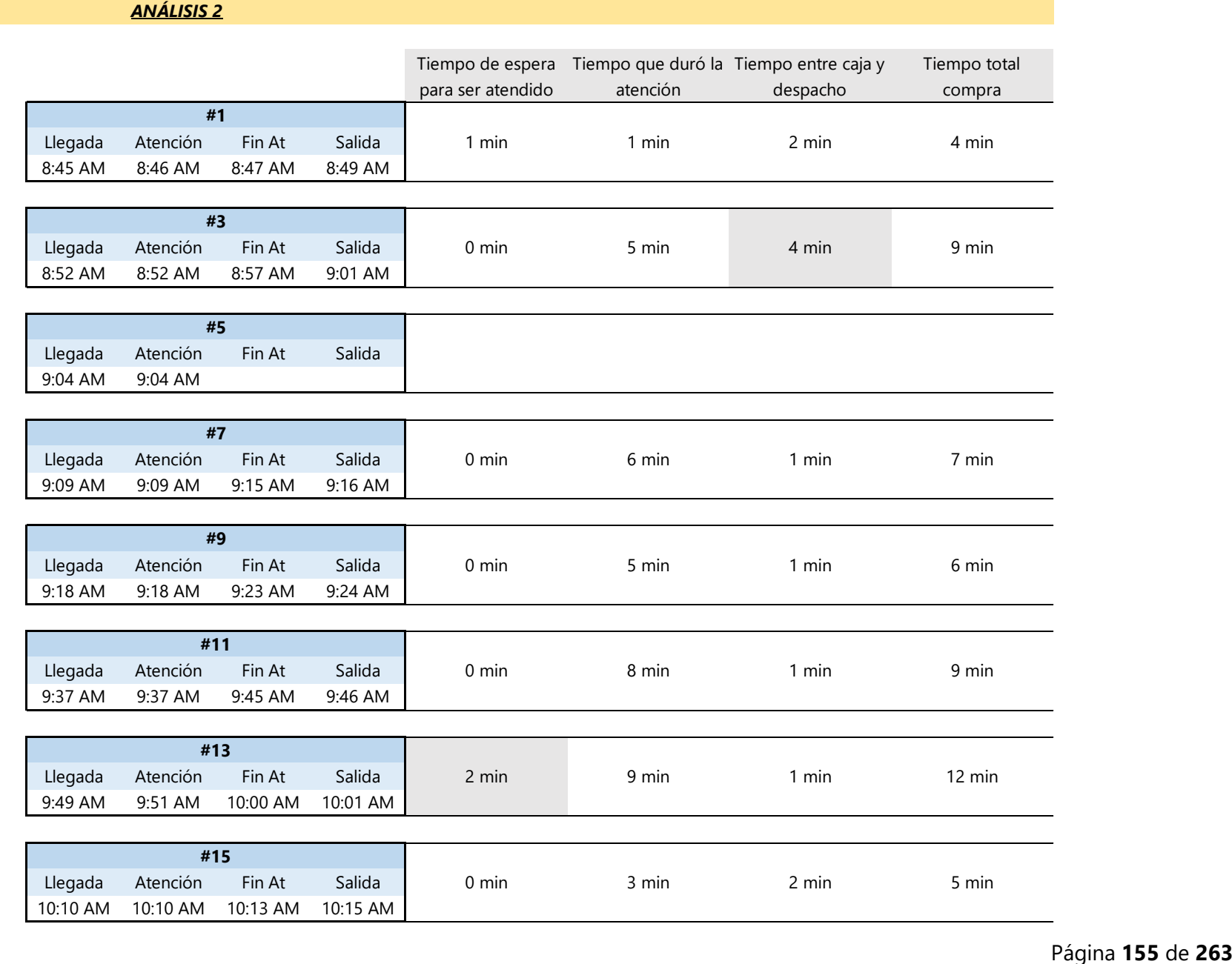

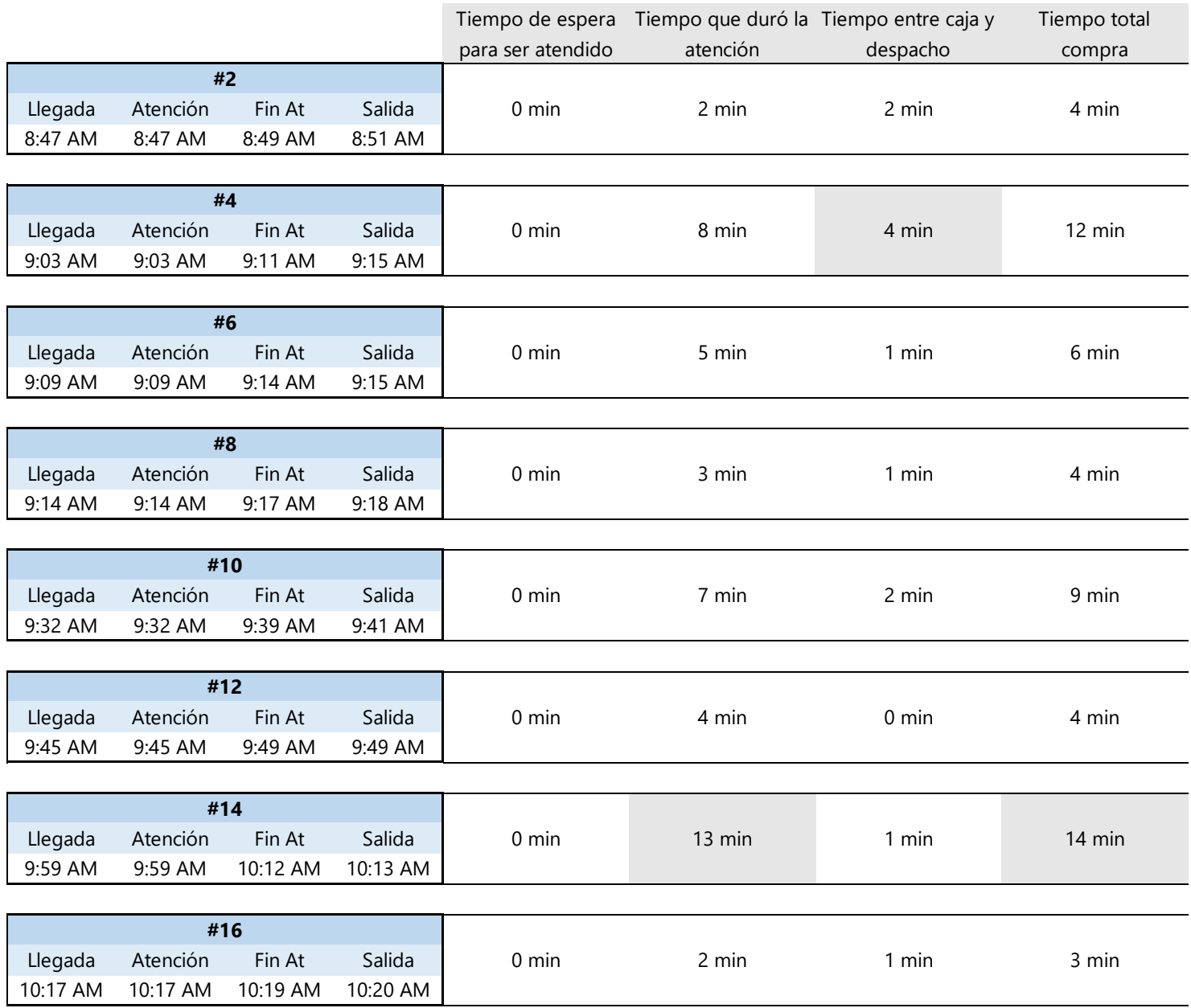

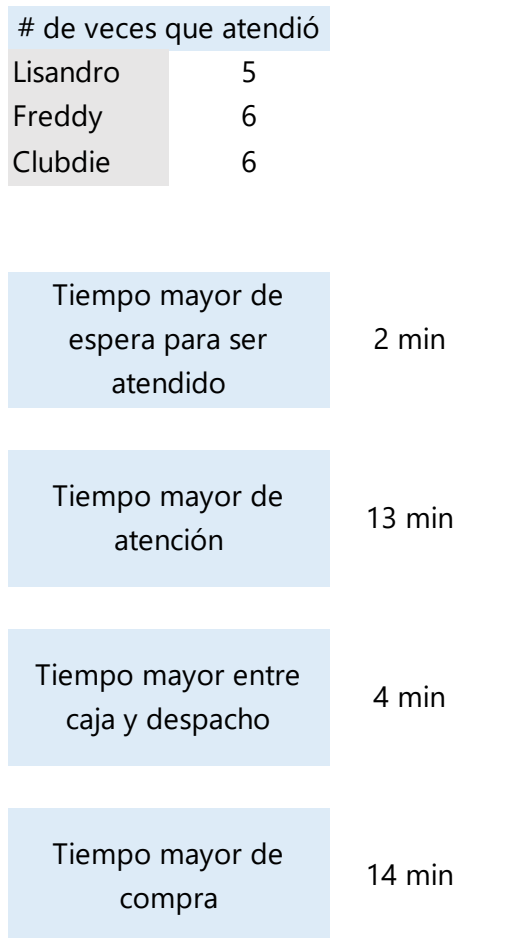

**Anexo 4. Reporte del estudio de atención al cliente No.2 día 2**

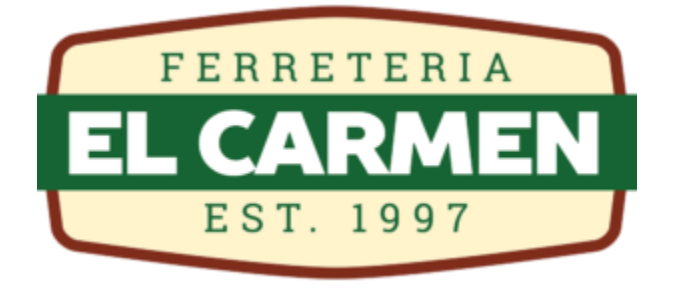

# Estudio No. 2 de Atención al Cliente – día 2 Sucursal San Juan Bo. San Juan, Siguatepeque

Realizó: Bessy María Ramos

Fecha toma de datos: 20 de julio, 2020 Fecha entrega de informe: 21 de julio, 2020

# **Introducción**

Se realizó un estudio en el departamento de Ventas de la sucursal #2 de Ferretería el Carmen, ubicada en Bo. San Juan de la ciudad de Siguatepeque para determinar si era necesario contratar a otro colaborador, como era solicitado por el jefe de ventas. En el estudio se tomaron datos de dos maneras:

- 1. Anotar cada 5 minutos cuántas personas habían en la tienda, cuántas de ellas estaban siendo atendidas, cuántas estaban en caja y cuántas en despacho; esto con el objetivo de conocer las horas del día en las que hay más clientes, y saber si en esos momentos están siendo atendidos, pagando, recogiendo el producto o en el peor de los casos, aún esperan para ser atendidos.
- 2. Con clientes aleatorios, se anotó la hora en la que llegó, la hora en la que fue atendido, la hora en la que pasó a caja y la hora en la que el cliente ya tenía el producto; esto con el objetivo de poder observar si los clientes eran atendidos rápido o tenían que esperar, también la duración de la compra y cuánto tiempo transcurría en estar entre caja y despacho. Asimismo, en esta parte se anotó el nombre del asesor que tendía al cliente y se anotó cualquier observación.

*DATOS #1* **Lunes 20 de julio, 2020**

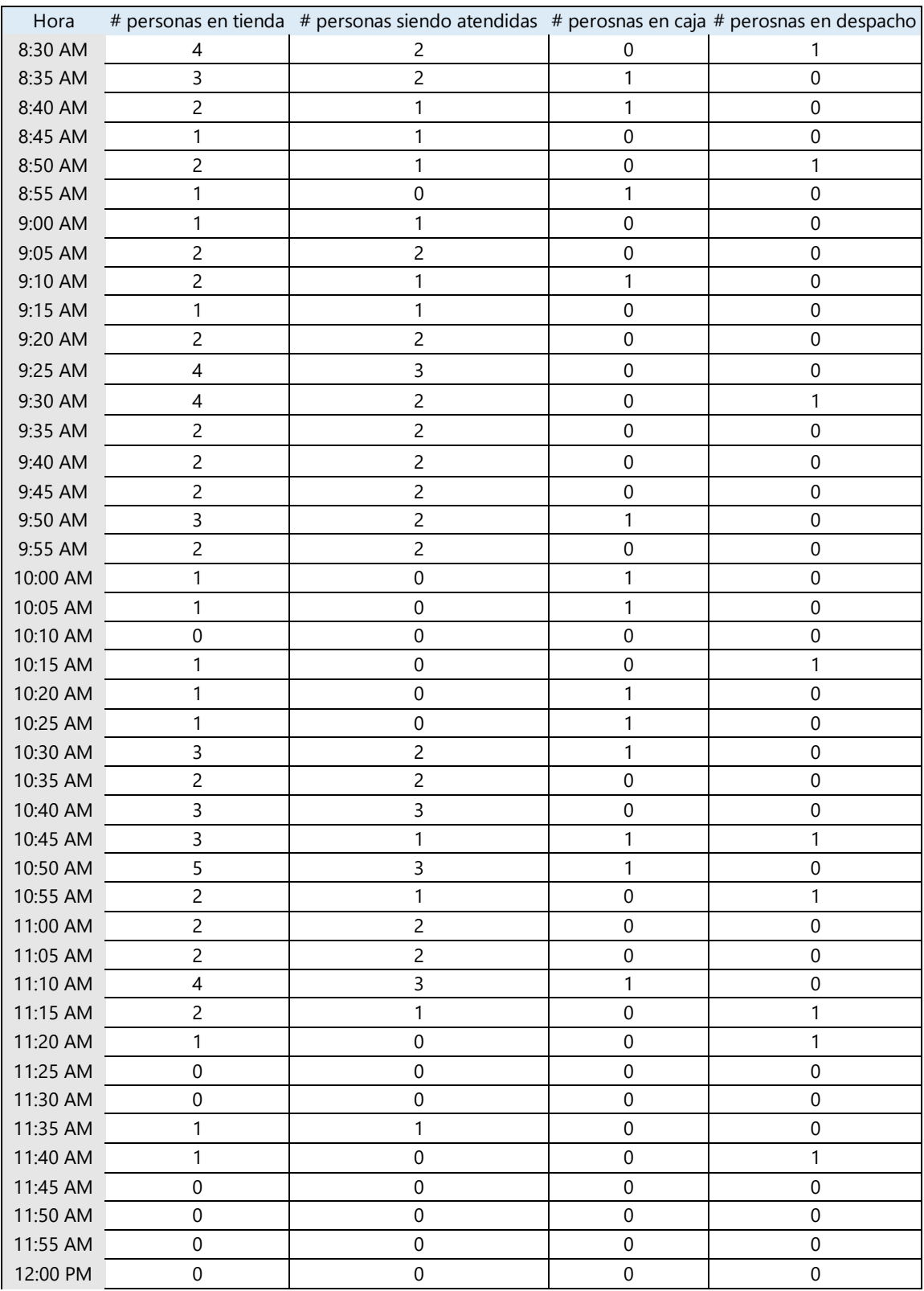

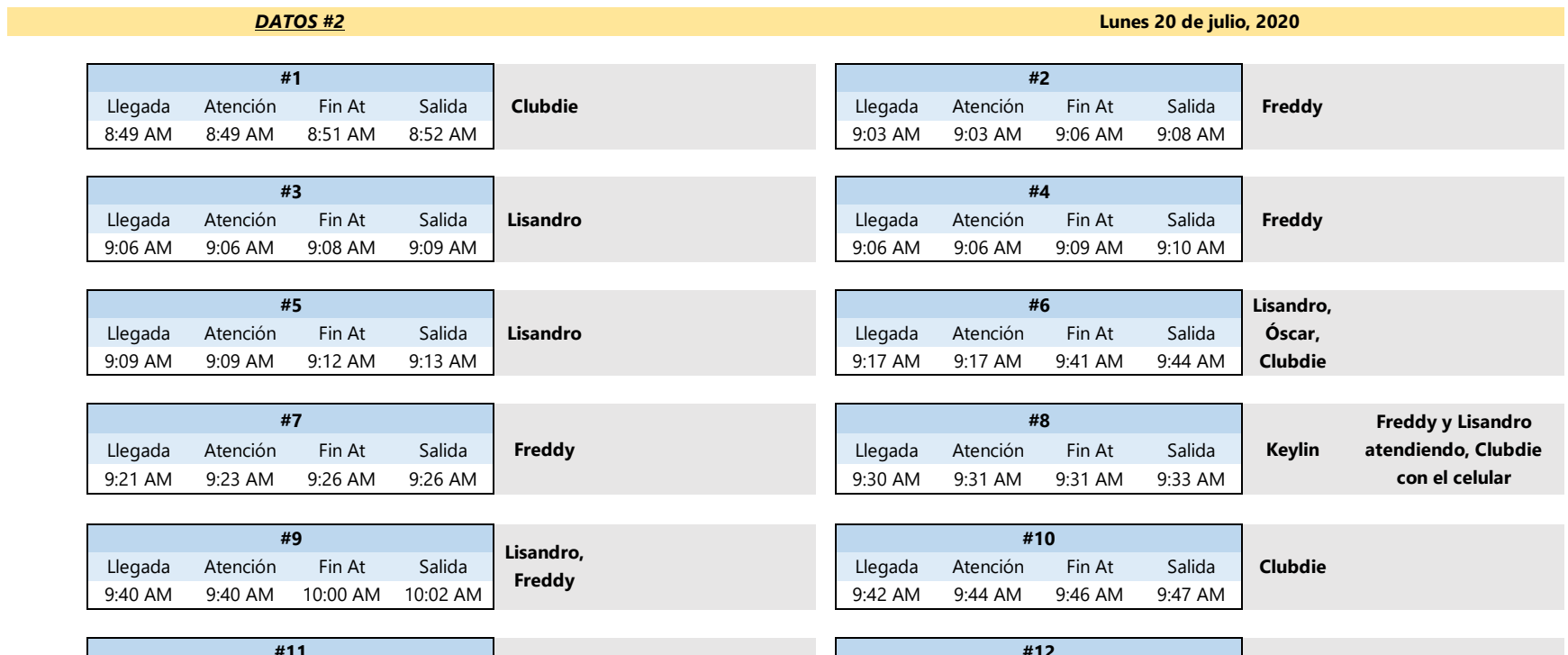

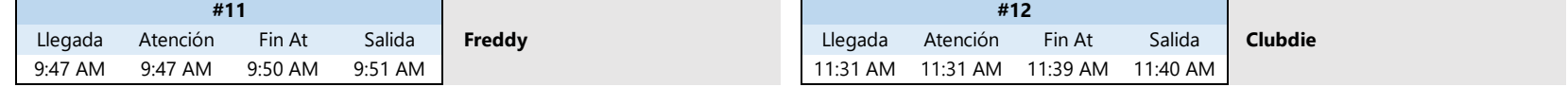

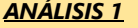

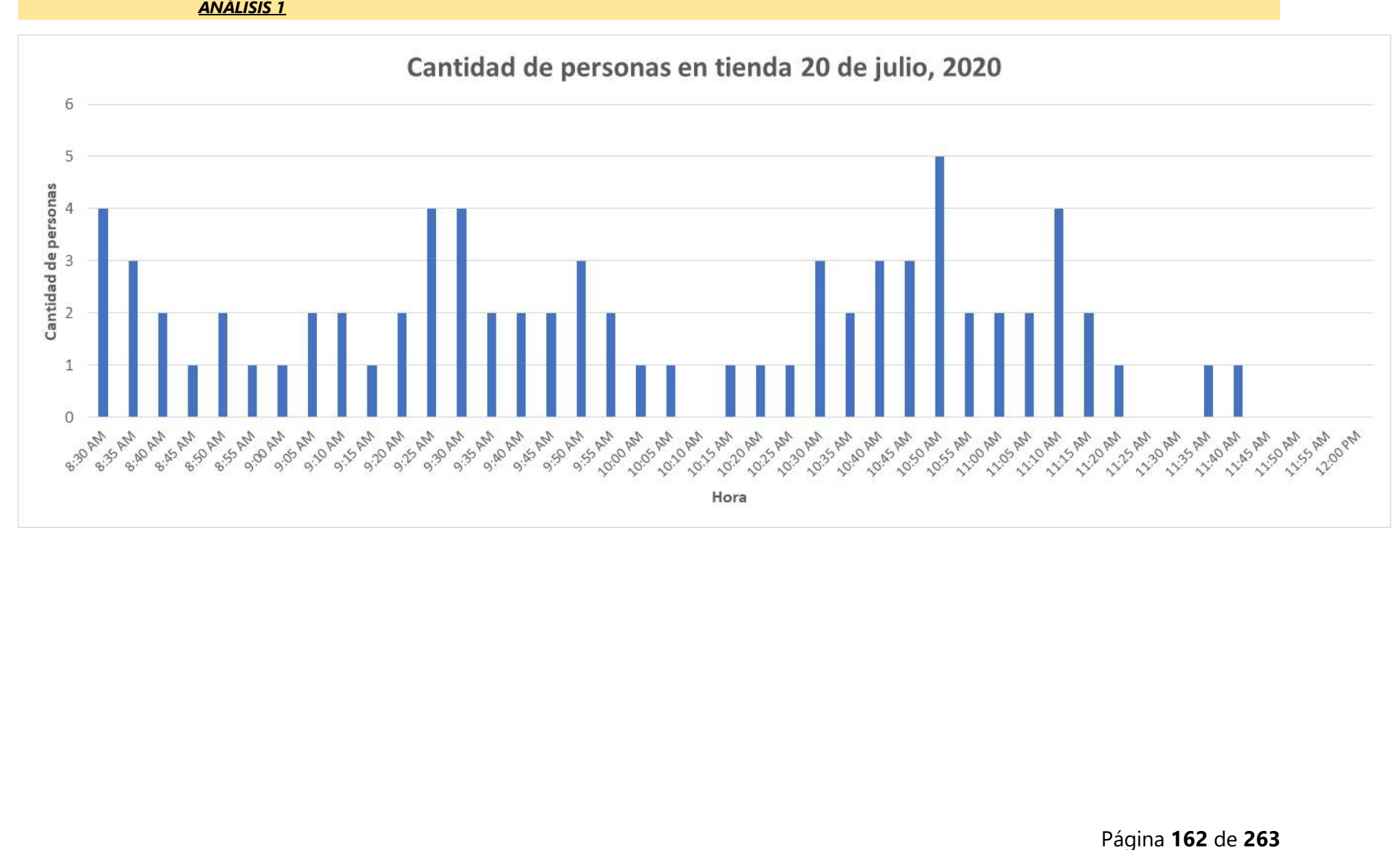

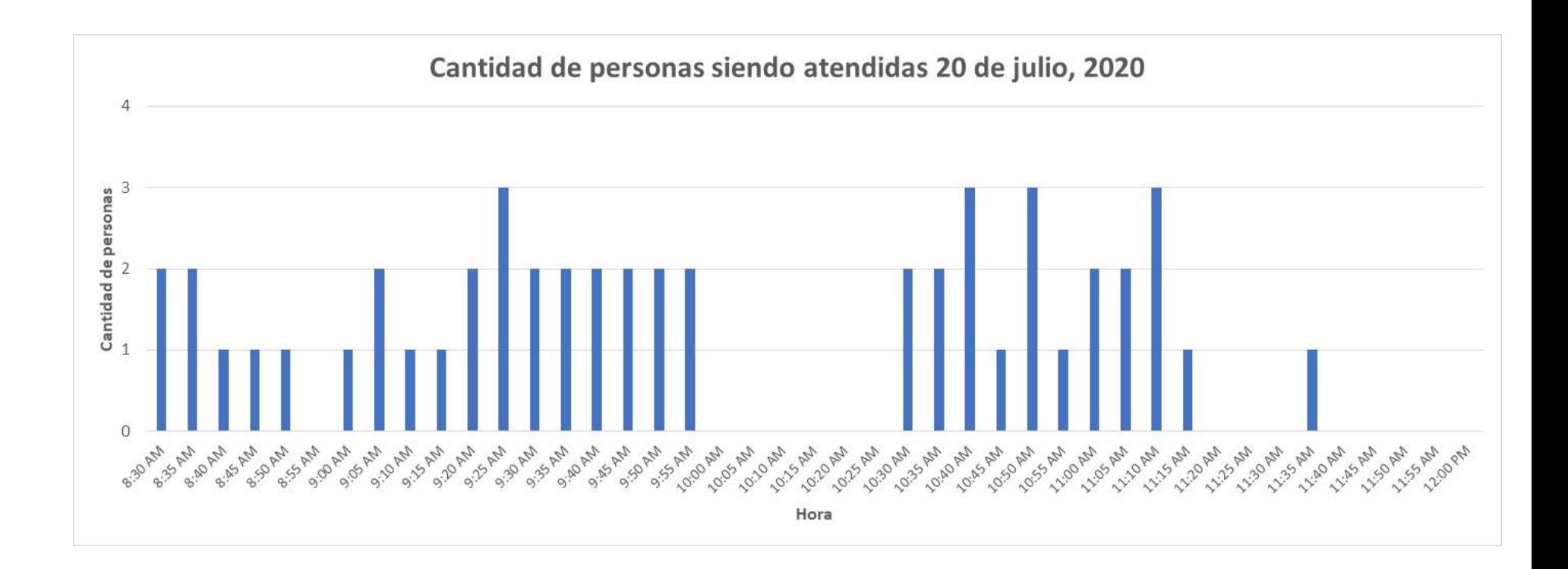

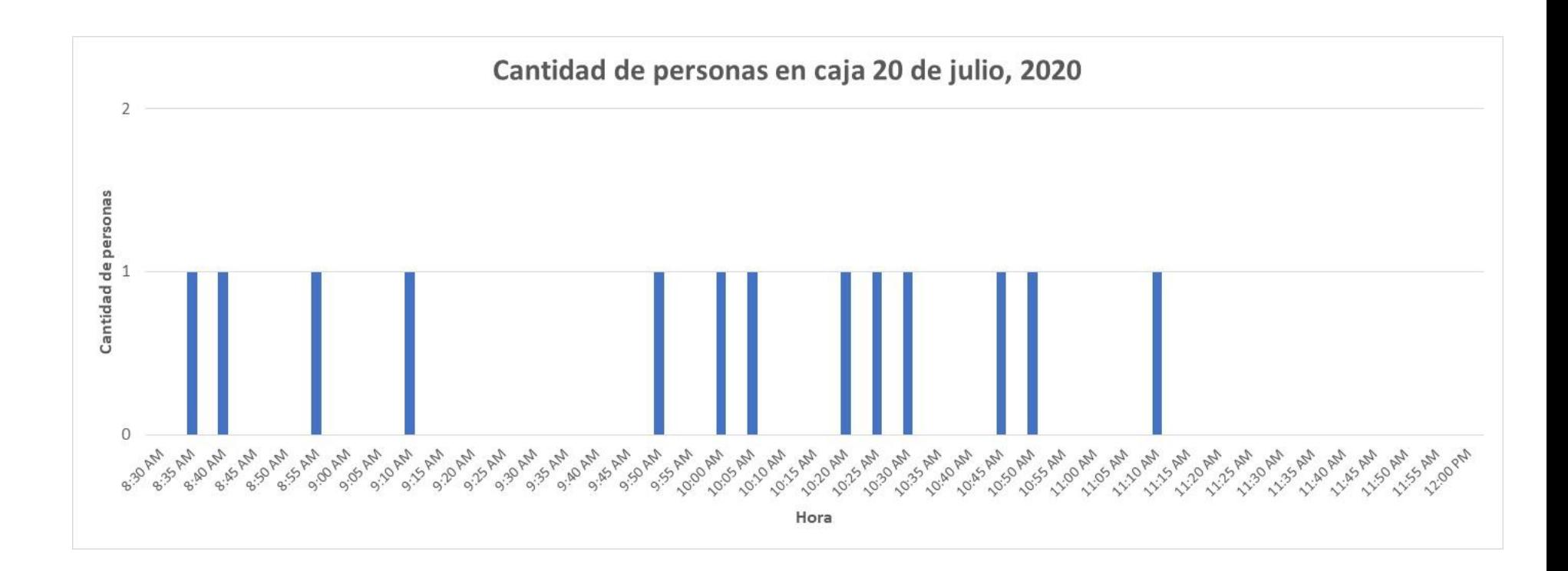

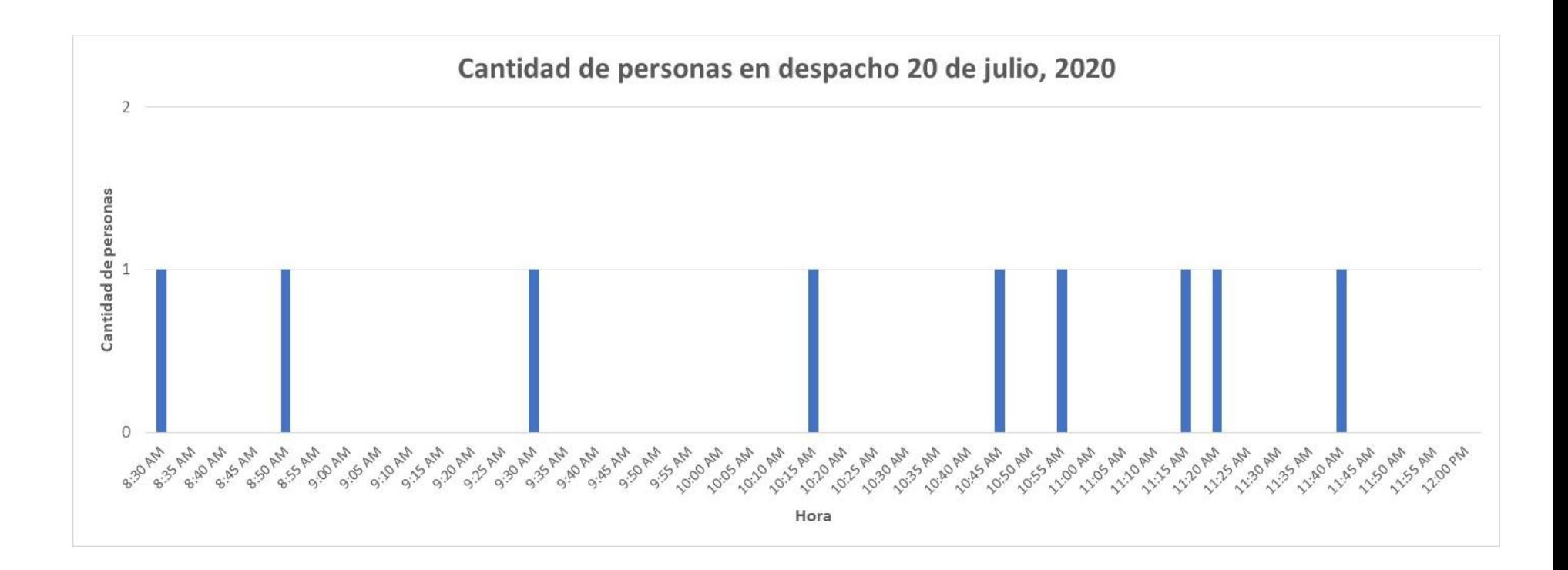

### *ANÁLISIS 2*

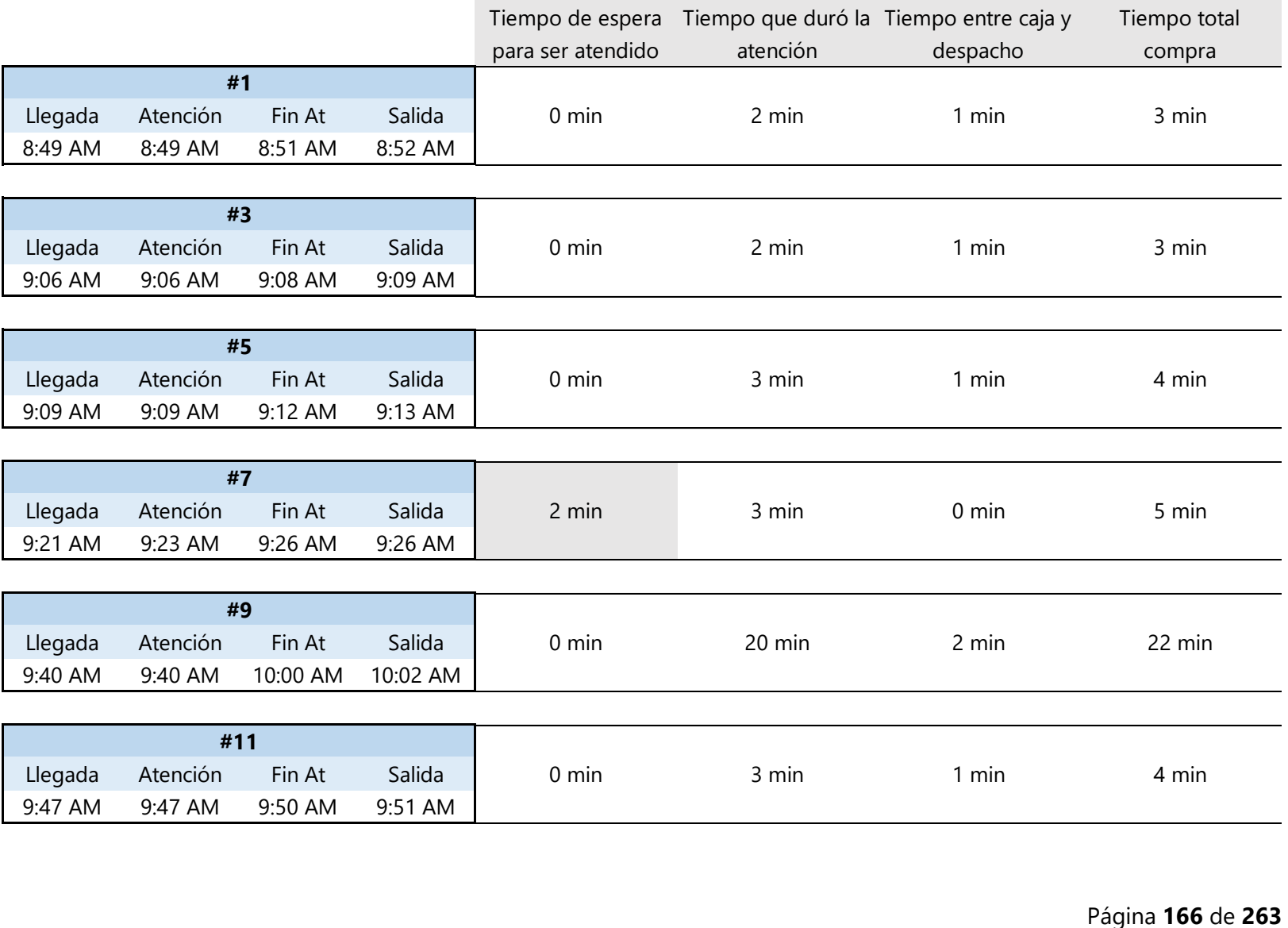

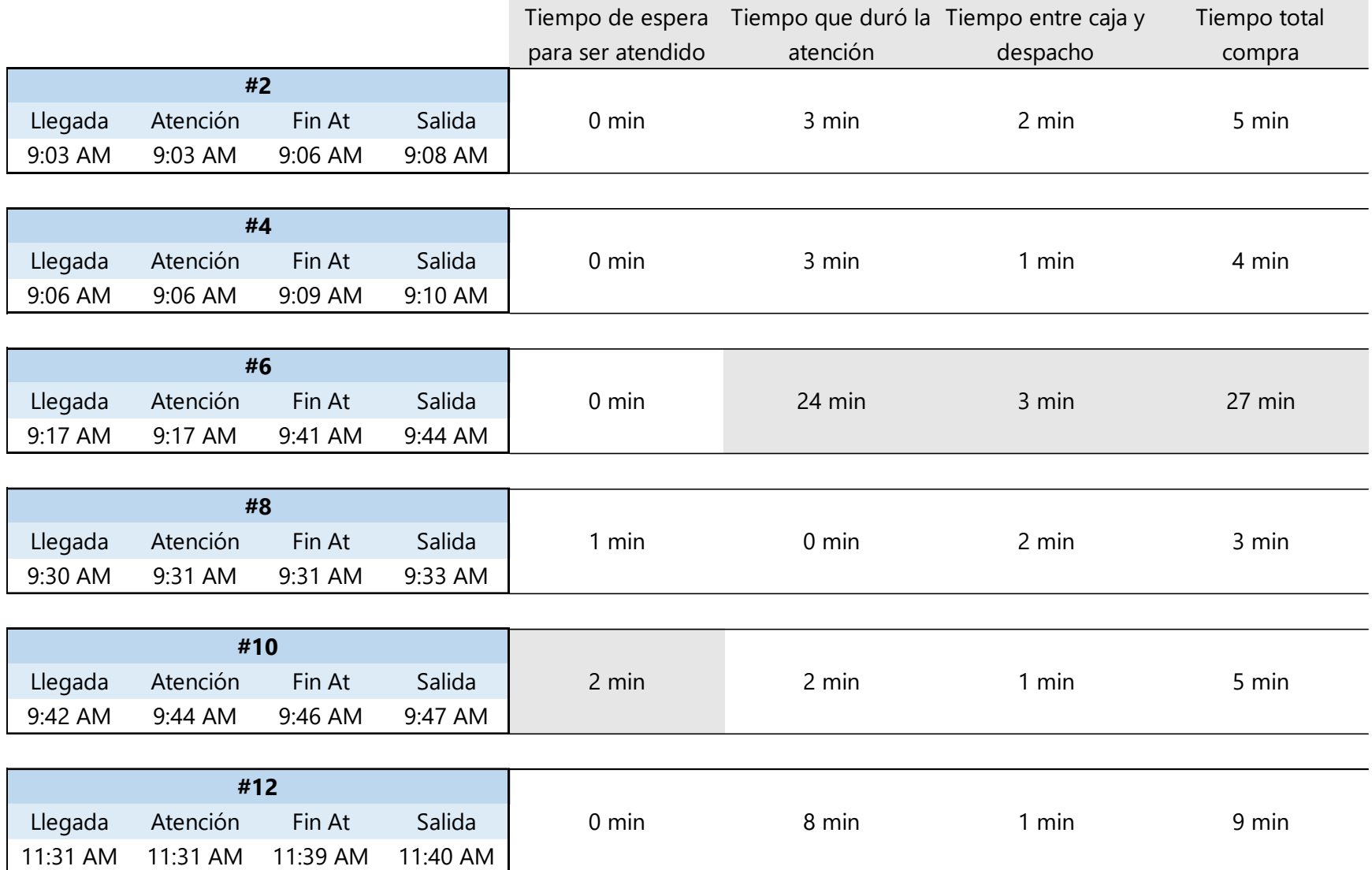
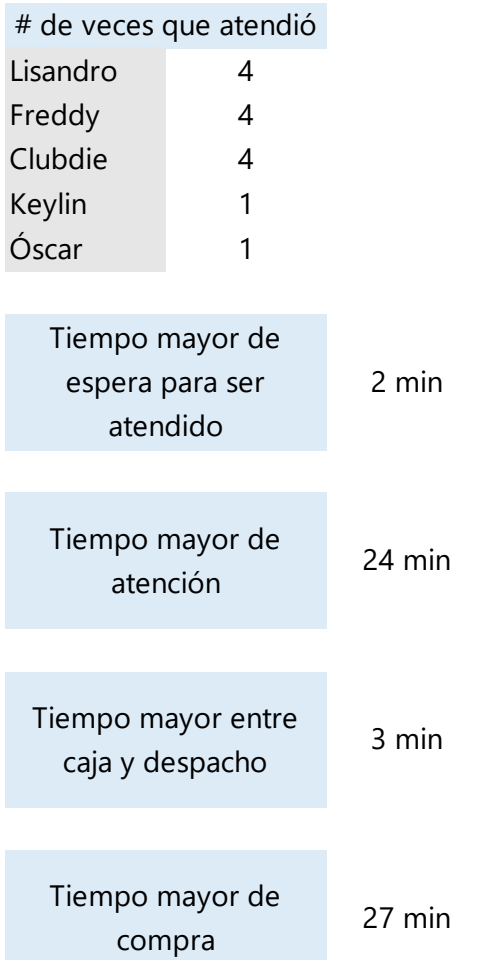

### **Anexo 5. Encuestas aplicadas a motoristas**

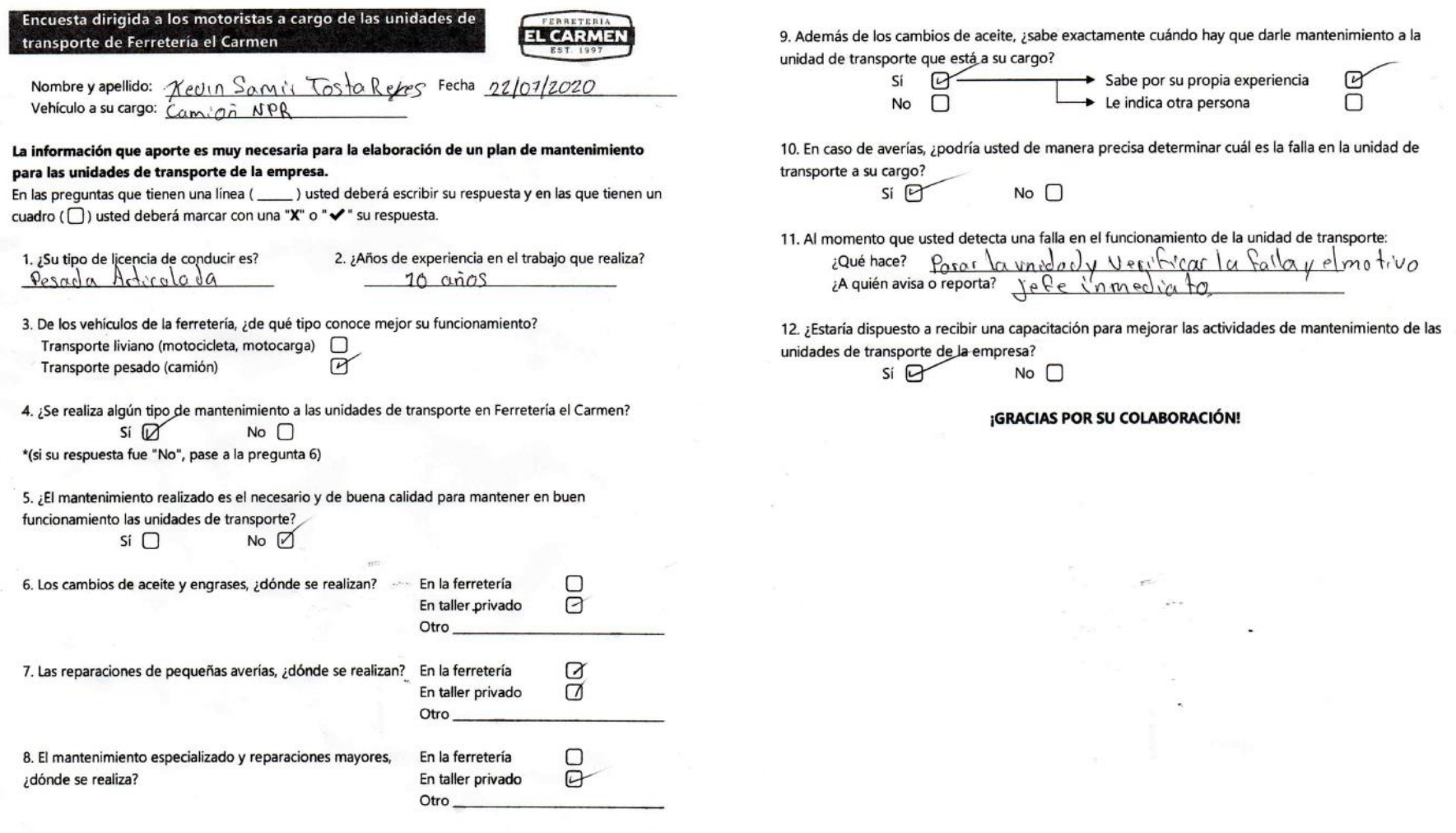

**Ilustración 62. Encuesta motoristas 1**

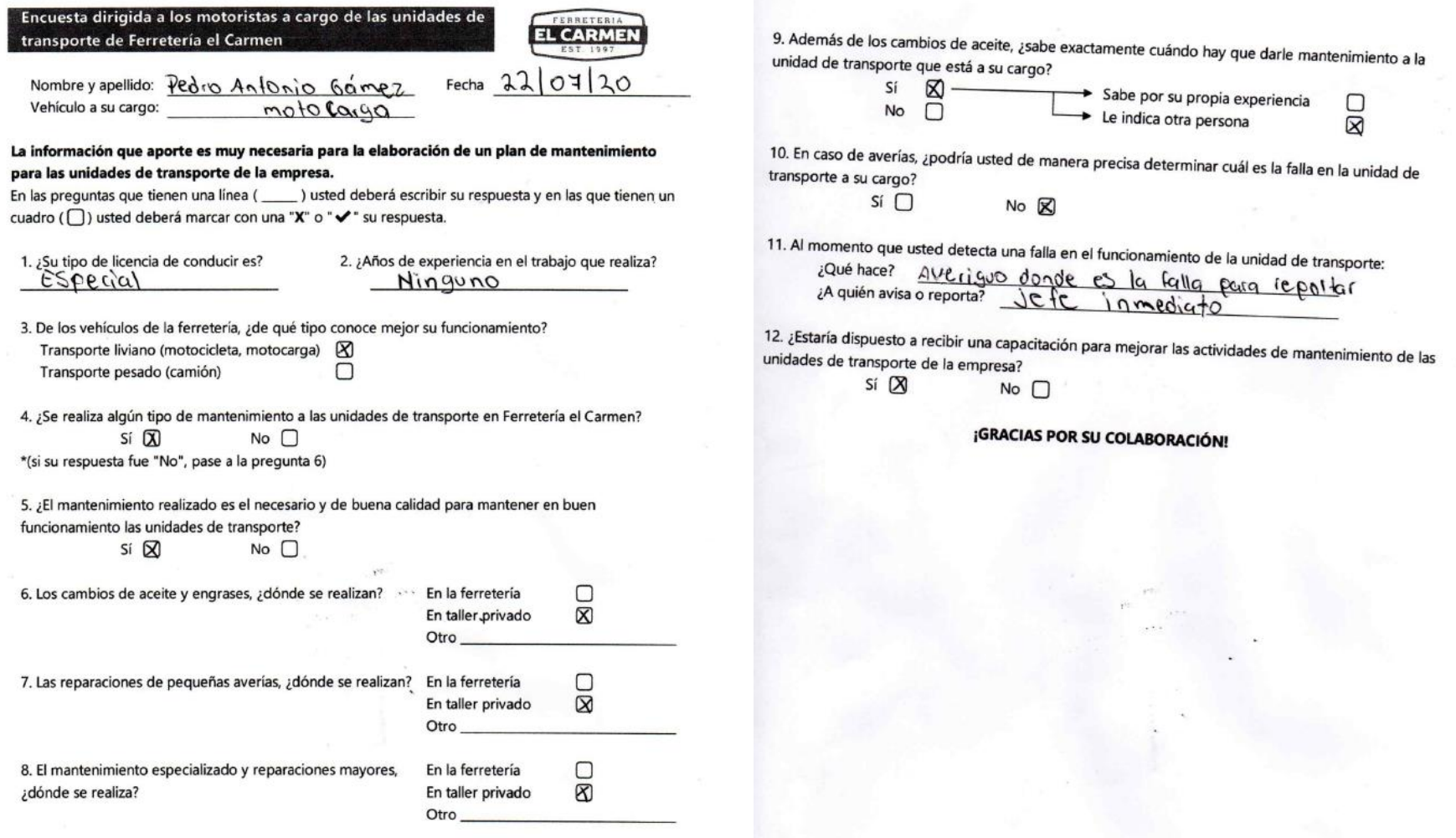

**Ilustración 63. Encuesta motoristas 2**

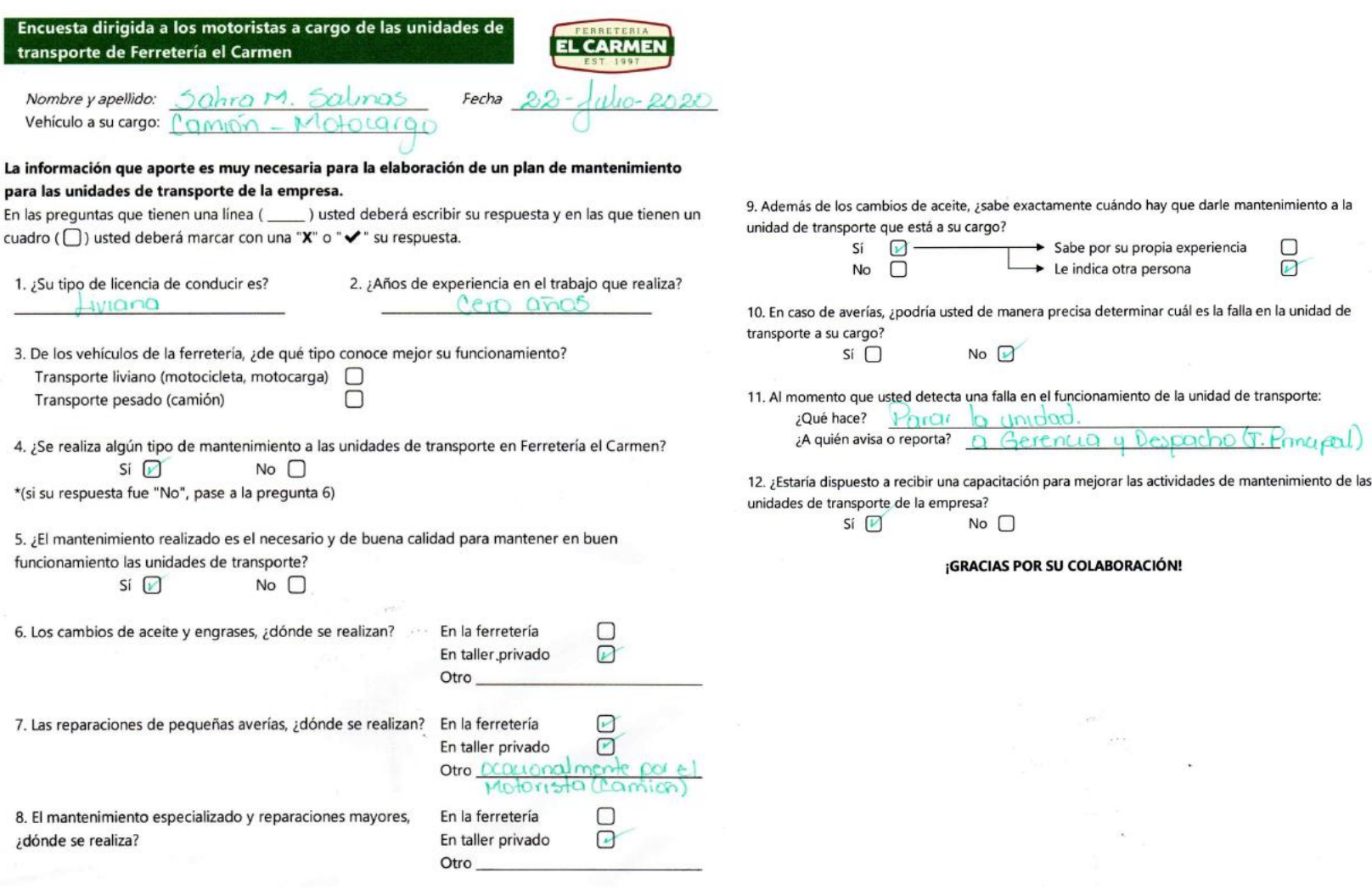

**Ilustración 64. Encuesta motoristas 3**

Encuesta dirigida a los motoristas a cargo de las unidades de transporte de Ferretería el Carmen 9. Además de los cambios de aceite, ¿sabe exactamente cuándo hay que darle mantenimiento a la unidad de transporte que está a su cargo? José Brance/ Hermander Fecha 21/7/20 Nombre y apellido:  $sin \ \omega$ Sabe por su propia experiencia ω Vehículo a su cargo: No  $\Box$ Le indica otra persona ∩ La información que aporte es muy necesaria para la elaboración de un plan de mantenimiento 10. En caso de averías, ¿podría usted de manera precisa determinar cuál es la falla en la unidad de para las unidades de transporte de la empresa. transporte a su cargo? En las preguntas que tienen una línea (\_\_\_\_\_) usted deberá escribir su respuesta y en las que tienen un  $Si<sub>H</sub>$  $No$   $\Box$ cuadro ( □ ) usted deberá marcar con una "X" o "v" su respuesta. 11. Al momento que usted detecta una falla en el funcionamiento de la unidad de transporte: 1. ¿Su tipo de licencia de conducir es? iqué hace? <u>Se lo reporto</u> a fermando<br>inquién avisa o reporta? polanco 2. ¿Años de experiencia en el trabajo que realiza? pesado no Articulada 3. De los vehículos de la ferreteria, ¿de qué tipo conoce mejor su funcionamiento? 12. ¿Estaría dispuesto a recibir una capacitación para mejorar las actividades de mantenimiento de las Transporte liviano (motocicleta, motocarga)  $\Box$ unidades de transporte de la empresa? Transporte pesado (camión)  $\overline{a}$  $sin \ 7$  $No$ 4. ¿Se realiza algún tipo de mantenimiento a las unidades de transporte en Ferretería el Carmen? ¡GRACIAS POR SU COLABORACIÓN!  $si \nabla$  $No$ \*(si su respuesta fue "No", pase a la pregunta 6) 5. ¿El mantenimiento realizado es el necesario y de buena calidad para mantener en buen funcionamiento las unidades de transporte?  $Si<sub>M</sub>$  $No$   $\Box$ 6. Los cambios de aceite y engrases, ¿dónde se realizan? En la ferretería En taller privado  $\Box$  $Otro$  cn /o exaca Valerian 7. Las reparaciones de pequeñas averías, ¿dónde se realizan? En la ferretería  $[$  \] En taller privado Otro 8. El mantenimiento especializado y reparaciones mayores, En la ferretería ¿dónde se realiza?  $\Box$ En taller privado Otro.

**Ilustración 65. Encuesta motoristas 4**

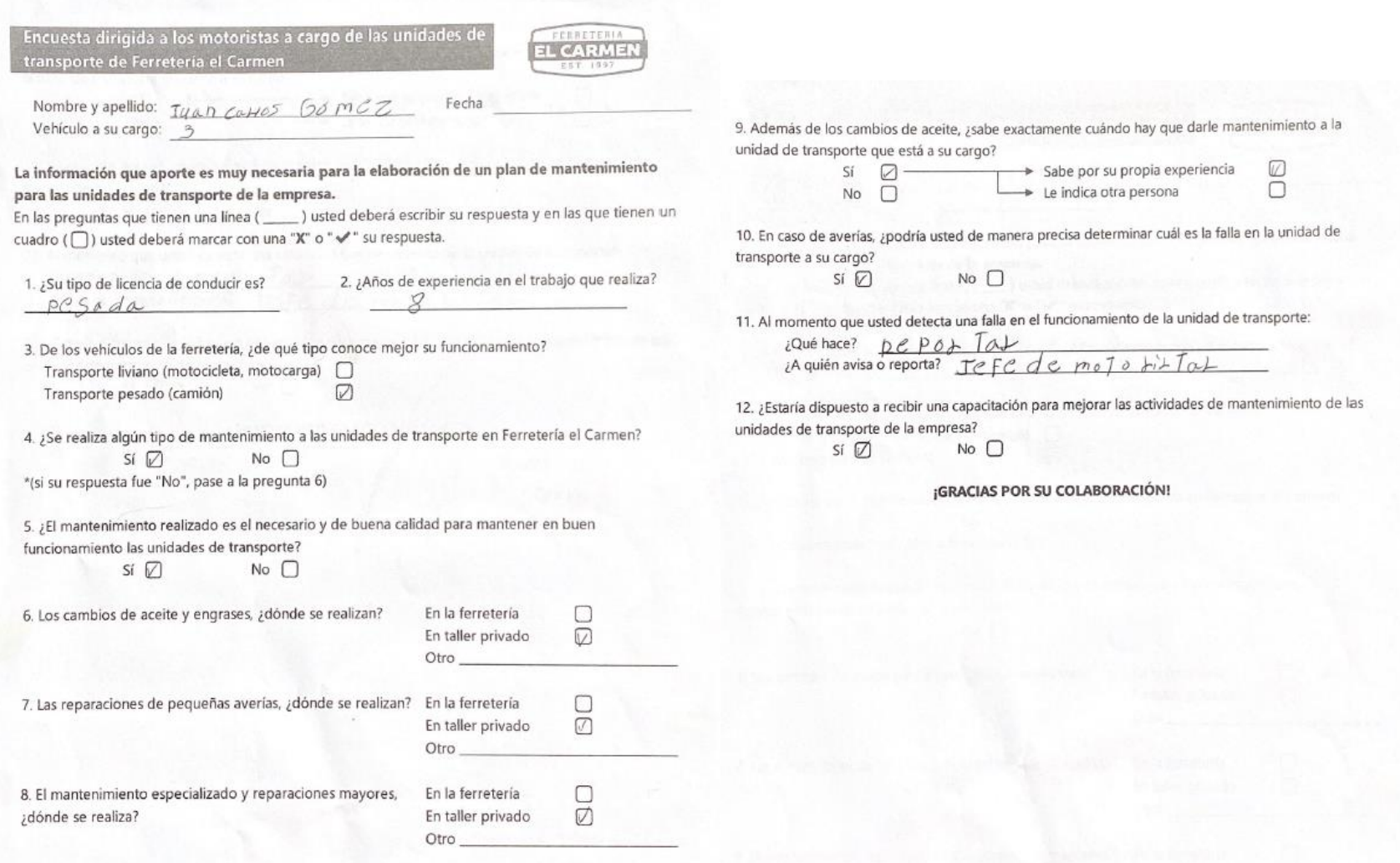

**Ilustración 66. Encuesta motoristas 5**

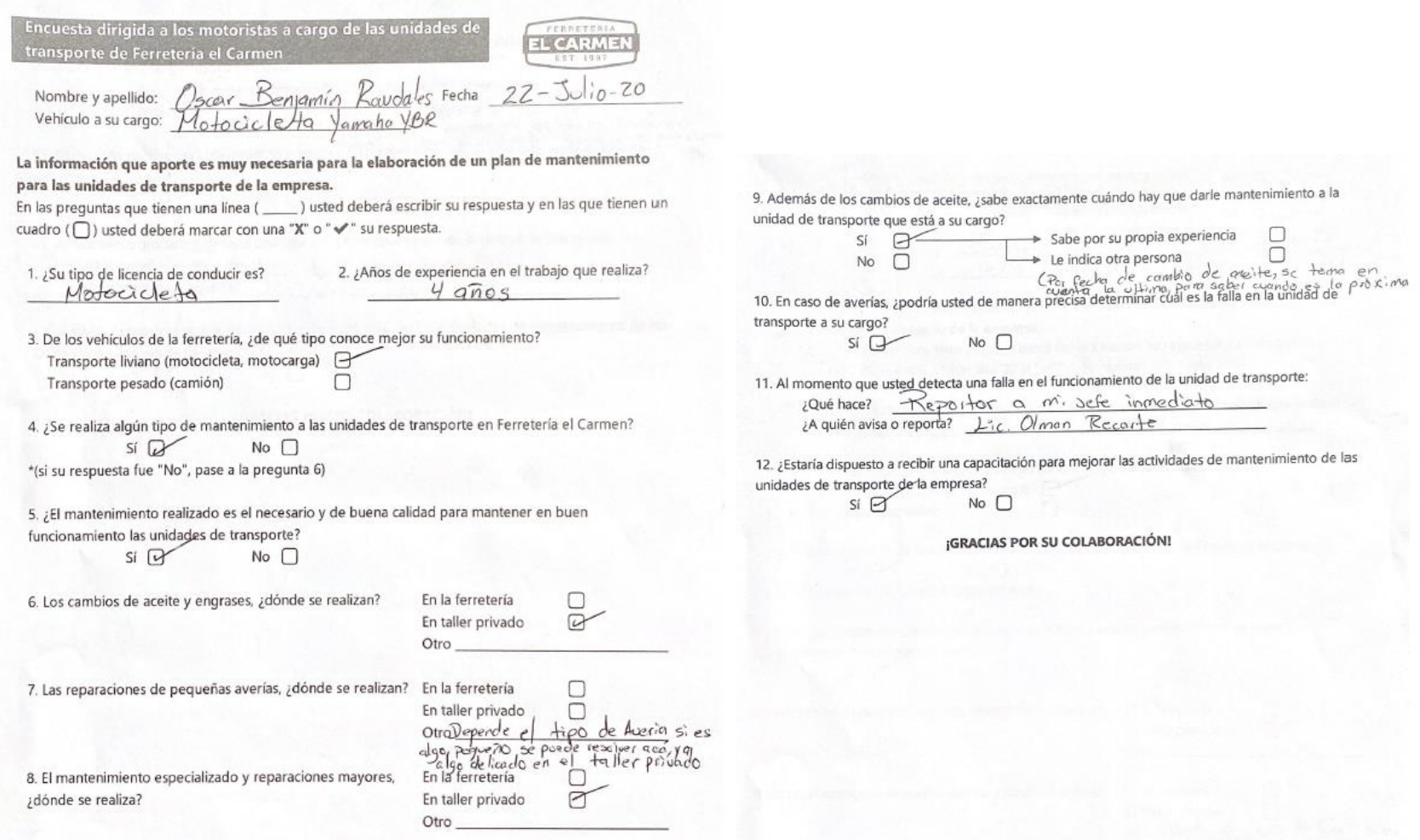

**Ilustración 67. Encuesta motoristas 6**

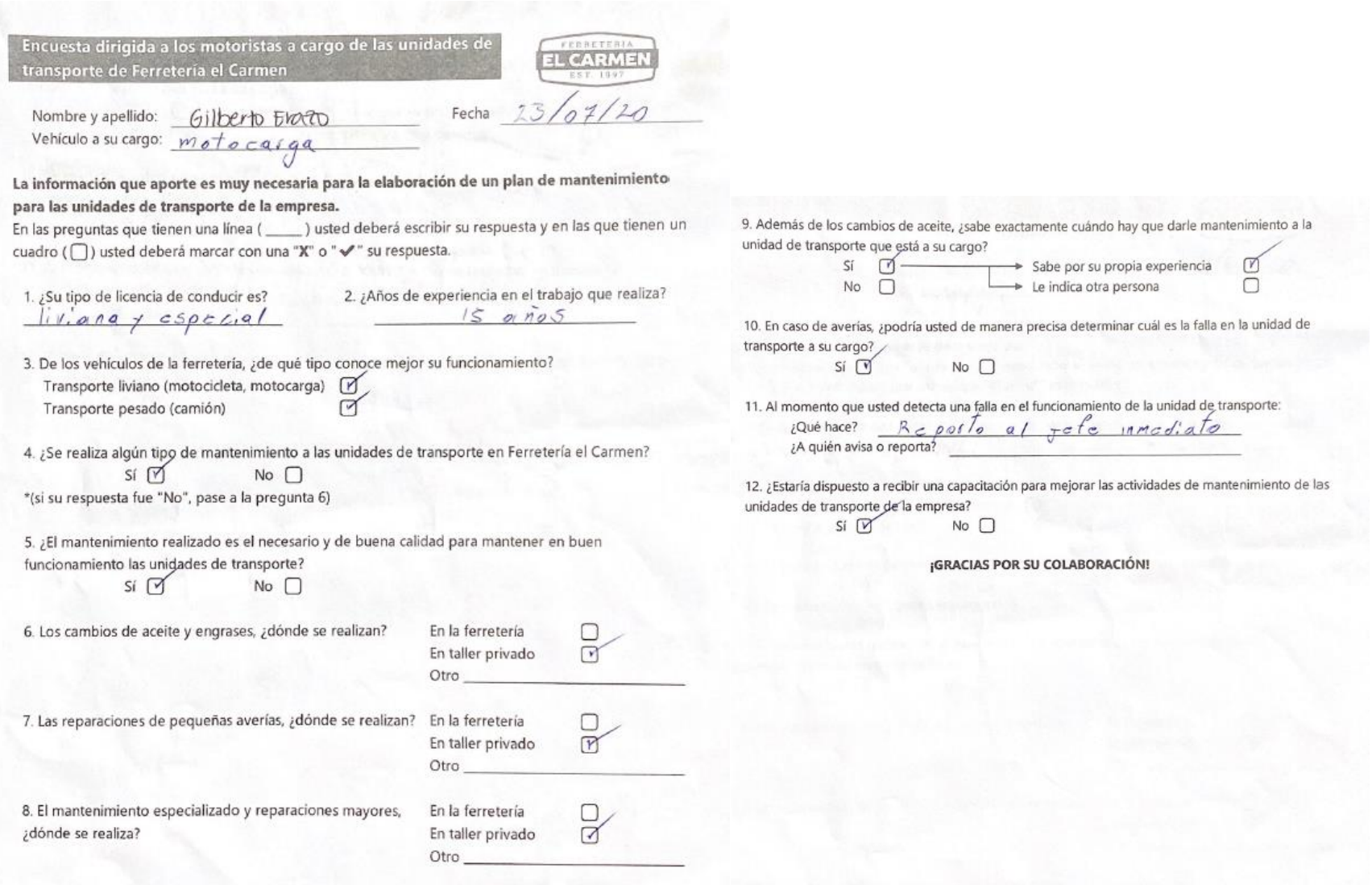

**Ilustración 68. Encuesta motoristas 7**

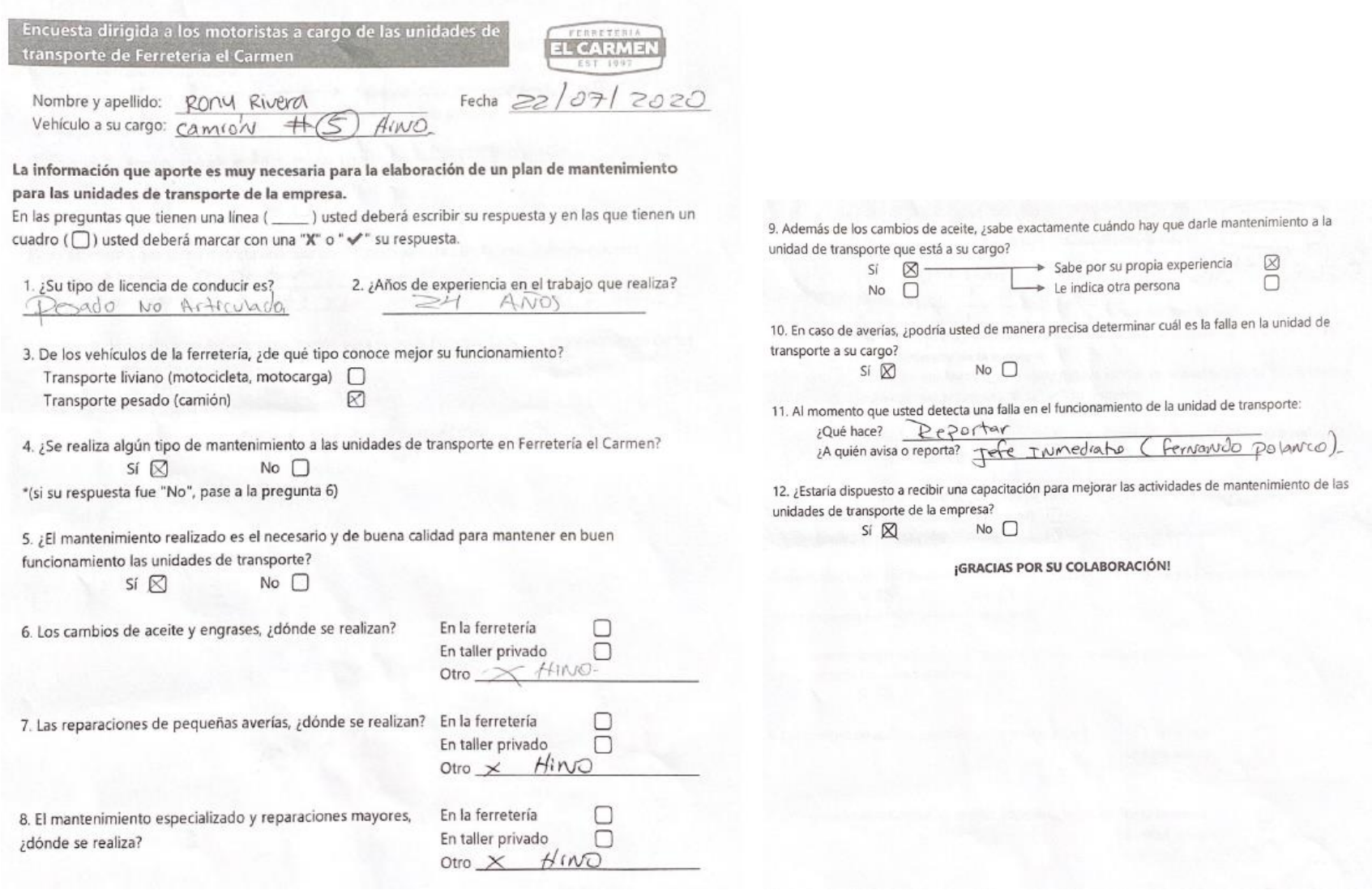

**Ilustración 69. Encuesta motoristas 8**

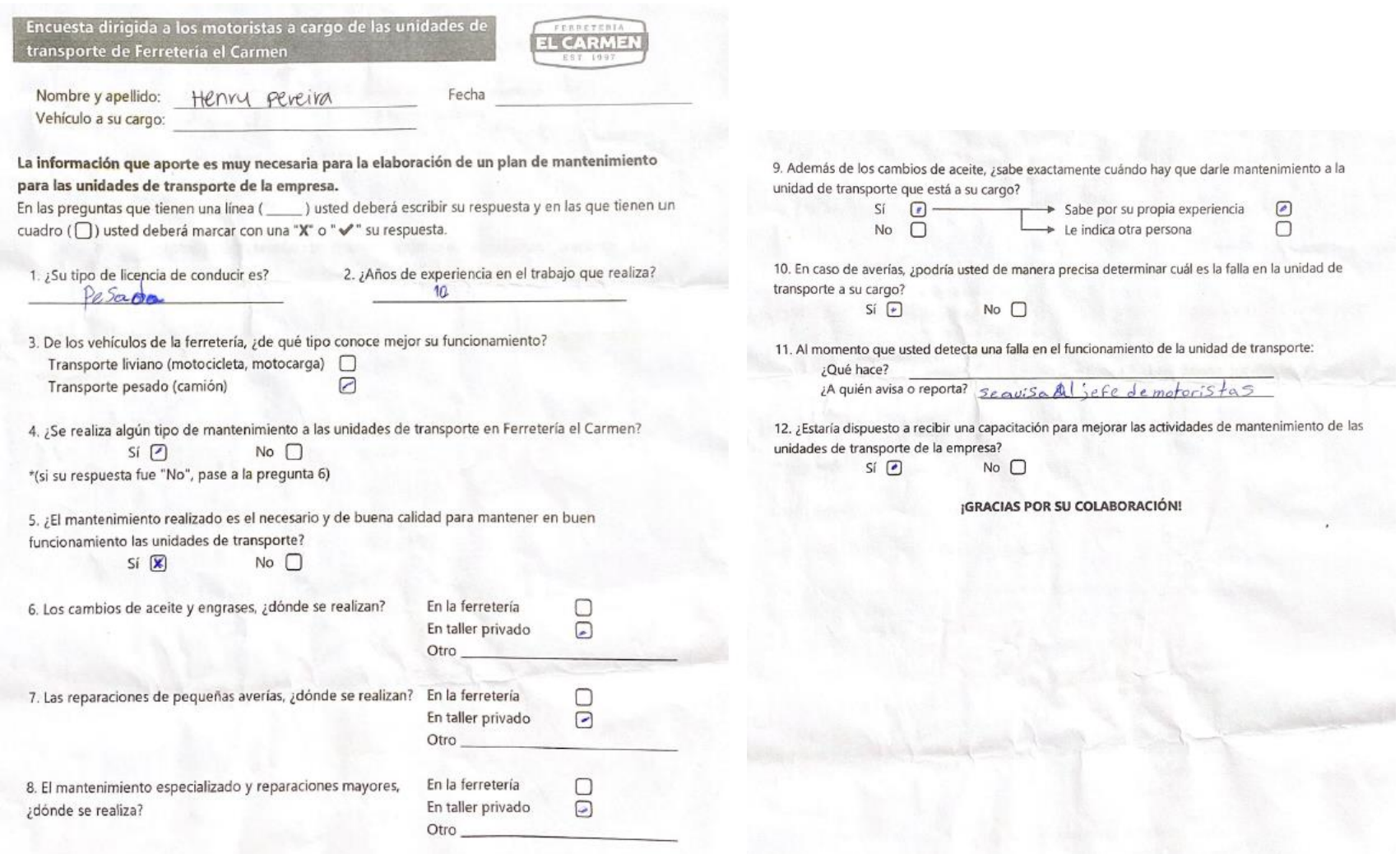

**Ilustración 70. Encuesta motoristas 9**

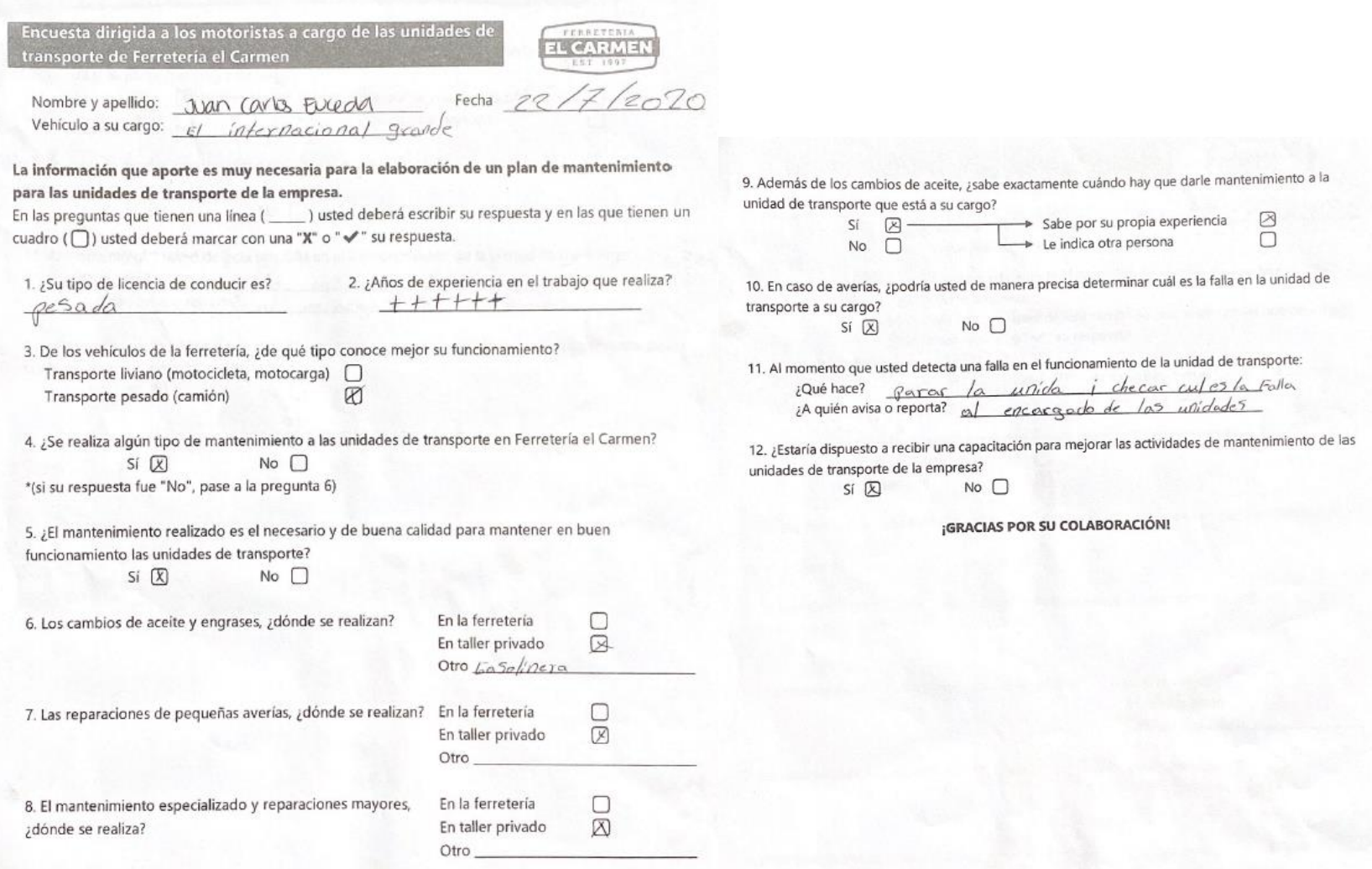

**Ilustración 71. Encuesta motoristas 10**

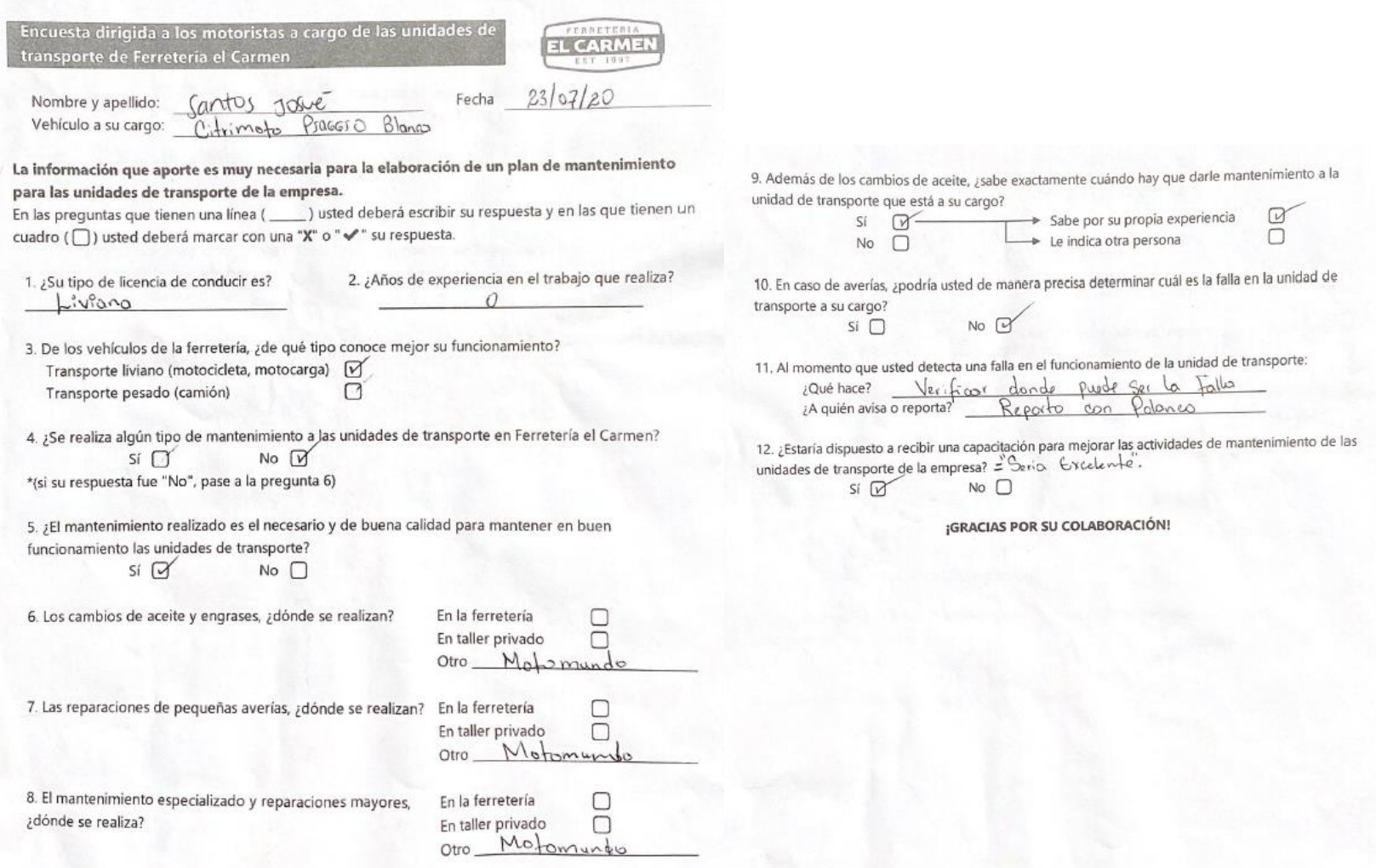

**Ilustración 72. Encuesta motoristas 11**

**Anexo 6. Especificaciones técnicas de las UT**

## **FERRETERÍA EL CARMEN**

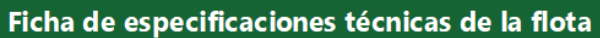

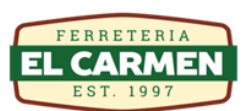

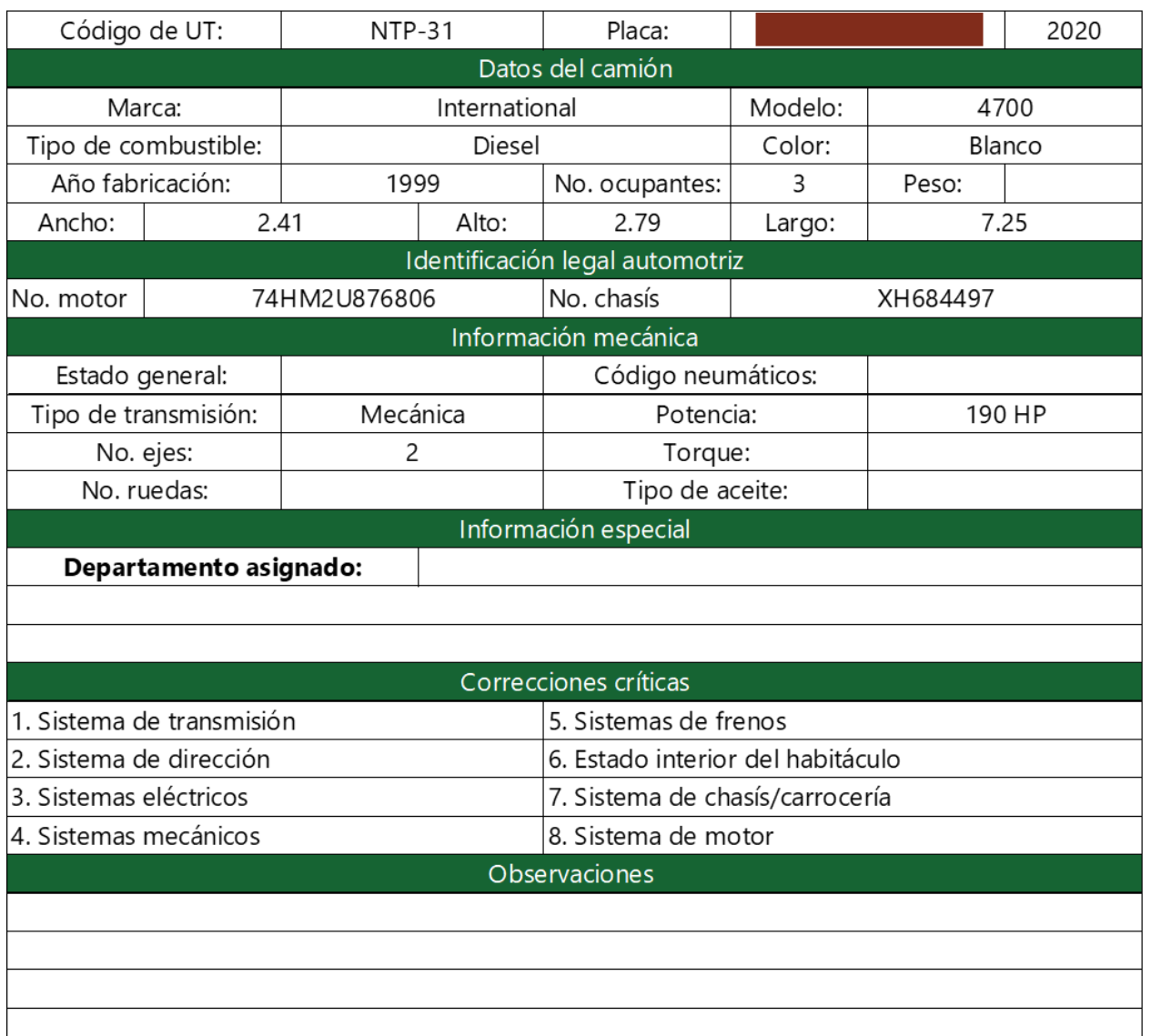

### **Ilustración 73. Especificaciones técnicas de la UT NTP-31**

Ficha de especificaciones técnicas de la flota

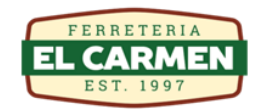

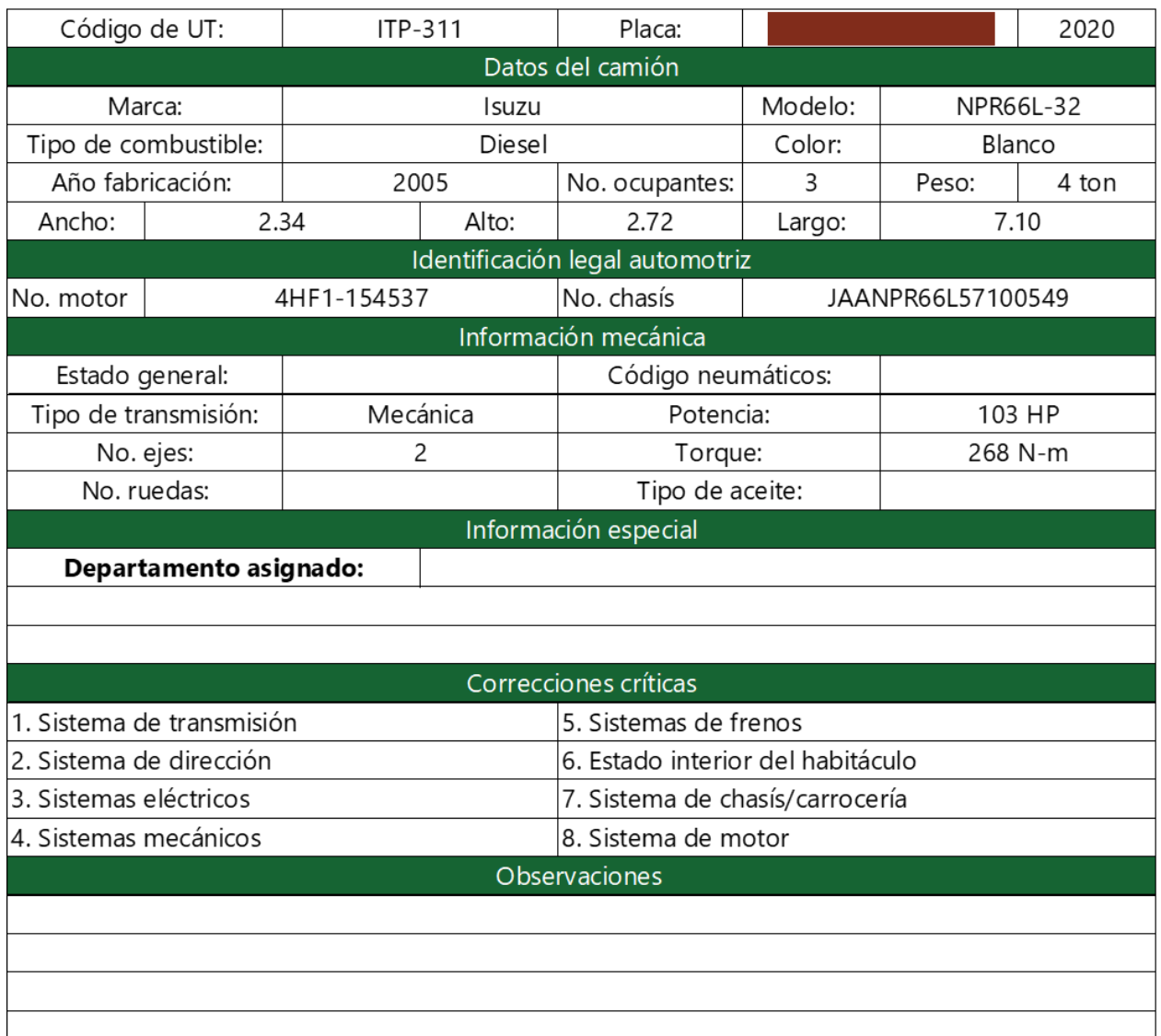

### **Ilustración 74. Especificaciones técnicas de la UT ITP-311**

### Ficha de especificaciones técnicas de la flota

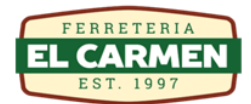

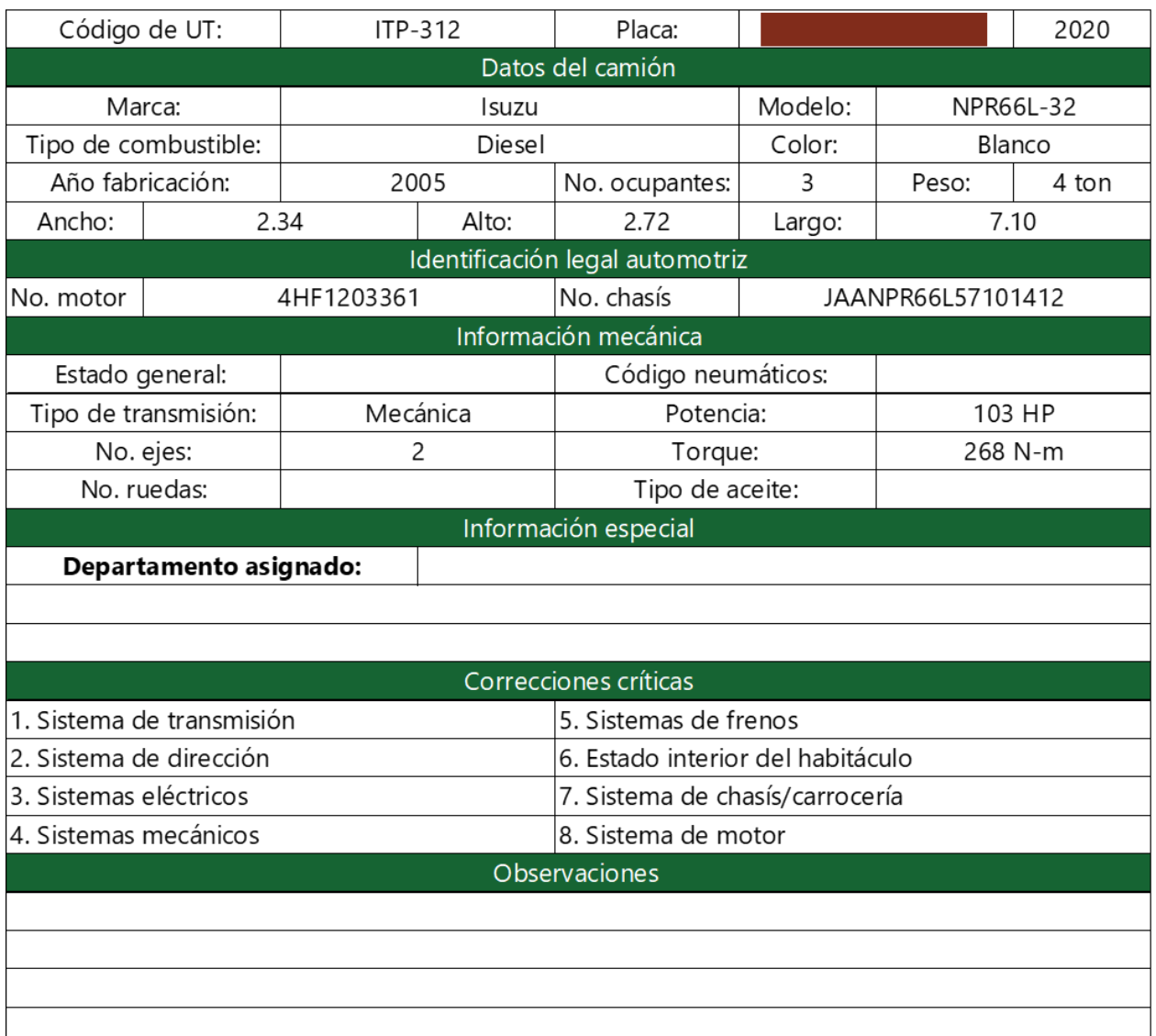

### **Ilustración 75. Especificaciones técnicas de la UT ITP-312**

### Ficha de especificaciones técnicas de la flota

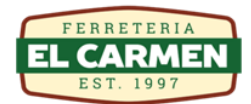

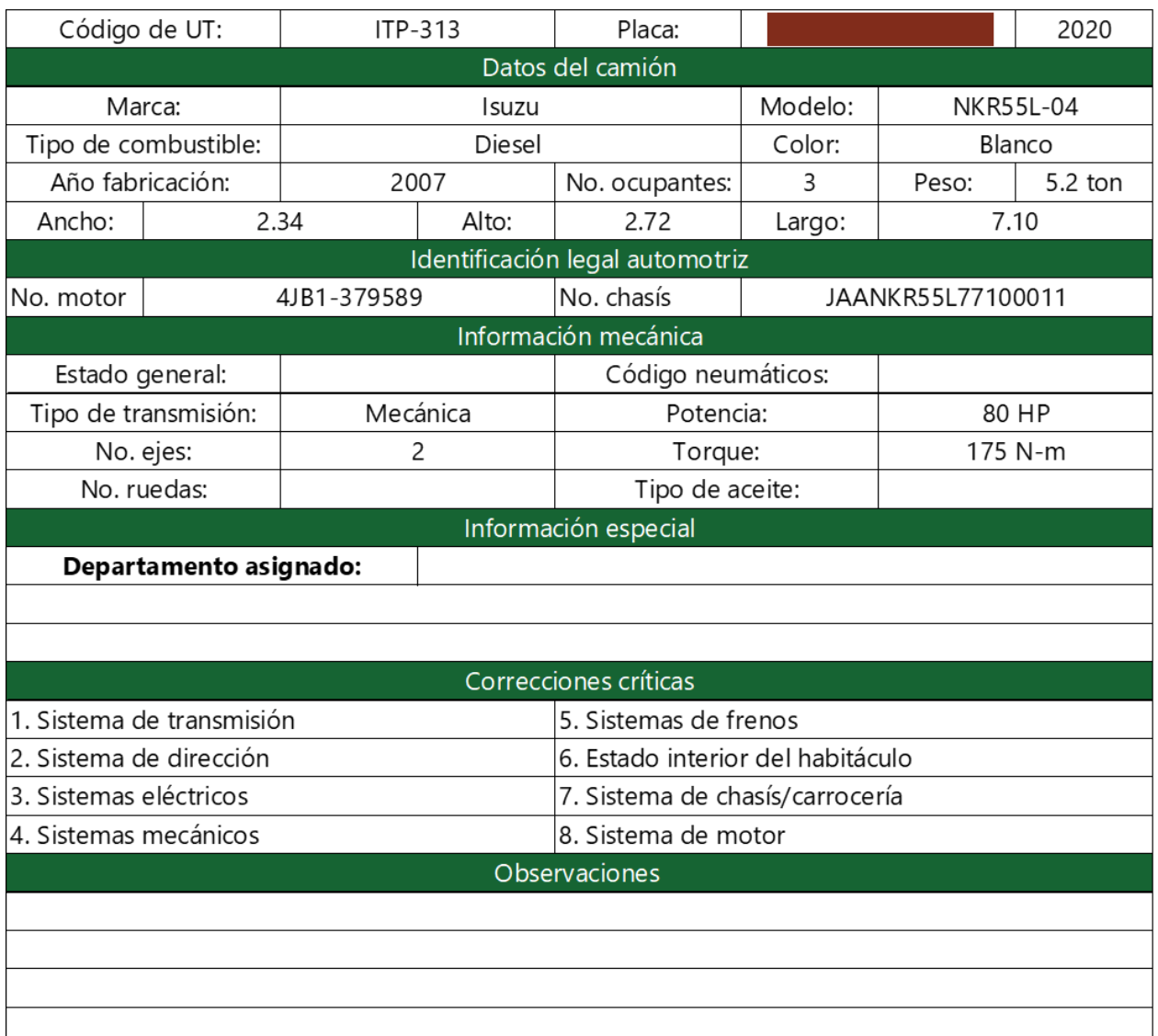

### **Ilustración 76. Especificaciones técnicas de la UT ITP-313**

### Ficha de especificaciones técnicas de la flota

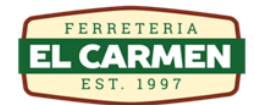

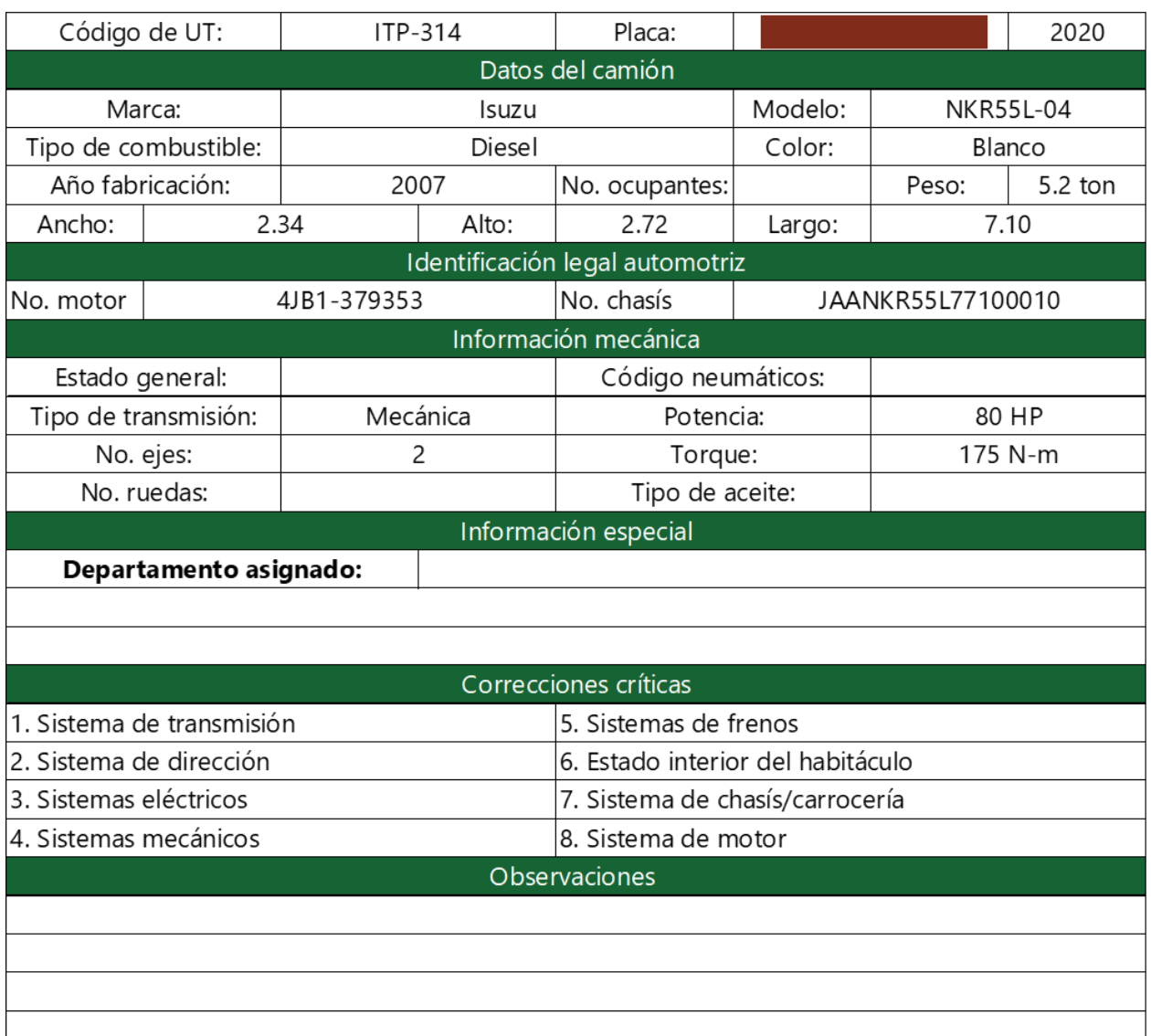

### **Ilustración 77. Especificaciones técnicas de la UT ITP-314**

### Ficha de especificaciones técnicas de la flota

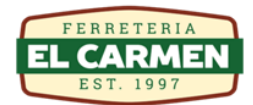

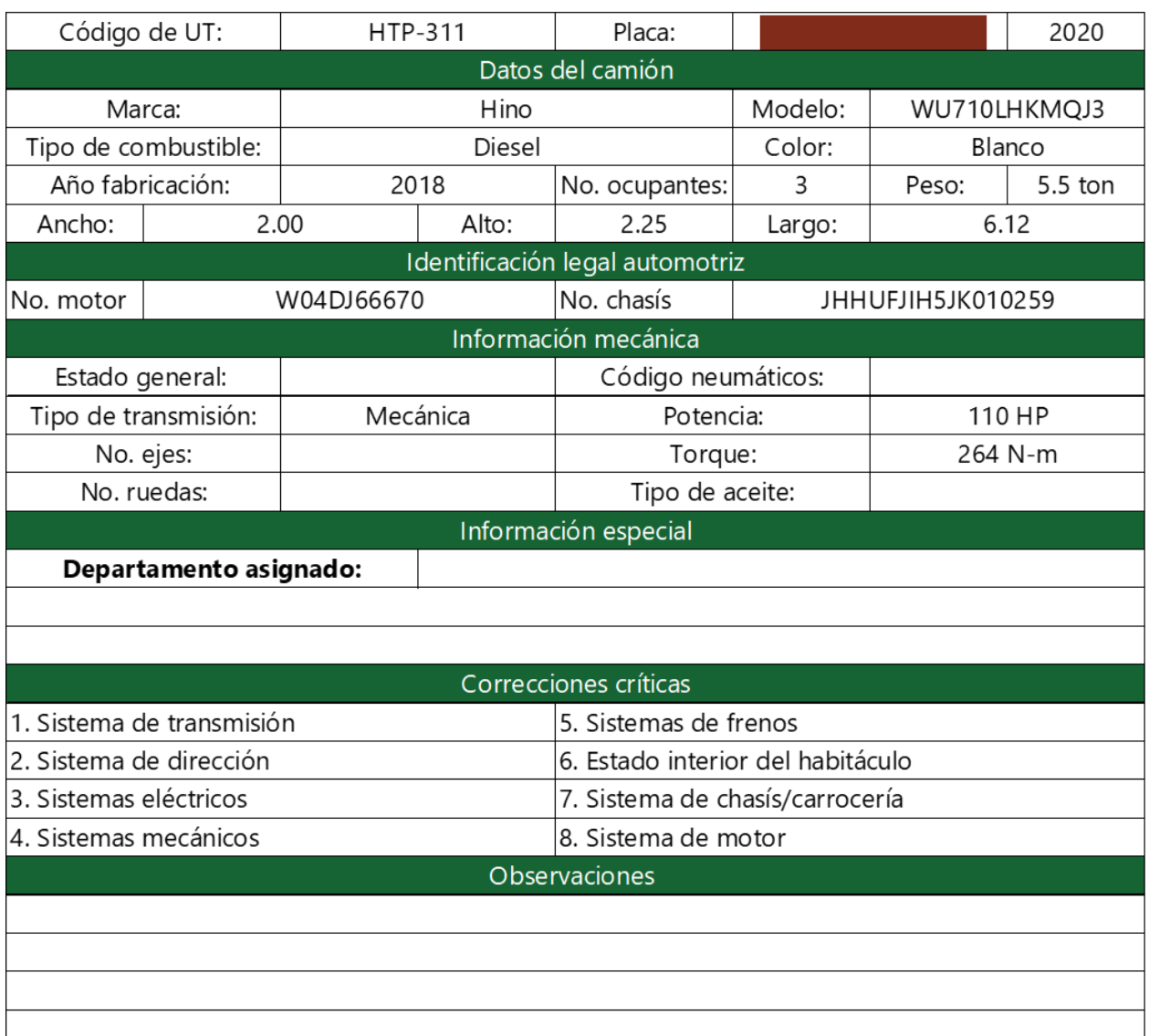

### **Ilustración 78. Especificaciones técnicas de la UT HTP-311**

### Ficha de especificaciones técnicas de la flota

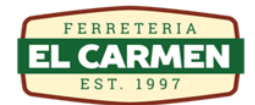

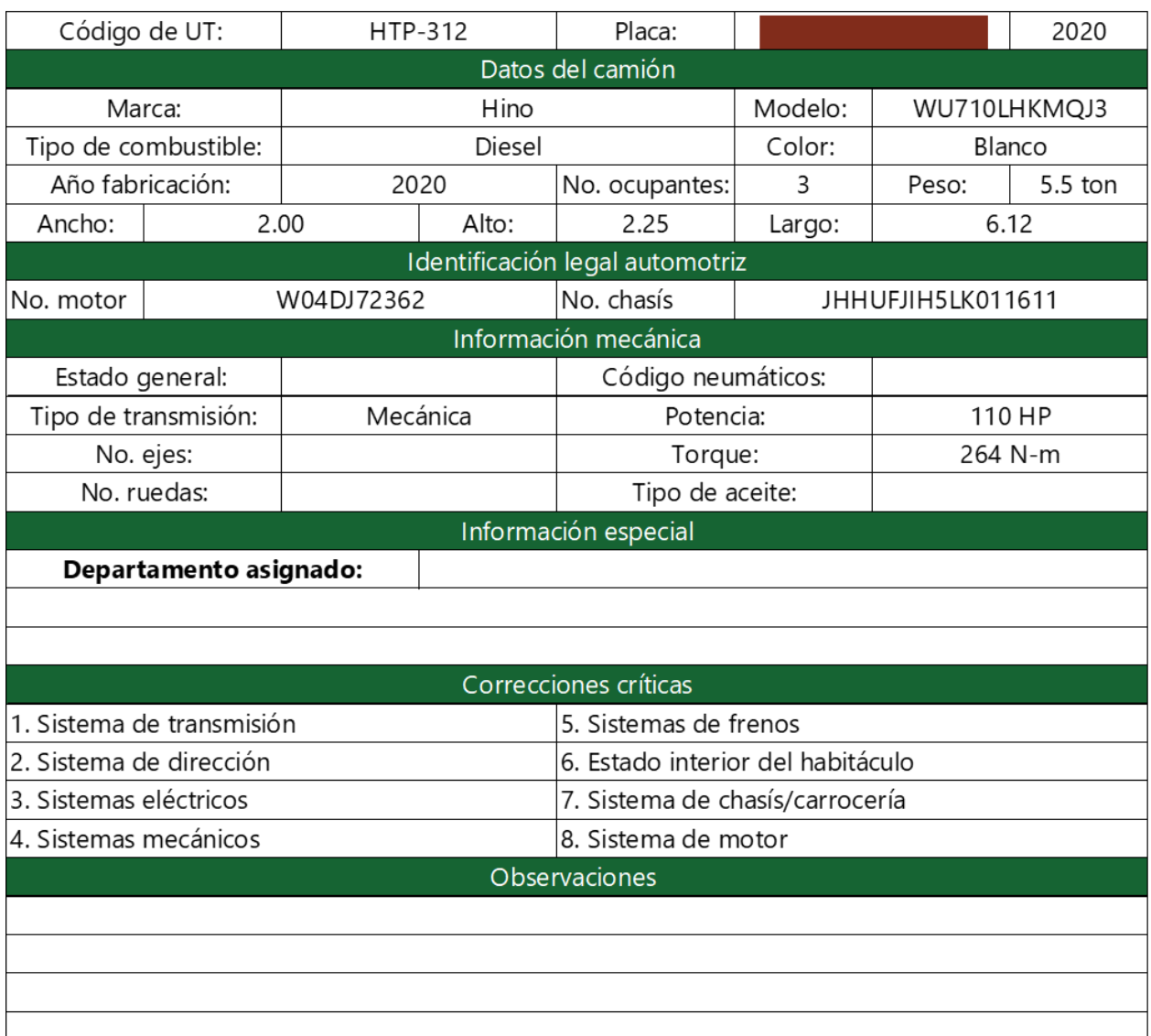

### **Ilustración 79. Especificaciones técnicas de la UT HTP-312**

**Anexo 7. Programación de capacitaciones sobre el Plan de Contingencias**

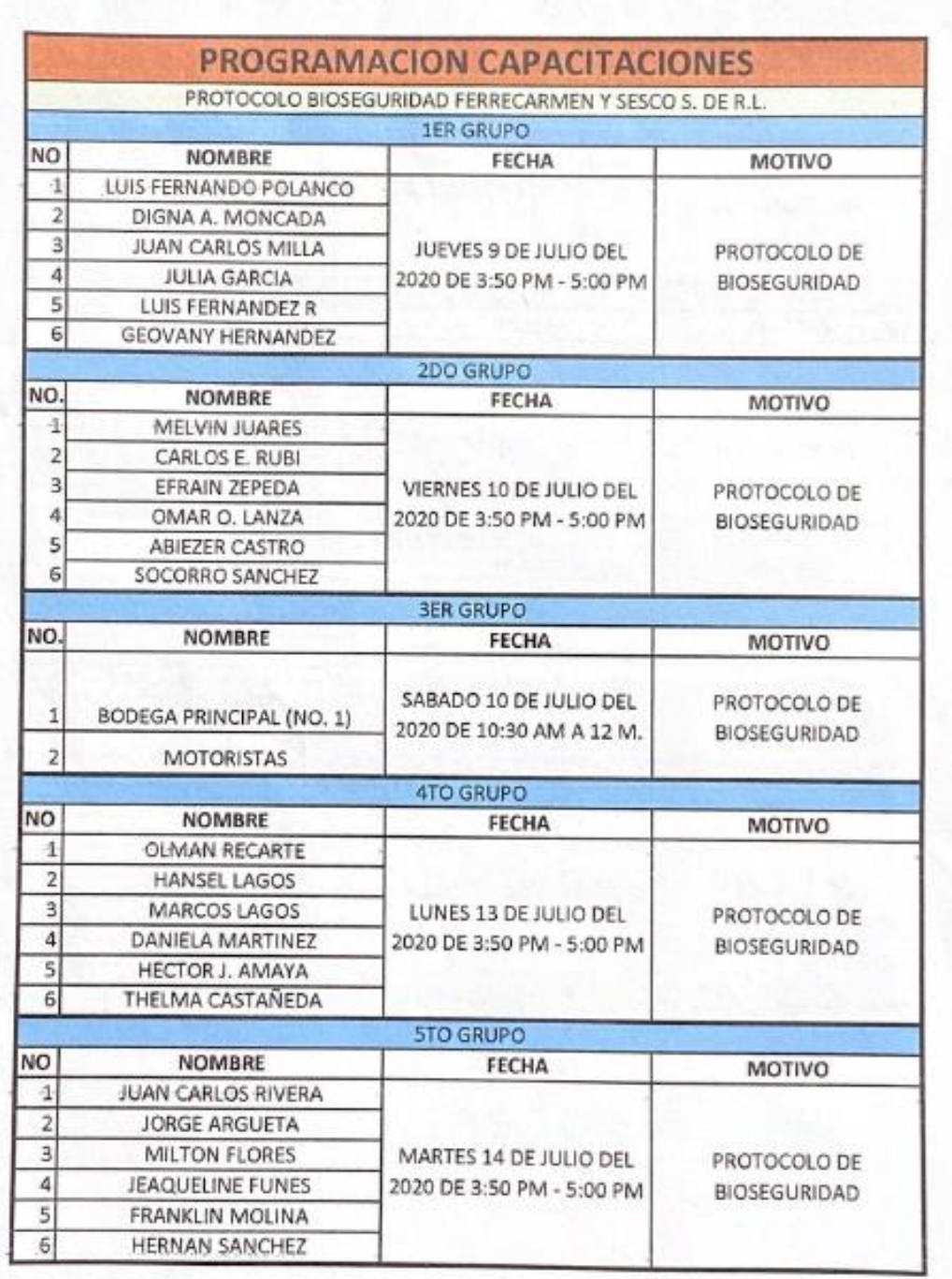

### **Ilustración 80. Programación de capacitaciones – 1**

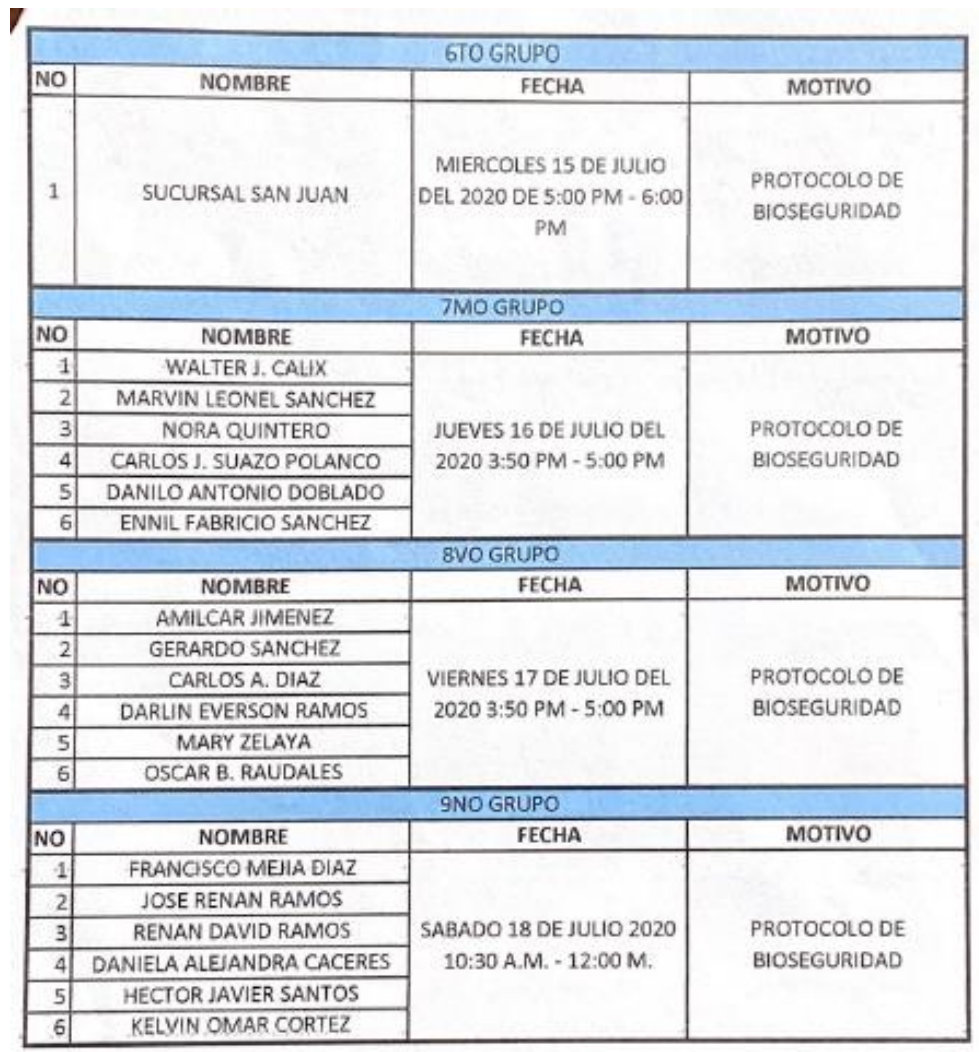

### **Ilustración 81. Programación de capacitaciones – 1**

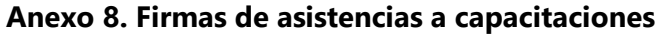

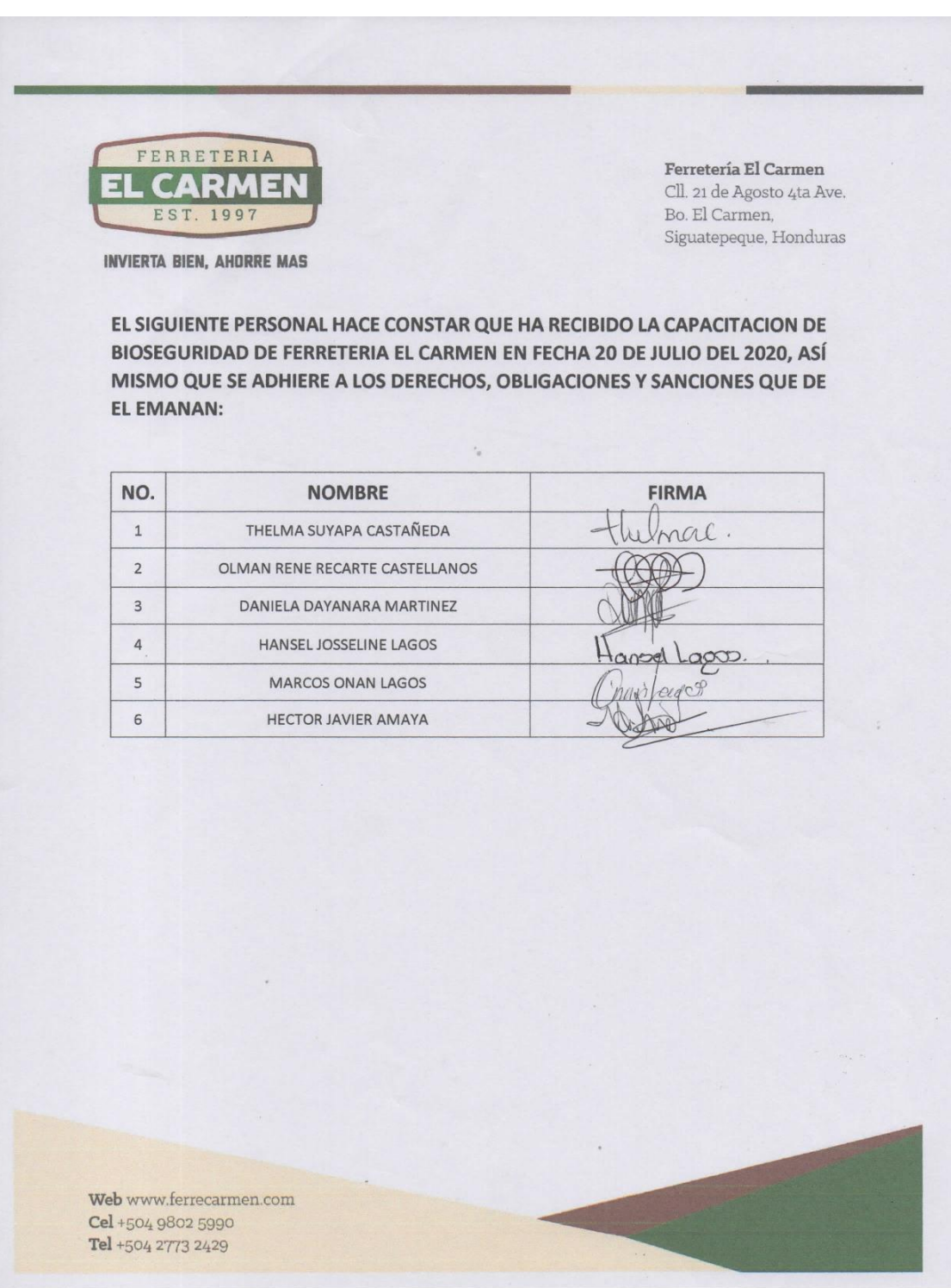

**Ilustración 82. Firmas de asistencia a capacitación 20-julio**

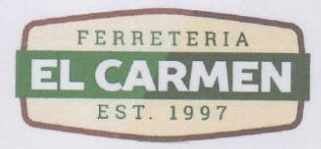

**INVIERTA BIEN, AHORRE MAS** 

EL SIGUIENTE PERSONAL HACE CONSTAR QUE RECIBIO LA CAPACITACION DE BIOSEGURIDAD EL 14 DE JULIO DEL 2020 Y ASÌ MISMO SE ADHIERE A LAS OBLIGACIONES Y SANCIONES QUE DE EL EMANAN.

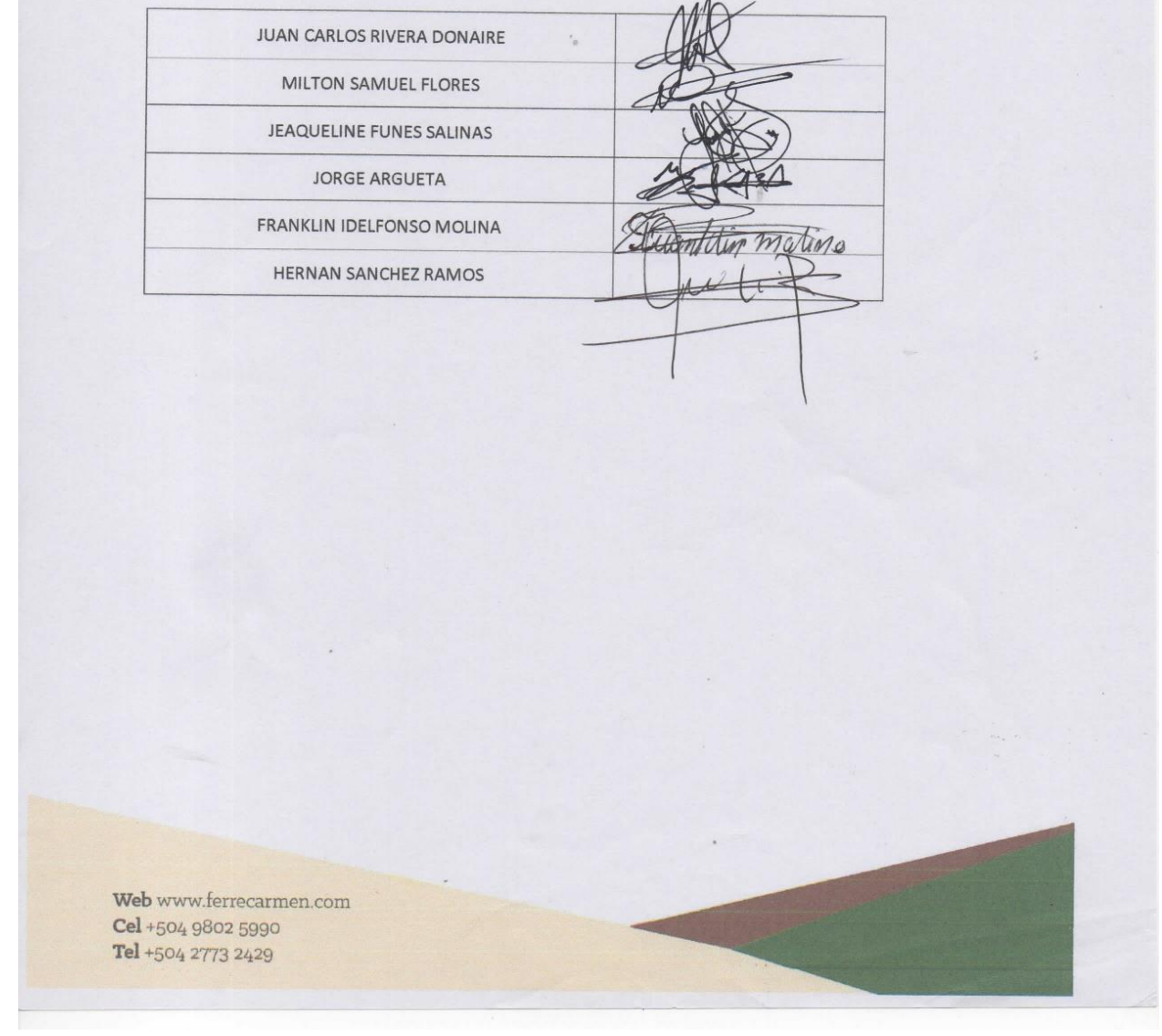

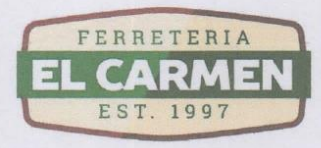

**INVIERTA BIEN, AHORRE MAS** 

EL SIGUIENTE PERSONAL HACE CONSTAR QUE HA RECIBIDO LA CAPACITACION DE BIOSEGURIDAD DE FERRETERIA EL CARMEN EN FECHA 17 DE JULIO DEL 2020, ASÍ MISMO QUE SE ADHIERE A LOS DERECHOS, OBLIGACIONES Y SANCIONES QUE DE EL EMANAN:

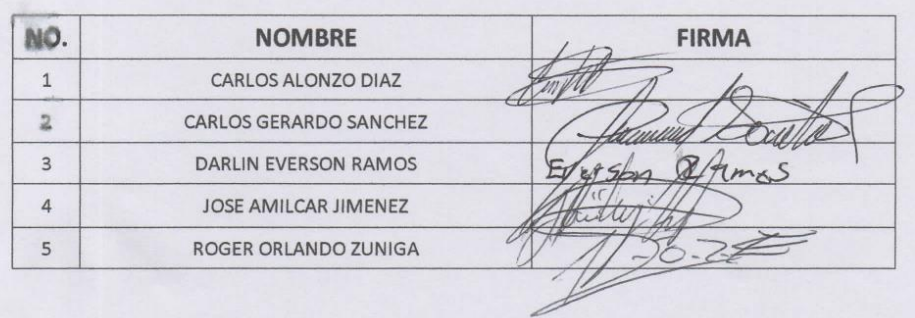

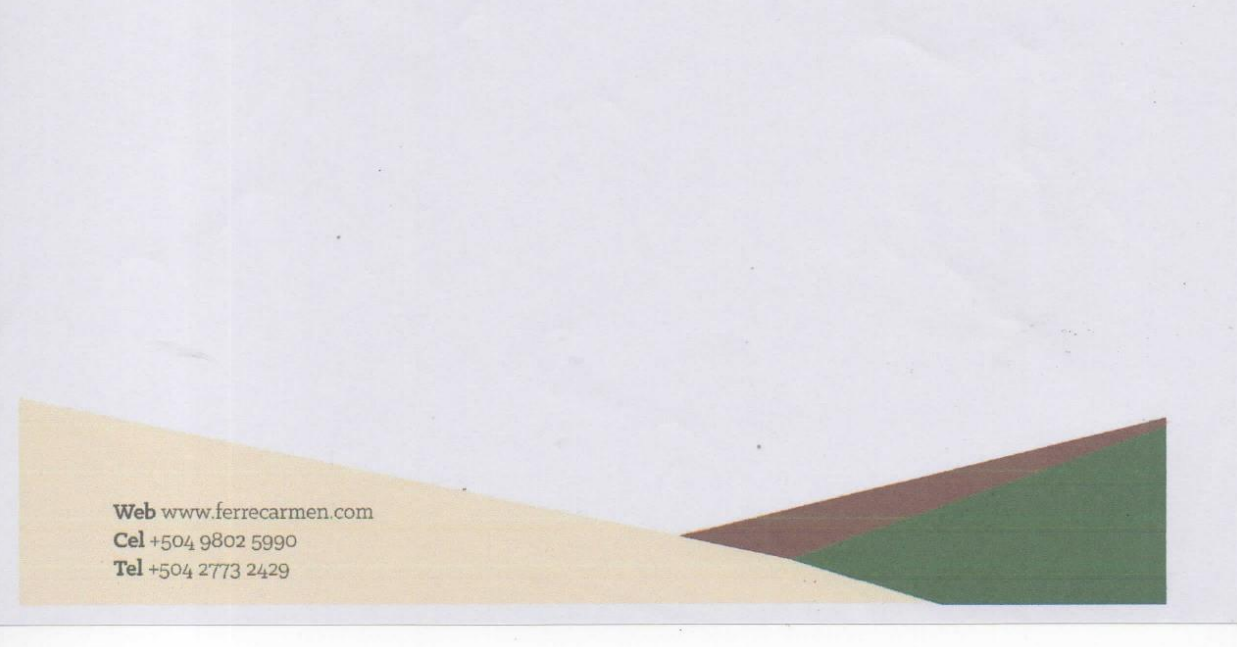

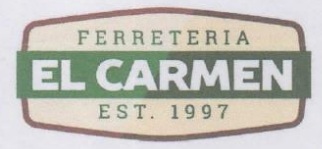

**INVIERTA BIEN, AHORRE MAS** 

EL SIGUIENTE PERSONAL HACE CONSTAR QUE HA RECIBIDO LA CAPACITACION DE BIOSEGURIDAD DE FERRETERIA EL CARMEN EN FECHA 18 DE JULIO DEL 2020, ASÍ MISMO QUE SE ADHIERE A LOS DERECHOS, OBLIGACIONES Y SANCIONES QUE DE EL EMANAN:

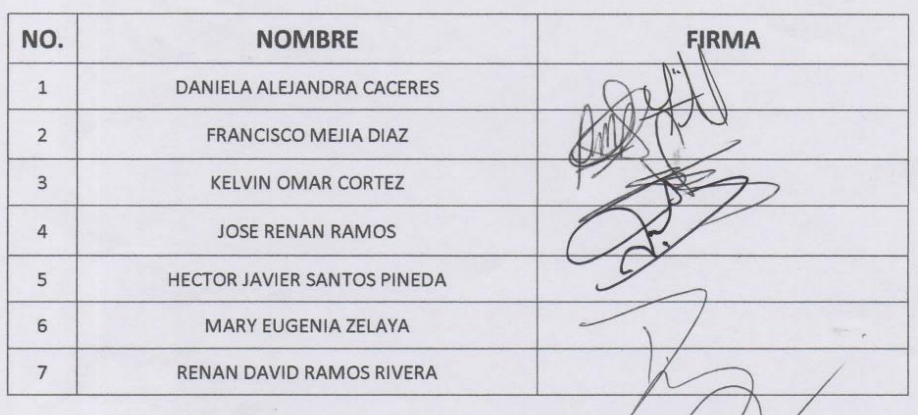

Web www.ferrecarmen.com Cel +504 9802 5990 Tel +504 2773 2429

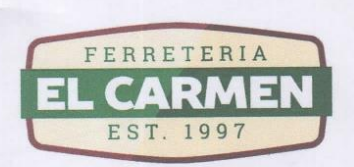

**INVIERTA BIEN, AHORRE MAS** 

EL SIGUIENTE PERSONAL HACE CONSTAR QUE HA RECIBIDO LA CAPACITACION DE BIOSEGURIDAD DE FERRETERIA EL CARMEN EN FECHA 15 DE JULIO DEL 2020, ASÍ MISMO QUE SE ADHIERE A LOS DERECHOS, OBLIGACIONES Y SANCIONES **QUE DE EL EMANAN:** 

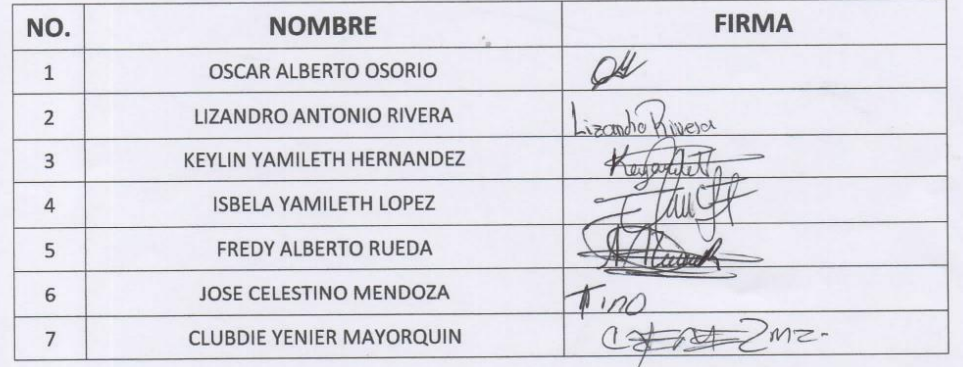

Web www.ferrecarmen.com Cel +504 9802 5990 Tel +504 2773 2429

**Anexo 9. Plan de Contingencias de Ferretería el Carmen**

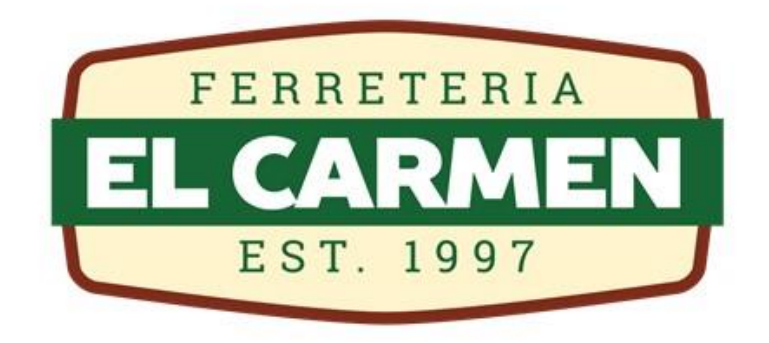

## **PLAN DE CONTINGENCIAS ANTE EL COVID-19**

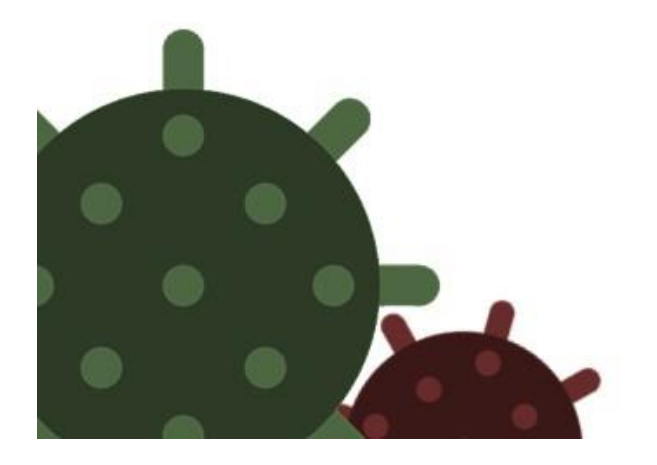

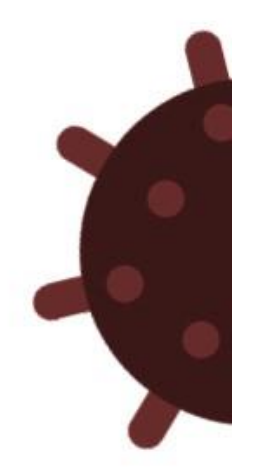

**JUNIO 2020** 

Página **194** de **263**

# Resumen

En Ferretería el Carmen existe el compromiso de velar por la protección de la salud y vida de los colaboradores. Es importante que se establezcan las condiciones de seguridad y salud, en que se deben desarrollar las actividades labores en el centro de trabajo. Este plan de contingencias tiene el propósito de evitar y disminuir las consecuencias de la propagación del COVID-19. Para cumplir con este propósito, se decidió instruir a los colaboradores sobre temas importantes relacionados al COVID-19 e informarle sobre las medidas de bioseguridad recomendadas y obligatorias. Asimismo se describen las posibles sanciones que se aplicarían de incumplir con las obligaciones.

> Lic. José Renán Ramos **Gerente General**

Ing. Renán David Ramos **Sub Gerente** 

Lic. Daniela Cáceres Gerente Planificación Estratégica

Lic. Ana Bessy Santos **Gerente RR.HH.** 

# Contenido

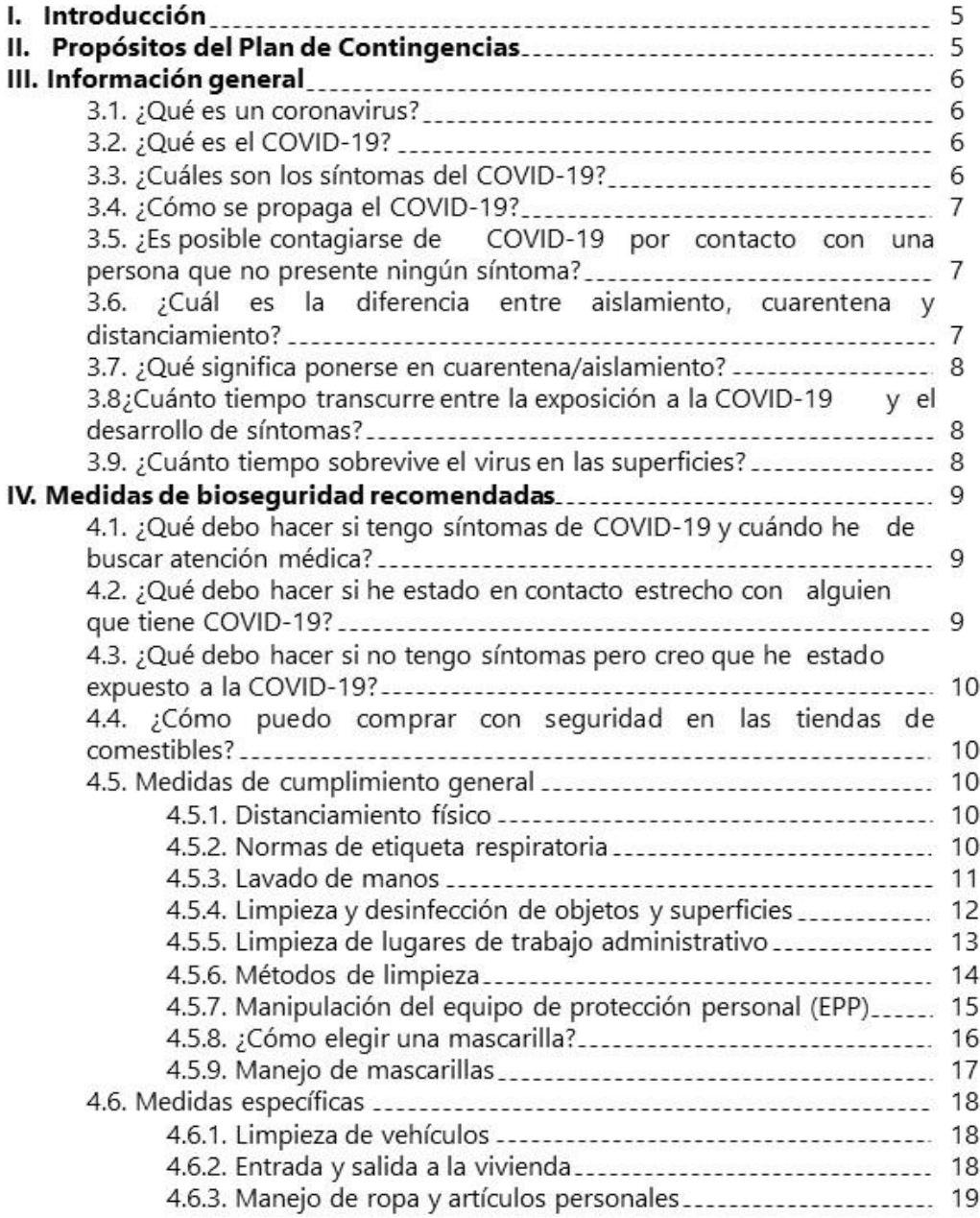

# Contenido

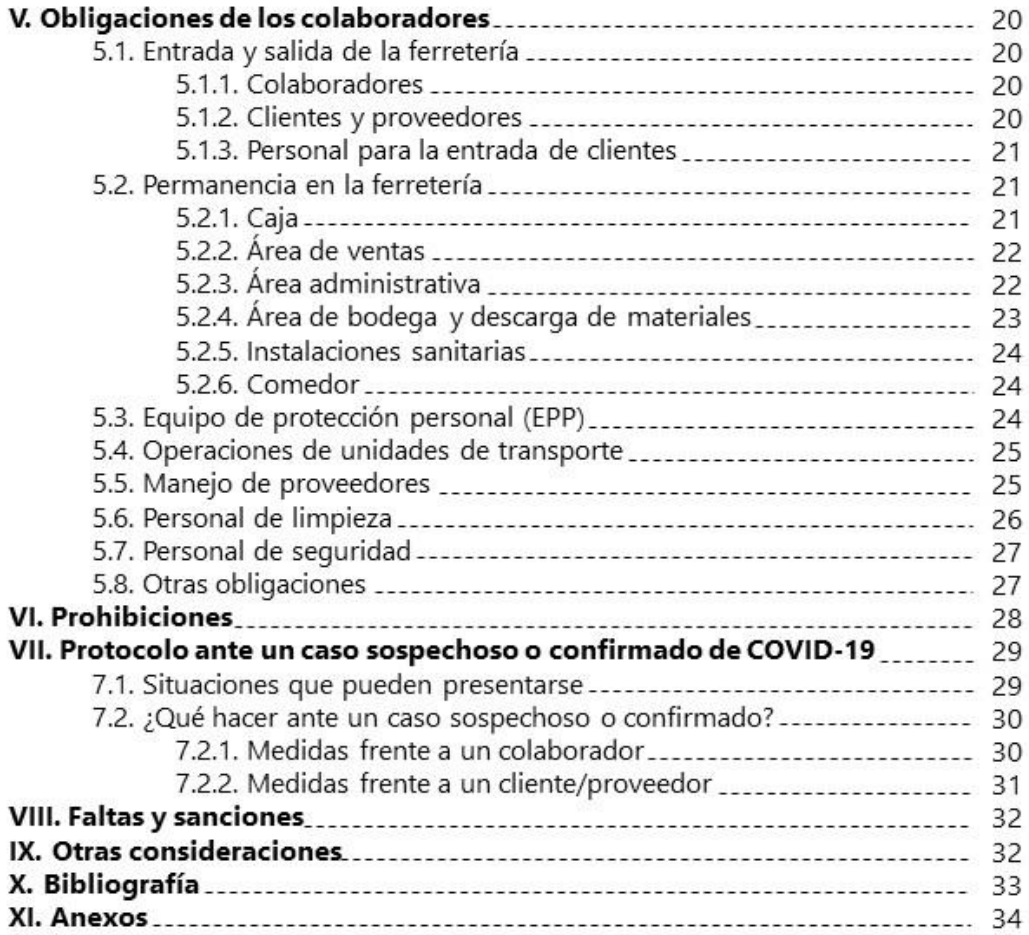

# I. Introducción

El brote de enfermedad por coronavirus (COVID-19) ha sido declarado emergencia de salud pública de importancia internacional y el virus se ha propagado a numerosos países y territorios. Aunque el virus que ocasiona el COVID-19 todavía es, en gran parte, desconocido, se sabe que se transmite por el contacto directo con las gotas de la respiración que una persona infectada puede expulsar al toser y estornudar. Además, las personas pueden infectarse al tocar superficies contaminadas con el virus y luego tocarse la cara (por ejemplo, los ojos, la nariz o la boca). Mientras el COVID-19 se siga propagando, es importante que las comunidades tomen medidas para prevenir su transmisión, reducir la repercusión del brote y adoptar medidas de control. (UNICEF, 2020)

Es importante señalar, que las repercusiones de la pandemia y, especialmente, de una de sus más importantes medidas epidemiológicas, que es el aislamiento social, a través del confinamiento (cuarentena), tiene consecuencias considerables y un alto impacto en la economía. Desde los altos costos para suplir las necesidades en salud, y la paralización parcial o total de la actividad productiva y de servicios, que afecta desde los centro de trabajo formales hasta las actividades de la economía no formal, que en el país representa alrededor del 70 % de los trabajadores. (Secretaría de Trabajo y Seguridad Social, 2020)

Es por ello que Ferretería el Carmen, cumpliendo su función de velar por la salud de todos los colaboradores, reconoce la importancia de brindarles asesoría y apoyo sobre cómo enfrentar los inmensos retos que significa garantizar el equilibrio entre la salud y el trabajo.

# II. Propósitos del Plan de Contingencias

- 1. Minimizar el impacto en el personal
- 2. Minimizar el impacto en los clientes
- 3. Minimizar el impacto en el servicio
- 4. Minimizar el impacto en la cadena de suministros
- 5. Reducir el impacto financiero
- 6. Proteger la reputación de la empresa

5

## III. Información general

### 3.1. ¿Qué es un coronavirus?

Los coronavirus son una extensa familia de virus que pueden causar enfermedades tanto en animales como en humanos. En los humanos, se sabe que varios coronavirus causan infecciones respiratorias que pueden ir desde el resfriado común hasta enfermedades más graves como el síndrome respiratorio de Oriente Medio (MERS) y el síndrome respiratorio agudo severo (SRAS). El coronavirus que se ha descubierto más recientemente causa la enfermedad por coronavirus COVID-19. (OMS, 2020)

### 3.2. ¿Qué es el COVID-19?

El COVID-19 es la enfermedad infecciosa causada por el coronavirus que se ha descubierto más recientemente. Tanto este nuevo virus como la enfermedad que provoca eran desconocidos antes de que estallara el brote en Wuhan (China) en diciembre de 2019. Actualmente el COVID-19 es una pandemia que afecta a muchos países de todo el mundo. (OMS, 2020)

### 3.3. ¿Cuáles son los síntomas del COVID-19?

Los síntomas más habituales del COVID-19 son la fiebre, la tos seca y el cansancio. Otros síntomas menos frecuentes que afectan a algunos pacientes son los dolores y molestias, la congestión nasal, el dolor de cabeza, la conjuntivitis, el dolor de garganta, la diarrea, la pérdida del gusto o el olfato y las erupciones cutáneas o cambios de color en los dedos de las manos o los pies. Estos síntomas suelen ser leves y comienzan gradualmente. Algunas de las personas infectadas solo presentan síntomas levísimos.

La mayoría de las personas (alrededor del 80%) se recuperan de la enfermedad sin necesidad de tratamiento hospitalario. Alrededor de 1 de cada 5 personas que contraen el COVID-19 acaba presentando un cuadro grave y experimenta dificultades para respirar. Las personas mayores y las que padecen afecciones médicas previas como hipertensión arterial, problemas cardiacos o pulmonares, diabetes o cáncer tienen más probabilidades de presentar cuadros graves. Sin embargo, cualquier persona puede contraer COVID-19 y caer gravemente enferma. (OMS, 2020)

6

### 3.4. ¿Cómo se propaga el COVID-19?

La enfermedad se propaga principalmente de persona a persona a través de las gotículas que salen despedidas de la nariz o la boca de una persona infectada al toser, estornudar o hablar. Una persona puede contraer el COVID-19 si inhala las gotículas procedentes de una persona infectada por el virus. Por eso es importante mantenerse al menos a un metro de distancia de los demás. Estas gotículas pueden caer sobre los objetos y superficies que rodean a la persona, de modo que otras personas pueden infectarse si tocan esos objetos o superficies y luego se tocan los ojos, la nariz o la boca. Por ello es importante lavarse las manos frecuentemente con aqua y jabón o con un desinfectante a base de alcohol. (OMS, 2020)

### 3.5. ¿Es posible contagiarse de COVID-19 por contacto con una persona que no presente ningún síntoma?

La principal forma de propagación de COVID-19 es a través de las gotículas respiratorias expelidas por alguien que tose o que tiene otros síntomas como fiebre o cansancio. Muchas personas con COVID-19 presentan solo síntomas leves. Esto es particularmente cierto en las primeras etapas de la enfermedad. Es posible contagiarse de alguien que solamente tenga una tos leve y no se sienta enfermo. Según algunas informaciones, las personas sin síntomas pueden transmitir el virus. Aún no se sabe con qué frecuencia ocurre. (OMS, 2020)

### 3.6. ¿ Cuál es la diferencia entre aislamiento, cuarentena y distanciamiento?

La cuarentena significa restringir las actividades o separar a las personas que no están enfermas pero que pueden haber estado expuestas al COVID-19. El objetivo es prevenir la propagación de la enfermedad en el momento en que las personas empiezan a presentar síntomas.

El aislamiento significa separar a las personas que están enfermas con síntomas de COVID-19 y pueden ser contagiosas para prevenir la propagación de la enfermedad.

El distanciamiento físico significa estar físicamente separado. La OMS recomienda mantener una distancia de al menos un metro con los demás. Es una medida general que todas las personas deberían adoptar incluso si se encuentran bien y no han tenido una exposición conocida al COVID-19. (OMS, 2020)

 $\overline{7}$ 

#### III. Información general

### 3.7. ¿Qué significa ponerse en cuarentena/aislamiento?

- √ Ocupar una habitación individual amplia y bien ventilada con retrete y lavabo.
- √ Si esto no es posible, colocar las camas al menos a un metro de distancia.
- √ Mantenerse al menos a un metro de distancia de los demás, incluso de los miembros de su familia.
- ✓ Controlar sus síntomas diariamente.
- √ Aislarse durante 14 días, incluso si se siente bien.
- √ Si tiene dificultades para respirar, ponerse en contacto inmediatamente con su dispensador de atención de salud. Llamar por teléfono primero si es posible.
- √ Permanecer positivo y con energía manteniendo el contacto con sus seres queridos por teléfono o internet y haciendo ejercicio en casa. (OMS, 2020)

### 3.8. ¿Cuánto tiempo transcurre entre la exposición al COVID-19 y el desarrollo de síntomas?

El tiempo que transcurre entre la exposición al COVID-19 y el momento en que comienzan los síntomas suele ser de alrededor de cinco o seis días, pero puede variar entre 1 y 14 días. (OMS, 2020)

### 3.9. ¿ Cuánto tiempo sobrevive el virus en las superficies?

Lo más importante que hay que saber sobre el contacto del coronavirus con superficies es que estas se pueden limpiar fácilmente con desinfectantes domésticos comunes que matarán el virus. Diversos estudios han demostrado que el virus del COVID-19 puede sobrevivir hasta 72 horas en superficies de plástico y acero inoxidable, menos de 4 horas en superficies de cobre y menos de 24 horas en superficies de cartón. (OMS, 2020)

## IV. Medidas de bioseguridad recomendadas

### 4.1. ¿Qué debo hacer si tengo síntomas de COVID-19 y cuándo he de buscar atención médica?

Si tiene síntomas leves, como tos o fiebre leves, generalmente no es necesario que busque atención médica. Quédese en casa, aíslese y vigile sus síntomas. Siga las orientaciones nacionales sobre el autoaislamiento. Sin embargo, si vive en una zona con dengue, es importante que no ignore la fiebre. Busque ayuda médica. Cuando acuda al centro de salud lleve mascarilla, manténgase al menos a un metro de distancia de las demás personas y no toque las superficies con las manos. También busque inmediatamente atención médica si tiene dificultad para respirar o siente dolor o presión en el pecho. (OMS, 2020)

### 4.2. ¿Qué debo hacer si he estado en contacto estrecho con alquien que tiene COVID-19?

Si ha estado en contacto estrecho con alguien con COVID-19, puede estar infectado. Contacto estrecho significa vivir con alguien que tiene la enfermedad o haber estado a menos de un metro de distancia de alguien que tiene la enfermedad. En estos casos, es mejor quedarse en casa. Sin embargo, si usted vive en una zona con dengue, es importante que no ignore la fiebre si la tiene. Si no vive en una zona con dengue, por favor haga lo siguiente:

- √ Si enferma, incluso con síntomas muy leves como fiebre y dolores leves, debe aislarse en su casa.
- Incluso si no cree haber estado expuesto al COVID-19 pero desarrolla estos síntomas, aíslese y controle su estado.
- √ Es más probable que infecte a otros en las primeras etapas de la enfermedad cuando solo tiene síntomas leves, por lo que el aislamiento temprano es muy importante.
- $\checkmark$  Si no tiene síntomas pero ha estado expuesto a una persona infectada, póngase en cuarentena durante 14 días. (OMS, 2020)

### 4.3. ¿Qué debo hacer si no tengo síntomas pero creo que he estado expuesto al COVID-19?

Ponerse en cuarentena significa separarse de los demás porque ha estado expuesto a alguien con COVID-19 aunque usted mismo no tenga síntomas. Durante la cuarentena, debe vigilar su estado para detectar síntomas. El objetivo de la cuarentena es prevenir la transmisión. Dado que las personas que enferman de COVID-19 pueden infectar a otros inmediatamente, la cuarentena puede evitar que se produzcan algunas infecciones. Siga las indicaciones del apartado 3.7. (OMS, 2020)

### 4.4. ¿Cómo puedo comprar con seguridad en las tiendas de comestibles?

En las tiendas de comestibles, mantenga al menos un metro de distancia con los demás y no se toque los ojos, la nariz o la boca. Si es posible, desinfecte las barras de los carritos o cestas antes de comprar. Cuando regrese a casa, lávese las manos a fondo al llegar y también después de almacenar los productos que ha comprado. (OMS, 2020)

### 4.5. Medidas de cumplimiento general

### 4.5.1. Distanciamiento físico

Sensibilización sobre el manteniendo de las distancias de seguridad recomendadas entre personas (entre 1.5 y 2 metros). No saludar de mano, abrazo o beso; tampoco con el codo. (Secretaría de Trabajo y Seguridad Social, 2020)

#### 4.5.2. Normas de etiqueta respiratoria

Son un conjunto de medidas recomendadas para evitar trasmisiones respiratorias de agentes biológicos:

- √ Toser o estornudar cubriéndose la nariz y la boca con el ángulo interno del codo flexionado.
- √ Utilizar pañuelos o toallas desechables, y desecharlos tras su uso en recipientes con este fin, con tapas de pedal.
- √ Evitar tocarse la nariz, la boca y los ojos de manera innecesaria.
- $\checkmark$  Evitar lugares o espacios con aglomeraciones de personas.
- √ Conversar manteniendo distancias de seguridad, en especial cuando se realice con personas con síntomas respiratorios.
- v Lavarse y desinfestarse las manos antes y después de tocarse la nariz, la 10 boca y los ojos. (Secretaría de Trabajo y Seguridad Social, 2020)
4.5. Medidas de cumplimiento general

## 4.5.3 Lavado de manos

Por lo general, se recomiendan la técnica establecida por la OMS. La duración mínima es de un (1) minuto:

- √ Mojar las manos con aqua y jabón.
- ✓ Enjabonar muy bien la palma, el dorso, entre los dedos y las uñas.
- √ Aclarar bien los restos de jabón y si es necesario, repetir el proceso.
- √ Secar adecuadamente las manos con una toalla de papel.

A continuación se ilustra un procedimiento de 10 pasos para un lavado de manos correcto.

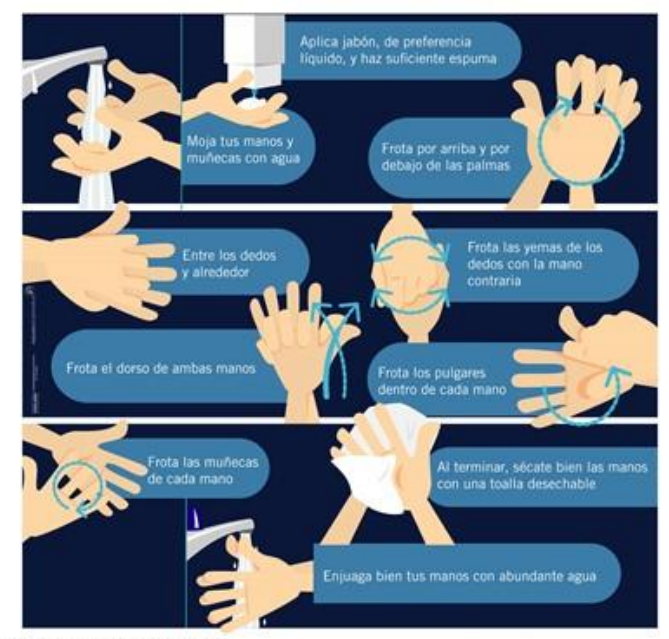

Fuente: (ARGOS, 2020)

Lavarse o desinfestarse las manos deberá de ser una medida necesaria en las siguientes situaciones:

- √ Luego de toser o estornudar.
- √ Antes y después de tocarse o sonarse la nariz.
- √ Antes y después de utilizar cualquier medio de transporte, en especial si es colectivo o público.
- √ Antes y después de visitar lugares públicos.
- √ Antes y después de manipular objetos, desechos sólidos o líquidos, dinero.
- ✓ Antes y después de tocar animales o personas.
- √ Antes y después de comer.
- $\checkmark$  Antes y después de utilizar los servicios sanitarios.
- √ Antes, después y durante la realización del trabajo.

(Secretaría de Trabajo y Seguridad Social, 2020)

4.5. Medidas de cumplimiento general

#### 4.5.4. Limpieza y desinfección de objetos y superficies

Los programas de limpieza y desinfección deben garantizar la higiene adecuada de todo el establecimiento, así como del propio equipo usado para limpieza y desinfección. Los programas de limpieza y desinfección deben supervisarse de forma continua y eficaz para verificar su adecuación y eficiencia. Deben ser documentados especificando:

 $\checkmark$  Áreas, partes del equipo y utensilios que deben limpiarse y desinfectarse

 $\checkmark$  Responsable para las tareas específicas

√ Método y frecuencia de limpieza y desinfección

√ Organización de la supervisión (OPS, 2020)

Las superficies se deben limpiar con soluciones recomendadas por los organismos internacionales y comprobada su eficacia contra el COVID-19. Dentro de las recomendaciones están:

√ Para objetos personales (pantallas, teléfonos, tabletas):

Utilice una solución de alcohol al 70% al menos, rocíe y deje secar al aire o frote con un paño y deie secar al aire.

√ Para superficies de trabajo, pisos, paredes, puertas, escritorios y otras superficies:

- Utilice una solución de cloro de uso doméstico (al 5%) diluida de la siquiente manera: Cuatro cucharaditas de cloro por litro de aqua, rocíe o frote y deje actuar por al menos 10 minutos.
- Utilice amonio cuaternario al 5% de dilución, siga las instrucciones de cada proveedor para su dilución en caso de ser más concentrado. Espere al menos 10 minutos para que actúe.
- Utilice el peróxido de hidrógeno uso comercial al 3% deje actuar por al menos 5 minutos.
- √ Para todo producto utilizado en limpieza de superficies y desinfección de COVID-19 se debe consultar las indicaciones de uso ya que la concentración de los componentes activos puede variar de presentación industrial al doméstico y de marca en marca. (Secretaría de Trabajo y Seguridad Social, 2020)

Esponjas, cepillos y escobas deben ser de material no absorbente destinarse nada más que a las tareas para las cuales fueron diseñadas. De esa forma, se optimiza la eficiencia de la limpieza, disminuyendo los riesgos de contaminación cruzada.

Los productos clorados son normalmente más agresivos. Se recomiendan para superficies difíciles de limpiar debido a la forma o tamaño (como los casilleros perforados para almacenamiento y los recipientes para basura). Los clorados también son alcalinos y, por ser corrosivos, no deben usarse en materiales de fácil corrosión (como el aluminio). Pese a ayudar en la ruptura química de las suciedades, las sustancias cloradas son detergentes y no desinfectantes. (OPS, 2020)

4.5. Medidas de cumplimiento general

## 4.5.5. Limpieza de lugares de trabajo administrativo

Es responsabilidad de cada trabajador realizar la desinfección de los elementos de trabajo de uso frecuente. Diez medidas clave de prevención de COVID-19 son:

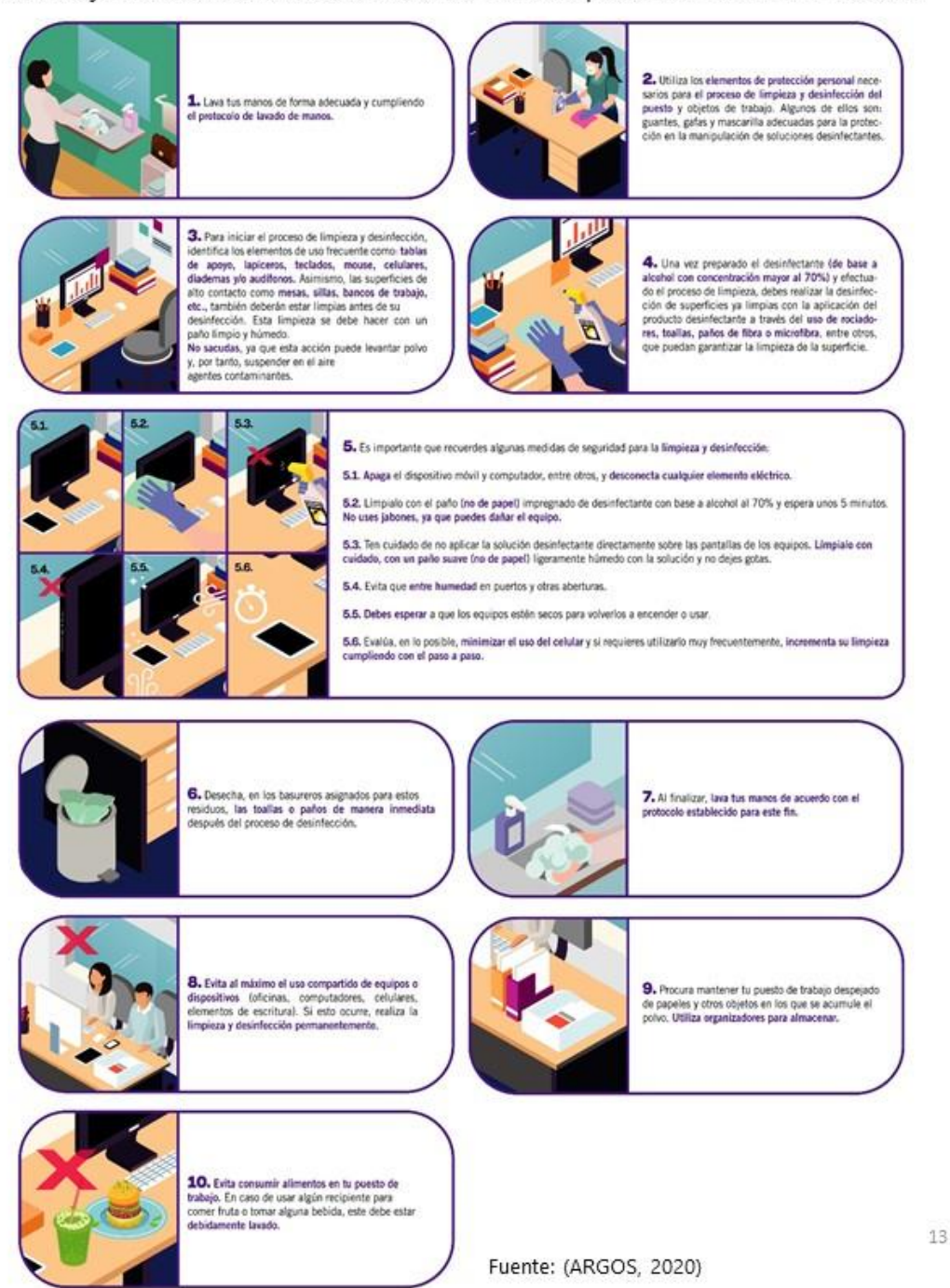

4.5. Medidas de cumplimiento general

#### 4.5.6. Métodos de limpieza

Todos los métodos de limpieza, incluso las espumas y tangues para remojo, requieren un tiempo de contacto suficiente para soltar y suspender totalmente la suciedad. Cuando se necesitan limpieza y desinfección, generalmente ello incluye:

- √ Limpieza a seco: se usa una escoba o cepillo (o escobilla) de plástico para barrer las partículas de alimento y suciedades de las superficies.
- $\checkmark$  Enjuague previo (rápido): usa agua para remover pequeñas partículas que no fueron retiradas en la etapa de limpieza a seco, y prepara (moja) las superficies para la aplicación del producto de limpieza. Sin embargo, la remoción cuidadosa de las partículas no es necesaria antes de la aplicación del producto de limpieza.
- $\checkmark$  Aplicación de detergente (puede incluir restregado): los detergentes ayudan a soltar la suciedad y las películas bacterianas, y las mantienen en solución o suspensión.
- ← Enjuague posterior: se usa agua para retirar el producto de limpieza y soltar la suciedad de las superficies de contacto. Ese proceso prepara las superficies limpias para la desinfección. Todo producto de limpieza deberá retirarse para que el agente desinfectante sea eficaz.
- √ Aplicación de desinfectante: una vez limpias, las superficies de contacto con alimentos deben ser desinfectadas para eliminar, o por lo menos disminuir, las bacterias patógenas.

Los detergentes no actúan inmediatamente, sino que necesitan determinado tiempo para penetrar en la suciedad y soltarla de la superficie. Una forma de simplificar ese proceso es dejar los utensilios y equipo inmersos en recipientes adecuados (tanques o piletas). Muchas veces ese procedimiento reduce, de modo significativo, la necesidad de restregado manual. Obviamente, las piezas mayores del equipo y las instalaciones permanentes no pueden permanecer en soluciones con detergente. Un método eficaz para aumentar el tiempo de contacto en esas superficies es aplicar el detergente en forma de espuma o gel. (OPS, 2020)

4.5. Medidas de cumplimiento general

## 4.5.7. Manipulación del Equipo de protección personal  $(EPP)$

El EPP se define como todo equipo, aparato o dispositivo especialmente proyectado y fabricado para preservar el cuerpo humano, en todo o en parte, de riesgos específicos de accidentes del trabajo o enfermedades profesionales. El EPP es una herramienta para limitar el riesgo de contagio en el personal. (Gobierno de México, 2020)

Todo trabajador de las diferentes instituciones gubernamentales y los centros de atención al público, deberán poseer los insumos básicos de bioseguridad (mascarilla, lentes o gafas de seguridad, alcohol en gel para manos y guantes desechables a ser utilizados en condiciones específicas donde se deba incurrir en el contacto con superficies y objetos con mayor riesgo de infección). Cada uno de los trabajadores es responsable del uso adecuado de los mismos y la vigilancia y seguimiento del uso y buenas prácticas sanitarias será llevado a cabo por los encargados de cada empresa.

Para esta medida específica de prevención, se recomienda seguir de manera rigurosa las siguientes recomendaciones:

- √ Garantizar que todo el personal que labora en la institución o dentro de atención, utilice los EPP requerido según su actividad laboral para prevenir la transmisión del virus según lo previsto en la legislación nacional.
- √ Colocar el EPP antes de entrar a su puesto de trabajo, el EPP desechable una vez utilizado será descartado utilizando las técnicas adecuadas.
- √ Descartar el EPP desechable, en los recipientes de residuos adecuados con tapa de apertura con pedal, etiquetado con las advertencias precisas.
- √ Realizar lavado de manos con agua y jabón y/o desinfección con alcohol o gel desinfectante después de retirar el EPP.
- √ Los EPP no desechables deberán ser lavados y desinfectados antes de ser almacenados en un área limpia y seca y recordar que son de uso personal.
- √ Se recomienda implementar el uso de careta, las cuales serán de estricto uso personal. Es responsabilidad de cada trabajador limpiar la careta a diario y cuantas veces sea necesario utilizando agua y jabón o solución desinfectante.
- √ La careta debe estar identificada por cada trabajador, con su nombre en una zona que no disminuya la visibilidad.

(Secretaría de Trabajo y Seguridad Social, 2020)

4.5. Medidas de cumplimiento general

## 4.5.8. ¿Cómo elegir una mascarilla?

Algunos datos a tomar en cuenta al momento de elegir una mascarilla son los siguientes.

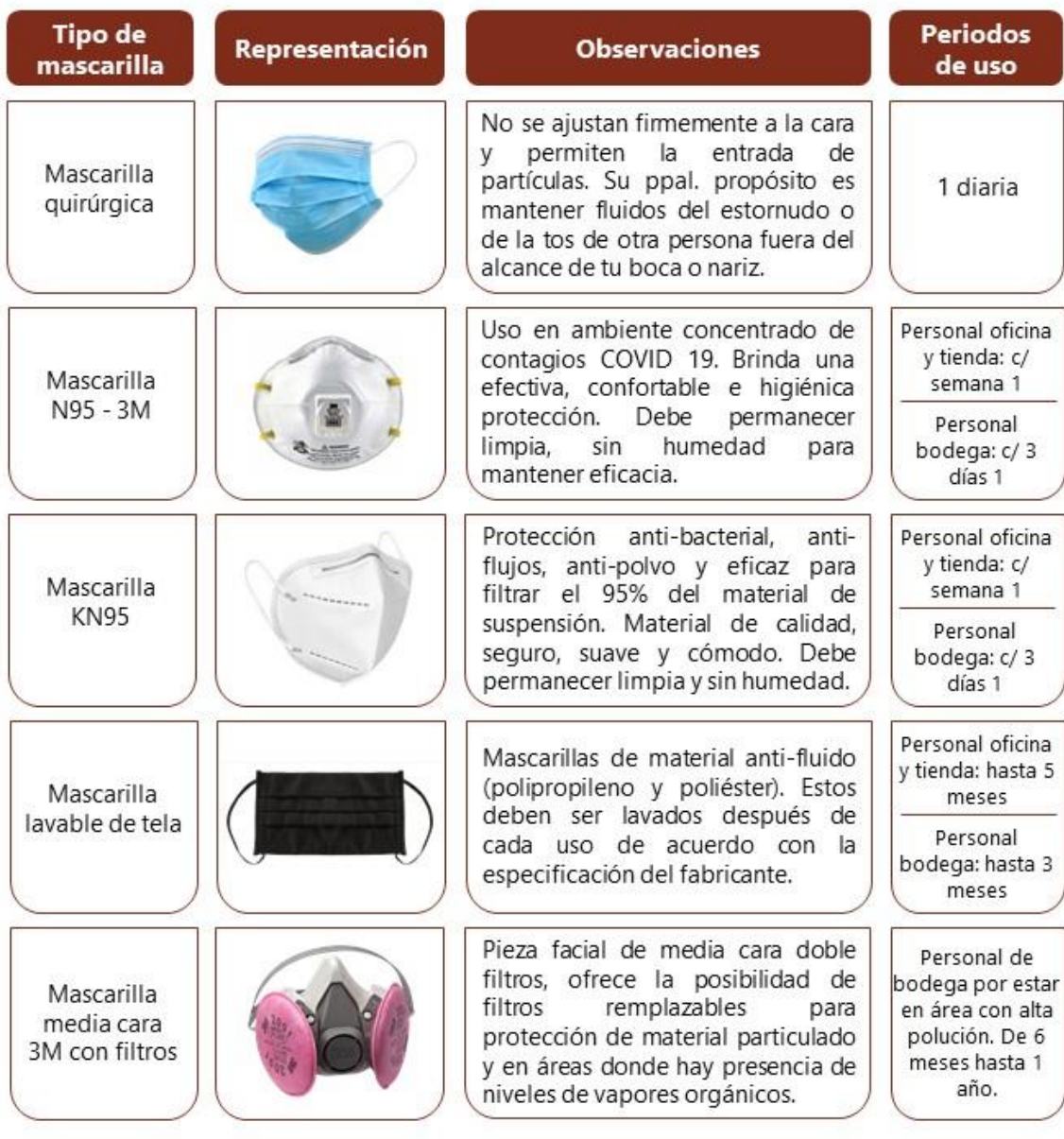

Fuente: (ARGOS, 2020)

4.5. Medidas de cumplimiento general

4.5.9. Manejo de mascarillas

Una quía para el uso y retiro de las mascarillas se muestra a continuación.

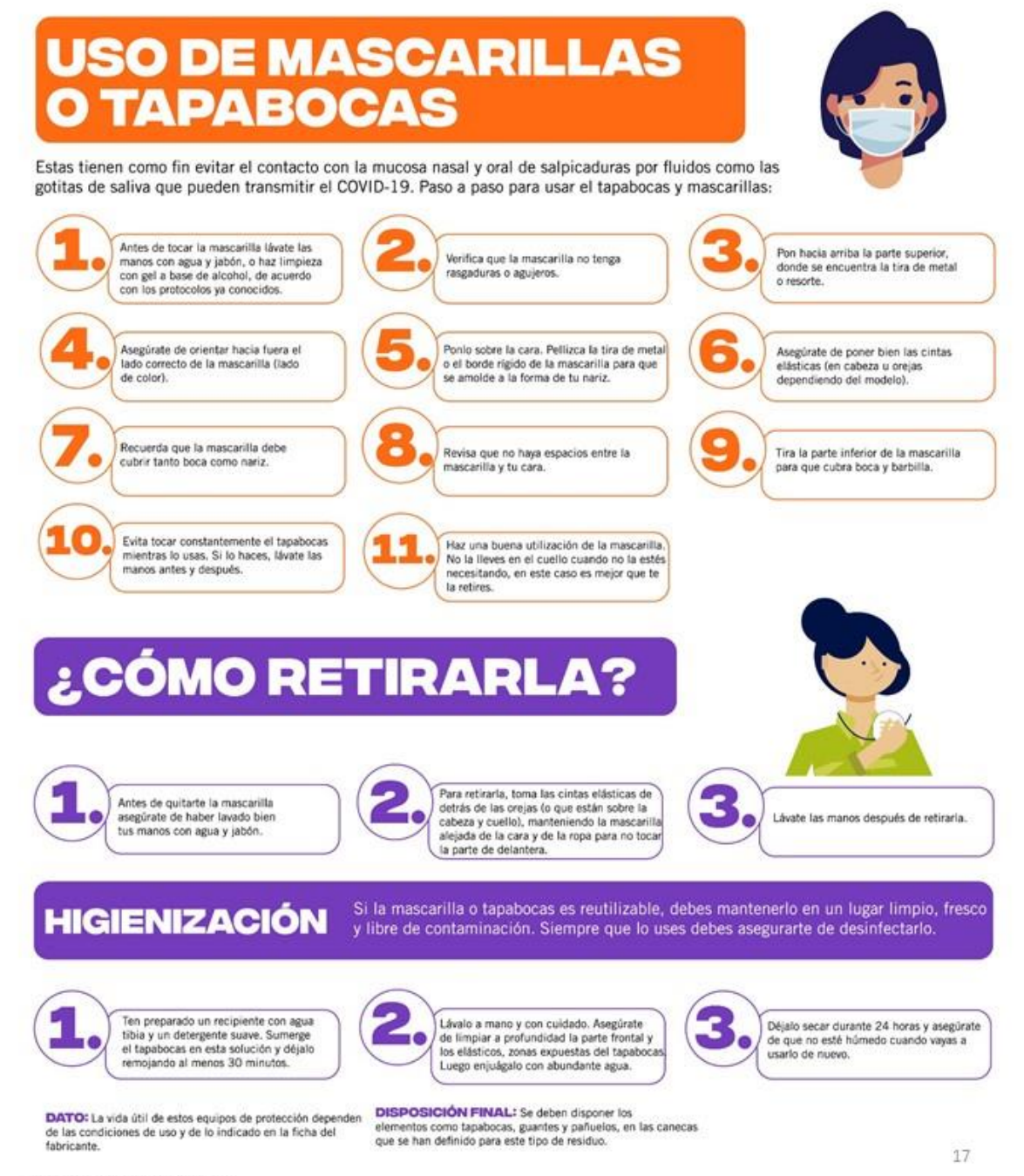

Fuente: (ARGOS, 2020)

#### 4.6. Medidas específicas

#### 4.6.1. Limpieza de vehículo

Se recomienda a los trabajadores que utilizan transporte propio, limpiar y desinfectar las diferentes superficies y objetos mediante la técnica adecuada con el uso de soluciones desinfectantes autorizadas:

- ✔ Seguros de puertas
- √ Manija y superficie de agarre de las puertas
- √ Volante, indicadores, interruptores del tablero
- $\checkmark$  Rejillas de aireas acondicionados
- √ Superficie del tablero
- ← Perillas de ajuste de asientos
- ✔ Portavasos
- ✓ Controles de dirección y de parabrisas
- √ Palanca de cambios de trasmisión
- $\checkmark$  Asientos
- $\checkmark$  Alfombras de piso
- $\checkmark$  Extintores
- $\checkmark$  Botiquines de primeros auxilios
- ✓ Cinturones de seguridad

Para los trabajadores que utilicen medios transportes colectivos o públicos adherirse a las medidas de bioseguridad recomendadas en este documento. (Secretaría de Trabajo y Seguridad Social, 2020)

#### 4.6.2. Entrada y salida a la vivienda

Para esta medida específica de prevención, se recomienda seguir de manera rigurosa las siguientes recomendaciones:

- √ Realizar lavado de manos con agua y jabón y/o desinfección con alcohol o gel desinfectante
- ← Colocar el EPP requerido
- √ Retirar los zapatos y realizar limpieza y desinfección en toda su superficie
- √ Retirar todos los objetos personales (celular, lentes, llaves, dinero) y realizar limpieza y desinfección
- √ Retirar, desinfestar y desechar o quardar los EPP utilizando las técnicas adecuadas. En el caso de desechar EPP como mascarillas o quantes, deben de seguirse las técnicas adecuadas. En el caso de guardar la mascarilla para ser reutilizada, debe de seguirse un estricto protocolo de seguridad
- v Desvestir y colocar la ropa en un cesto con tapa para su lavado y desinfección
- √ Ingresar descalzo y sin ropa y dirigirse directamente a realizar una limpieza y desinfección corporal. Es importante que la higiene corporal, incluya el pelo
- √ Evitar el contacto con cualquier persona antes de que no esté garantizado que su cuerpo está limpio y desinfectado

(Secretaría de Trabajo y Seguridad Social, 2020)

4.6. Medidas específicas

## 4.6.3. Manejo de ropa y artículos personales

Para evitar la propagación de COVID-19 se recomienda seguir los siguientes procedimientos.

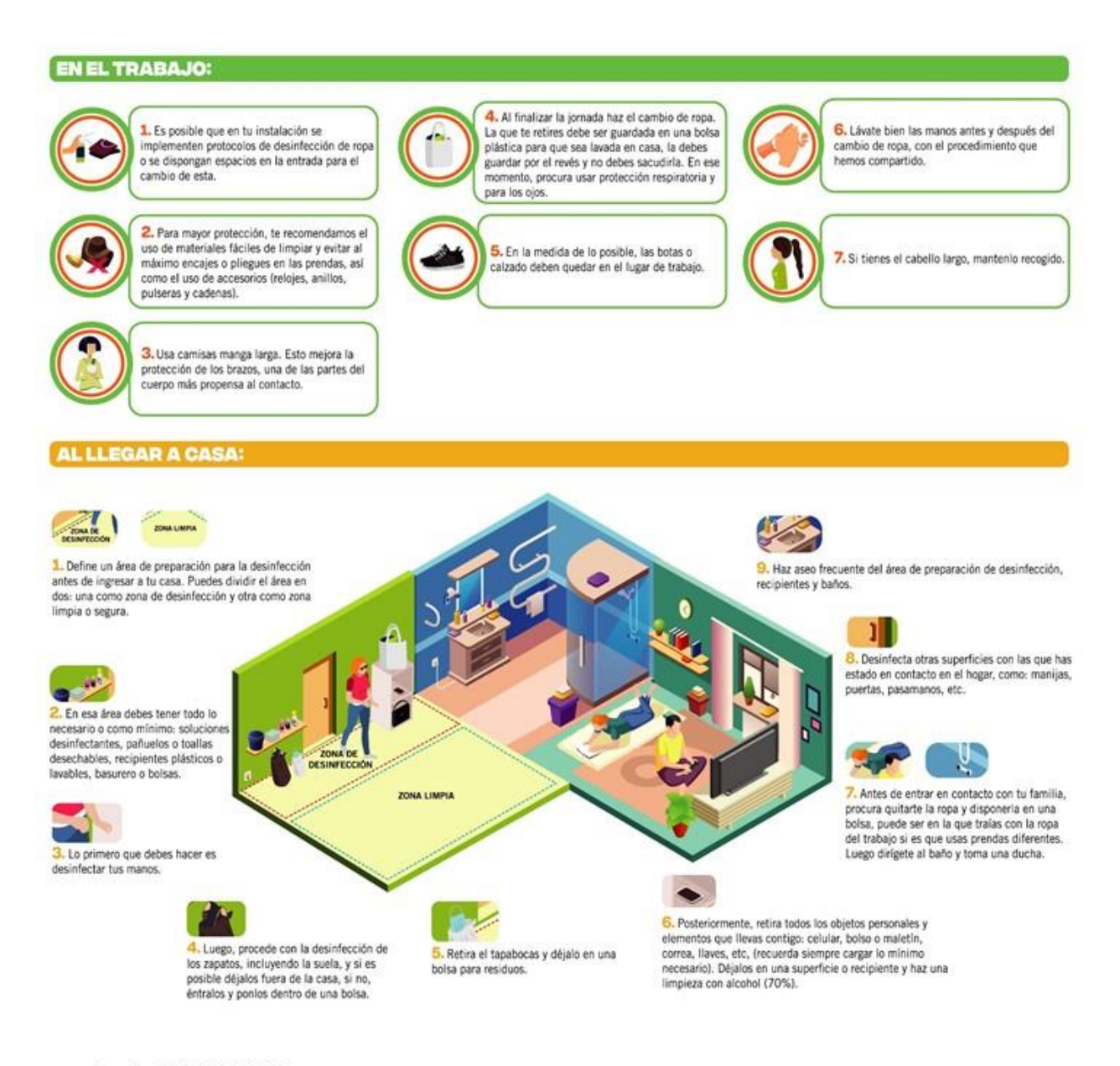

Fuente: (ARGOS, 2020)

## 5.1. Entrada y salida de la ferretería

## 5.1.1. Colaboradores

- 1. Si presenta síntomas, no ingrese a las instalaciones, avise a RR.HH. y siga las medidas presentadas en la sección 7.2.1.
- 2. Evitar la aglomeración o ingreso masivo de los colaboradores para garantizar el distanciamiento entre personas.
- 3. Portar mascarilla al ingresar.
- 4. Tomarse la temperatura y dejar los valores registrados. (Nota: si la temperatura es mayor que 37.5°C, realizar 2da toma en 15 min. Si vuelve a presentar la temperatura alta, iniciar protocolo).
- 5. Desinfectarse las suelas de los zapatos.
- 6. Lavarse las manos si entra por la puerta principal y después de utilizar el marcador de asistencias desinfectarse las manos con gel.
- 7. Contestar con sinceridad a las preguntas que se le realicen cada mañana. (Anexo 1)

5.1.2. Clientes y proveedores

- 8. Todos los clientes deben esperar en la zona designada.
- 9. Un cliente podrá ingresar a la ferretería sólo cuando un asesor de ventas (o persona a quien busca) esté disponible.
- 10. El ingreso será por orden de llegada y la preferencia para la 3ra edad será de 7:30 - 9:30 AM.
- 11. Deben portar mascarilla, hacer lavado de manos, desinfección de suelas de zapato y tomarse la temperatura.
- 12. Personas provenientes de otras ciudades deben llenar la encuesta del Anexo 2 antes de entrar a las instalaciones.
- 13. Proveedores pueden entrar hasta haber confirmado que tienen cita.

5.1. Entrada y salida de la ferretería

#### 5.1.3. Personal para la entrada de clientes

- 14. La persona encargada de estar en la entrada debe estar atento para dejar entrar a un cliente. Asimismo que estén quardando la distancia correcta en la zona de espera.
- 15. Se debe explicar a los clientes cómo utilizar el sistema de lavado de manos y el tapete para desinfectar la suela de zapatos si no saben cómo, y deben ser utilizados sólo y hasta que ya se vaya a ingresar a la ferretería.
- 16. Se debe tomar la temperatura en la frente, con mucho cuidado de no apuntar a los ojos y no tener contacto físico (procurar tomar en lugar techado).
- 17. Si la temperatura es mayor que 37.5°C, realizar 2da toma en 15 min. Si vuelve a presentar la temperatura alta, iniciar protocolo.
- 18. De ser necesario, la persona encargada de estar en la entrada puede atender a un cliente, y su responsabilidad pasa a uno de los quardias.
- 19. Si un cliente/proveedor/colaborador ingresa un producto, bolsa, etc., debe desinfectarlo antes de ingresar a la ferretería (aplica para las persona que venden comida).\*
	- 5.2. Permanencia en la ferretería
		- 5.2.1. Caja
- 20. NO saludar con la mano, codo, con abrazo o beso a nadie.\*
- 21. Si observa que los clientes no respetan el distanciamiento pedirles que por favor lo hagan.
- 22. Limpiar y desinfectar la superficie constantemente, así como el ordenador y teclado (seguir recomendaciones presentadas en sección 4.5.5.)
- 23. Desinfectarse las manos después de atender a cada cliente.
- 24. Si se acerca un cliente/colaborador/proveedor y no porta su mascarilla o lo hace de forma incorrecta, pedirle que por favor se la coloque bien.
- 25. No es necesario que utilice lentes/careta, a menos de que un colaborador esté en su zona de trabajo.
- 26. Es prohibido consumir alimentos en cualquier lugar que no sea el 21 designado para ese fin.\*

5.2. Permanencia en la ferretería

## 522 Área de tienda

- 27. NO saludar con la mano, codo, con abrazo o beso a nadie.\*
- 28. Definir encargados para limpiar y desinfectar ordenadores, teclados y mouse mínimo una vez al día.
- 29. Una vez que termine de atender a un cliente, avisar a la persona encargada de estar en la entrada para hacer pasar a otro cliente.
- 30. Si hay muchos clientes (5) esperando para entrar no puede tomarse su espacio de merienda en ese momento.
- 31. Lavarse las manos o utilizar gel desinfectante constantemente, personal de despacho también.
- 32. Es obligatorio utilizar en todo momento la mascarilla y careta, personal para la entrada de clientes también.\*
- 33. Se debe estar pendiente de que el cliente porte su mascarilla en todo momento y de forma correcta, de observar lo contrario, pedirle que por favor se la cologue bien.
- 34. Asimismo, se debe estar pendiente de que quarden distancia y de si presentan algunos síntomas (de ser así informar a RR.HH.).
- 35. Es prohibido consumir alimentos en cualquier lugar que no sea el designado para ese fin.\*

5.2.3. Área administrativa

- 36. NO saludar con la mano, codo, con abrazo o beso a nadie.\*
- 37. Es obligatorio utilizar mascarilla en todo momento y lentes cuando entre alguien a la oficina; procurar estar a una distancia mínimo 1.5 m.
- 38. De ser posible, utilizar ventilación natural. Si se utiliza aire acondicionado, hacer recambio de filtros constantemente.
- 39. Limpiar y desinfectar su lugar de trabajo, superficies y objetos a utilizar o utilizados (teclado, mouse, teléfono, mesa de trabajo, utensilios, etc.) diariamente (seguir recomendaciones presentadas en sección 4.5.5.).
- 40. Si se acerca un cliente/colaborador/proveedor y no porta su mascarilla o lo hace de forma incorrecta, pedirle que por favor se la cologue bien.
- 41. Es prohibido consumir alimentos en cualquier lugar que no sea el <sup>22</sup> designado para ese fin.\*

5.2. Permanencia en la ferretería

## 5.2.4. Área de bodega y descarga de materiales

- 42. NO saludar con la mano, codo, con abrazo o beso a nadie.\*
- 43. Definir encargados para limpiar y desinfectar ordenadores, teclados y mouse mínimo una vez al día.
- 44. Lavarse las manos o utilizar gel desinfectante constantemente.
- 45. Es obligatorio utilizar en todo momento la mascarilla, al atender a un cliente o proveedor debe utilizar también lentes/careta.\*
- 46. Se debe procurar establecer días y horarios para los proveedores para evitar la aglomeración y mantener el distanciamiento entre personas.
- 47. Se debe garantizar que el proveedor cumplió con todo el protocolo de ingreso antes de ingresar al área de descarga.
- 48. Es prohibido consumir alimentos en cualquier lugar que no sea el designado para ese fin y uno a la vez si comerá en la ferretería.\*
- 49. Solicitar a los proveedores que esperen dentro de la unidad de transporte o en zona de espera. Si es necesario que ellos descarquen producto, exigir que porten su mascarilla en todo momento.
- 50. Se debe evitar que los proveedores coman en el mismo lugar que los colaboradores.
- 51. Desinfectar correctamente el producto/material antes de ingresarlo a las bodegas (materiales metálicos con amonio cuaternario).
- 52. Desinfectar las llantas de las unidades de transporte de los proveedores antes de que ingresen al área de descarga.
- 53. Desinfectar las facturas y documentos entregados por los proveedores o dejarlos en una zona designada para ellos.
- 54. Evitar el contacto de manos con la cara, de ser necesario (p. ej. limpieza de sudor) realizar lavado de manos previo al contacto con la cara y posterior al mismo.
- 55. Si para descargar material se lo debe colocar en el hombro, primero ponerse una toalla/trapo y desecharla al finalizar.

5.2. Permanencia en la ferretería

### 5.2.5. Instalaciones sanitarias

- 56. De manera obligatoria deben lavarse las manos con agua y jabón al salir, así como portar su mascarilla en todo momento.
- 57. Siempre cierre la tapa del inodoro antes de bajar la palanca.
- 58.El personal de limpieza deberá desinfectar las superficies de mayor contacto al menos 3 veces al día.
- 59. Mantener las ventanas abiertas para garantizar ventilación natural.

#### 5.2.6. Comedor

- 60. NO saludar con la mano, codo, con abrazo o beso a nadie.\*
- 61. Respetar los turnos de merienda y almuerzo para evitar aglomeraciones de personas.
- 62. Respetar el distanciamiento y no comer de frente con otra persona.
- 63. Procurar utilizar ventilación natural y mantener las ventanas abiertas.
- 64. Lavarse las manos antes de entrar y al salir.
- 65. El espacio del comedor (mesa y silla) que utilizó para comer debe desinfectarse antes de salir.
- 66. Dispensadores de agua, microondas y cafeteras deberán permanecer limpias y ser desinfectadas después de cada uso.
- 67.El personal de limpieza deberá desinfectar las superficies de mayor contacto al menos 3 veces al día.

## 5.3. Equipo de protección personal (EPP)

- 68. Realizar lavado de manos con agua y jabón y/o desinfección con gel desinfectante al colocar y después de retirar el EPP.
- 69. Es responsabilidad de cada colaborador mantener desinfectado su EPP y hacer uso correcto del mismo.
- 70. Está prohibido prestar EPP y por eso deberá estar rotulado.
- 24 71. Seguir las recomendaciones presentadas en las secciones 4.5.7, y 4.5.9.

## 5.4. Operaciones de unidades de transporte

Para todos los motoristas (camiones, motocargas, motocicleta):

- 72. Lavarse las manos antes y después de operar la unidad de transporte.
- 73. Durante los recorridos, en la medida que sea posible las ventanas tienen que estar abiertas para que ventile de manera natural.
- 74. Realizar desinfección de los vehículos antes de ser utilizado y cuando termine su turno o vaya a ser operado por otra persona. Se debe hacer mayor énfasis en las superficies de mayor contacto como timón, manijas, botones de ventanas, barras de cambios, pedales y desinfección de llantas.
- 75. Al momento de descargar el producto/material se debe respetar el distanciamiento y hacerlo aún más si la persona a la que se le está entregando no porta mascarilla.
- 76. Desde que sale de la ferretería hasta que llega debe portar su EPP correctamente.\*
- 77. Evitar el contacto de manos con la cara, de ser necesario (p. ej. limpieza de sudor) realizar lavado de manos previo al contacto con la cara y posterior al mismo.

## 5.5. Manejo de proveedores

- 78. Se debe evitar en la medida de lo posible el reunirse con proveedores provenientes de otras ciudades. Si es realmente necesario, se debe contar con la autorización de la gerencia o subgerencia primero.
- 79. Cumplir con el protocolo de entrada de la sección 5.1.1.
- 80. Haber llenado la encuesta del Anexo 2 antes de ingresar a las instalaciones.
- 81. Desinfectar la zona con la que tuvo contacto el proveedor.

#### 5.6. Personal de limpieza

- 82. NO saludar con la mano, codo, con abrazo o beso a nadie.\*
- 83. Es obligatorio utilizar en todo momento la mascarilla y lentes/careta.\*
- 84. Asegurarse que los detergentes y desinfectantes estén almacenados en áreas limpias, secas, ventiladas y protegidas de la luz.
- 85. Verificar que no estén vencidos y/o mezclados con otros productos.
- 86. Deberá realizar una limpieza y desinfección de superficies de mayor contacto mínimo dos veces al día. Superficies de mayor contacto:

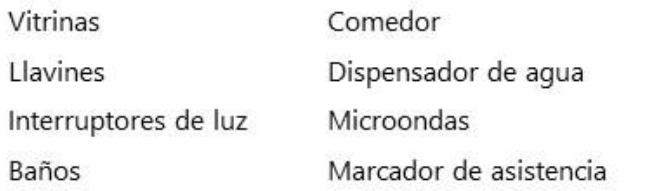

- 87. Los productos se deben rociar con un desinfectante una vez al día y los sábados limpiar y desinfectar de una manera más extensa.
- 88. Se debe verificar que haya gel desinfectante alrededor de toda la tienda y en las oficinas, así como jabón y papel toalla en la entrada de la ferretería.
- 89. Cumplir con el Programa de Limpieza y Desinfección proporcionado por la empresa en Anexo 3.
- 90. Las técnicas de limpieza y desinfección que deben seguirse son las presentadas en la sección 4.5.4 y 4.5.6.
- 91. El orden es importante:

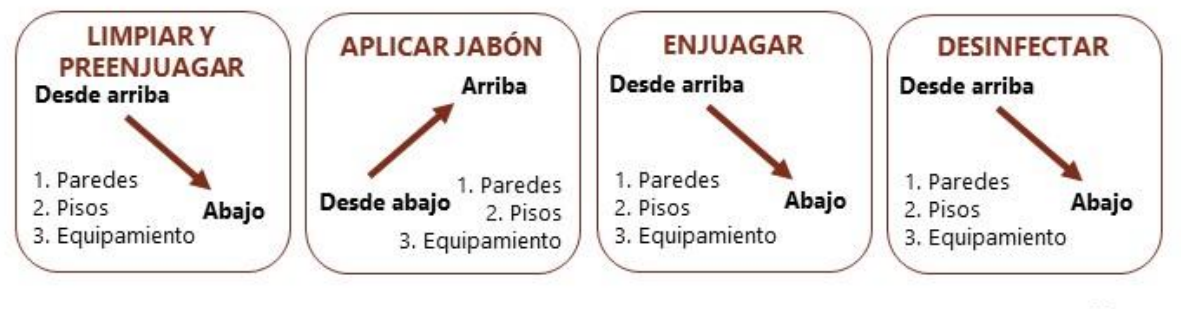

## 5.7. Personal de seguridad

- 92. NO saludar con la mano, codo, con abrazo o beso a nadie.\*
- 93. Comunicar al personal encargado de estar en la entrada si los clientes en zona de espera no están respetando las medidas de bioseguridad y distanciamiento.
- 94. Comunicar a RR.HH. si observa que en bodega/área de descarga no se están respetando las medidas de bioseguridad exigidas por la empresa.
- 95. Es obligatorio utilizar en todo momento la mascarilla y lentes.\*
- 96. Tomar la responsabilidad de la persona encargada de estar en la entrada cuando le sea solicitado (ver sección 1.5.3.).

#### 5.8. Otras obligaciones

- 97. Se debe cumplir con el Programa de Limpieza y Desinfección que se muestra en Anexo 3.
- 98. Portar la mascarilla dentro y fuera de la ferretería (excepto en casa).\*
- 99. Si presenta síntomas y avisa a RR.HH. de que no asistirá a la ferretería, debe presentar evidencia.
- 100. Evitar en la medida de lo posible que el personal visite áreas de la ferretería que no sean las de él/ella.
- 101. Toser o estornudar cubriéndose la nariz y la boca con el ángulo interno del codo flexionado.
- 102.Cumplir en la medida de lo posible con todas las medidas de bioseguridad generales y específicas recomendadas.
- 103.Antes y después de hacer uso del casillero o "locker", realizar lavado de manos o bien, uso de gel desinfectante y no comer en esta área.
- 104.Se recomienda que las herramientas manuales sean en lo posible de uso personal y deben mantenerse desinfectadas.
- 105.Después de haber visitado cualquier lugar público durante su jornada laboral (en especial clínicas, centros de salud, supermercados y bancos), no 27 puede regresar a la ferretería sin antes haberse bañado y desinfectado.\*

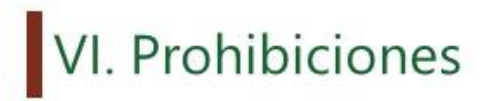

- 106.Ocultar a la empresa información importante como el: tener síntomas de COVID-19, haber estado en contacto con un caso sospechoso, saber de un colaborador que tiene síntomas o estuvo en contacto con un caso sospechoso.
- 107.Consumir alimentos en cualquier zona de la ferretería que no sea el comedor.
- 108. Realizar intercambio de alimentos y/o utensilios con los demás.
- 109. Tomarse el tiempo de merienda mientras hayan 5 o más clientes esperando para ser atendidos.
- 110.Que más de una persona de la misma área esté tomando su tiempo de merienda al mismo tiempo.
- 111.Saludar a cualquier persona con la mano, codo, abrazo o beso.
- 112. Ingresar a la ferretería paquetes, bolsas, o cualquier objeto sin antes ser desinfectados. Aplica para las personas que venden comida.
- 113. Comprar alimentos a un colaborador o persona externa y consumirlos dentro de su horario laborar; SÓLO puede consumirlos en su horario de merienda/almuerzo o al salir de las instalaciones de la ferretería.
- 114.Que asesores de venta estén haciendo otra cosa (que no sea atender) mientras hayan clientes esperando para ser atendidos.
- 115. Dejar entrar a las instalaciones a proveedores provenientes de otras ciudades sin autorización de la gerencia o subgerencia.
- 116. Exponer a un colaborador que sea caso sospechoso o confirmado.

## VII. Protocolo ante un caso sospechoso o confirmado de COVID-19

7.1. Situaciones que pueden presentarse

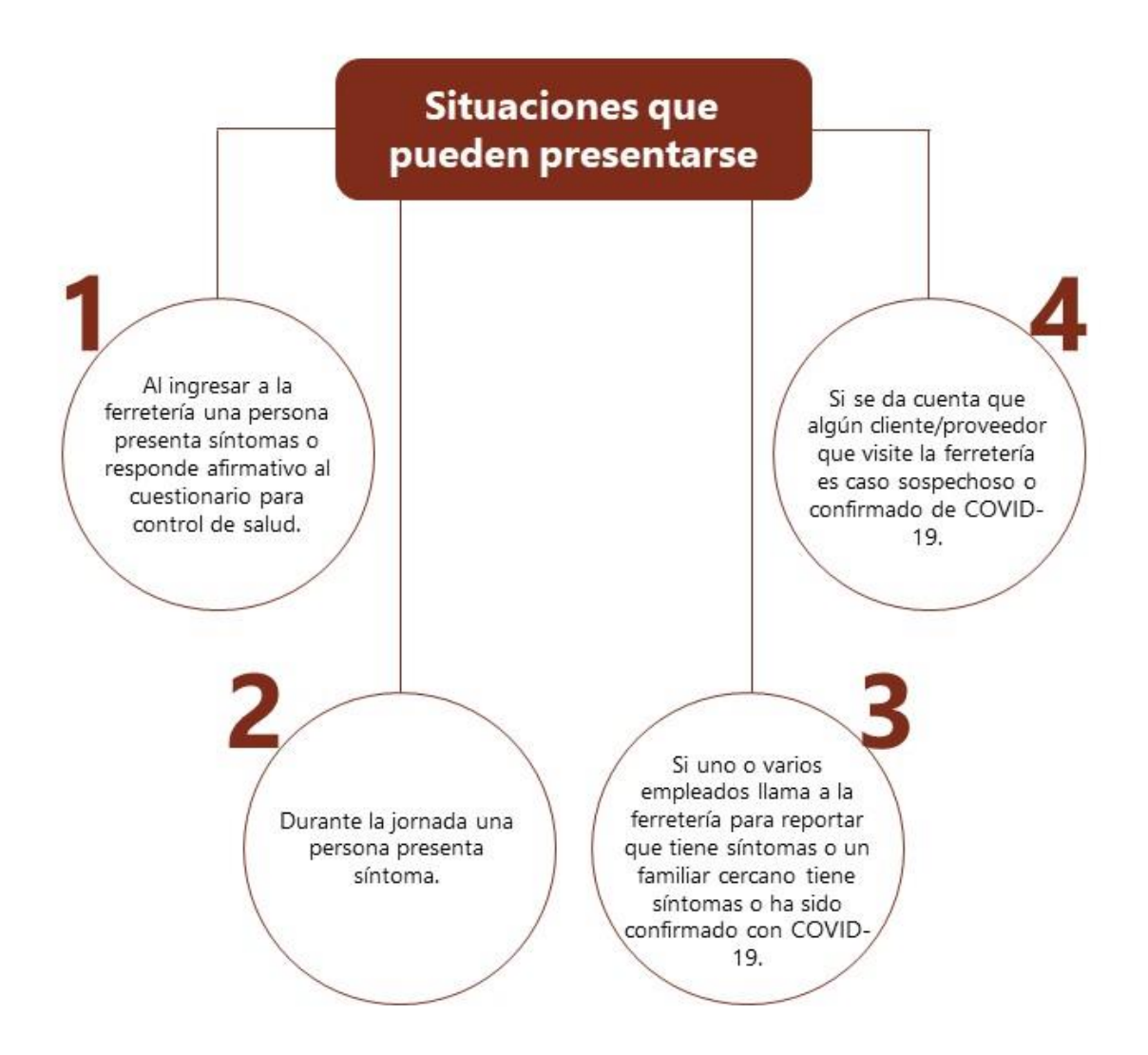

#### VII. Protocolo ante un caso sospechoso o confirmado de COVID-19

#### 7.2. ¿Qué hacer ante un caso sospechoso o confirmado?

## 7.2.1. Medidas frente a un colaborador

- 117.Si fue detectado al ingreso, no se debe dejar entrar al colaborador a la ferretería y se debe avisar a RR.HH. Si el colaborador no cuenta con transporte hacia su casa, se de debe proveer.
- 118.El colaborador debe realizarse la prueba y si resulta negativo para COVID-19, podrá retomar sus labores, pero antes de su reintegro deberá entregar una constancia médica.
- 119.Si se le proporciona el transporte al colaborador, éste debe ser desinfectado correctamente y la persona que lo llevó debe entrar en cuarentena hasta conocer resultado de la prueba o que pasen 14 días.
- 120.Si el colaborador presenta síntomas de alarma como dificultad para respirar o fiebre muy alta (mayor a 39°C), solicitar al 911 una ambulancia para su traslado.
- 121.Se mantendrá una comunicación entre RR.HH. con la persona sospechosa/confirmada o con su contacto.
- 122.Se deberá elaborar un registro de los últimos contactos y movimientos del colaborador dentro de la ferretería. (Anexo 4)
- 123.En caso de que el colaborador sea confirmado con COVID-19 los colaboradores con los que tuvo contacto estrecho deben ser aislados y se tendrán que realizar la prueba.
- 124.No se debe exponer al colaborador, se debe brindar trato humanizado y mantener la confidencialidad.
- 125.Las áreas de la ferretería donde haya estado el empleado por las últimas 72 horas deberán ser cerradas temporalmente para ser desinfectadas con amonio cuaternario de cuarta o quinta generación. (Anexo 4)
- 126.Se deberá contar con el EPP adecuado al momento de realizar la desinfección.
- 127. Después de la desinfección se podrán retomar las actividades laborales dentro de las áreas en las que estuvo el caso confirmado.

#### VII. Protocolo ante un caso sospechoso o confirmado de COVID-19

7.2. ¿Qué hacer ante un caso sospechoso o confirmado?

#### 7.2.2. Medidas frente a un cliente/proveedor

- 128.Si al momento de realizar la toma de temperatura el cliente presenta fiebre (37.5°C o más) no podrá ingresar a la ferretería y se debe dejar registrado el valor.
- 129.Si el cliente durante su compra presenta síntomas de alarma como dificultad para respirar, solicitar al 911 una ambulancia para su traslado.
- 130.Se deberá elaborar un registro de los colaboradores con los que tuvo contacto el cliente y las áreas que visitó. (Anexo 4)
- 131.Se mantendrá una comunicación entre RR.HH. con la persona sospechosa/confirmada o con su contacto.
- 132.En caso de que el cliente sea confirmado de COVID-19, los colaboradores con los que tuvo contacto estrecho deben ser aislados y se tendrán que realizar la prueba.
- 133. No se debe exponer al colaborador, se debe brindar trato humanizado y mantener la confidencialidad.
- 134.En caso de que el colaborador sea confirmado con COVID-19 los colaboradores con los que tuvo contacto estrecho deben ser aislados y se tendrán que realizar la prueba.
- 135.Las áreas de la ferretería donde haya estado el empleado por las últimas 72 horas deberán ser cerradas temporalmente para ser desinfectadas con amonio cuaternario de cuarta o quinta generación. (Anexo 4)
- 136.Se deberá contar con el EPP adecuado al momento de realizar la desinfección.
- 137.Después de la desinfección se podrán retomar las actividades laborales dentro de las áreas en las que estuvo el caso confirmado.

# VIII. Faltas y sanciones

- 138.No cumplir con las obligaciones presentadas en la sección V será una falta leve.
- 139. No cumplir con las obligaciones que cuentan con un (\*) será una falta grave, así como firmar 2 veces en el formato de supervisiones.
- 140.No cumplir con el protocolo ante casos sospechosos o confirmados de COVID-19 será una falta grave.
- 141.Realizar una actividad que esté mencionada en la sección VI (Prohibiciones) será una falta grave.
- 142. Reincidir con una falta leve será una falta grave.
- 143. Con una falta leve se le hará un llamado de atención por escrito.

144. Con una falta grave se le hará un memorándum.

## IV. Otras consideraciones

Aparte de las suspensiones que nos habilita las leyes del trabajo, también se podrán dar por las siguientes razones: haber visitado otra ciudad (en especial las de alto riesgo de contagio) sin informar a RR.HH. o haber estado conscientemente en contacto con un caso sospechoso o confirmado de COVID-19.

Tomar en cuenta que se estarán realizando supervisiones aleatorias por personal designado para monitorear que se estén cumpliendo todas las medidas de bioseguridad exigidas en este Plan de Contingencias dentro de las instalaciones de la ferretería. (Anexo 6)

Diagramas de flujo de funciones cruzadas, en los cuales se puede ver los pasos y secuencia a seguir en caso de presentarse un colaborador como caso sospechoso o confirmado de COVID-19 se pueden ver en Anexo 5.

# X. Bibliografía

- ARGOS. (28 de mayo de 2020). Fortalecimiento de Medidas de Bioseguridad para Ferreteros. Honduras.
- Gobierno de México. (12 de mayo de 2020). Obtenido de https://coronavirus.gob.mx/wp content/uploads/2020/05/Lineamiento\_uso\_manejo\_EPP\_COVID-19.pdf
- OMS. (2020). Organización Mundial de la Salud. Recuperado el junio de 2020, de https://www.who.int/es/emergencies/diseases/novelcoronavirus2019/advice -for-public/q-a-coronaviruses
- OPS. Organización Panamericana de  $\overline{a}$ Salud. Obtenido de  $(2020).$ https://www.paho.org/hq/index.php?option=com\_content&view=article&id =10822:2015establecimiento-mantenimiento-limpieza-desinfección &Itemid=42210&lang=es
- Secretaría de Trabajo Seguirdad Social.  $(2020).$ Obtenido de V http://www.trabajo.gob.hn/wp-content/uploads/2020/06/Protocolo-Bioseguridad-para-Oficinas-Gubernamentales-y-Centros-de-Atencio %CC%81n-al-pu%CC%81blico-usuarios-Versio%CC%81n-3-27-05-20.pdf
- Secretaría de Trabajo y Seguridad Social. (2020). Protocolo de Bioseguridad por Motivo de la Pandemia COVID-19 para Ferreterías. Tegucigalpa.
- UNICEF. (2020). Mensajes y Acciones Importantes para la Prevención y el Control del COVID-19 en las escuelas. UNICEF, Educación UNICEF NYHQ, Nueva York.

Anexo 1. Cuestionario para control de empleados

# XI. Anexos

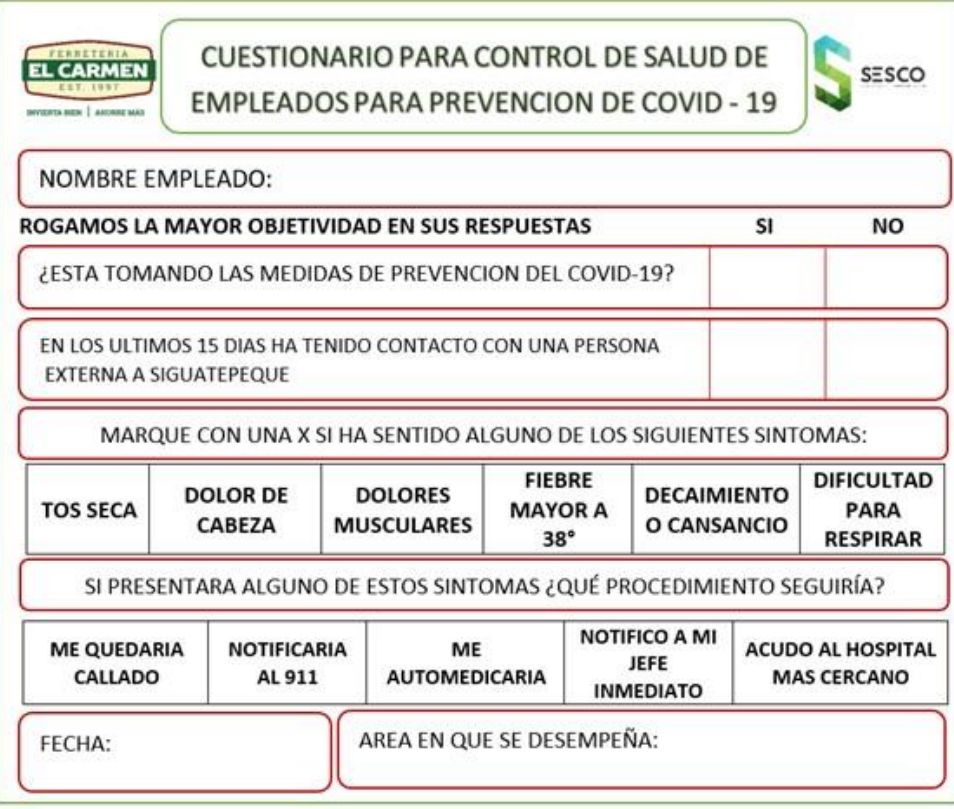

 $34<sub>1</sub>$ 

## Anexo 2. Encuesta de clientes/proveedores que provienen de otras ciudades

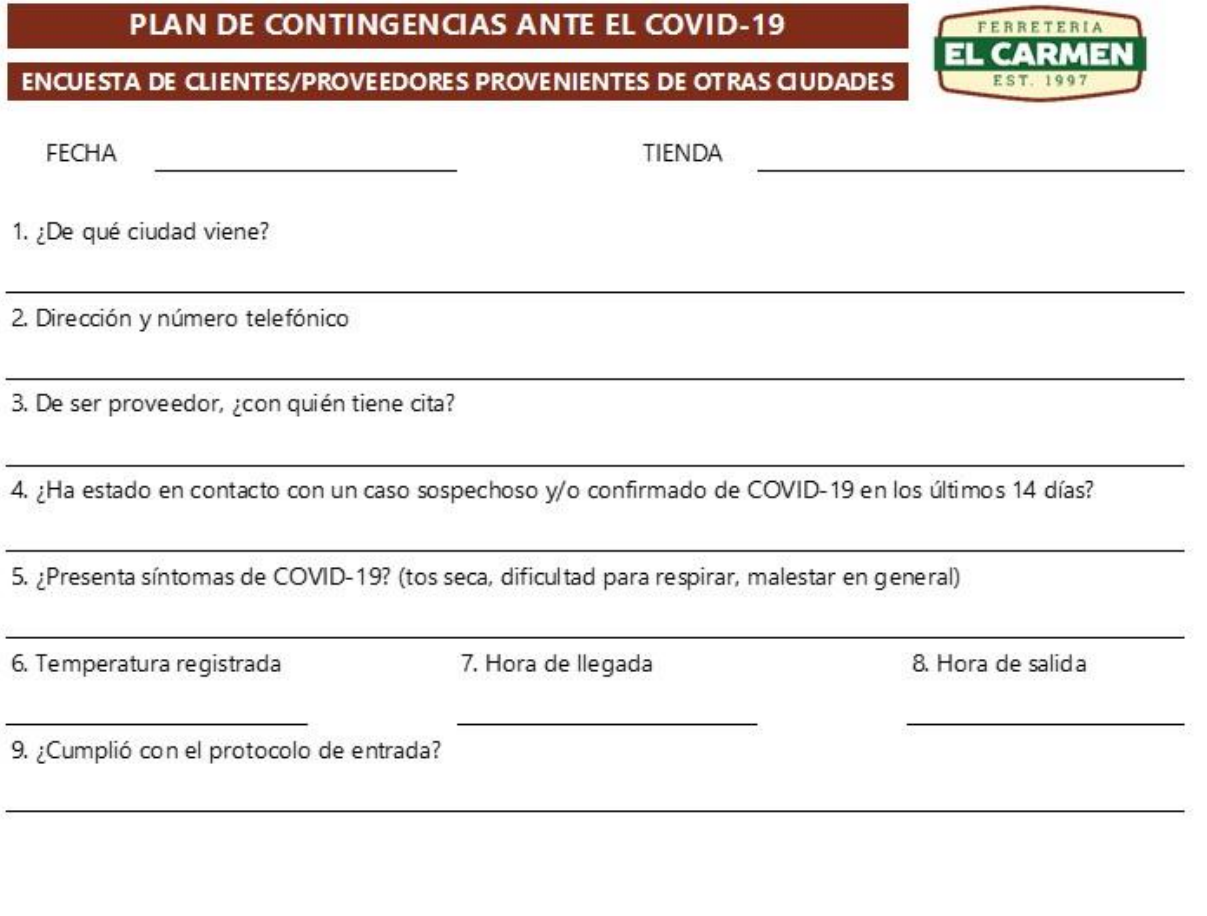

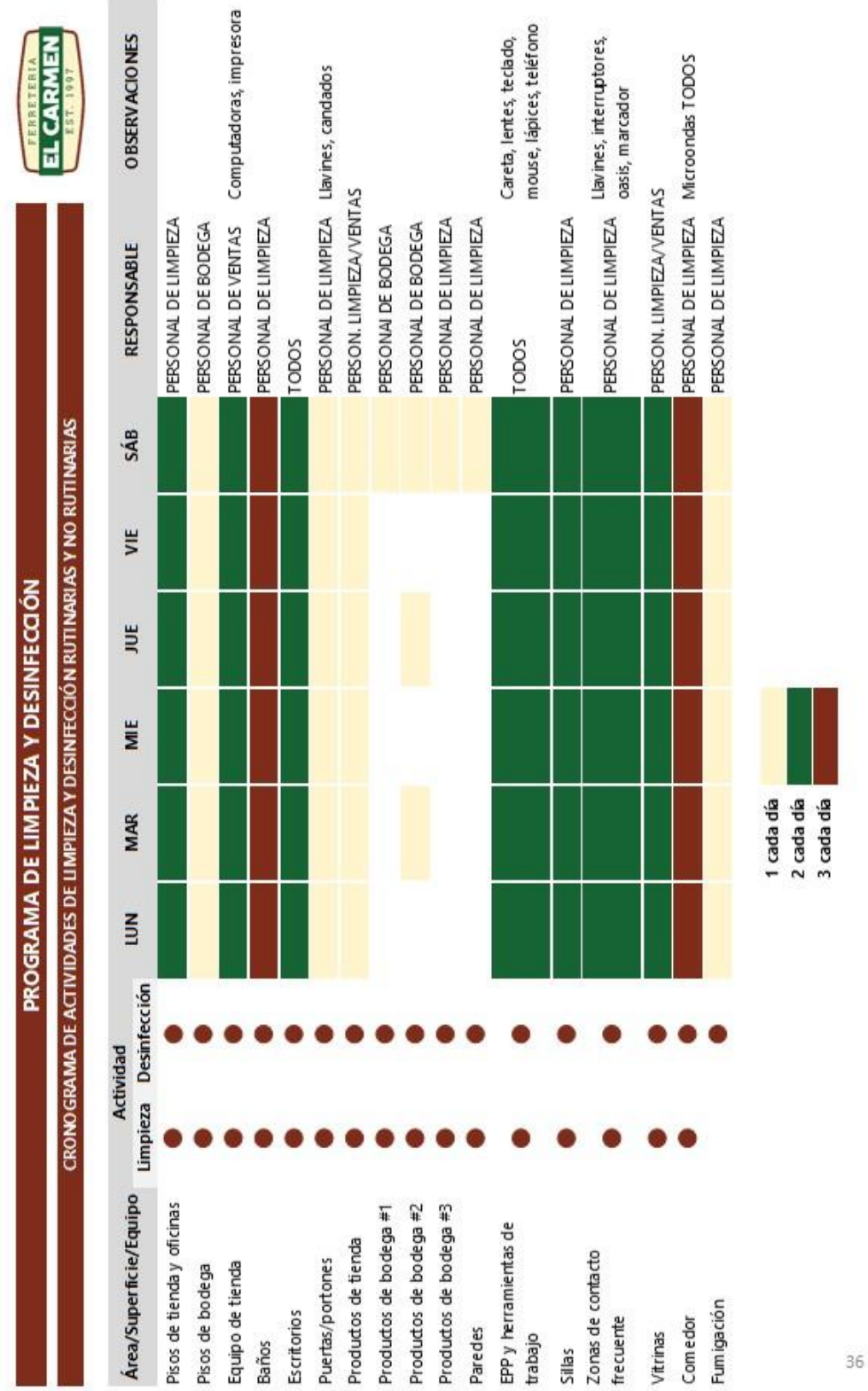

## PROGRAMA DE LIMPIEZA Y DESINFECCIÓN SECUENCIA DE ACTIVIDADES EN TIENDA

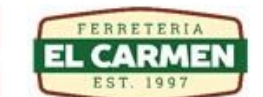

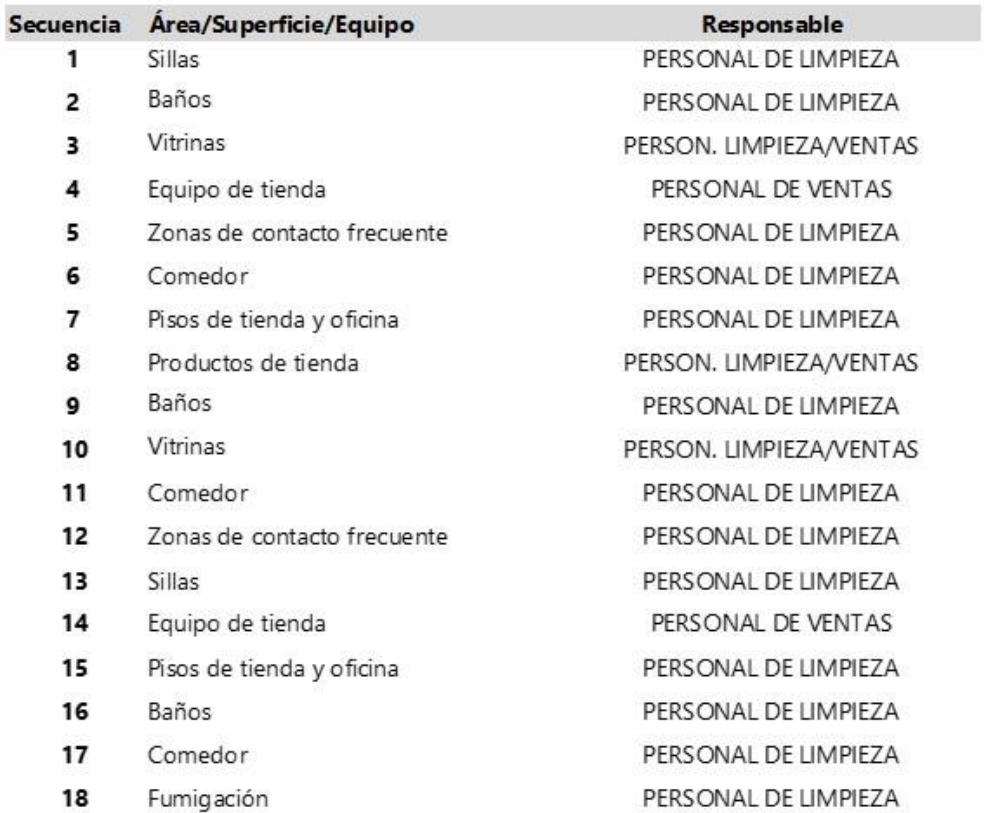

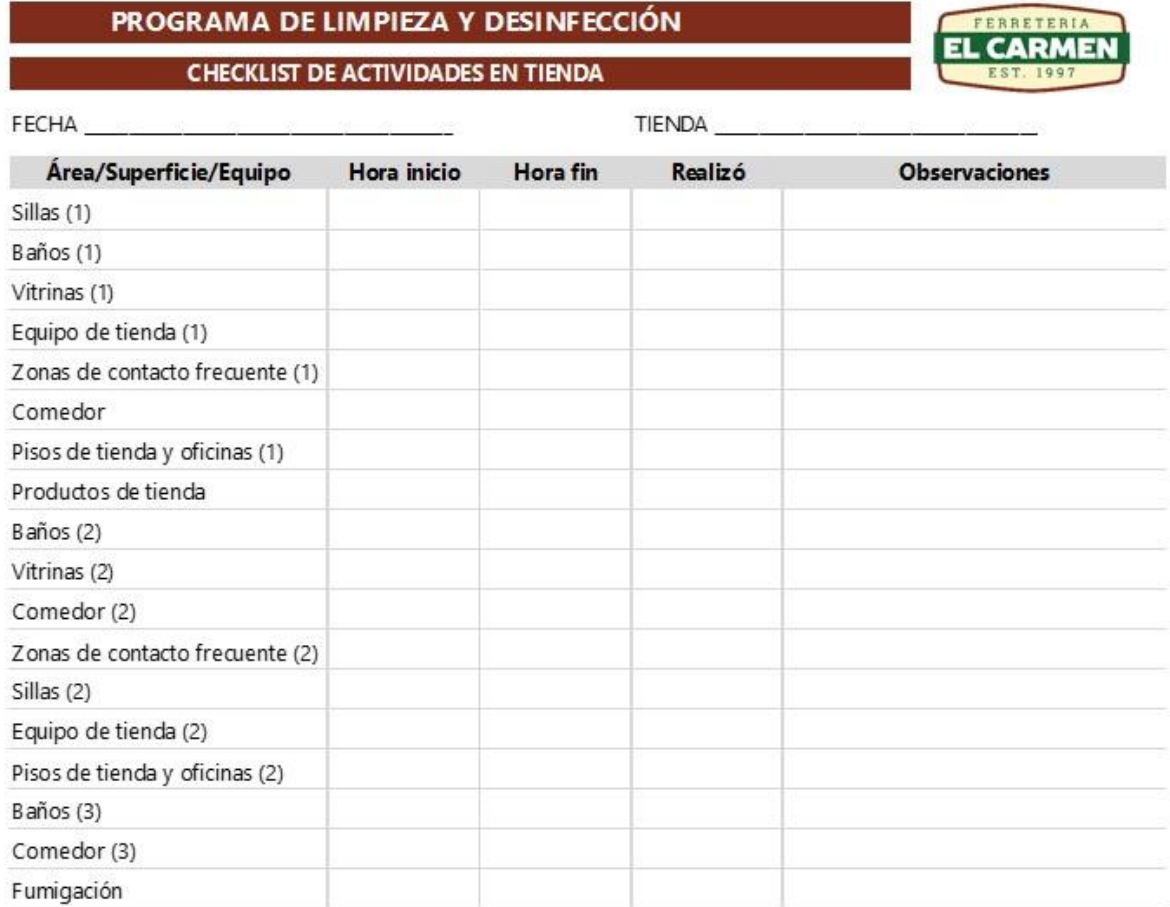

¿Hay gel desinfectante en los dispensadores de tienda? SÍ\_\_\_\_\_\_\_\_\_\_\_\_ NO\_\_\_\_\_\_\_\_

## PROGRAMA DE LIMPIEZA Y DESINFECCIÓN

SECUENCIA DE ACTIVIDADES EN BODEGA

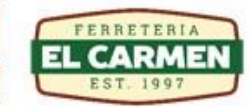

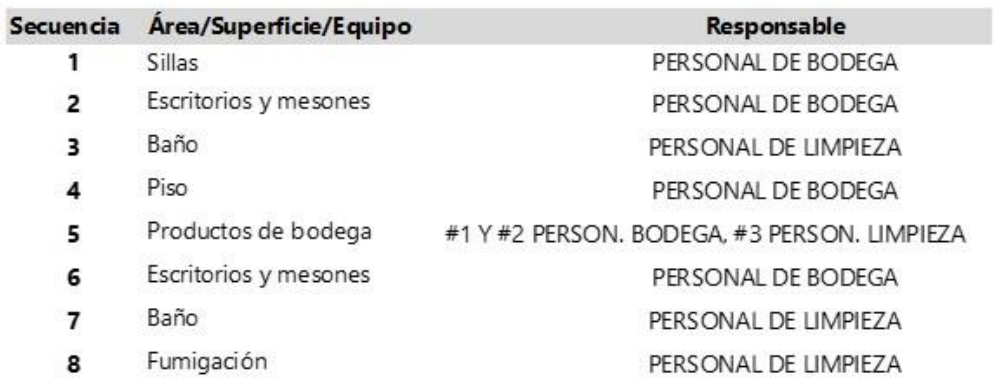

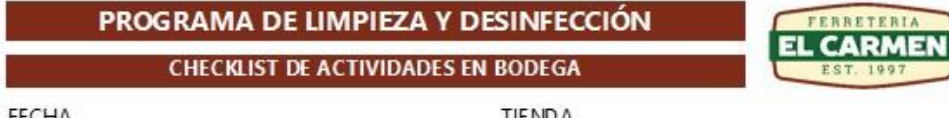

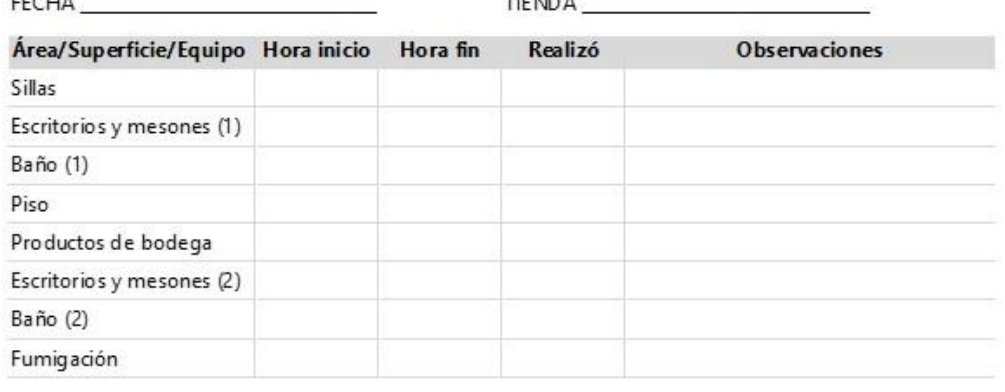

¿Hay gel desinfectante en los dispensadores de bodega?

 $S_1$  NO  $\qquad$ 

## Anexo 4. Formulario zonas/personas que tuvieron contacto con caso confirmado de COVID-19 en las últimas 72 hrs

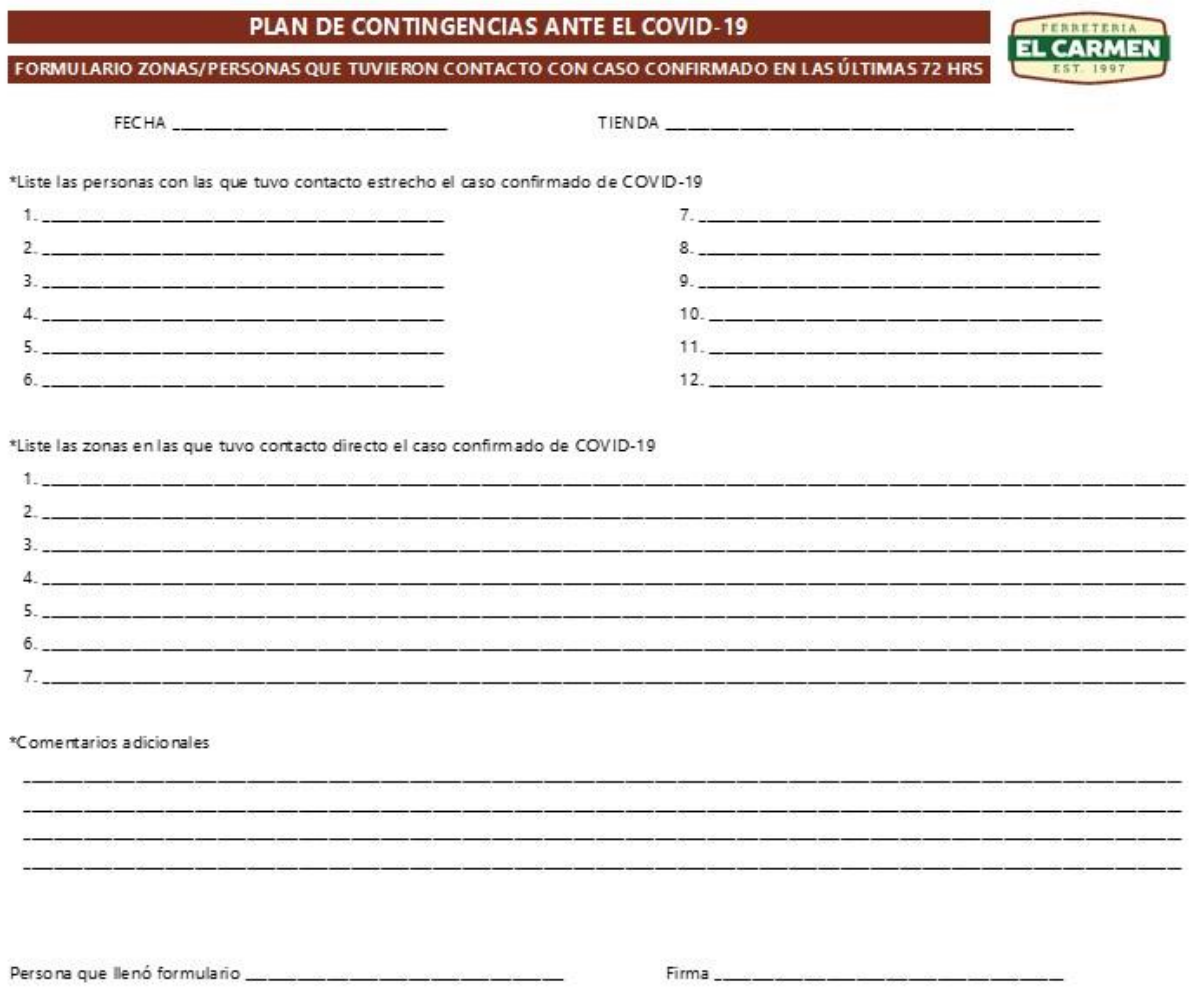

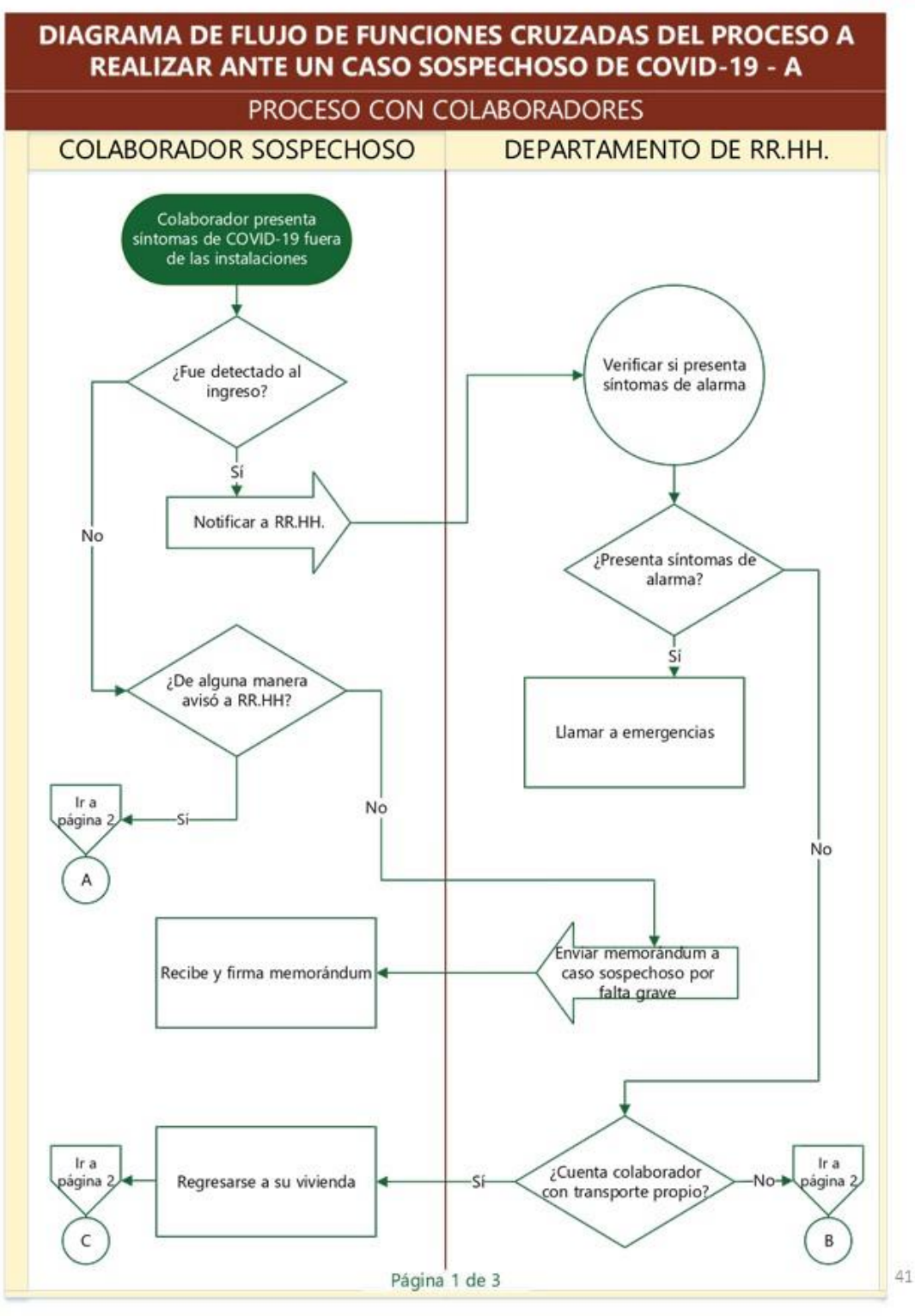

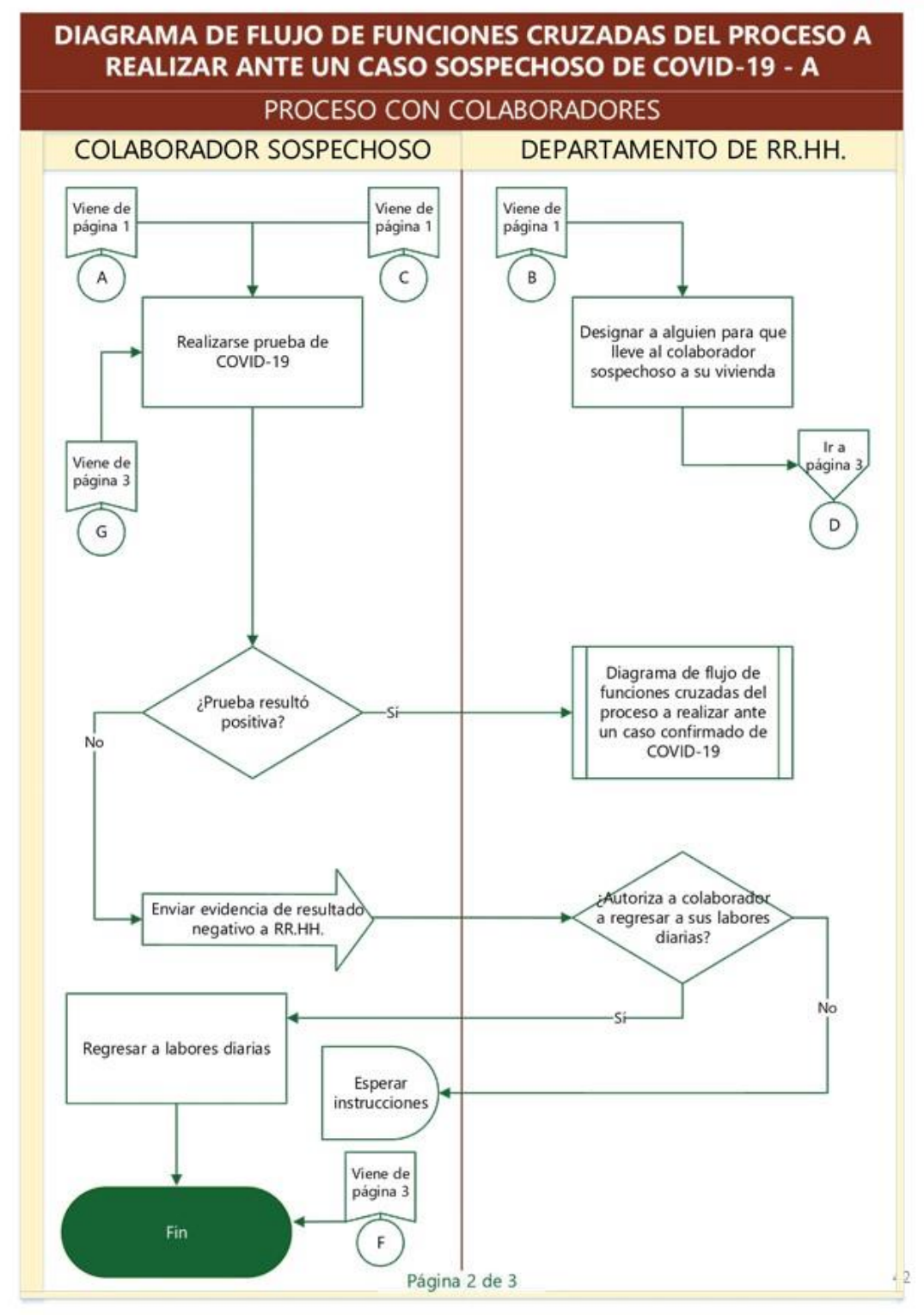

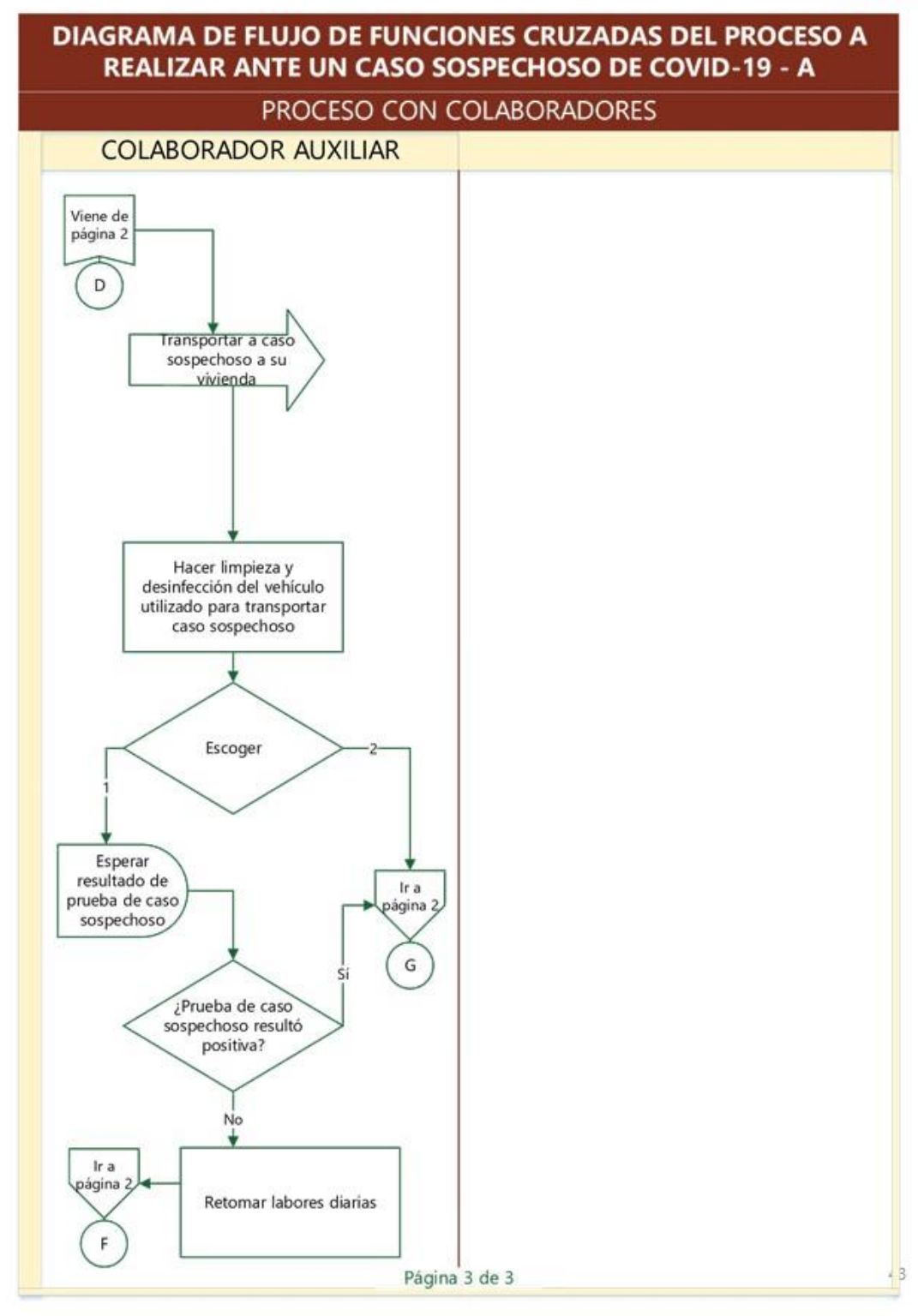

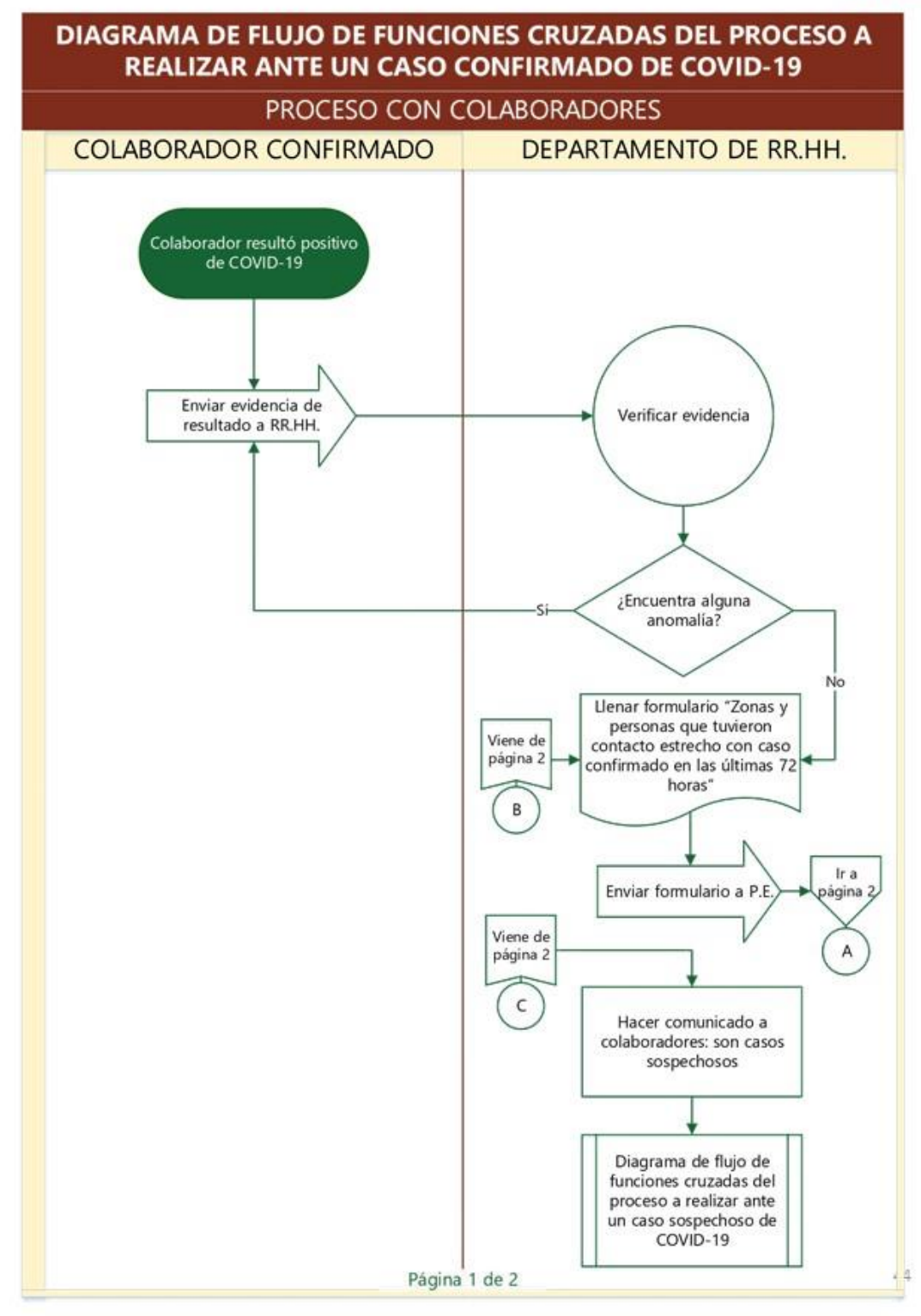

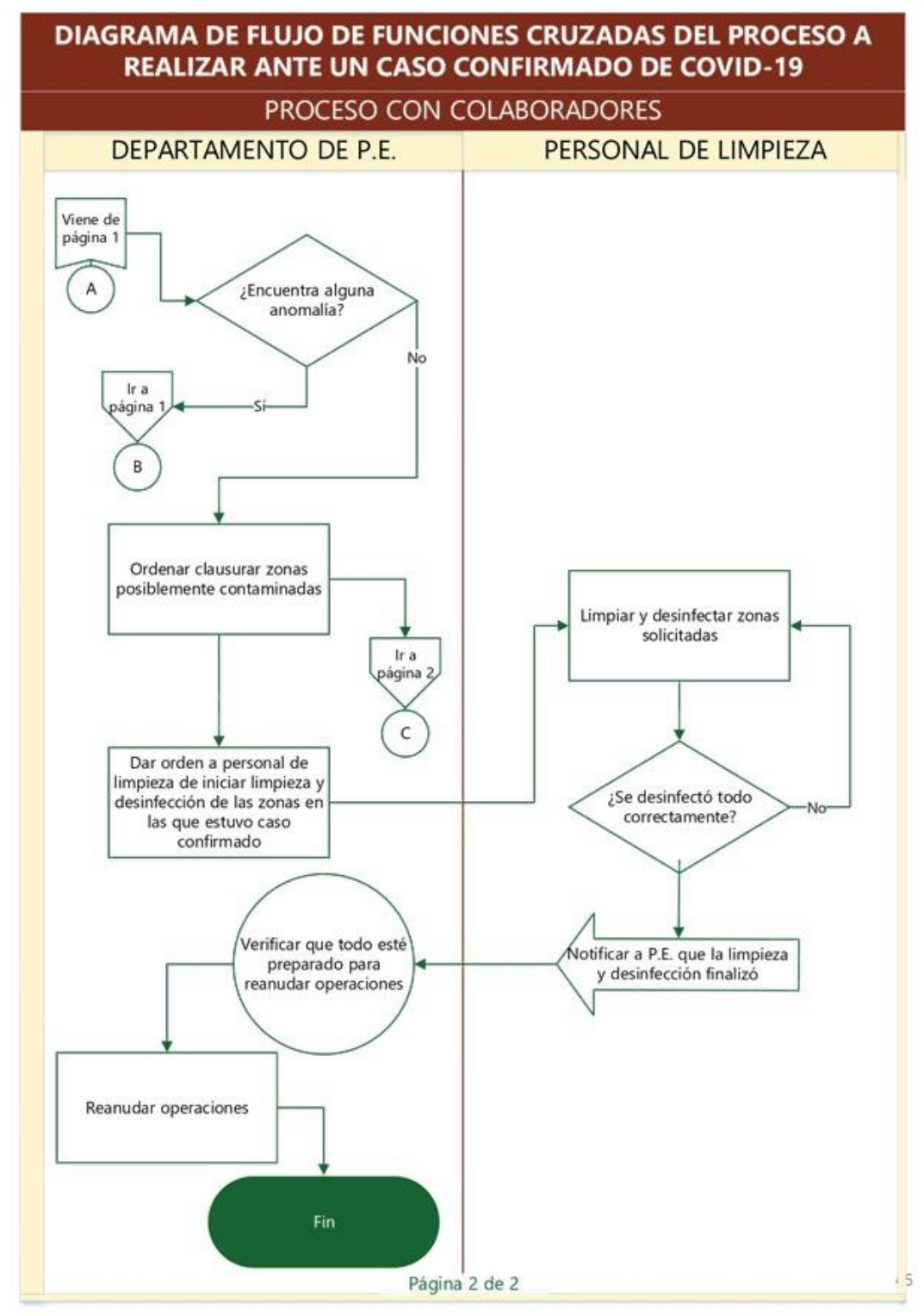

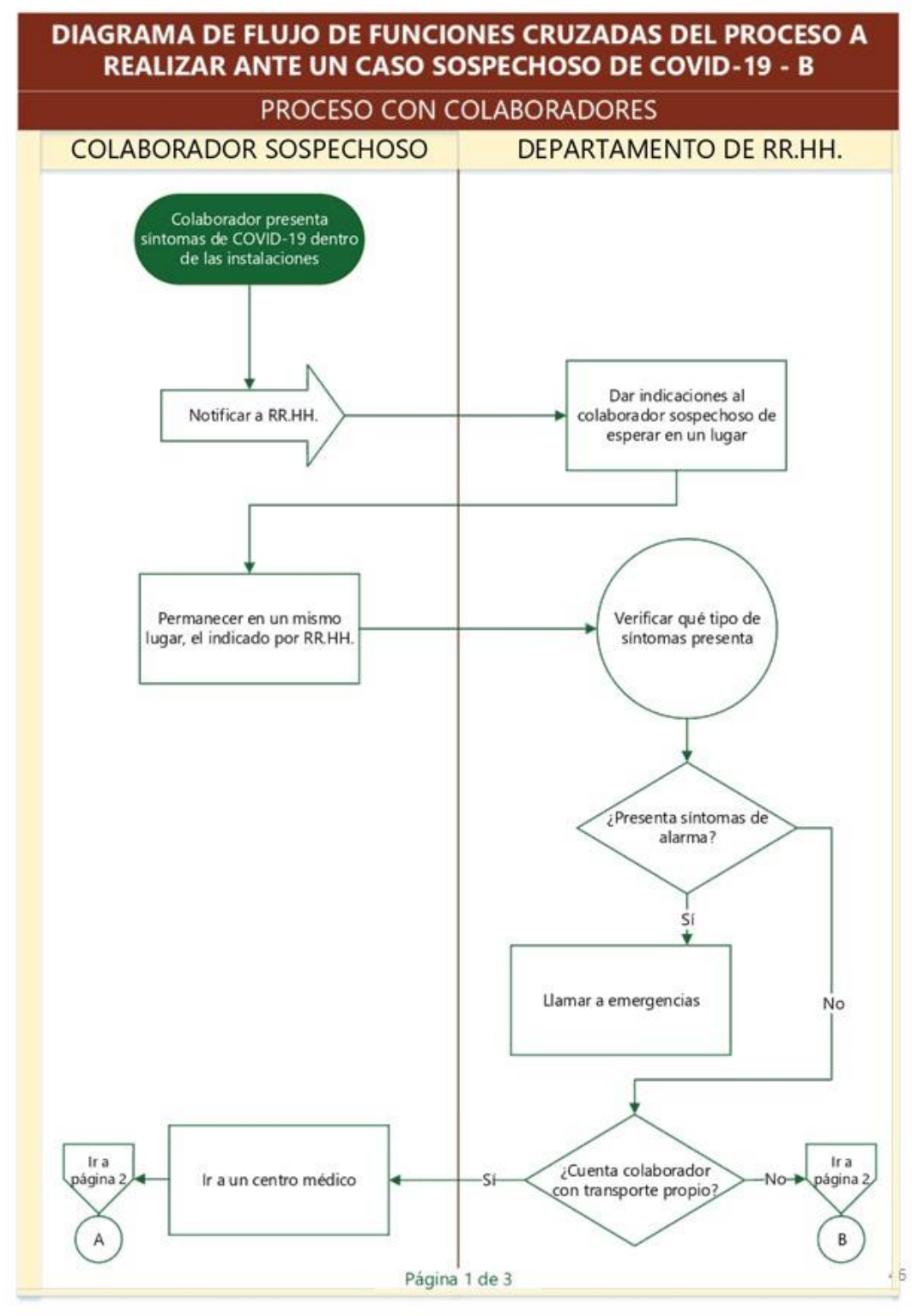
### Anexo 5. Diagrama de flujo de funciones cruzadas 3

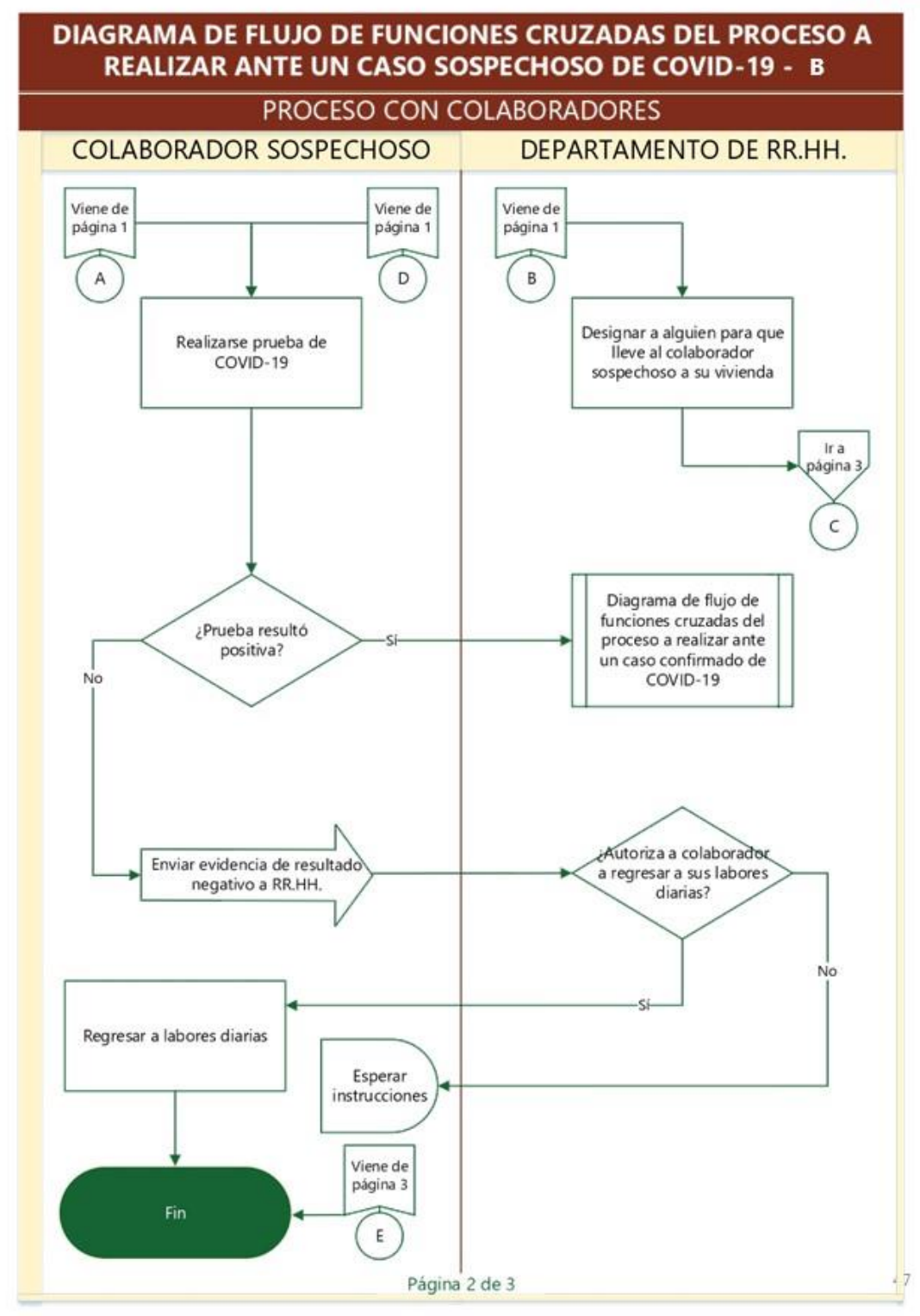

#### Anexo 5. Diagrama de flujo de funciones cruzadas 3

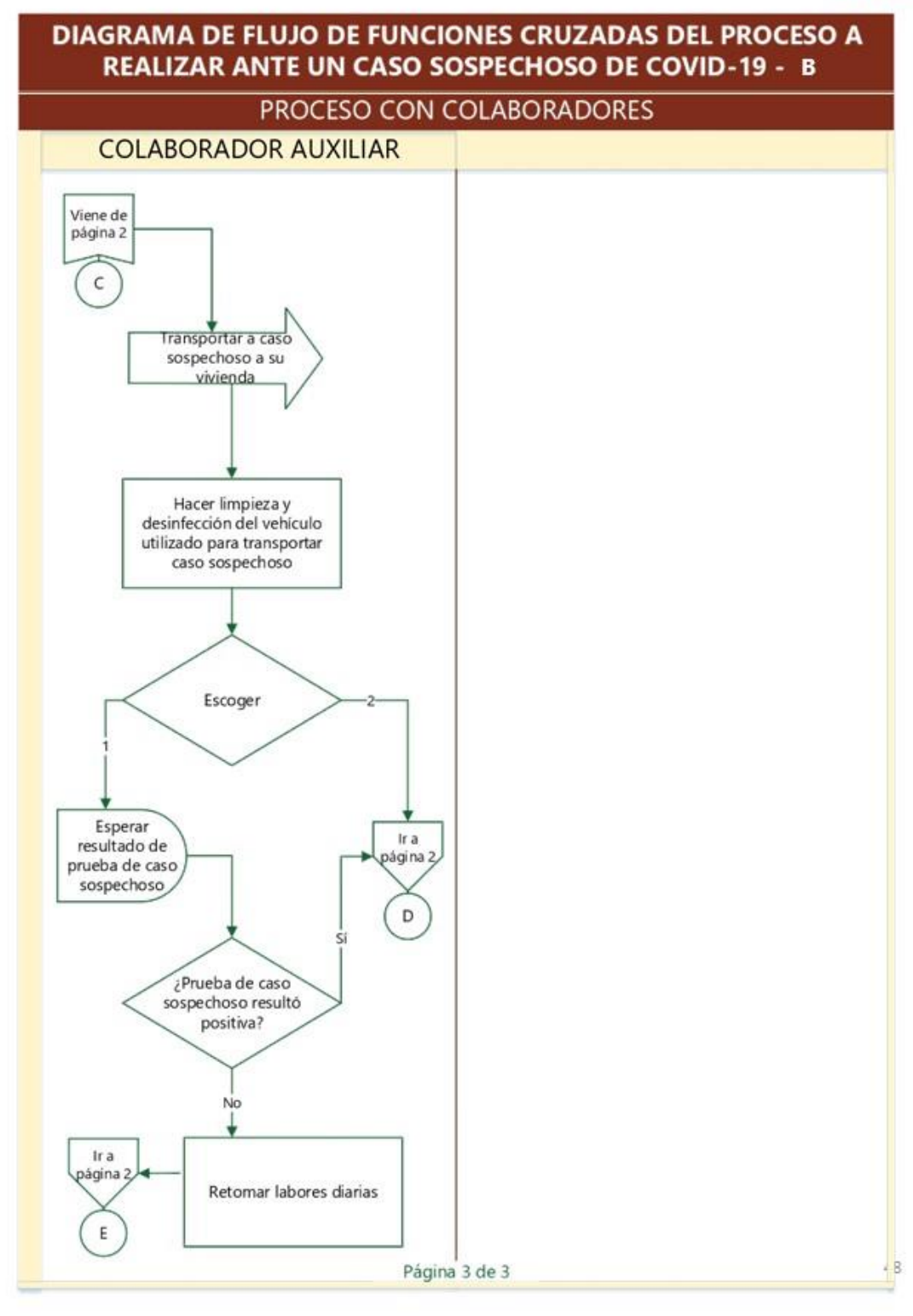

#### Anexo 6. Formato para supervisión de personal

### PLAN DE CONTINGENCIAS ANTE EL COVID-19 FORMATO DE SUPERVISIÓN DE PERSONAL

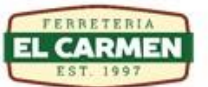

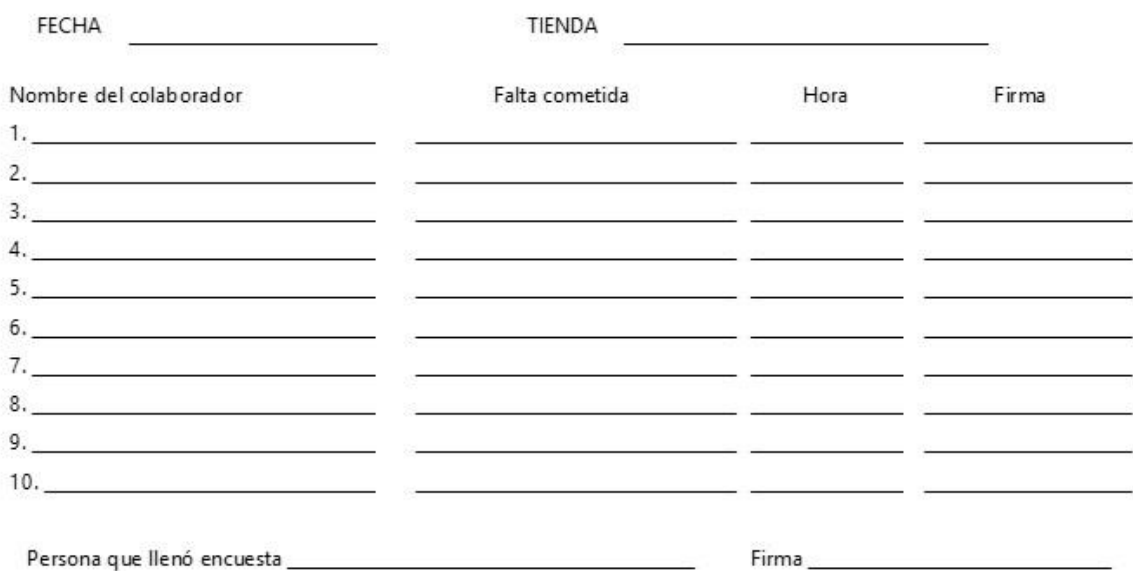

### **Anexo 10. Aplicación de herramienta para el control de asistencia con Daniela Martínez**

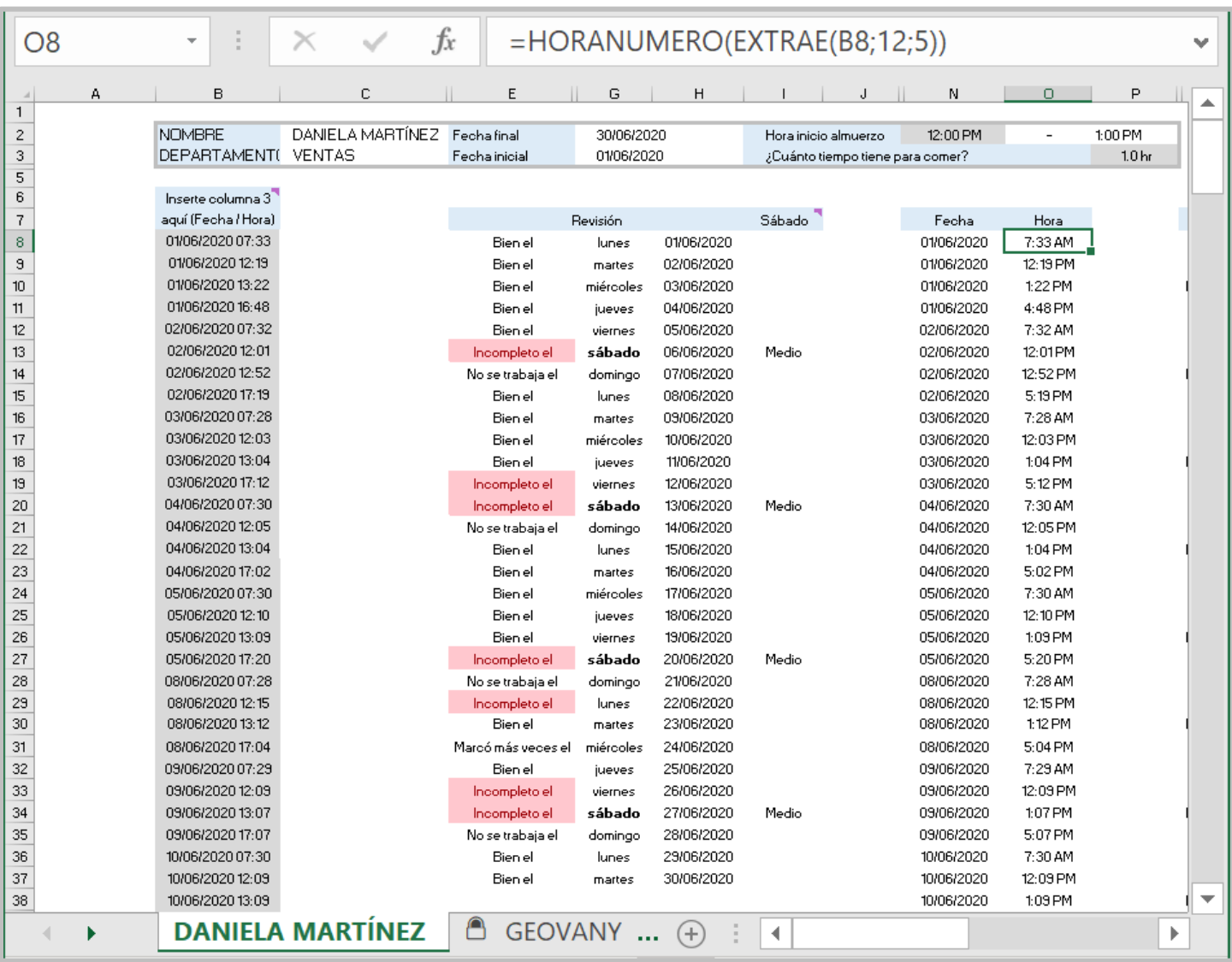

## **Ilustración 83. Control de asistencia Daniela Martínez - 1**

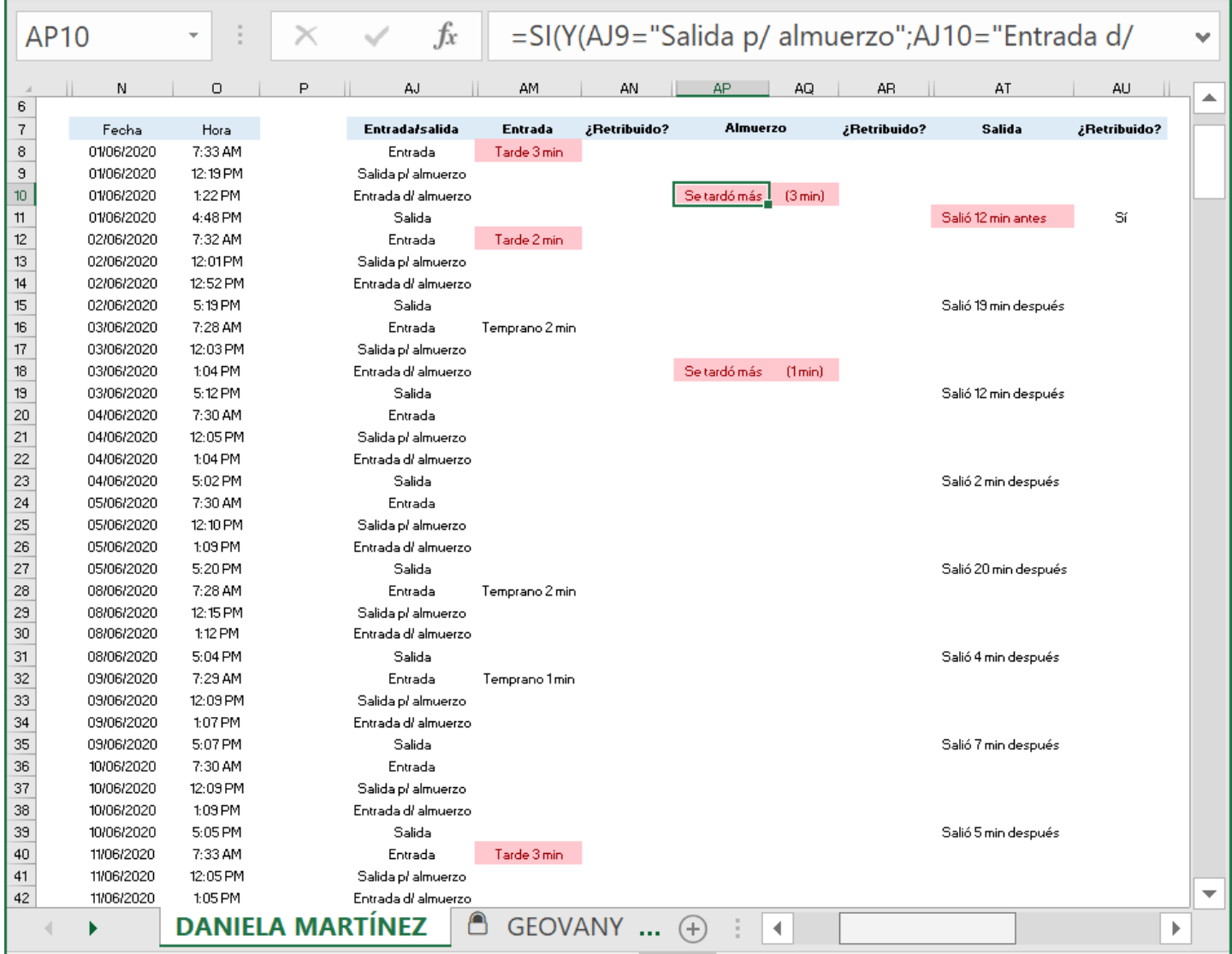

#### **Ilustración 84. Control de asistencia Daniela Martínez – 2.1**

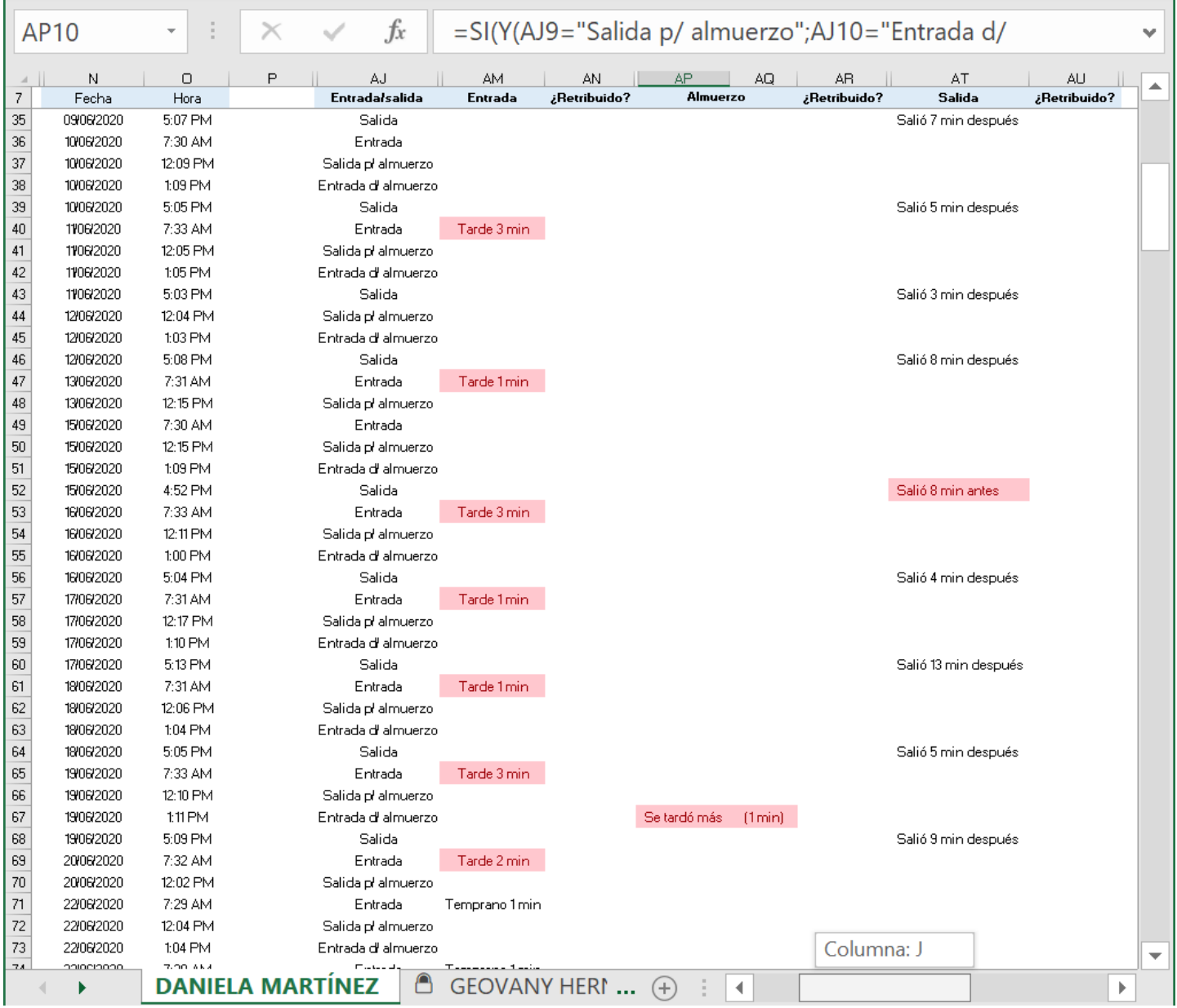

# **Ilustración 85. Control de asistencia Daniela Martínez – 2.2**

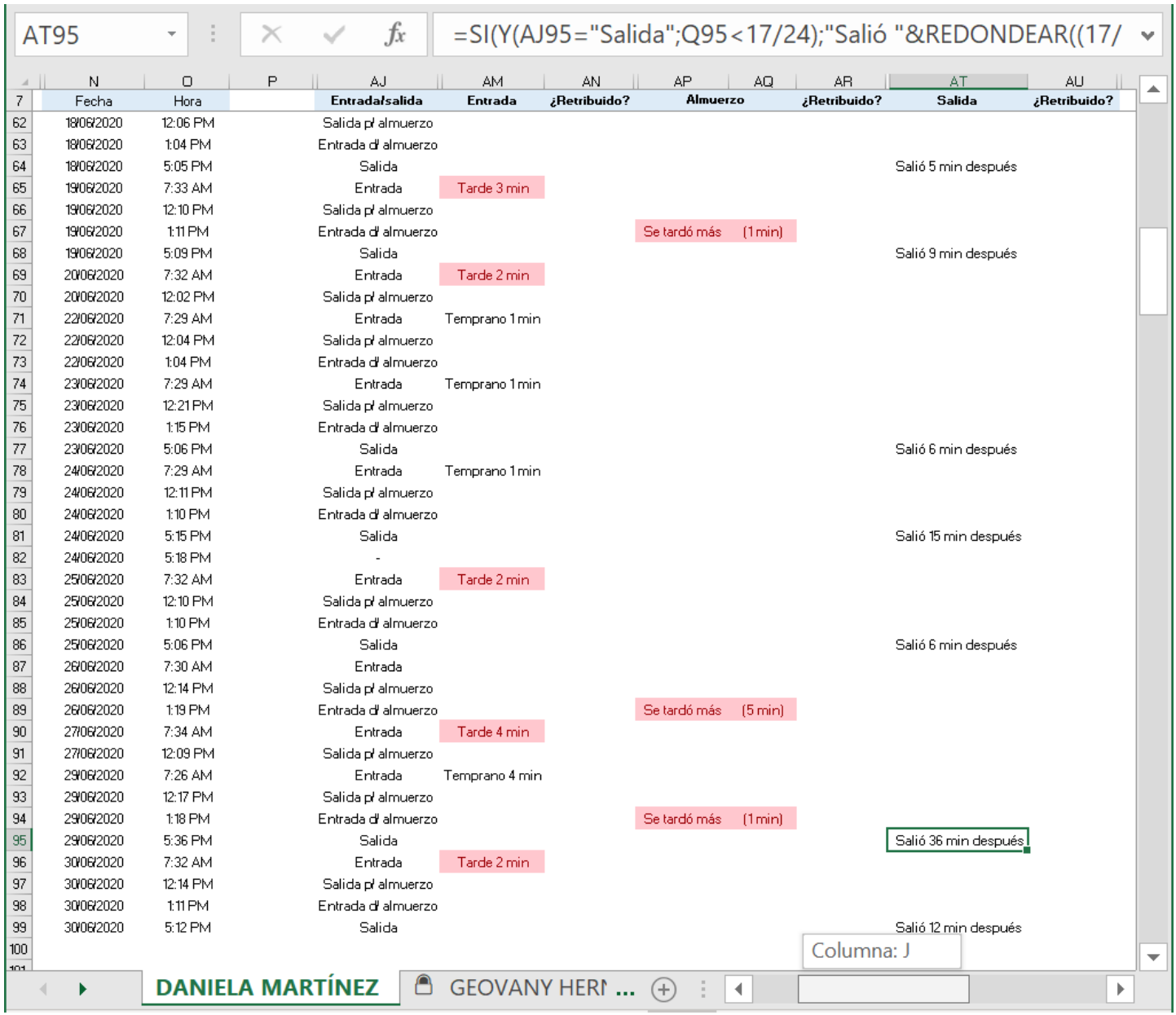

## **Ilustración 86. Control de asistencia Daniela Martínez – 2.3**

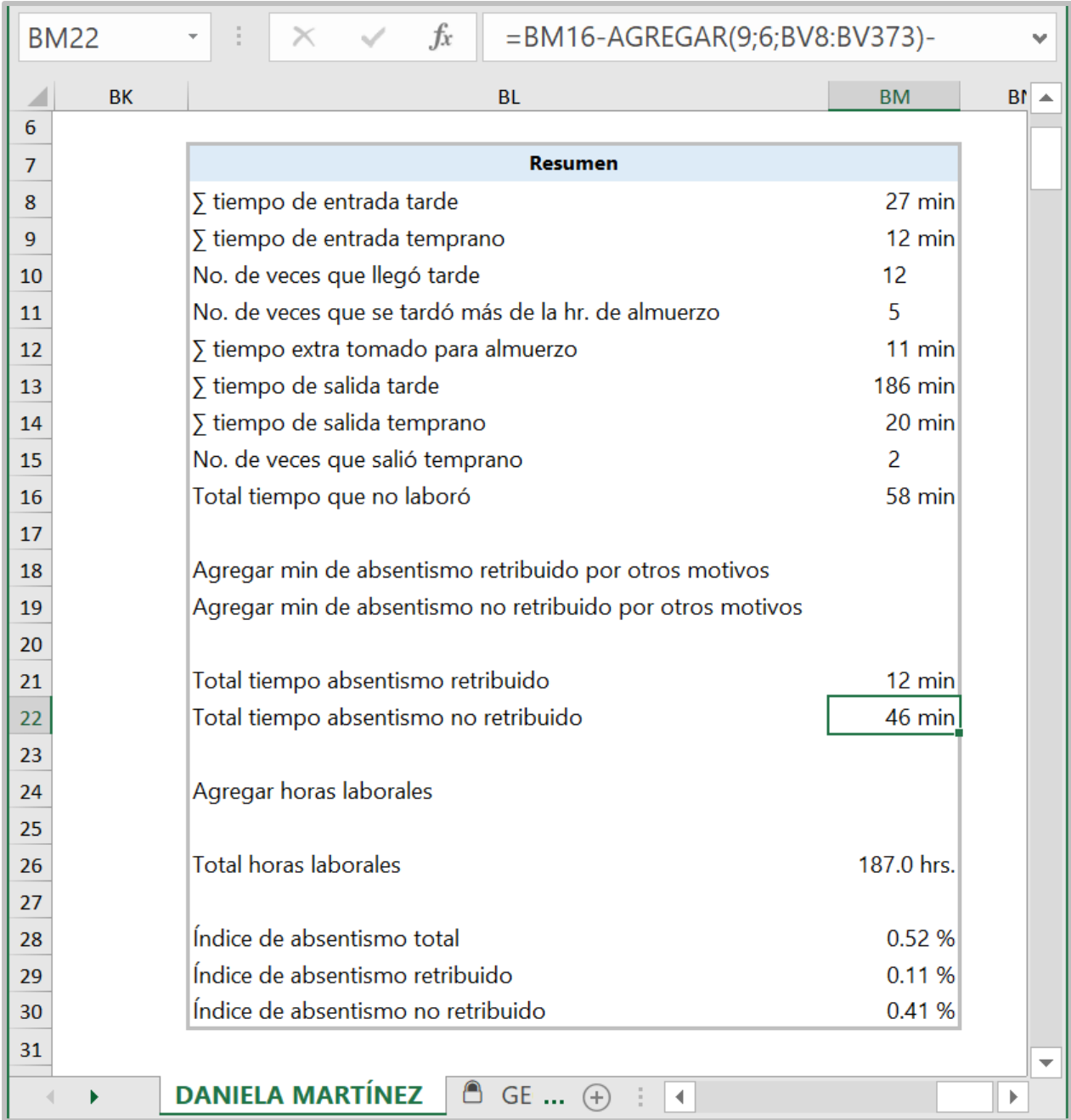

### **Ilustración 87. Control de asistencia Daniela Martínez – 3**